# **English C.C. (H.L.) (610601)**

#### **Give reference to context of the following. (Marks 20 each)**

- 1. There has been an outbreak of malaria in your city. The Municipal Commissioner has appointed a committee to investigate the reasons for the same and report with recommendations. Draft the report.
- 2. Your company is launching a new product for weight loss, draft a press release informing about the programme organized.
- 3. The Filmfare Award ceremony took place on the  $10<sup>th</sup>$  March 2016. Draft a Press Release for a leading newspaper giving details of the Award Ceremony.
- 4. The students who are staying in hostel have many complaints about hostel cleanliness, authorities and food. The principal of your college has asked to investigate and submit the report. Prepare the report.
- 5. Your University is hosting an Inter-Collegiate Sports Meet for all the affiliated colleges. Draft the Press Release.
- 6. There has been a fall in the number of women customers visiting "Glorious Beauty Salon". A committee has been appointed by the Managing Director of Glorious Beauty Services Ltd. to study the reasons for the same and report with recommendations. Draft the report.
- 7. S.N.D.T. university is starting a free Spoken English Course, during the summer vacation for students of the university who have just appeared for their T.Y.B.Com. Examination. Draft the Press Release.
- 8. The General Secretary of Student"s Council has been asked to submit a report on the Inter-Collegiate Cultural Festival organized by the college. Draft the report to be submitted to the Dean of Student's Welfare.
- 9. The Manager of the public transport in Pune has received many complaints about the service provided. He forms a committee and asks you to investigate and submit the report to represent the state of the public transport in your city.
- 10. The captain of the college Boxing Team that has won the National Boxing Championship trophy has been asked to write a report. Draft the report to be submitted to the Principal of the college.
- 11. State Bank of India is opening five new overseas branches in Europe for NRI"s. As P.R.O. of the bank, draft a Press Release to announce the same.
- 12. Your college is organizing a two day conference on "Budget 2019", draft a press release including the profile of the Key note speaker.

#### **Answer the following questions. (Marks 15 each)**

- 1. The main characters in the stories "The First Party" and the "Farewell Party" are uneasy and distressed by the events that unfold at the parties. Discuss
- 2. The suppression of women portrayed in any two stories you have studied in Inner Courtyard.
- 3. What are the conflicts faced by the women characters in the stories "The Meeting" and "The First Party"? How do the stories convey their feelings by helplessness?
- 4. The stories "My Beloved Charioteer" and "Her Mother" are an illustration of the dilemmas and difficulties of motherhood. Discuss
- 5. Mother daughter relationship shown in stories "My beloved Charioteer" and "Her Mother'.
- 6. The stories "Her Mother" and "My Beloved Charioteer" illustrate the fact that though mothers love and care for their daughters, communication between them is not always smooth and easy. Discuss.

# **Write short notes on the following: (Marks 10 each)**

- 1. The marriage proposal in the story "The Meeting".
- 2. Internal and External P.R.
- 3. Cultural differences in Indians and Americans (Her Mother)
- 4. The significance of the title "My Beloved Charioteer".
- 5. Internal and external public relations
- 6. Mother"s views on marriage in "Her Mother".
- 7. Artificiality (The farewell party)
- 8. The Mother"s views on love marriage and arranged marriage in the story "Her Mother".
- 9. Tools and Methods of Public Relations
- 10. Sakina (The First Party)
- 11. Bina Raman in the story "Farwell Party".
- 12. Aarti"s relationship with her daughter Preeti in "My Beloved Charioteer".
- 13. The various media of communication that can be used for P.R. with different groups.
- 14. Role of Public Relations
- 15. Role and skills of a Public Relations Manager
- 16. Objectives and importance of Public Relations

# **English C.C. (L.L.) (620601)**

#### **Give reference to context of the following. (Marks 20 each)**

- 1. There has been a drastic fall in the attendance of students in your college. A Committee including teachers and students has been appointed to look into the matter. Draft the report with recommendations and a Covering letter.
- 2. Draft a report by a committee on the causes of dissatisfaction amongst the workers at surat factory.
- 3. Write a report by a Committee on the advisability of taking over a factory on Mumbai Pune Highway. Also write a Covering letter.
- 4. A committee has been set up by the Health office of Municipal Corporation to find out the causes of increasing problems of pollution in your city. As a committee in-charge, draft a report with recommendations.
- 5. A committee has been appointed by the Marketing Manager of National Stores to study the reasons of downfall in sales. Write a report with recommendations to improve sales.

#### **Answer the following questions. (Marks 15 each)**

- 1. Explain the views of sudha murthy on the role of a teacher in students lives with special reference "To Sir with Love"
- 2. What are the qualities of a good teacher? What was the difference between Sudhaji's maths teacher and Asha's maths teacher?
- 3. Nowadays people have become insensitive to other"s sufferings. Illustrate this with reference to the story, "Insensitivity Index".
- 4. Write about the divide and rule policy followed by the Vendors while dealing with IT workers and non- IT workers.
- 5. "Try to light as many candles as possible" why did sudhaji"s father say this to her? When?
- 6. Who do you think is an empowered woman Nalini and Yellamma?

#### **Write short notes on the following: (Marks 10 each)**

- 1. Yellamma Woman with a mind
- 2. The woman"s threat in "Pay or I"ll commit suicide.
- 3. Draw a pie diagram to illustrate the following data related to the business transaction of an organization.

Cost of Raw Material – 35%

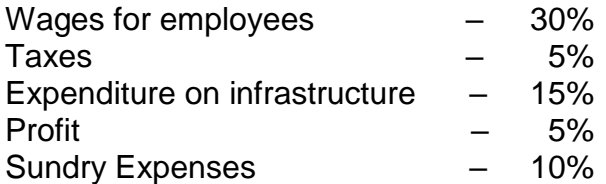

- 4. Write a note on "Reprimand and Exit Interviews"
- 5. Sudhaji"s maths teacher
- 6. The IT divide.
- 7. The young girl-A devadasi
- 8. You have recently attended a leadership camp at Nashik. Draft a report giving details of the activities at the camp to the social welfare Board.
- 9. The data below shows the percentages of blood types of 200 people. Draw a Pie Chart on the basis of the data.

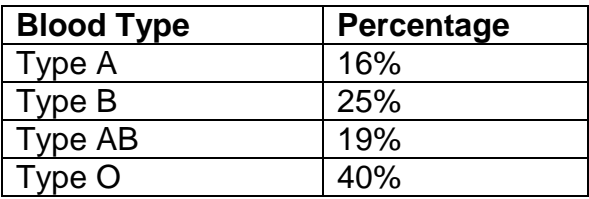

10. The number of bed-sheets manufactured by a factory during five Consecutive Weeks is given below. Draw a bar graph representing the data.

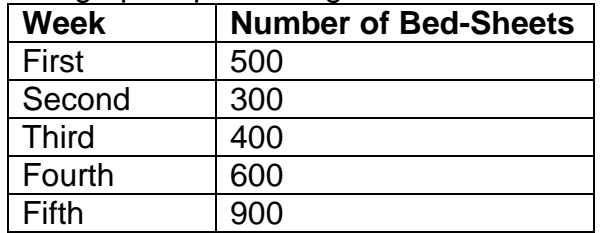

- 11. You have recently attended a leadership Camp at Churchgate-MUMBAI. Draft a report giving details of the activities of the Camp to the Principal of your College.
- 12. What is the mental preparation done a candidate for attending a job interview.
- 13. Draw a line graph to represent the following data of the sale of cars by Honda Motors during last 10 years:

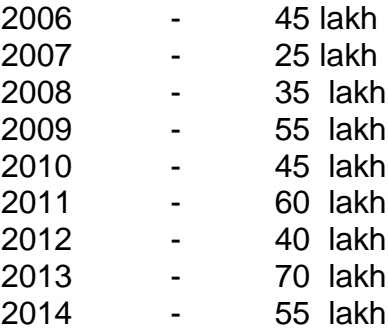

2015 - 80 lakh

- 14. Village women "yellamma".
- 15. Draft a report on a serious accident in a factory.
- 16.. Write a note on the preparation to be made by the candidate before appearing for an Interview.
- 17. In a school 100 students voted their favorite fruit. Make a bar diagram for the data. Apple – 10

```
Grapes – 20
Orange – 12
Peach – 8
Strawberries – 10
 Mangoes - 25
```
- 18. Write about the different types of interviews.
- 19. House warming ceremony at Suma"s house.
- 20. As a leader of your Sports team, Write a report on the Sports meet held at Loni.
- 21. You have attended a national conference on "Issues related to women security" in Nagpur. Write a report to your college Principal.
- 22. Briefly discuss any two types of Interviews and their purposes.
- 23. Write an acceptance letter for the post of sales Representative in a pharmaceutical company.
- 24. Illustrate by a pie-diagram the following data of the uses of different online Education websites is India. Spark notes.com – 25%

 $E -$  edu. com  $-15%$ Informal.com – 10% Vidhyarthi .com – 10% Educare.com – 20% Studious.com – 20%

- 25. Vasant and his negative attitude
- 26. You visited a trade exhibition in Mumbai. Write a report to the Manger of your organization.
- 27. Write an acceptance letter for the post of the Marketing Executive in Mehta Industries Pvt. Ltd., Surat.
- 28. Secret of Girija"s happiness
- 29. Write an acceptance letter for the Post of Computer Operator in a multinational organization.

# **Economics – Indian Economy (Old) (640605)**

### **Answer the following questions : (15 marks for each question)**

- 1. Explain the features of India as a developing economy.  $'$ भारत एक विकसनशील अर्थव्यवस्था', वैशिष्टये स्पष्ट करा. વિકસતા અર્થતંત્ર તરીકે ભારતના લક્ષણો સમજાવો.
- 2. Write characteristics of India as a developing Economy. 'भारत एक विकसनशील राष्ट्र आहे' त्याची वैशिष्टये लिहा ખેત બજારની સમસ્યા જણાવી તે દર કરવા માટે સરકારે લીધેલા ઉપાયો સચવો
- 3. Evaluate 1991 Industrial policy in India. 1991 च्या भारताच्या नविन औद्योगिक धोरणाचे मूल्यमापन करा. ભારતમાં ૧૯૯૧ ની ઔદ્યોગિક નીતિ વિષે માહિતી આપો.
- 4. What are the problems of Agricultural marketing in India? Discuss the measures taken by the government to overcome the problems of Agricultural marketing. भारतातील कृषि विपणनाच्या कोणत्या समस्या आहेत? कृषि विपणनाच्या समस्या नष्ट करण्यासाठी सरकारने योजलेल्या उपायांची चर्चा करा. ભારતમાં ખેત ક્ષેત્રે ખેત બજારની સમસ્યાઓ કઇ છે તે સમજાવો અને આ સમસ્યાઓ દૂર કરવા સરકારે લીધેલા ઉપાયો સમજાવો.
- 5. What are the problems of Agriculture marketing? Describe the measures by Government of India to reduce them. भारतातील लघु उद्योगांच्या समस्या कोणत्या आहेत? ખેત બજારની સમસ્યા જણાવી તે દૂર કરવા માટે સરકારે લીધેલા ઉપાયો સૂચવો.
- 6. NABARD नाबाड नબाउ
- 7. What measures have been taken by the government to improve the low Agricultural productivity in India? भारतातील कृषि उत्पादकता सुधारण्यासाठी सरकारने कोणते उपाय योजले आहेत? ભારત એક વિકાસશીલ રાષ્ટ્ર-લક્ષણો જણાવો.
- 8. Co-operative societies सहकारी सोसायटया સહકારી મંડળઆી
- 9. What are the problems of small-scale Industries in India? भारतातील लघु उद्योगांच्या समस्या कोणत्या आहेत? ભારતમાં નાના પાયાના ઉદ્યોગોની સમસ્યા જણાવો.
- 10. Explain the problems of Small Scale Industrial Sector. लघ उद्योग क्षेत्राच्या समस्या स्पष्ट करा.

નાના પાયાના ઉદ્યોગોના ક્ષેત્રની સમસ્યાઓ સમજાવો..

- 11. Write problems of Road ways and rail ways. रस्ते आणि रेल्वे वाहतूकीच्या समस्या लिहा રેલ વ્યવહાર અને રસ્તા વ્યવહારની સમસ્યા સમજાવો
- 12. What do you mean by poverty? Discuss various steps taken by the government for poverty alleviation? दारिद्रय म्हणजे काय? दारिद्रय निर्मुलनासाठी सरकारने योजलेल्या उपायांची चर्चा करा. 45 ગરીબાઈ શબ્દનો અર્થ સમજવી ભારતમાં સરકારે આપેલ ગરીબાઈ દૂર કરવા માટે ના કાર્યક્રમ જણાવો.
- 13. Critically evaluate the Industrial Policy oh 1991. 1991 च्या औद्योगिक धोरणाचे टिकात्मक मूल्यमापन करा. ૧૯૯૧ ની ઔદ્યોગિક નીતીનું ટીકાત્મક મૂલ્યાંકન કરો.
- 14. Describe the various sources of agricultural finance. भारतातील कृषीवित्त पुरवठ्याच्या विविध साधनांची चर्चा करा. ખેર ધધયાણના ભાગોની ધલસ્તૃત ભાધશતી આો.
- 15. Discuss the sources of Energy. Explain the Energy Crisis in India. उर्जा स्त्रोतांची चर्चा करा. भारतांतील उर्जा संकट स्पष्ट करा. ઊર્જાના વિવિધ સ્ત્રોતો સમજાવો અને ભારતમાં ઊર્જાની કટોકટી સમજાવો.
- 16. What are the problems of agricultural marketing? Explain the govt. measures to reduce them. कृषी विपणनाच्या समस्या कोणत्या आहेत? त्या समस्या कमी करण्यासाठीचे सरकारचे उपाय स्पष्ट करा. ખેલ બભરની સમસ્યા જણાવો અને તે માટે સરકારે આપેલા ઉપાયો સૂચવો.
- 17. Discuss the problems of small scale industries. What are the measure taken by the government to help the small scale industries? लघुउद्योगांच्या समस्याची चर्चा करा. लघुउद्योगांना सहाय्य करण्यासाठी सरकारचे कोणते उपाय योजले आहेत? નાના પાયાના ઉધોગોની સમસ્યા સમજાવી તે માટે સરકારે સુચવેલા ઉપાયોની ચર્ચા કરો
- 18. Evaluate New Industrial Policy of 1991. 1991 च्या नवीन औद्योगिक धोरणाचे मूल्यमापन करा. ભારત ૧૯૯૧ ની ઔઘોગીક નીતિનું મૂલ્યાંકન કરો
- 19. What are the importance and problems of read and rail transport in India? भारतातील रस्ते आणि रेल्वे वाहतुकीचे महत्व आणि समस्या कोणत्या आहेत? ભારતમાં રેલ્વે અને રસ્તા વ્યવારનું મહત્વ સમજાવી તેની સમસ્યા જણાવો.

# **Write a short note: (7.5 marks for each short note)**

 1. HDI (Human Development Index) मानवी विकास निर्देशांक (HDI)

માનવ સાધન આંક

- 2. Causes of poverty दारिद्रयाची कारण ગરીબાઈના કારણો
- 3. NABARD नाबार्ड નબા $\mathcal{S}$
- 4. Human development Index मानवी विकास निर्देशांक (HDI) માનવ વિકાસ સુચક આંક
- 5. Competition Policy in India. भारतातील स्पर्धाविषयक धोरण ભારતમાં હરિફાઇ નીતિ
- 6. Foreign Direct Investment प्रत्यक्ष परकीय गुंतवणूक (FDI) પ્રત્યક્ષ વિદેશી મૂડી રોકાણ
- 7. Problems of Airways and Waterways. हवाईवहातूक आणि जलवहातूकीचा समस्या<br>હવાઇ વ્યવહાર અને જળ વ્યવહારની સમસ્યાઓ
- 8. Role of Infrastructure संसाधनाची भूमिका<br>આંતર માળખાકીય સુવિધાનો ફાળો
- 9. Food Security अन्न सुरक्षितता અનાજની વરાભતી
- 10. Energy crisis ऊर्जा संकट ઉર્ભની આછત
- 11. Human development Index मानवी विकास निर्देशांक માનય વિકાસ સુયક
- 12. Foreign Direct Investment प्रत्यक्ष परकीय गुंतवणुक પ્રત્મક્ષ ધલદેળી ભૂડી યોકાણ

# **Economics – Issues in Indian Economy (New) (645605)**

#### **Answer the following questions : (15 marks for each question)**

1. What is poverty line? Explain various measures for alleviation of poverty in India. दारिद्रय रेषा म्हणजे काय? भारतातील दारिद्रयाची समस्या सोडविण्यासाठी योजलेल्या उपायांची चर्चा करा

ગરીબાઈની રેખાનો અર્થ સમજાવી ગરીબાઈ દૂર કરવા માટે સરકાર દ્વારા લેવાયેલ પગલા જણાવો .

2. Analyze the characteristics of Indian economy as a developing economy. भारत एक विकसनशील अर्थव्यवस्था या दृष्टीकोनातून भारतीय अर्थव्यवस्थेच्या वैशिष्टयांचे विश्लेषण करा.

ભારત એક વિકસતું અર્થતંત્ર તરીકે તેના લક્ષણોની ચર્ચા કરો .

3. Explain the meaning of unemployment and discuss various measures to reduce unemployment. बेरोजगारीचा अर्थ सांगून बेरोजगारी कमी करण्यासाठी योजलेल्या विविध उपायांची चर्चा करा.

ભારતમાં બેકારી દૂર કરવા માટે સરકારે લીધેલા ઉપાયો જણાવો .

4. Discuss various problems of agricultural marketing in India. भारतातील कृषी विपणनातील विविध समस्यांची चर्चा करा.

ભારતમાં ખેત બજારની સમસ્યાઓ વિષે ચર્ચા કરો .

- 5. What do you mean by low agricultural productivity? Discuss various measures in increase productivity in India. कृषी अल्प उत्पादकता म्हणजे काय? भारतात अल्प उत्पादकता वाढवण्यासाठी केलेल्या विविध उपायांची चर्चा करा ભારતમાં ખેત ઉત્પાદકતા વધારવા માટેના ઉપાયો સચવો.
- 6. Explain various sources of agricultural finance in india. भारतातील कृषीवित्त पुरवठयाचे विविध स्त्रोत स्पष्ट करा. ખેતી ક્ષેત્રે નાણા પ્રાપ્તિના સંસ્થાકીય અને બિન સંસ્થાકીય માર્ગોની ચર્ચા કરો .
- 7. Explain the institutional and non-institutional sources of agricultural finance in India. भारतातील कृषीवित्त पुरवठयातील संस्थात्मक आणि बिगर संस्थात्मक स्त्रोत स्पष्ट करा. ભારતમાં ખેતી ક્ષેત્રે નાણા પ્રાપ્તિના સાધનોની સવિસ્તાર માહિતી આપો .
- 8. Discuss agricultural price policy of India. भारतातील कृषी किंमतीसंबंधीच्या धोरणाची चर्चा करा. ભારતમાં ખેત કિંમત નીતિનું વિશ્લેષણ કરો .
- 9. Discuss various measure undertaken by the government to improve agricultural marketing in India.

भारतातील कृषी विपणन सुधारण्यासाठी योजण्यात आलेल्या विविध उपायांची चर्चा करा. ભારતમાં ખેતબજાર ની પ્રગતિ કરવા માટે સરકારે સૂચવેલા ઉપાયો જણાવો .

- 10. Discuss various measures to reduce problems of Micro, small and Medium Enterprises (MSME) in India. भारतातील सूक्ष्म, लहान व मध्यम उद्योगांच्या समस्या दूर करण्यासाठी केलेल्या विविध उपाययोजनांची चर्चा करा. ભારતમાં લઘુ ઉદ્યોગ અને નાના પાયાના ઉદ્યોગ (MSME) ની સમસ્યાને દૂર કરવાના ઉપાયો સૂચવો.
- 11. Explain the role and problems of Micro, Small and Medium Enterprise (MSME) in India. भारतातील सूक्ष्म, लहान व माध्यम उद्योगांची भूमिका स्पष्ट करा. લઘુ ઉદ્યોગ અને નાના પાયાના ઉદ્યોગ (MSME) નું મહત્વ જણાવી તેની સમસ્યા તપાસો .
- 12. Explain the main features of new industrial policy of 1991. 1991 च्या नवीन औद्योगिक धोरणाची वैशिष्टये स्पष्ट करा. ૧૯૯૧ ની ઔધોગિક નીતિના મુખ્ય લક્ષણો– ચર્ચા કરો .
- 13. What is FDI? Discuss various measure adopted by the government of India for attracting FDI. प्रत्यक्ष परकीय गुंतवणूक (FDI) म्हणजे काय? प्रत्यक्ष परकीय गुंतवणूकीला आकर्षित करण्यासाठी योजलेले उपाय स्पष्ट करा. ભારતમાં વિદેશી મુડીને આકર્ષવા માટે સરકાર દ્વારા લેવાયેલ નીતિ વિષે ચર્ચા કરો .
- 14. Discuss various measures undertaken by the government to attract FDI in India. भारतात प्रत्यक्ष परकीय गुंतवणुकीला FDI आकर्षित करण्यासाठी योजलेल्या विविध उपायांची चर्चा करा.

વિદેશી મડીને આકર્ષવા માટે ભારતમાં સરકાર દ્વારા અપનાવેલી નીતિ જણાવો .

15. What is Special Economic Zone? Explain its merits and demerits in Indian context. विशेष आर्थिक क्षेत्र म्हणजे काय? भारताच्या संदर्भात त्याचे फायदे आणि तोटे स्पष्ट करा વિશિષ્ટ આર્થિક ઝોન (SEZ) એટલે શું? તેના ફાયદા અને ગેરફાયદાની ભારતના સંદર્ભ માં ચર્ચા કરો .

- 16. Explain energy crisis in India and discuss various measures to tackle energy crisis. भारतातील ऊर्जा संकट स्पष्ट करा आणि संकट टाळण्यासाठी योजण्यात आलेल्या विविध उपायांची चर्चा करा ભારતમાં ઉર્જા કટોકટી વિશે જણાવો અને તેને દૂર કરવા માટે ના ઉપાયો સુચવો .
- 17. Explain factors responsible for rapid growth of service sector in India. भारतातील सेवा क्षेत्राच्या वाढीसाठी जबाबदार असलेले घटक स्पष्ट करा. ભારતમાં સેવાના ક્ષેત્રના સતત વિકાસ માટે અસર કરતા પરિબળો તપાસો .
- 18. Define public private partnership and discuss its advantages and disadvantages.

सार्वजनिक आणि खाजगी भागीदारी ची व्याख्या द्या. सार्वजनिक आणि खाजगी भागदारीचे फायदे आणि तोटे यांची चर्चा करा

 $"$ ખાનગી અને જાહેર ભાગીદારી $"$  એટલે શું? તે સમજાવી તેના ફાયદા અને ગેરફાયદા જણાવો .

### **Write a short note: (7.5 marks for each short note)**

- 1. Inequalities in India भारतातील विषमता બાયતભાાં આર્થથક અવભાનતા
- 2. Trend of unemployment in India भारतातील बेरोजंगारीचा कल ભારતમાં બેકારીનું વલણ
- 3. Human Development Index मानवी विकास निर्देशांक માનવ વિકાસ સચક આંક
- 4. Subsidy on agricultural inputs कृषी अदानावरील अनुदान ખેત ક્ષેત્રે વફવીડી
- 5. Public Distribution System in India सार्वजनिक वितरण व्यवस्था જાશેય ધલતયણ વ્મલસ્થા
- 6. Targeted Public Distribution System in India लक्षकेंद्रीत सार्वजनिक वितरण व्यवस्था ધ્મેમરક્ષી જાશેય ધલતયણ વ્મલસ્થા
- 7. Foreign trade policy of India 2015-20 2015—16 चे भारतातील परकीय व्यापार धोरण ધલદેળી લેાય નીધત – ૨૦૧૫.૨૦
- 8. Special Economic zone विशेष आर्थिक क्षेत्र વિશિષ્ટ આર્થિક ઝોન (SEZ)
- 9. Competition Act 2002 2002 चा स्पर्धा कायदा શયીપાઈ કામદો ૨૦૦૨
- 10. Government policy on IT industry माहिती तंत्रज्ञान उद्योगक्षेत्राबाबत संरकारचे धोरण IT ઉદ્યોગની નીધત
- 11. IT industry in India

भारतातील माहिती तंत्रज्ञान उद्योगक्षेत्र (IT industry) બાયતભાાં IT ઉદ્યોગ

12. Growth of IT industry in India भारतातील माहिती तंत्रज्ञान उद्योगक्षेत्रातील वाढ ભારતમાં IT ઉધોગોનો વિકાસ

# **Commerce – Financial Markets (New) (645606)**

### **Answer the following questions : (15 marks for each question)**

1. Elaborate the structure of Indian financial system and explain each component. भारतीय वित्तीय प्रणालीची संरचना (Financial System) विशद करा. आणि त्यातील प्रत्येक घटकाचे स्पष्टीकरण लिहा

ભારતીય વૃત વ્યવસ્થા સમજાવી એના માળખાના ઘટકો વિસ્તાર પૂર્વક જણાવો .

2. What role is SEBI playing in Indian economy for Investor"s Protection? भारतीय अर्थव्यवस्थेत भारतीय प्रतिभूती आणि विनिमय मंडळ (SEBI) कोणती भूमिका बजावते $\overline{?}$ 

યોકાણકાયોના ધશતોનુાં યક્ષણ કયલા SEBI ળુાં બૂધભકા બજલે છે?

3. What do you mean by Financial System? Explain the characteristics of Indian FInancial System. भारतीय वित्तीय प्रणाली म्हणजे काय $^2$  भारतीय वित्तीय प्रणालीच्या वैशिष्टयांचे स्पष्टीकरण लिहा.

```
નાણાંકીય વ્યવસ્થા એટલે શું? ભારતીય નાણાંકિય વ્યવસ્થાના લક્ષણો સમજાવો.
```
4. What are the functions of SEBI? Explain the role of SEI in Investor"s Protection. भारतीय प्रतिभूती आणि विनिमय मंडळाची (SEBI) कार्ये कोणती? गुंतवणुकदारांचे हितरक्षण करण्यासाठी सेबीची भूमिका विशद करा.

SEBI ના કાર્યો શું છે? રોકાણ કારોના હિત માટે એની ભૂમિકા સમજાવો .

- 5. Explain the various constituents of Indian money market. भारतीय नाणे बाजारातील (Money market) विविध घटक विशद करा. ભારતીય નાણાબજારના વિવિધ ઘટકો સમજાવો.
- 6. Discuss the role of financial system in the economic development of a country. एखाद्या देशातील आर्थिक विकासातील वित्तीय प्रणालीच्या भूमिकेची चर्चा करा. નાણાંકીય પ્રણાલીનો ભાગ દેશના આર્થિક વિકાસમાં કઈ રીતે હોય છે તેની ચર્ચા કરો.
- 7. Discuss call money market and Treasury Bill market as important segments of the money market. नाणे बाजारातील (money market) मागणी देय नाणेबाजार (Call money market) आणि ट्रेजरी बिल (Treasury Bill Market) या महत्त्वपूर्ण घटकांची चर्चा करा. ફોલ માની માર્કેટ અને ટ્રેજજરી બીલ માર્કેટ એ નાણા બાઝાર ના મહત્વના અંગો છે , ચર્ચા કરો .
- 8. Discuss the trading and settlement procedure of securities on stock exchanges in India. प्रतिभुती / शेअर बाजारातील व्यवहार आणि व्यवहारपूर्तीच्या (trading and settlement

```
procedure of securities) प्रक्रियेची चर्चा करा.
```
મુડી બજારની મુડીની ટ્રેડીંગ અને સેટલમેન્ટ પ્રક્રિયાની ચર્ચા કરો.

9. Explain the trading and settlement procedure of securities on the stock exchange in India. प्रतिभुती / शेअर बाजारातील व्यवहार आणि व्यवहारपुर्तीची प्रक्रिया विशद करा.

બાયતની ળેય ફજાયોની ભૂડીની ટ્રેડીંગ અને ળેટરભેન્ટ પ્રરક્રમા વભજાલો.

- 10. Explain in detail the functions and importance of stock market. प्रतिभुती / शेअर बाजाराच्या कार्यांचे आणि महत्वाचे सविस्तर स्पष्टीकरण लिहा. શેર બઝારના કાર્યો અને મહત્વ વિસ્તાર પૂર્વક સમજાવો .
- 11. Discuss the different types of Financial Derivatives available for trading in financial markets. वित्तीय बाजारात व्यवहारासाठी उपलब्ध विविध प्रकारच्या वित्तीय अनुजातांची (financial Derivatives) चर्चा करा. નાણાબજારના વિવિધ નાણાંકીય ડેરિવેટિવ્ઝ હોય છે એની છે ચર્ચા કરો.
- 12. What is derivative? Explain the different participants in derivative market. अनुजात म्हणजे काय? अनुजात बाजारातील विविध सहभागींचे वर्णन करा. ડેરિવેટિવ્ઝ એટલે શું? ડેરિવેટિવ્ઝ બજારના વિવિધ ઘટકો સમજાવો.
- 13. Explain and distinguish between forward and futures contract. वायदा संविदा (forward contract) आणि वायदयाचा सौदा (futures contract) या संज्ञाचे स्पष्टीकरण लिहन त्यांच्यातील फरक लिहा. ફોરવર્ડ અને ફ્યુચર કોન્ટ્રેક નો તફાવત આપી સમજાવો.
- 14. Write a detailed note on participants in derivative market. अनुजात बाजारातील (Derivative market) विविध सहभागींचे सविस्तर वर्णन करा. ડેરિવેટિવ્ઝ બજારના ઘટકોની ચર્ચા કરો..
- 16. Discuss the features and types of Options and Swaps. विकल्प करार (Options) आणि अदलाबदली (Swaps) करारांची वैशिष्टये आणि प्रकारांची चर्चा करा ઓપશ્ન્સ અને સ્વેપ ની વિશિષ્ટતા આપી ચર્ચા કરો..

# **Write a short note: (7.5 marks for each short note)**

- 1. Financial System and Economic Development भारतीय वित्तीय प्रणाली आणि आर्थिक विकास નાણાકીય વ્યવસ્થા અને આર્થિક વિકાસ
- 2. IRDA विमा नियामक आणि विकास प्राधिकरण IRDA

 3. Role of SEBI"s in investors Protection गुंतवणुकदारांचे हितरक्षण करण्यामधील भारतीय प्रतिभूती आणि विनिमय मंडळाची भमिका

યોકાણકાયોના ધશત ભાટે SEBI ની બૂધભકા

 4. Primary Market v/s Secondary Market प्राथमिक बाजार (Primary market) आणि दुय्यम बाजार (Secondary Market) यातील फरक

પ્રાથમિક (પ્રાયમરી) બઝાર અને દૃય્યમ (સેકંડરી) બઝાર

- 5. Commercial Paper and Certificate of Deposit व्यापारी पत्र आणि ठेवी दाखला કમર્શીયલ પેપર અને સર્ટીફીકેટ ઓફ ડીપોઝીટ
- 6. Call money Market मागणी देय नाणेबाजार કોલ મની માર્કેટ
- 7. Trading and settlement producer of stock exchange प्रतिभूती / शेअर बाजारातील व्यवहार आणि व्यवहारपूर्ती ળેય ફઝાયની ટ્રેડીંગ એન્ડ વેટરભેંટ પ્રરક્રમા
- 8. Functions of Stock Exchange प्रतिभूती  $\angle$ शेअर बाजाराची कार्ये શેરબજારના કાર્યો
- 9. Stock Market Indices प्रतिभूती  $\ell$ शेअर बाजारातील निर्देशांक શેર બજારના નિર્દેશાંક
- 10. Stock Market Indices प्रतिभूती $/$ शेअर बाजारातील निर्देशांक શેર બઝાર ના નીદ્શાંક
- 11. Financial Exchange in India भारतातील वित्तीय विनिमय ભારતના નાણાંકીય બજારો

# **Questions. (07 marks for each)**

 1. Define capital market and discuss its functions. भांडवली बाजार (Capital market) या संज्ञेची व्याख्या लिहा. आणि त्याच्या कार्यांची चर्चा करा.

મુડી બાઝારની વ્યાખ્યા આપી એના કાર્યોની ચર્ચા.

 2. How does the financial system influence the economic development? देशाच्या आर्थिक विकासावर वितीय प्रणाली (Financial System) कशाप्रकारे परिणाम करते?

નાણાંકીય વ્યવસ્થાની અસર આર્થિક વિકાસ પર કઈ રીતે થાય છે?

- 3. Discuss the functions of efficient capital market. प्रारंभिक / प्रथम) जन प्रस्तावावरील बुक बिल्डिंग प्रक्रिया विशद करा. પરિણામકારક મુડી બજાર ના કાર્યોની ચર્ચા કરો.
- 4. Describe the Book mechanism of IPOs. प्रारंभिक / प्रथम जन प्रस्तावातील (Initial public offering) बुक बिल्डिंग प्रक्रिया विशद करा
	- IPO ની ફુક ધફલડીંગ પ્રરક્રમા વભજાલો.

# **Questions. (08 marks for each )**

- 1. What is book building? Describe its process. बुक बिल्डिंग म्हणजे काय? त्याची प्रक्रिया विशद करा. બુકબિલ્ડીંગ એટલે શું? એની પ્રક્રિયા વર્ણવો.
- 2. Explain the components of Indian Financial System. भारतीय वित्तीय प्रणालीतील (Financial System) घटकांचे स्पष्टीकरण लिहा. ભારતીય નાણાંકીય પ્રણાલીના ઘટકો સમજાવો.
- 3. Elaborate the Book Building mechanism of IPO"s. कार्यक्षम भांडवली बाजाराची कार्यांची चर्चा करा. IPO ની ફુકધફલડીંગ પ્રરક્રમા વભજાલો.
- 4. What is secondary market? Explain its structure. दुय्यम बाजार (Secondary market) म्हणजे काय? त्याची संरचना विशद करा. સેકન્ડરી બજાર એટલે શું? એનું માળખુ સમજાવો.

# **Banking and Finance (Old) (650413)**

#### **Answer the following questions. (Marks 15 each)**

- 1. What do you mean by Cheque? Draw the Specimen of Cheque and explain the different features and types of Cheque.
- 2. Discuss the reforms introduced in Banks from 1980 to 1990. 1980 ते 1990 च्या काळात बॅंकींग क्षेत्रातील सुधारणा स्पष्ट करा.
- 3. Write a detailed note on Priority Sector Lending. अग्रक्रम क्षेत्र कर्ज पुरवठा यावर सविस्तर टीप लिहा.
- 4. Define Mortgage. Explain the types of Mortgage and rights of Mortgagor and Mortgagee.
- 5. Describe various forms of advance given by bankers to their customers. बँका आपल्या ग्राहकांना देत असलेल्या विविध प्रकारच्या अग्रीमां यावर चर्चा करा
- 6 पराक्रम दस्ताऐवज म्हणजे काय? विस्तुत चर्चा करा बील ऑफ एक्सचेंज व वचन चिठठी वर.
- 7. What is priority sector lending? Explain the importance of priority sector lending in Indian economy.
- 8. Discuss the Role of Priority Sector Lending in Primary sector like Agriculture and Allied activities.
- 9. Give an over view of agricultural lending. शेती अर्थपुरवठयाचे मुल्यांकन करा.
- 10. What is Bill of Exchange? Draw a Specimen of Bill of Exchange and explain the features of Bill of Exchange. विनीमयाची पावती (Bill of exchange) म्हणजे काय? त्यांचे नमुना चित्र काढा आणि वैशिष्टये सांगा
- 11. Discuss the role of priority sector lending in small scale industries and other sectors. लघु उद्योग क्षेत्र व इतर क्षेत्रातील प्राथमिक क्षेत्र कर्ज ची भुमिका स्पष्ट करा.
- 12. Explain the terms cheque and cross cheque. Discuss similarities and dissimilarities between a cheque and a cross cheque. धनादेष आणि रेखांकित धनादेष संज्ञा स्पष्ट करा. सर्वसाधारण धनादेष व रेखांकित धनादेष यामधील समानता आणि असमानता यावर चर्चा करा.
- 13. Define cheque. Explain the various types of cheque. धनादेश म्हणजे काय? धनादेशांच्या विविध प्रकारांची चर्चा करा.
- 14. Define the term loans advances. Explain the documents required for granting unsecured advances. कर्ज व अग्रीम संकल्पना स्पष्ट करा असुरक्षित अग्रीम प्राप्त करण्यासाठी कोणते कागदपत्र लागतात
- 15. What do you mean by negotiable instrument? Explain the features and types of negotiable instrument.
- 16. तारण वस्तू म्हणजे काय? तारण वस्तू ठेवण्याऱ्याचे अधिकार व कर्त्यव्य सांगा.
- 17. Define Mortgage. Explain the features and classification of Mortgage.
- 18. Discuss the importance of priority sector lending for agriculture and allied activities. शेती व शेती क्षेत्राशी संबंधीत क्षेत्रातील ''प्राथमिक क्षेत्र कर्ज'' चे महत्व विषद करा.
- 19. Define cheque. Explain various types of crossing of cheque.
- 20. Discuss the structure of Priority Sector Lending and enumerate the role of Priority Sector Lending in Secondary and Tertiary sector.
- 21. Discuss the banking sector reforms since 1991. 1991 पासून बँकींग क्षेत्र पुनर्रचनेचे वर्णन करा.
- 22. Explain the role of commercial Banks from 1950 to 1980.
- 23. Define secured Advances. Discuss the classification of Secured advances.
- 24. Explain in detail various types of priority Sector lending.
- 25. What do you mean by loans and advances? Discuss in detail various principles of effective lending कर्जे आणि अग्रीमां म्हणजे काय? चांगल्या अर्थपुरवठयाची विविध तत्वे वर्णन करा.
- 26. भारतातील व्यापारी बँकांच्या यशा अपयशाची चर्चा करा.
- 27. Examine the achievements and failures of commercial banking in India. भारतीय वाणिज्य बँकीगच्या यशाचे व अपयशाचे परिणक्षात्मक मुल्यमापन करा.
- 28. Write a detailed note on Secured and Unsecured loans and Advances.
- 29. What are the various modes of charging securities? चार्जींग सेक्युरिटीजचे प्रकार सांगा.

# **Write short notes on the following: (Marks 7.5 each)**

- 1. Pledge
- 2. Banking Sector reforms from 1991
- <sup>3.</sup> 1991 पासुनच्या बँकींग क्षेत्रातील सुधारणा
- 4. विविध प्रकारांच्या धनादेशांची विस्तृत चर्चा करा.
- 5. Banking Sector Reforms from 1950-1980
- 6. Credit Assessment क्रेडीट असेसमेंट
- 7. Promissory Note वचन चिट्ठी
- 8. <br>''गहाण'' चे विविध प्रकार सांगा.

# **Banking and Finance – Principles and Operations (New) (655413)**

### **Answer the following questions. (Marks 15 each)**

- 1. What do you mean by Negotiable Instrument? Discuss the types of Negotiable Instrument.
- 2. What are Negotiable instruments? Discuss in detail Promissory Note as a negotiable instrument.
- 3. What do mean by cheque? Explain the various types of crossing of cheque.
- 4. Discuss the reforms introduced by the banks after the post reform period 1991.
- 5. Define Bill of Exchange. Discuss the features and parties to a Bill of Exchange.
- 6. What is Endorsement? Explain the essentials and types of valid endorsement.
- 7. What is priority sector lending? Enumerate the role and importance of priority sector lending in India.
- 8. What is credit creation? State the limitations of commercial banks to create credit.
- 9. Discuss the rights and duties of mortgagor and mortgagee.
- 10 Explain the various types of crossing of cheque.
- 11. Discuss the principles of sound lending adopted by banks while advancing loans.
- 12. What is Priority Sector lending? Enumerate the role and importance of priority sector lending in India.
- 13. Explain the types of Loans and Advances offered by banks.
- 14. Define Pledge. Discuss the features and advantages of pledge to the banker and customer
- 15. Explain briefly the various modes of charging securities.
- 16. Discuss the role of commercial bank from 1950-1980.
- 17. Write a detailed note on banking sector reforms since 1991.
- 18. Write a detailed note on structure of priority sector lending in India.
- 19. Discuss the reforms introduced by the by the banks after the post reform period 1991.
- 20. State and explain the achievement and features of commercial banks in India after diversification.

#### **Write short notes on the following: (Marks 7.5 each)**

- 1. Crossing of Cheque
- 2. Promissory note
- 3. Principle of sound lending
- 4. CIBIL Score
- 5. Credit creation by banks
- 6. Advances against collateral securities
- 7. Mortgage
- 8. Pledge
- 9. Endorsement
- 10. Rights and duties of Mortgagor

# **Financial Accounting and Auditing – Management Corporate Accountancy (Old) (650415)**

### **Answer the following questions : (10 marks for each question)**

1. The management of X Ltd. Has called for a statement showing the working capital need to finance a level of activity of 200000 units of output for the year. The cost structure of the company"s product for the above level of activity is (per unit) :

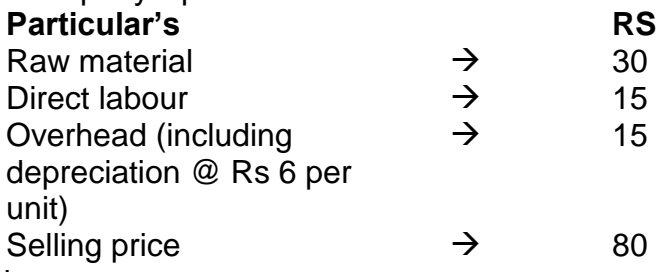

Other Information:

1. Minimum desired cash balance is Rs 400000.

2. Raw material are held in stock on an average for 1 month.

3. Work in progress will appropriate to 9 months production.

4. Finished goods remains in warehouse on an average for 2 months.

5. 5. Suppliers of material extend a month credit & debtors are provided 2 months 6. credit. Cash sales are 20% of sales.

6. 6. Time lag in payment of wages is half a month.

Prepare a statement of working capital requirement.

એકસ લી. ના મેનેજમેન્ટે તમને તેમનુ કાર્યશીલ મૂડી દર્શાવતુ પત્રક વાર્ષિક ૨,૦૦,૦૦૦ એક મોતા ઉત્પાદન ક્ષમતા માટે તૈયાર કરવાનુ કહે છે. કંપનીનુ એકમ દીઠ પડતર પત્રક નીચે મુજબ છે.  $\sim$   $\sim$   $\sim$ 

વિગત

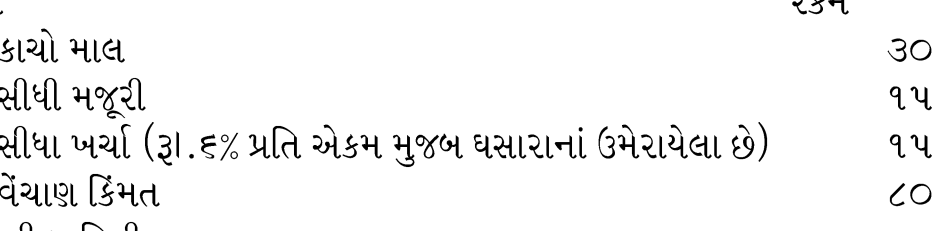

વધારાની માહિતી-

- ૧. ઓછામાં ઓછી અંદાજિત રોકડ રૂા.૪,૦૦,૦૦૦/- છે
- ૨. કાચો માલ સરેરાશ ૧ માસ માટે સ્ટોકમાં છે.
- ૩. સરેરાશ ઉત્પાદનની પ્રક્રિયા ૧ માસનો સમય લે છે.
- ૪. તૈયાર માલ ૧ માસ માટે સ્ટોકમાં છે.
- પ. લેણદારો ૧ માસનો ઉધાર સમય આને છે જ્યારે દેવાદારોને ૨ માસના ઉધાર સમય આનવાનો છે. રોકડ વેચાણ કુલ વેચાણના ૨૦% જેટલુ છે.
- ૬. મજુરી ચૂકવવાની અર્ધા માસની બાકી છે.

2. From the following information, prepare a statement showing the working capital requirements. The budgeted Profit & Loss a/c for the year 2009 – 2010 is as under:

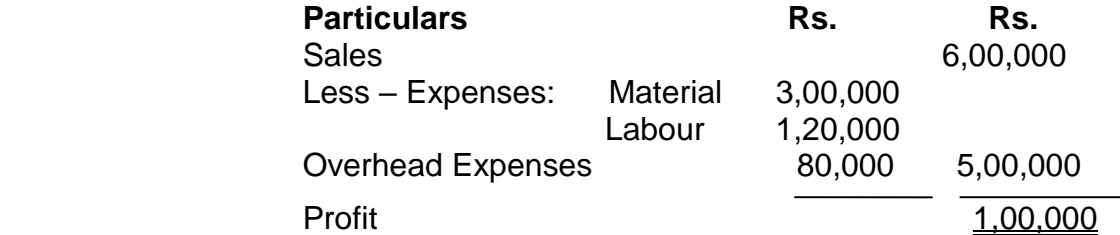

Additional Information:

- 1. Production and sales takes place evenly throughout the year.
- 2. Raw materials are carried in stock for 2 months & finished goods are for 1 month.
- 3. The production cycle takes 1 month
- 4. There is a custom in market both for purchases of raw materials and sales of finished goods to give 2 ½ months credit.
- 5. 30% of sales are for cash.
- 6. Cash on hand is estimated to be Rs. 15,000/-
- 

7. Lag in overhead & wages is 1 month each.<br>નીચે આપેલી વિગતા` પરથી ચાલુ મૂડી (કાર્યશીલ મૂડી) દર્શાવતુ પત્રક તૈયાર કરો. અંદાજિત નફાનુકશાન ચાલુ વર્ષ ૨૦૦૯-૨૦૧૦ નું નીચે મુજબ છે.

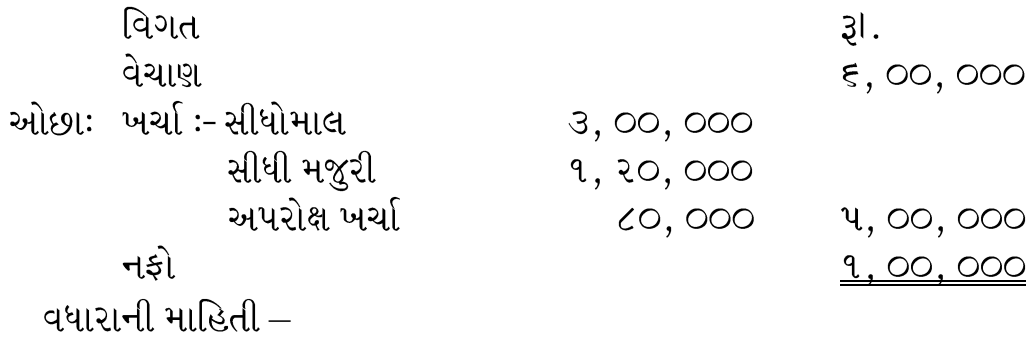

- ૧) વર્ષ દરમ્યાન ઉત્પાદન તથા વેચાણ એકસરખુ છે.
- ૨) કાચો માલ સ્ટોકમાં ૨ માસ માટે રાખવાનો છે તેમ જ તૈયાર માલ સ્ટોકમાં ૧ માસ માટે રાખવાનો છે.
- ૩) ઉત્પાદનની પ્રક્રિયા ૧ માસનો સમય લે છે.
- ૪) બજારની રીત મુજબ કાચા માલના ખરીદી પર તથા વેચાણ બન્ને પર ૨.૫ માસનો ઉધાર સમય મળે છે.
- ૫) કુલ વેચાણના ૩૦% વેચાણ રોકડે છે.
- $\epsilon$ ) હાથ ૫૨ રોકડ રૂI.૧૫, ૦૦૦ અંદાજિત છે.
- ૭) મજૂરી તથા ખર્ચા ચૂકવવાના બાકી ૧ માસ માટેના છે.
- 3. The cost sheet of XYZ limited reveals the following information concerning with the proportion of various elements of cost of the selling price.

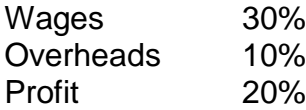

The management of the company intends to maintain during the year 2019 same production level of the year 2018 which was 12000 Units. The following further information is available.

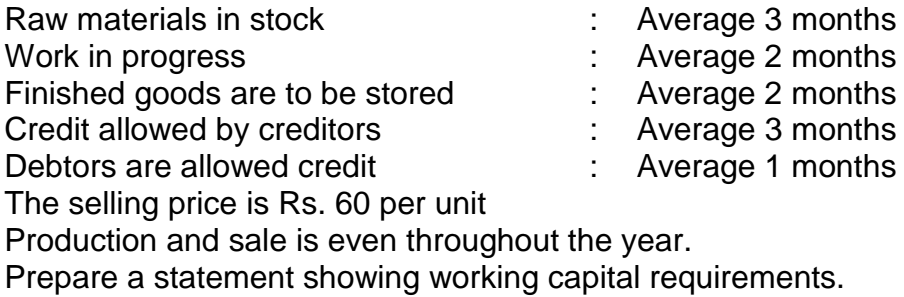

एक्सवायझेड लिमिटेड यांच्या व्यय पत्रका वरून, विक्री किंमतीमधील खर्चाचे प्रमाण पुढील प्रमाणे लक्षात येत आहे $\,$ 

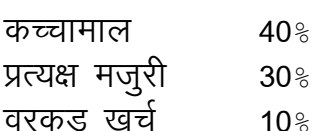

नफा तोटा $20<sup>8</sup>$ 

2019 या वर्षात व्यवस्थापन, 2018 या वर्षामधील 12,000 नग संख्या उत्पादन या कार्य पातळीवर काम करणार असून त्या संबंधी खालील माहिती एपलब्ध आहे.

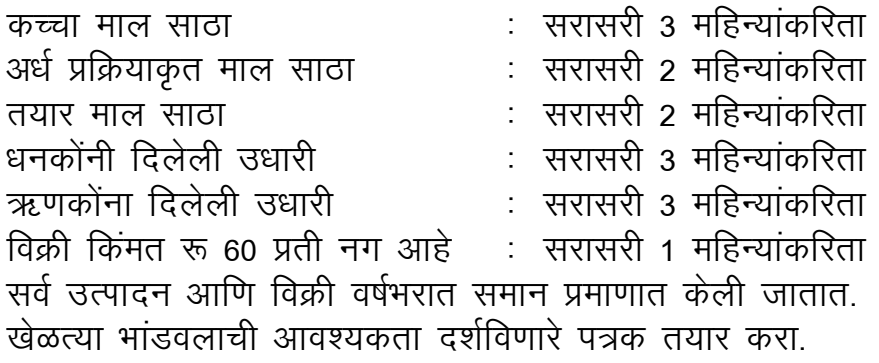

### 4. Balance sheet of S Ltd.

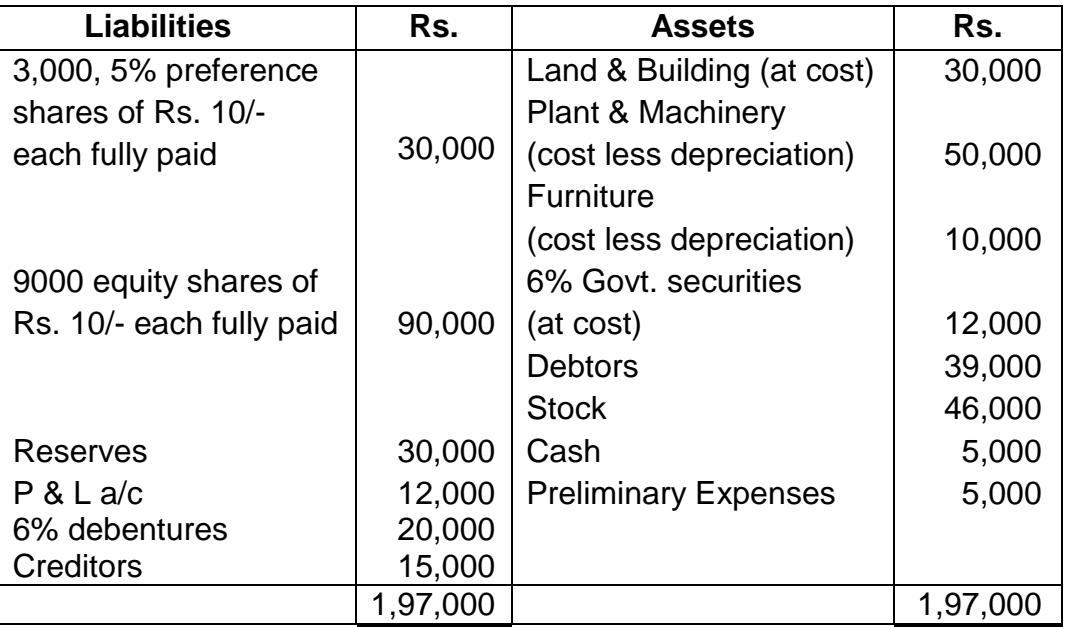

Average annual profit (before tax) is Rs. 51,200. Rate of Income tax is 50%. Rs. 5000 is transferred to Gen. Reserve every year. Dividend declared by companies doing similar business is 10% of shares.

Find out value of equity shares as per yield method.

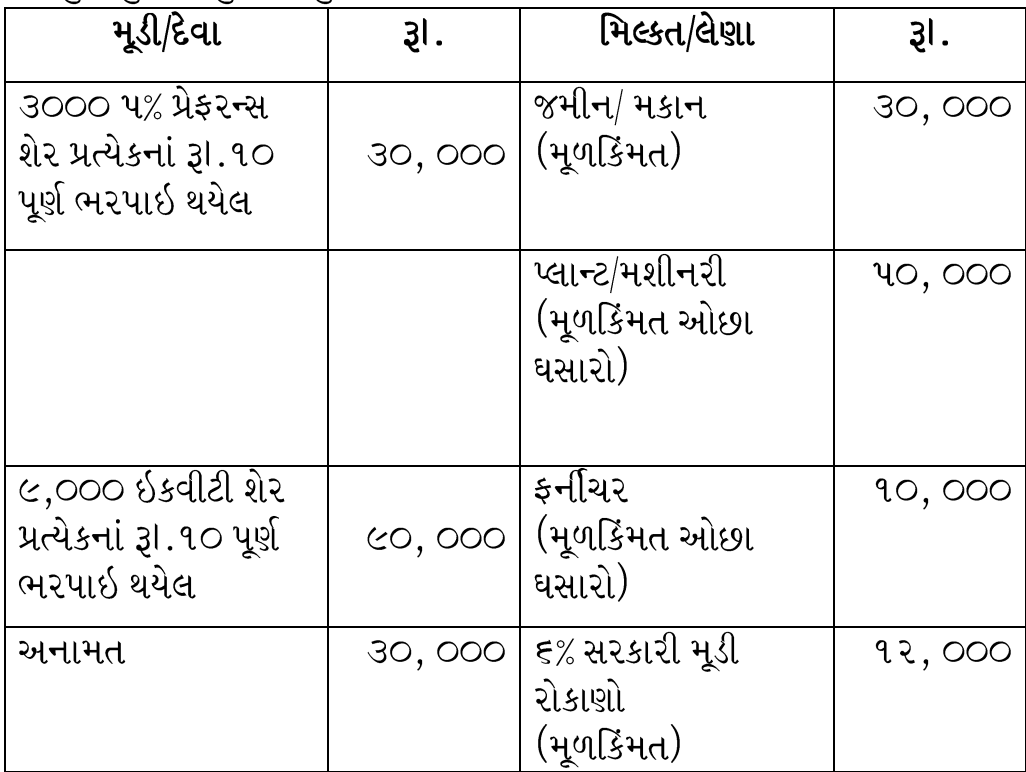

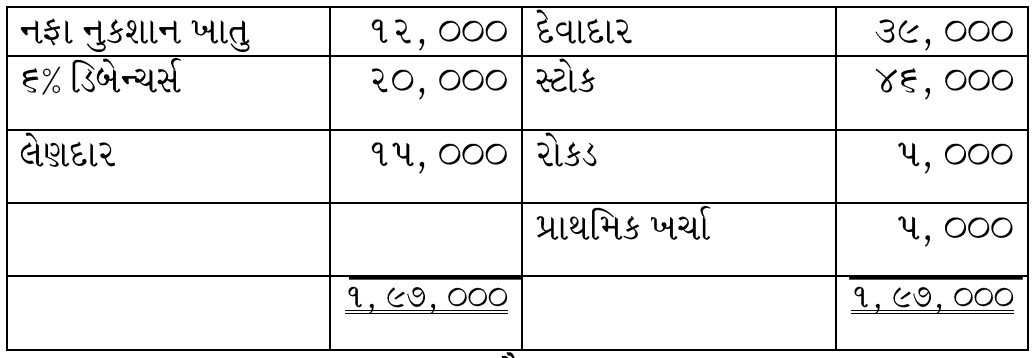

પાકુ સરવૈયુ

સરેરાશ વાર્ષિક કર પહેલાનો નફો રૂા. ૫૧, ૨૦૦ છે. કરનો દર ૫૦% રૂા.૫, ૦૦૦

સામાન્ય અનામત ખાતે ફેરવવાના છે. આવી જ અન્ય કંપનીઓમાં ડિવિડન્ડ નો દર

૧૦% શેર જેટલો છે.

તમારે ઇકવીટી શેરનું મૂલ્યાંકન ઉપજના ધોરણને કરવાનુ છે.

5. Large limited furnisher you the following information for the year 2018.

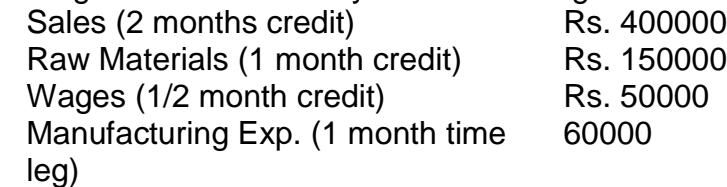

Company always keeps one month stock of raw materials & finished goods. Production cycle takes 01 month time and it is even throughout the year. During the year 2019, the company expects that….

- 1. Prices of Raw materials will go up by 10%
- 2. The company will have to pay over all 20% increase to labour.
- 3. The selling price will have to be increased by 50%
- 4 Manufacturing Exp. Remain unchanged. Prepare working capital statement for the year 2019.

लार्ज लिमिटेड यांनी वर्ष 2018 साठी आपल्याला खालील माहिती दिली आहे. विक्री (2 महिन्यांची उधारी)  $\frac{1}{x}$  , 400000 कच्चा माल (1 महिन्यांची उधारी) ज्ञा : 150000 वेतन (1 / 2 महिन्यांची उधारी) ज्ञा :50000 mRiknu [kpZ ¼1 efgU;kaph m/kkjh½ :- 60000 कंपनी नेहमीच कच्चा माल आणि तयार वस्तूंचा एक महिन्याचा साठा ठेवते. उपादन चक्राला 01 महिन्यांचा कालावधी लांगतो आणि तो वर्षभर समान असतो. वर्ष 2019 दरम्यान कंपनीला अशी अपेक्षा आहे की....

- 1. व्हच्च्या मालाच्या किंमती 10% टक्यांनी वाढतील
- 2. कंपनीला कामगारांना एकूण 20% वाढ द्यावी लागेल.
- 3. विक्री किंमतीत 50% वाढ<sup>़ें</sup>द्यावी लागेल.
- 4. उत्पादन खर्च अपरिवर्तित रहा.

वर्ष 2019 साठी कार्यरत (working) भांडवलाचे पत्रक तयार करा.

6. HOMI Ltd. sells its products on a gross profit of 20% on sales. The following information is extracted from its annual accounts for the year ended  $31<sup>st</sup>$  March, 2015.

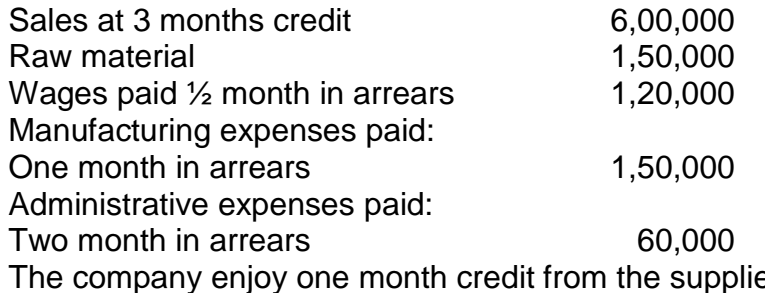

ippliers of raw materials and maintain 2 months stock of raw materials and 3 months finished goods. Cash balance is maintained at Rs.1, 00,000. Assuming 20% margin.

Find out working capital requirement.

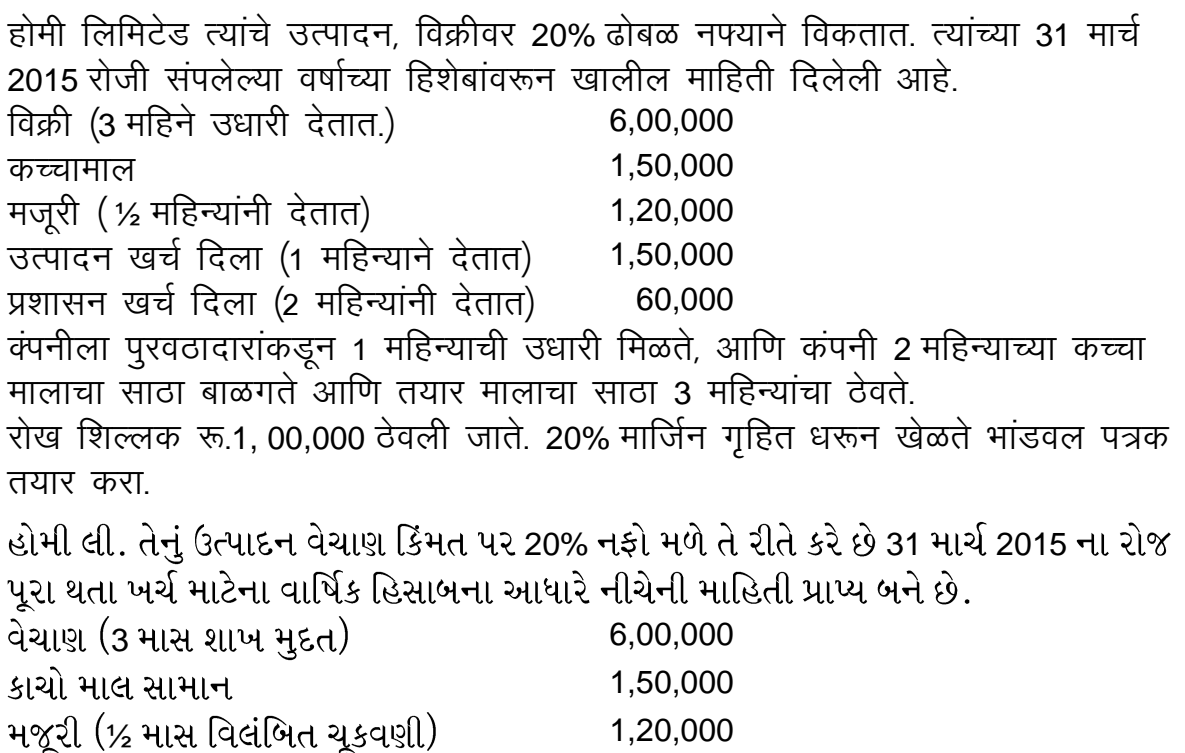

ઉત્પાદન ખર્ચ (1 માસ વિલંબિત ચૂકવણી) 1,50,000

# વહીવટી ખર્ચ (2 માસ વિલંબિત ચૂકવણી) 60,000

કંપનીને વિક્રેતા તરફથી એક માસની શાખ મુદત માલ સામાન ખરીદી માટે મળે છે. કાચામાલનો સ્ટોક 2 માસ અને તૈયાર માલનો સ્ટોક 3 માસ ગોડાઉનમાં રાખવામાં આવે છે. રૂI.1, 00,000 ની રોકડ જાળવી રાખવામાં આવે છે અને 20% ચાર્જીનતી ધારણા કરવાની છે. કાર્યશીલ મૂડીની જરૂરિયાત નક્કી કરો.

7. Following is the summarized balance sheet of MINI Ltd as on 31-12-2018 and 31- 12-2019

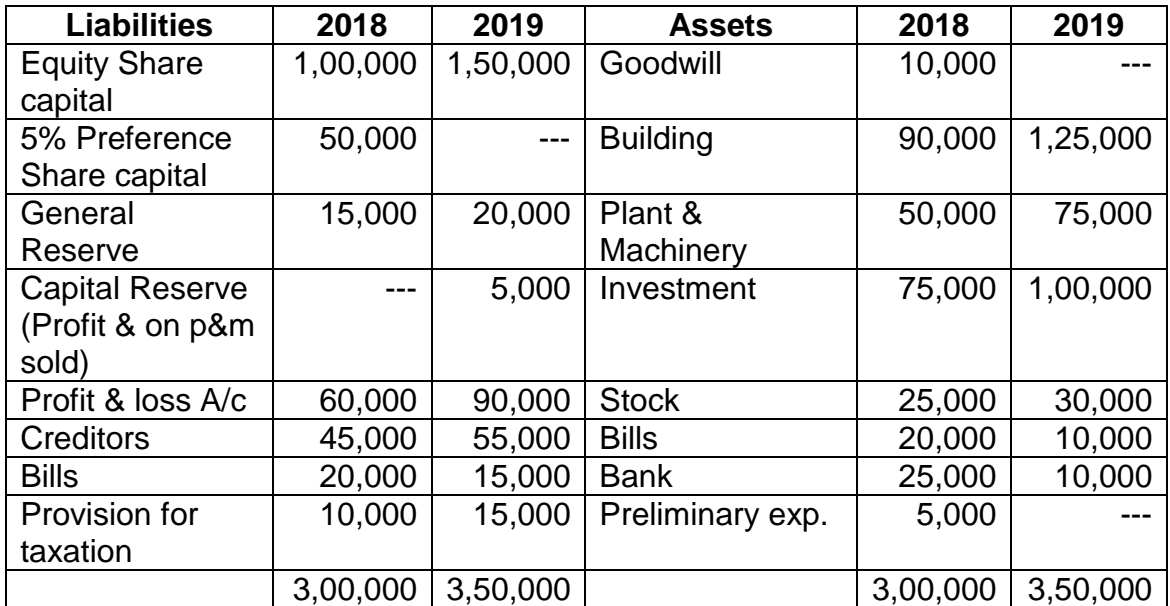

Other information:

- 1. Tax paid during the year Rs.12500
- 2. Interim dividend paid Rs. 15000.
- 3. Preference shares were redeemed at a premium of 10%
- 4. Equity share capital was issued at 10% premium.
- 5. Plant & Machinery costing Rs. 50000 (WDV Rs. 20000) sold for Rs. 15000.
- 6. Depreciation: Plant & Machinery Rs. 12500 Building Rs. 15000 Prepare fund flow statement.

31-12-2018 आणि 31-12-2019 रोजी एमआयएनआय लिमिटेड चे सारांशित ताळेबंद पत्रक खालीलप्रमाणे आहे $\,$ 

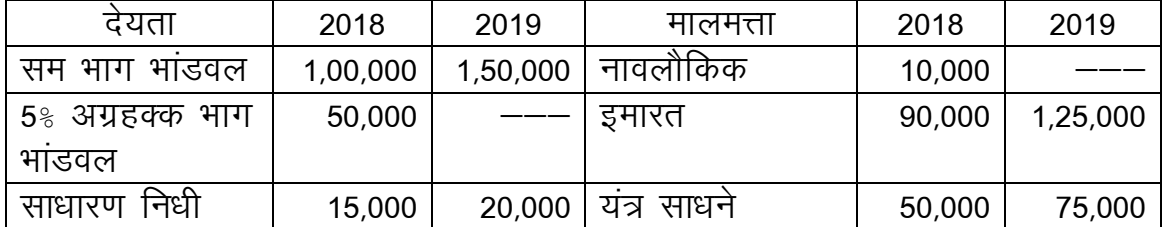

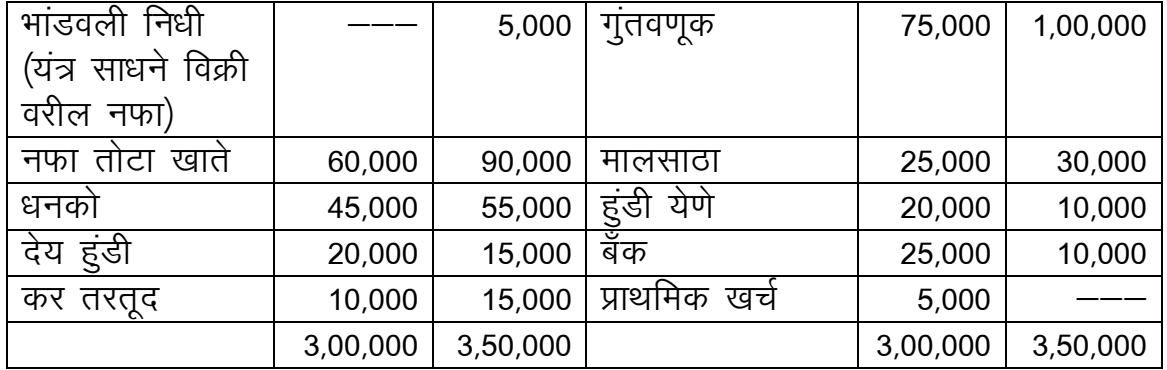

इतर माहितीः

- 1 वर्षात भरलेला कर रू. 12,500
- 2 अंतरिम लाभांश रू. 15,000 दिला.
- 3 प्राधान्य समभाग 10% जादा रक्कम देऊन (प्रीमियमवर) परत केले.
- 4 सम भाग भांडवल 10% जादा रक्कम घेऊन (प्रीमियमवर) वितरीत केले.
- 5 यंत्र साधने मूळ किंमत रू. 50,000 (घसारा पश्चात मूल्य रू. 20,000) रू. 15,000 ला विकले
- $6$   $\;$  घसाराः यंत्र साधने रू. 12,500 इमारत रू. 15,000 निधी प्रवाहता पत्रक तयार करा.

#### **Answer the following questions : (15 marks for each question)**

1. Y Ltd. Furnishes the following information & requires you to prepare statement showing the requirement of working capital for the year 2014. Budget for the year 2014:

Production capacity for the year 2000 units per month Production utilization and the state of 80% capacity Cost structure :- Material A **Rs** 125 per unit Other direct material and Rs 75 per unit Wages Rs 145 per unit Overheads **fixed Rs** 4800 per month &

variable Rs 75 per unit Profit 20% on sale

Other Information:

- 1. Material "A" remains in stock for 1 month.
- 2. Other direct material remains in stock for 1.5 month.
- 3. Finished goods remains in stock for 2.5 months.
- 4. The production process takes place 1 month.
- 5. Time lag in payment of wages 1 month & variable overhead half month.
- 6. Fixed overhead payable quarterly in advance.
- 7. "A" material purchased from suppliers against credit of 1 month 7 other direct

material suppliers allowed credit of 1.5 month.

- 8. Credit allow to customer of 2 month.
- 9. Bank Balance to be maintained of Rs 100000.

10.Production & sales take place evenly throughout the year.

નીચે આપેલી વાય લી. ની વિગતો પરથી તેમનુ વર્ષ માપનું કાર્યશીલ મૂડી દર્શાવતુ પત્રક તૈયાર કરો.

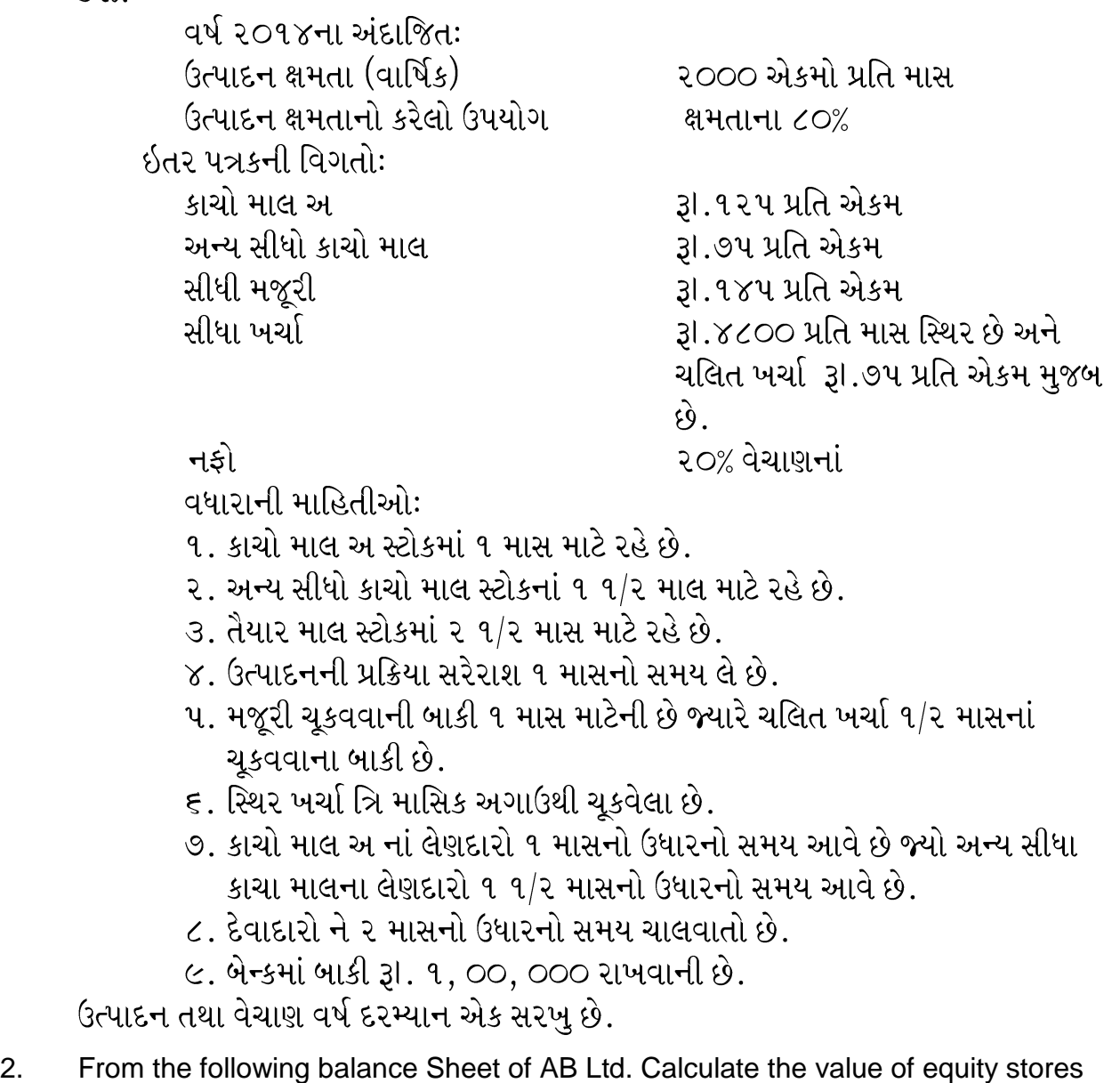

by net assets method. Balance sheet as on 31<sup>st</sup> March 2013

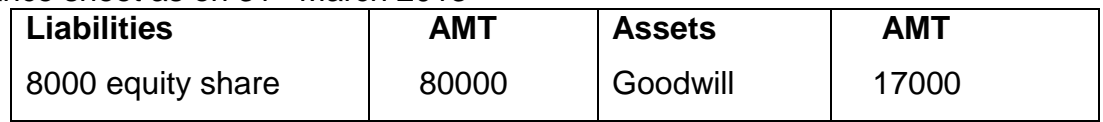

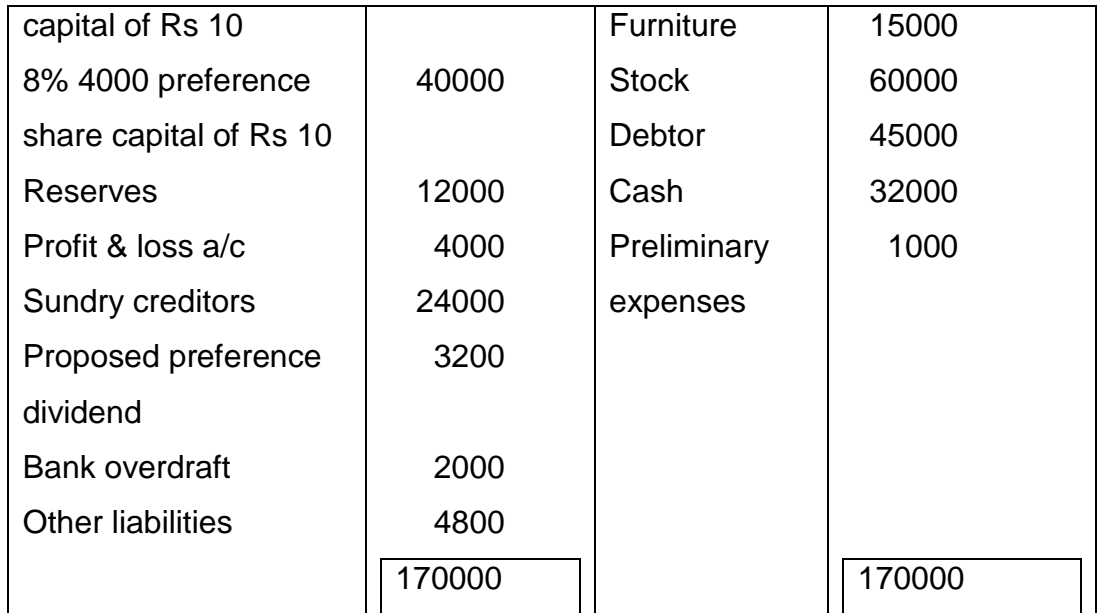

Goodwill is valued at Rs 15000, debtor are overvalued by Rs 10000. Stock is under valued by Rs 15000.

નીચે આપેલા એ.બી.લી.નાં પાકા સરવૈયા પરથી તેમની શેરની કિંમત ચોખ્ખા મિલ્કતના ધોરણે શોધો.

૫ાકુ સરવૈયુ તા.૩૧.૦૩.૨૦૧૩

| <u> મૂડી /</u> જવાબદારી | ૨કમ         | મિલ્કત લેણાં                 | રકમ રૂા.      |
|-------------------------|-------------|------------------------------|---------------|
| ૮,૦૦૦ ઇકવીટી            |             | પાધડી                        | १७,०००        |
| શેર                     |             |                              |               |
| મૂડી રૂા.૧૦/-           | CO,OOO      | ફર્નીચર                      | १५,०००        |
| મુજબ                    |             |                              |               |
| 2% X,000                |             | સ્ટોક                        | <b>80,000</b> |
| પ્રેફરન્સ               |             |                              |               |
| શેર મૂડી રૂા.૧૦/-       |             |                              |               |
| મુજબ                    | XO,OOO      | દેવાદાર                      | 84,000        |
| સામાન અનામત             | ૧૨,૦૦૦ શિકડ |                              | 32,000        |
| નફા નુકશાન ખાતુ         |             | $\chi,$ ૦૦૦   પ્રાથમિક ખર્ચા | 9,000         |
| પરચૂરણ લેણદાર           | 28,000      |                              |               |
| પ્રેફરન્સી              | 3,800       |                              |               |
| <b>डिविडन्डनी</b>       |             |                              |               |
| જોગવાઇ                  |             |                              |               |
| બેન્ક ઓવરડ્રાફ્ટ        | 2,000       |                              |               |
| અન્ય                    | 8,000       |                              |               |

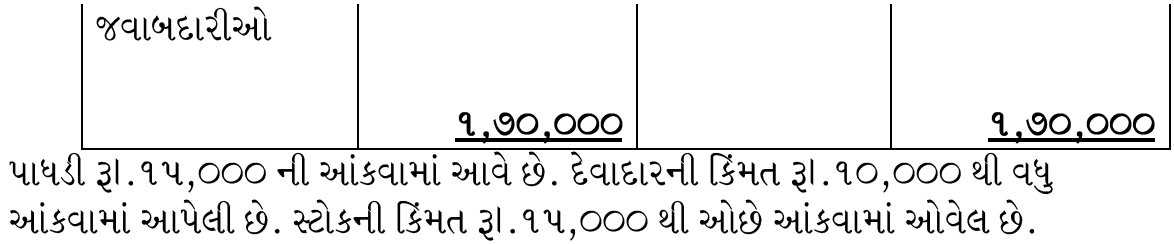

### 3. Following is the Balance sheet of A" Ltd.

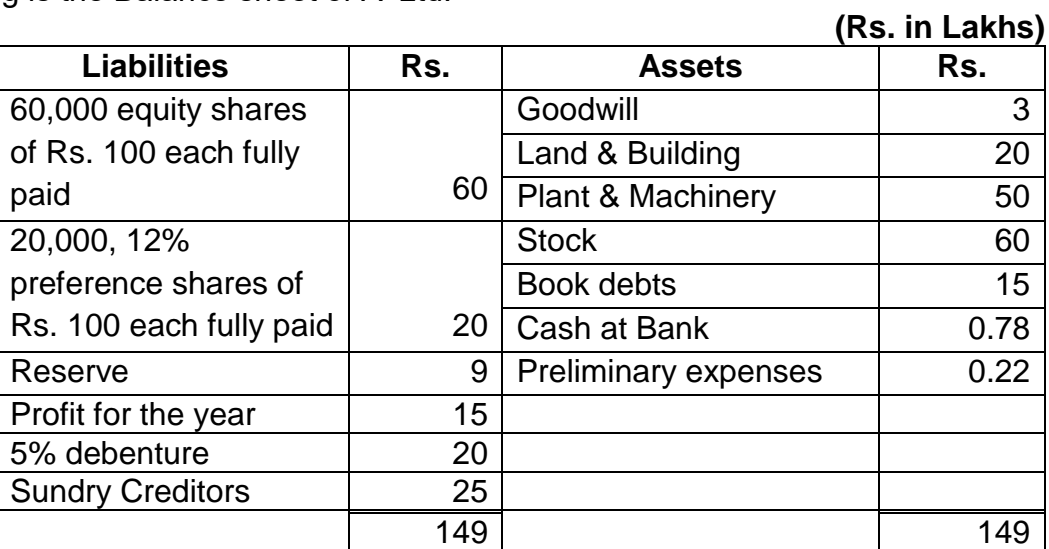

Revaluation of assets was as follows:

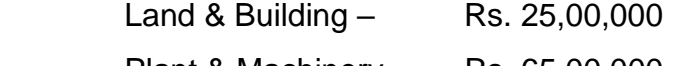

Plant & Machinery – Rs. 65,00,000

Stock – Rs. 45,00,000

Calculate value of equity share according to Net asset method.

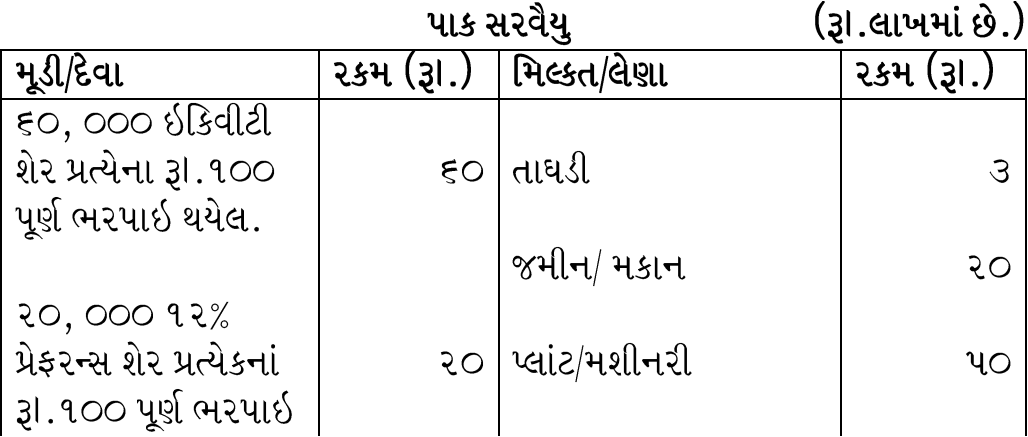

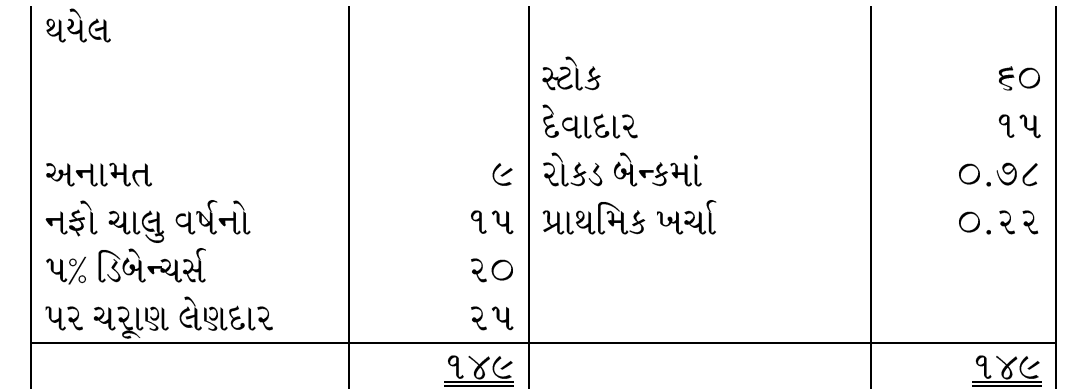

મિલ્કતોનું પુન: મુલ્યાંકન નીચે મુજબ કરવામાં આવ્યું.

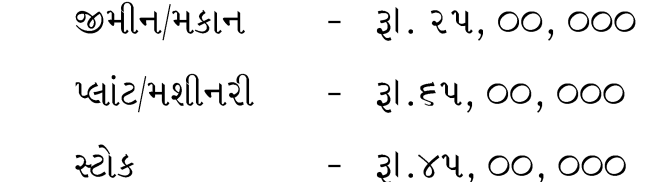

ઉકરની વિગતો તરથી ઇકવીટી શેરનું મૂલ્યાંકન ઓળખી મિલ્કતની પધ્ધતિથી કરો.

- 4. The following particulars of CD Ltd. Is available **a)** equity share capital 200000. Equity share of Rs 10 each fully paid.
	- **b)** preference share capital 20000, 12% preference share of Rs 200 each fully paid.
	- **c)** post tax profit earned each year by the company Rs 570000 (normal average)
	- **d)** appropriation from profit 20% to General reserve
	- **e)** the normal rate of return in respect of equity share of this type of the company
	- is ascertained of 15 %.

Compute the value of company's equity share by using yeild method<br>સી.ડી. લી. ની નીચેની માહિતીઓ ઉપલબ્ધ છે.

- ૧. ઇકવીટી શેર મુડી ૨,૦૦,૦૦૦ શેર પ્રત્યેકનાં રૂા.૧૦/- મુજબ પૂર્ણ ભરપાઇ થયલા.
- ૨. પ્રેફરન્સ શેર મુડી ૨૦,૦૦૦ ૧૨% પ્રેફરન્સ શેર પ્રત્યેકનાં રૂા.૨૦૦/- મુજબ પુર્ણ ભરપાઇ થયલા.
- 3. સરેરાશ કર પછીનો નફો વાર્ષિક રૂI.૫,૭૦,૦૦૦/- છે.
- ૪. નફામાંથી ૨૦% સામાન્ય અનામત માટે ફાળવવાના છે.
- ૫. આપી જ બીજી કંપનીએ શેરની કિંમત પર ૧૫% ના દરે નફો મેળવે છે.
- તો શેરની કિંમત ઉત્પન્ન ધોરણે શોધો.
- 5. AB" Ltd, furnishes you with the following information for the year 2007 -2008.

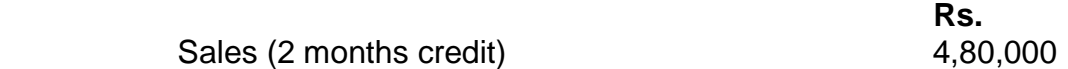

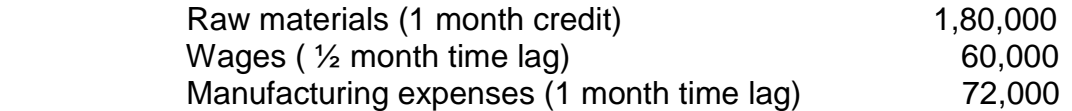

Company always keeps one month stock of Raw materials & finished goods. Production cycle takes ½ months time and it is even throughout the year. During the year 2008 – 2009, the company expects that:

- 1. Prices of raw materials will go up by 15%
- 2. Due to agreement with labour union, the company will have to pay overall 15% increase to labour.
- 3. To cover increase in the cost of production the selling price will have to be increased by 25%.
- 4. Inspite of increase in price, sales will go up by 25%.

Prepare working capital statement for the year 2008 – 2009.

એ.બી.લીમીટેડ ની વર્ષ ૨૦૦૭-૨૦૦૮ માટેની વિગતો નીચે મજબ છે.

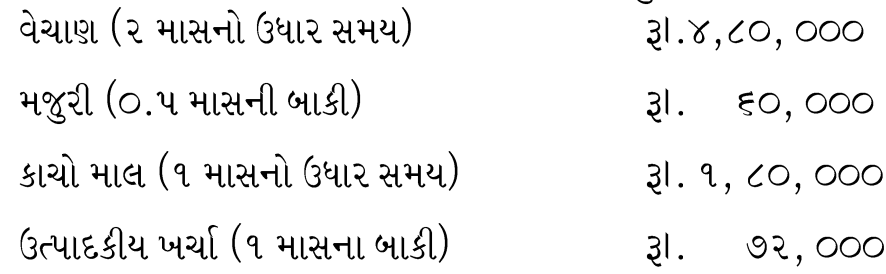

કંપની હમેશા ૧ માસ માટે કાચો માલ તથા તૈયાર માલ સ્ટોકમાં રાખે છે. ઉત્પાદન પ્રક્રિયા ૧/૨ માસનો સમય લે છે અને ઉત્પાદન વર્ષ દરમ્યાન એકસરખુ છે.

<u>વર્ષ ૨૦૦૮-૨૦૦૯ માટે અંદાજિત છે કે-</u>

- ૧) કાચા માલની કિંમતમાં ૧૫% નો વધારો થશે.
- ૨) મજૂર યુનીયન સાથેના કરાર મુજબ મજૂરોને ૧૫% વધુ મજૂરી ચૂકવવી પડશે.
- ૩) ઉત્પાદનીની કિંમતમાં વધારાને નફોની પહોચી વળવા, વેચાણ કિંમતમાં ૨૫% નો વધારો કરવામાં આવશે.
- ૪) વેચાણ કિંમતમાં વધારા છતા વેચાણમાં ૨૫% નો વધારો થશે.

તમારે વર્ષ ૨૦૦૮-૨૦૦૯ માટેનું કાર્યશીલ મુડી દર્શાવનું પત્રક તૈયાર કરવાનું છે.

6. Prepare statement of working capital for a level of activity of 338000 units in a year. (52 weeks)

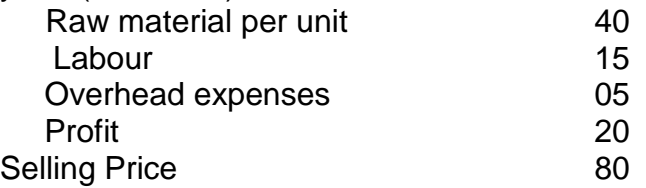

- 1. Raw material in stock average 6 weeks.
- 2. Work in progress average 8 weeks.
- 3. Finished goods in stock average 4 weeks.
- 4. Credit allowed by supplier"s average 8 weeks.

5. Credit allowed by supplier"s average 8 weeks.

6. Cash at bank is expected to be Rs.60000.

All sales are on credit basis and all the activities are evenly spread out during the year.

वार्षिक 338000 नगसंख्येच्या कार्यपातळीसाठी (52 आठवडे) खेळते भांडवल पत्रक तयार करा

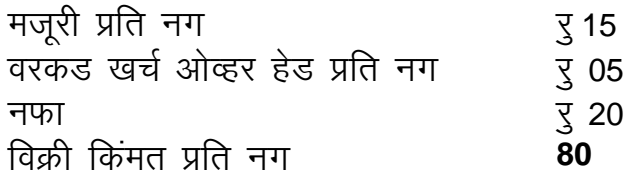

1. कच्चा मालसाठा सरासरी 6 आठवडे असतो.

2. अर्ध प्रक्रिया कृत माल सरासरी 8 आठवडे असतो.

3. तयार माल सरासरी 4 आठवडे असतो.

- 4. ऋणकोना 6 आठवडयांची उधारी दिली जाते.
- 5. परवठा दर 8 आठवडे उधारी देतात.

6. बँकेमध्ये रू. 60000 शिल्लक असावी असा अंदाज आहे.

सर्व विक्री उधारीवर असून सर्व काम वर्षभर समान प्रमाणात वाटलेले आहे.

વાર્ષિક (52 સપ્તાહ) 338000 એકમના ઉત્પાદનના સંદર્ભમાં કાર્યશીલ મૂડી નું પત્રક તૈયાર કરો..

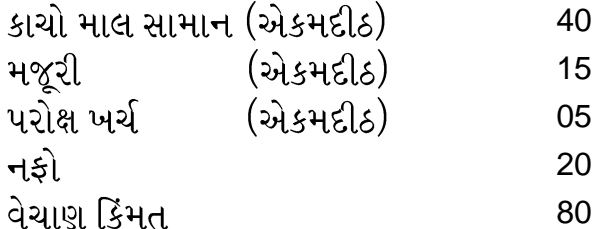

- 1. કાચોમાલ 6 માસ ગોડાઉનમાં રહે છે.
- 2. પ્રક્રિયા માટે સરેરાશ 8 સપ્તાહ લાગે છે.
- 3. તૈયાર માલ સરેરાશ 4 સપ્તાહ સ્ટોકમાં રહે છે.
- 4. દેવાદારને 6 સપ્તાહ ની શાખ આપવામાં આવે છે.
- 5. વિક્રેતા દ્વારા સરેરાશ 8 સપ્તાહ નો શાખ મુદત આપવામાં આવે છે.
- 6. હાથ પરની રોકડ/બેંક રૂI.60000 અપેક્ષીત છે.

તમામ વેચાણ ઉધાર થાય છે અને સમગ્ર વર્ષ દરમિયાન પ્રવૃતિનું વલણ જળવાઇ રહે છે.

7. The following are the extract from the balance sheet of TAJ GROUP of INDUSTRIES as on 31.03.2015.

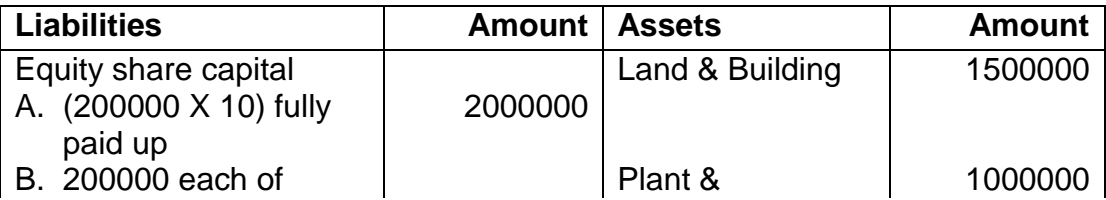

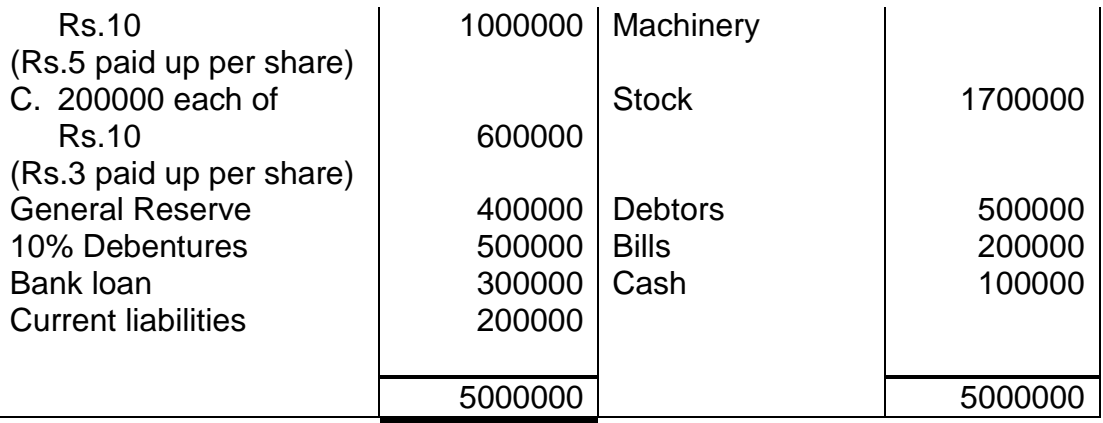

- 1. The Plant & Machinery is worth Rs.1200000 and Land & Building have been valued at Rs.1700000.
- 2. Goodwill to be taken at Rs.200000.
- 3. Average net profit after tax is Rs.240000
- 4. Expected normal yield is 10%.
- i) Compute the value of equity shares by net assets method.

ii) Compute the value of equity shares by yield method.

ताज ग्रुप ऑफ इंडस्ट्रीज यांच्या 31.03.2015 रोजीच्या ताळेबंदाचा अंश पढिलप्रमाणे

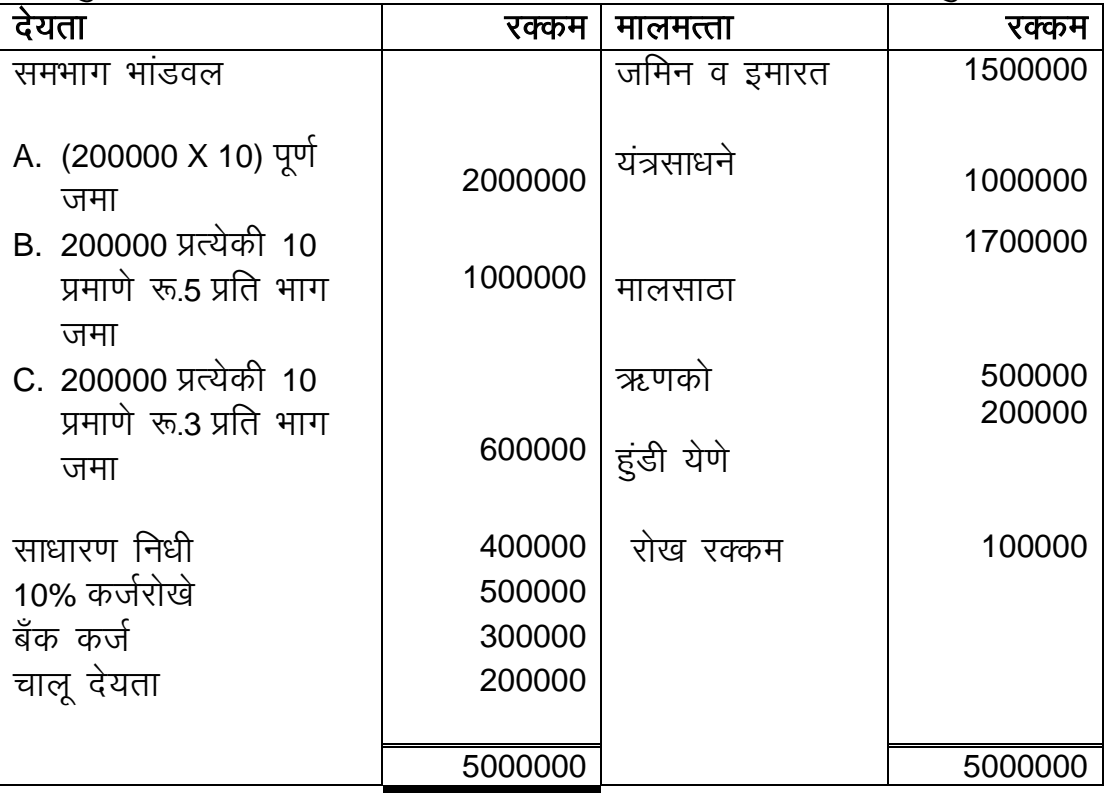

- 1. यंत्र साधनांचे मूल्य रू.1200000 असून जमिन व इमारतीचे मूल्यांकन रू.1700000 आहे.
- 2. नावलौकिक मूल्य रू. 200000 आहे.

3. कर पश्चात संरासरी नफा रू. 240000 आहे.

4. अंदाजित सामान्य परतावा 10% आहे.

i) समभागांचे मूल्य निव्वळ मालमत्ता पद्धतीने निश्चित करा.

ii) समभागांचे मूल्य परतावा (यिल्ड) पद्धतीने निश्चित करा.

તાજ ગ્રુપ ઑફ ઇન્ડસ્ટ્રીઝના તા.31.03.2015 ના રોજના પાકા સરવૈયા નીચે મુજબ છે.

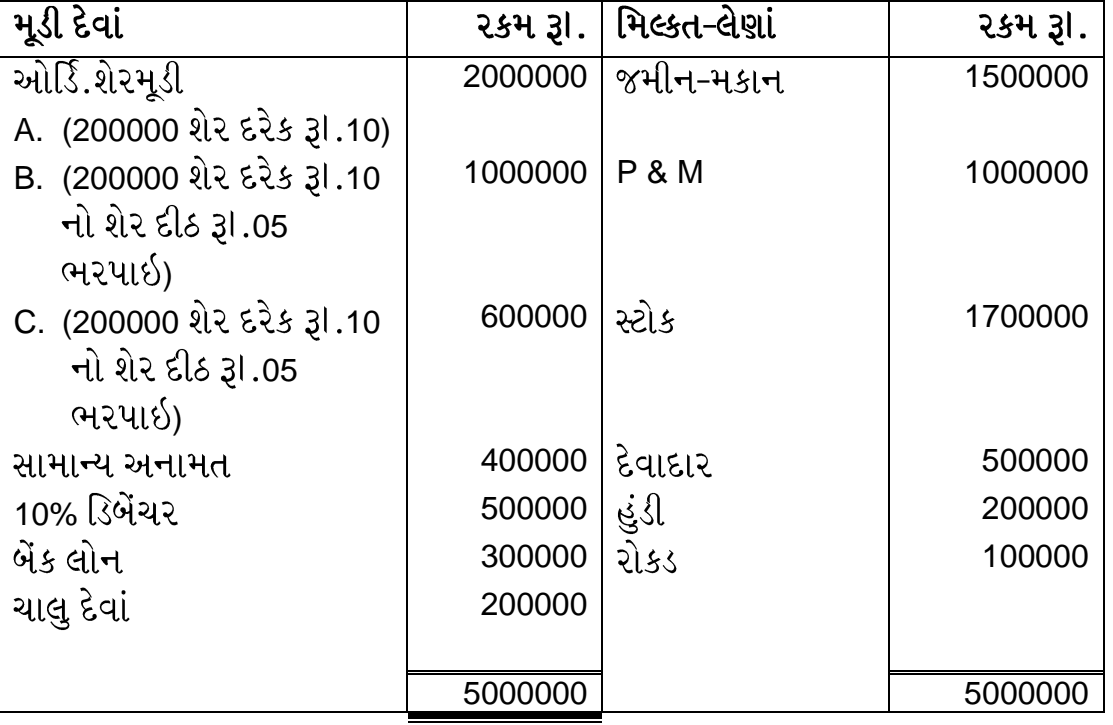

1. P& M ની કિંમત રૂI.1200000 જયારે જમીન-મકાનની કિંમત રૂI.1700000 નક્કી કરવામાં આવેલ..

- 2. પાધડી રૂ.200000 ધ્યાનમાં લેવાની છે.
- 3. કરવેરા પછીનો સરેરાશ નફો રૂI.240000 છે.
- 4. અપેક્ષીત વળતર નો દર 10% છે.

શેર મૂલ્યાંકન કરો -

i) ચોખ્ખો મિલ્કતના ધોરણે

ii) ઉપજના ધોરણે

# **Write the answer: (25 marks for each)**

1. The following are the summerised balance sheets of 'A' Ltd. As on 31 $^{\rm st}$  march 2012 & 31<sup>st</sup> mach 2013, prepare fund flow statement.
#### **Balance sheet**

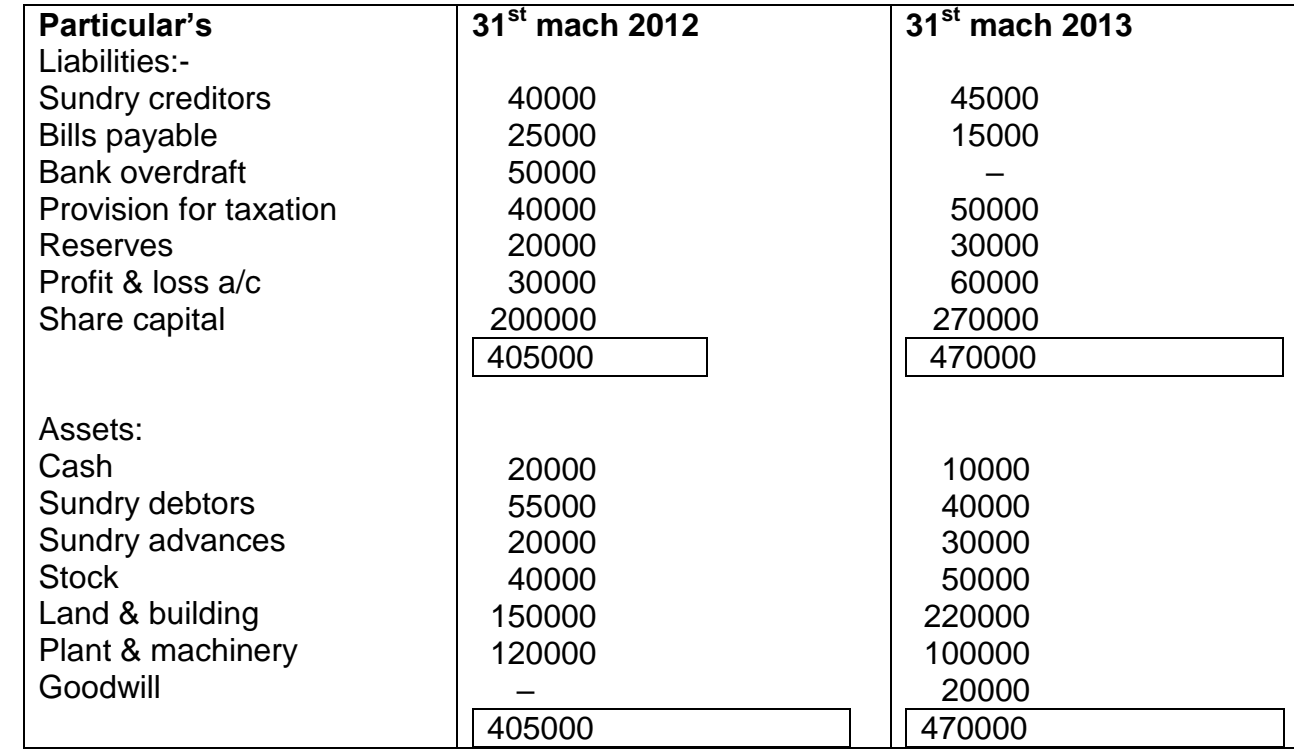

The following additional information has been extracted from the journal ledger of the company :

- 1. During the year ended 31<sup>st</sup> March 2013 & interim dividend of Rs 25000 & final dividend of Rs 40000 was paid.
- 2. The Assets of another company were purchased for Rs 70000 payable in fully paid shares of the company. The Assets consisted of stock of Rs 20000, machinery Rs 30000 & goodwill Rs 20000.
- 3. The income tax paid during the year amounted to Rs 25000
- 4. An old machinery costing Rs 40000(book value Rs 25000) was sold during the year for Rs 20000.

અ લી. નાં નીચે આપેલા કાચા સરવૈયા તા.૩૧.૩.૨૦૧૨ તેમજ તા.૩૧.૩.૨૦૧૩ પરથી તેમનું ભંડોળનો ઉપયોગ તથા વપરાશ દર્શાવતુ પત્રક તૈયાર કરો.

## પાક સરવૈયા

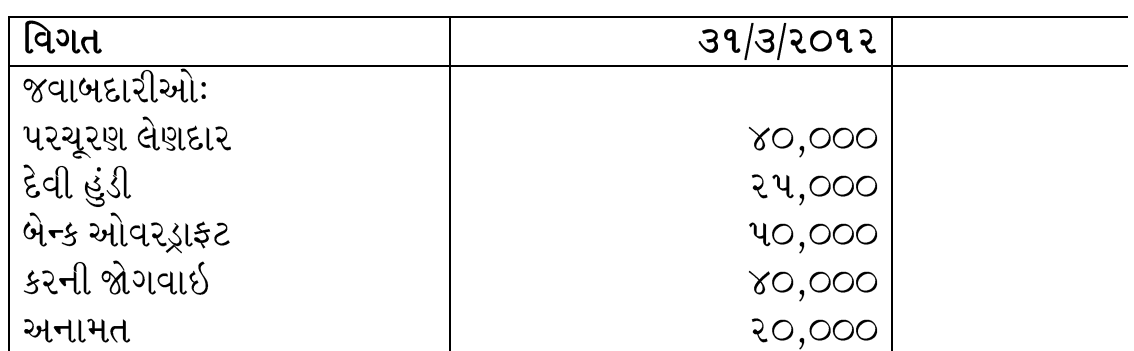

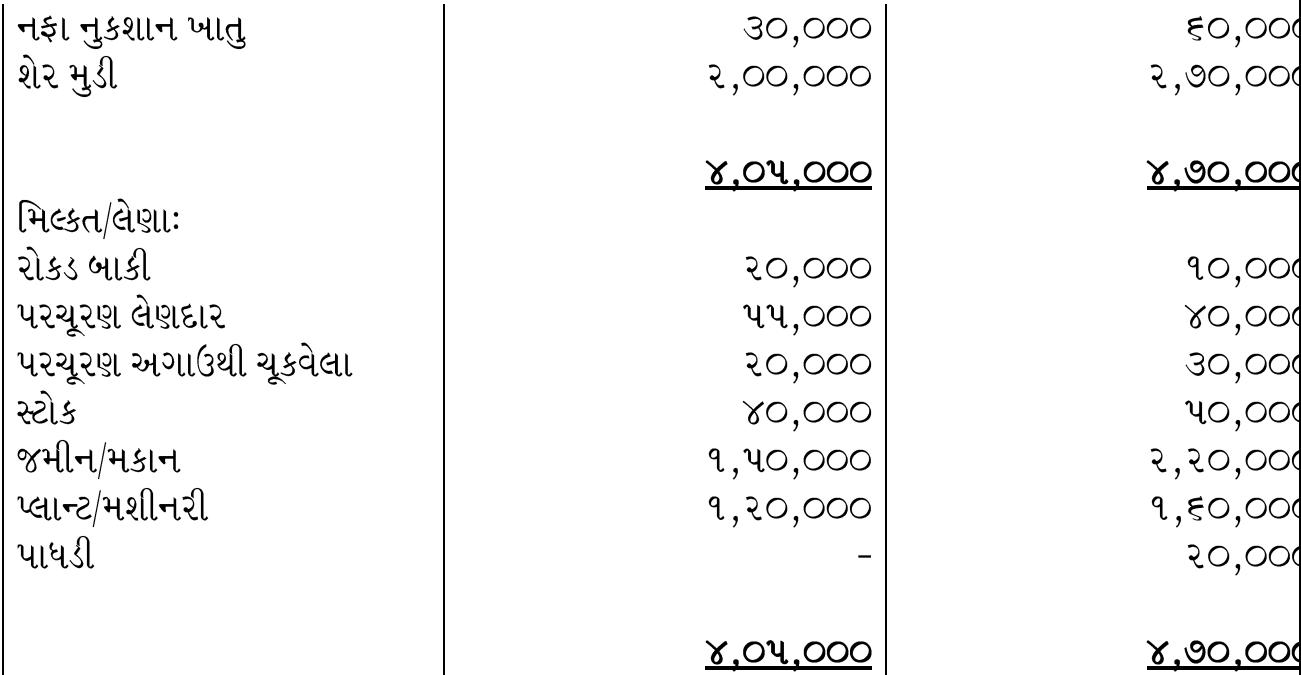

<u>વધારાની માહિતીઓ-</u>

- ૧. તા. ૩૧.૩.૨૦૧૩ નાં પૂરા થતા વર્ષ દરમ્યાન કંપનીએ રૂા.૨૫,૦૦૦ વયગાળાનુ ડિવિડન્ડ તથા રૂI. ૪૦,૦૦૦ નું વાર્ષિક ડિવિડન્ડ ચૂકવું.
- ૨. વર્ષ દરમ્યાન કંપનીએ બીજી કંપનીનો રૂા.૭૦,૦૦૦ ની મિલ્કતો તેમના શેરની સાથે ખરીદી.આ મિલ્કતોમાં સ્ટોક રૂા.૨૦,૦૦૦, મશીનરી રૂા.૩૦,૦૦૦ તેમજ પાધડી રૂા. ૨૦,૦૦૦ નો સમાવેશ છે.
- 3. વર્ષ દરમ્યાન રૂા. ૨૫,૦૦૦ કર ચૂકવો.

એક જૂતી મશીનરી કે જેતી મૂળ કિંમત રૂા. ૪૦,૦૦૦ હતી (ચોપડે કિંમત રૂા.૨૫,૦૦૦) તે વર્ષ દરમ્યાન રૂા.૨૦,૦૦૦ માં વહેંચી.

The following are the extract from the balance sheet of Dharavi Ltd. as at 31-03- $2.$ 2018

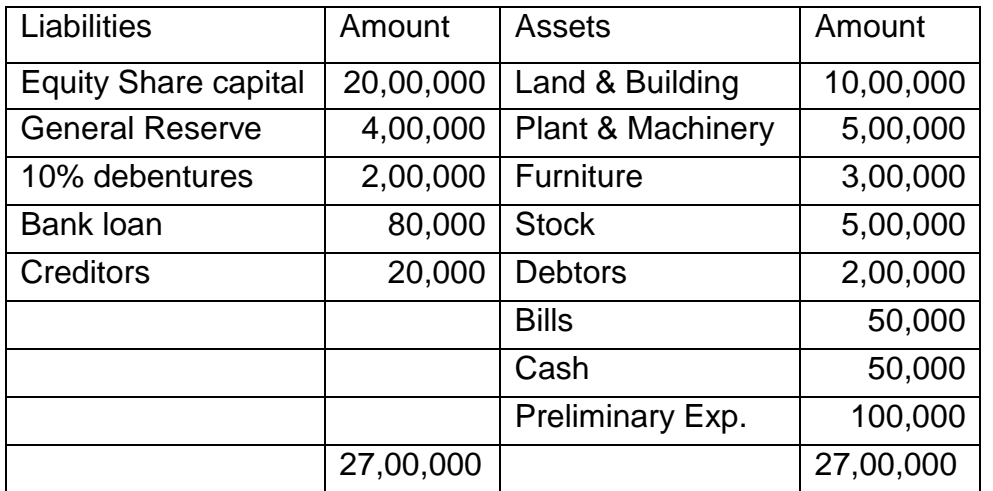

The plant & Machinery revalued at Rs. 7,00,000 and land & Building. at Rs. 15,00,000 Good will may be taken at Rs. 2,00,000 Average net profit after tax is Rs. 25,00,000 Expected normal yield is 10% Calculate the value of equity shares i) Net assets method ii) By yield method

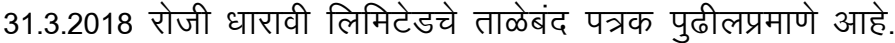

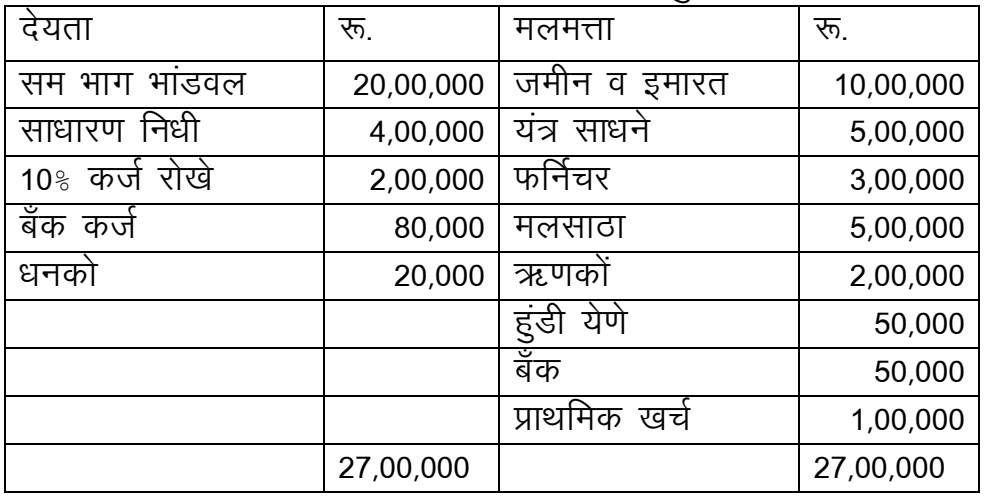

यंत्र साधने यांचे मूल्य रू. 7,00,000 आणि जमीन व इमारत यांचे मूल्य रू. 15,00,000 ठरविले.

नावलौकिक मूल्य रू. 2,00,000 ठरले. कंपनीचा कर पश्चात सरासरी नफा 25,00,000 आहे. अपेक्षित साधारण उत्पन्न 10% आहे. भागांचे मूल्य खालील पद्धतीने काढा

- 1. निव्वळ मालमत्ता पद्धत
- 2. यील्ड (उत्पन्न) पद्धत

The following are the balance sheet of 2 companies as on  $31<sup>st</sup>$  march 2013.

3.

Balance sheet

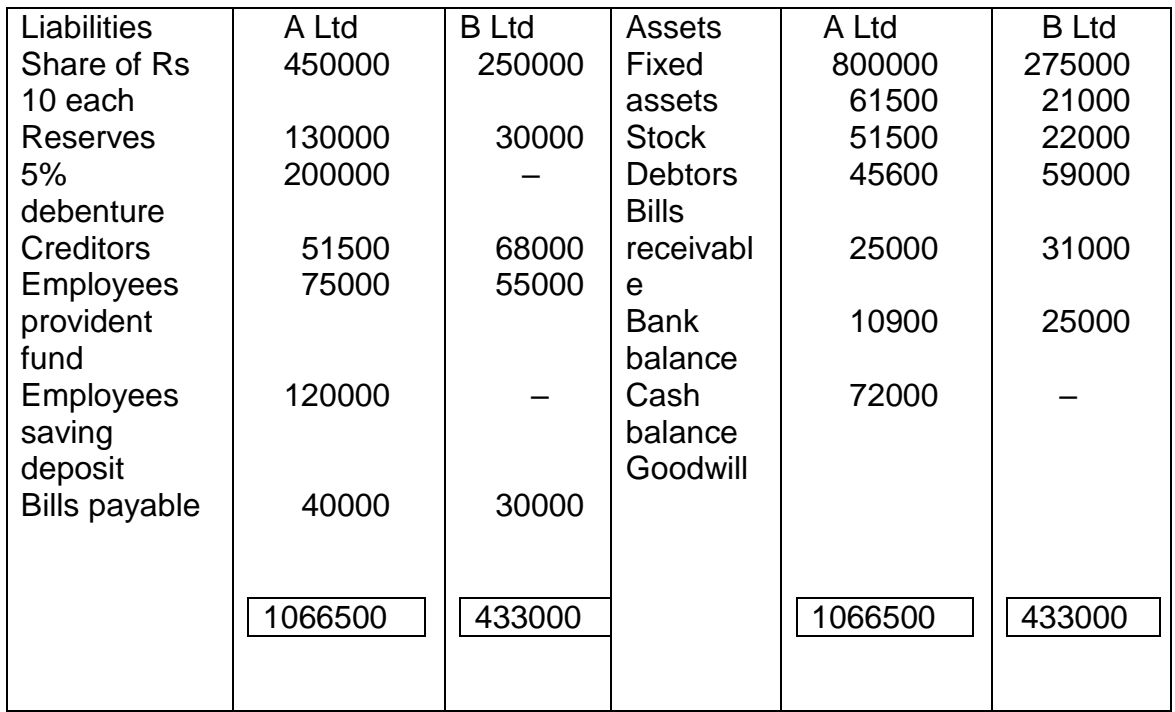

The two companies engaged in business agreed to amalgamate & from a new company.The terms of amalgamation are as under:

- 1) Goodwill of "A" Ltd. Was to be considered worth less
- 2) The fixed assets of A Ltd. To be taken over at Rs. 810000 while of "B" Ltd. at Rs. 265000
- 3) Debenture of A Ltd. were to be discharged by the issue of 8% debenture of new company.
- 4) The Debtors & bills receivable of A Ltd. were taken over at 95% of book value.
- 5) Cash bank & Debtors of B Ltd. were to be retained by B Ltd. and to be utilized in paying creditors & bills payable to the extent possible.
- 6) Employees savings deposits to be transferred to new company"s books.
- 7) Other liabilities & assets are taken over by new company at book value of both the companies.

The new company allot sufficient number of shares of Rs.1 each to shareholder of A Ltd. and B Ltd. for their payment.

 The Debtors are realized at Rs. 20000 in full satisfaction and liabilities are discharged.

Prepare necessary ledger a/c in the books of A Ltd. and B Ltd.

તા.૩૧ માર્ચ ૨૦૧૩ માટેની બે કંપનીઓના પાકા સરવૈયા નીચે મુજબ છે.

પાકા સરવૈયા

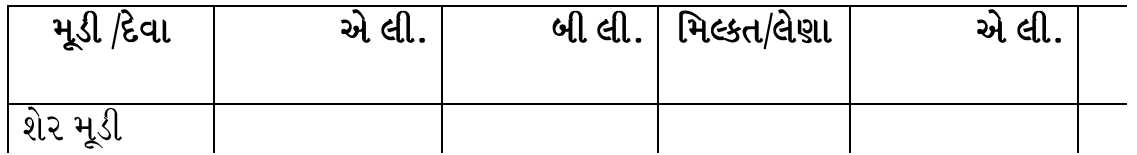

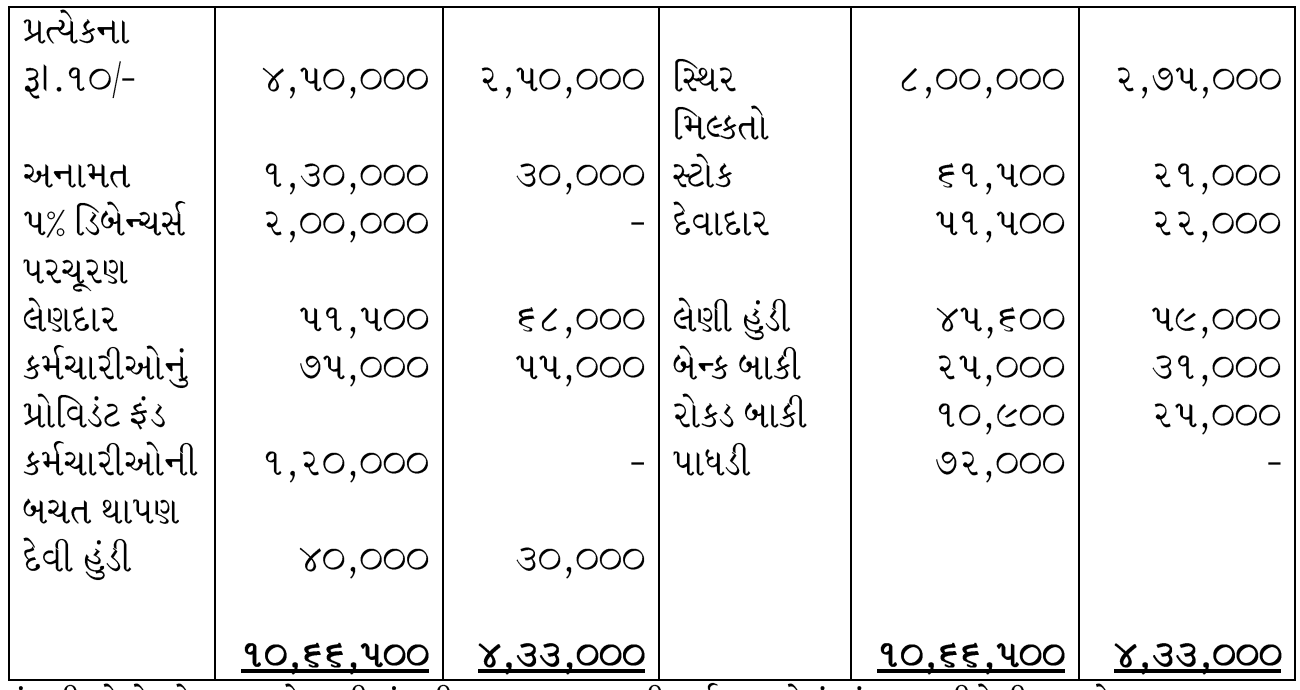

બન્ને કંપનીઓએ જોડાણ કરો નવી કંપની સ્થાપવાનુ નક્કી કર્યુ. બન્નેનું સંલગ્ન નીચેની શરતો મુજબ થયુ.

- ૧. એ લી. ની પાધડીની કિંમત શૂન્ય થઇ ગઇ છે.
- ૨. એ લી. નો સ્થિર મિલ્કતો રૂI.૮,૧૦,૦૦૦ માં લઇ જવાતી છે જ્યારે બી લી. ની સ્થિર મિલ્કતો રૂા.૨, ૬૫, ૦૦૦ માં લઇ જવાની છે.
- 3. એ લી. ના ડિબેન્ચર્સ રદ્ કરી નવી કંપનીના વ્યાજ તેટલાજ ૮% ડિબેન્ચર્સ આપવાના છે.
- ૪. એ લી. ના દેવાદાર તથા લેણી હુંડી ચોપડે કિંમતના ૯૫% કિંમતે લઇ જવાની છે.
- ૫. બી લી રોકડ, બેન્ક તથા દેવાદાર તેમની પાસે જ રાખી તેમાંથી બને તેટલા લેણદાર તેમજ દેવી હુંડી ચુકવવાના છે.
- ૬. કર્મચારીઓની બચત થાપાણ નવી કંપનીમાં લઇ જવાની છે.
- ૭. અન્ય જવાબદારીઓ તથા મિલ્કતો નવી કંપની બન્ને જૂતી કંપનીના ચોપડે કિંમતે જ લઇ જવાની છે.

નવી કંપની જૂતી કંપનીઓને જરૂરી શેર કે જેવી કિંમત શેર દીઠ રૂા.૧ છે તે મુજબ કિંમત એ લી. તેમજ બી લી. ને ચૂકવવાની છે.

દેવાદારના રૂા.૨૦,૦૦૦ મળેલા છે તેમજ જવાબદારીઓ ચૂકવવાની છે. ઉપરથી વિગતો પરથી એ લી. તથા બી લી. નાં ચોપડામાં જરૂરી ખાતા ખોલો.

MARY LTD AND KOM LTD whose balance sheets on 1<sup>st</sup> April 2018 are given  $4_{\cdot}$ below, decided to amalgamate under the name of MARYKOM Ltd. Which was floated for the purpose with an authorized capital of 50000 shares of Rs. 100 each?

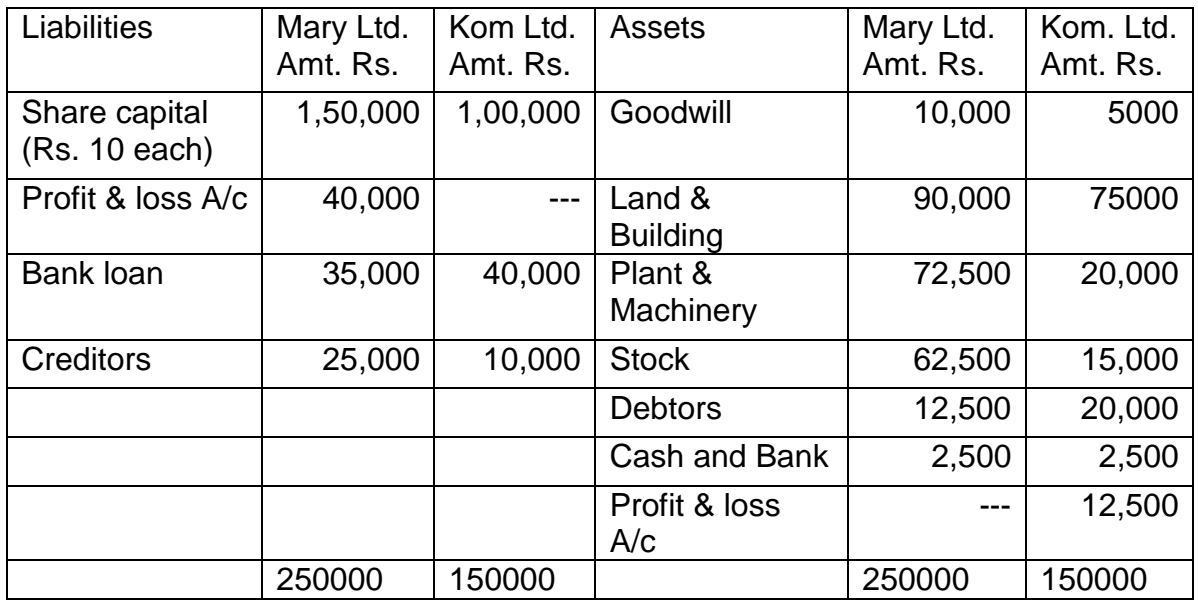

The Marykom Ltd. took over all assets (except cash/bank), but considered goodwill of both companies valueless and all liabilities taken over.

It agreed to issue fully paid shares to the liquidators of the both companies. Realization exp. MARY Ltd. Rs. 15000. KOMLtd. Rs. 15000. Prepare:-

1) Necessary account in the books of MARY LTD AND KOM LTD

2) Balance sheet of MARYKOM Ltd.

मेरी लिमिटेड आणि कोम लिमिटेड यांचे 1/एप्रिल/2018 रोजी ताळेबंद  $_{\rm{Patrak}}$ पुढीलप्रमाणे असून या दिवशी या कंपन्यांनी एकत्रीकरण करण्याचे ठरविले. यासाठी मेरी उँ<br>कोम लिमिटेड स्थापन झाली आणि तिचे अधिकृत भांडवल 50,000 भाग रू. 100 प्रत्येकी असे ठरले.

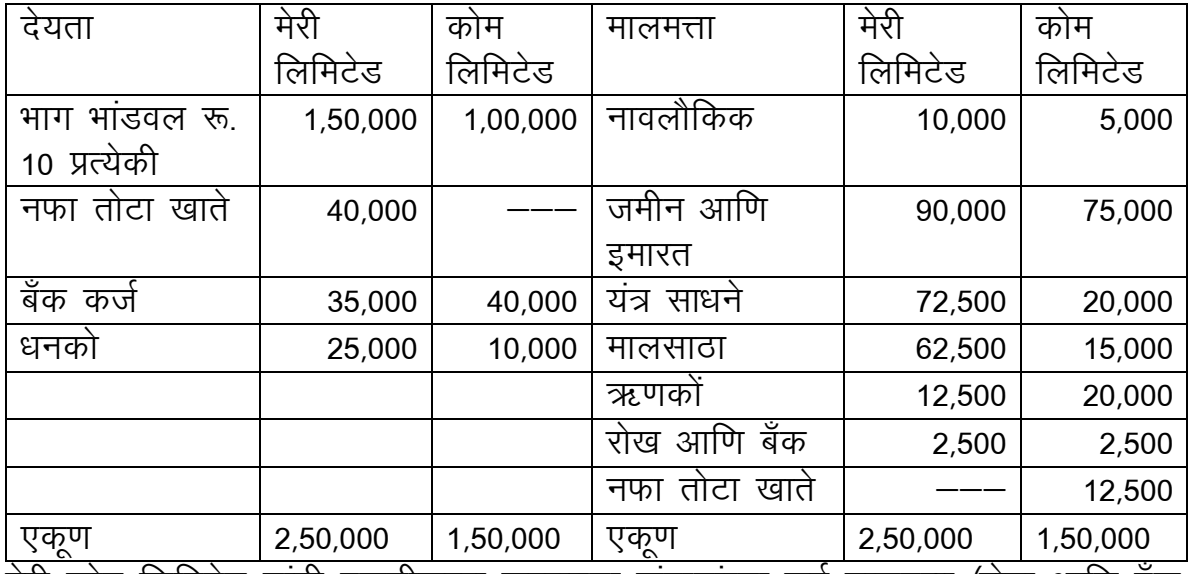

मेरी कोम लिमिटेड यांनी एकत्रीकरण करणाऱ्या कंपन्यांच्या सर्व मालमत्ता (रोख आणि बॅक व्यतिरिक्त) स्वीकारल्या. परंतु दोन्ही कंपन्यांचे नावलौकिक मूल्य काहीही नाही असे

ठरविण्यात आले. तसेच दोन्ही कंपन्यांच्या सर्व देयता स्वीकारल्या. एकत्रीकरण करणाऱ्या कंपन्याच्या विलीन कर्त्यांना मेरी कोम लिमिटेड चे पूर्ण जमा  $f$ ully paid समभाग देण्यात आले. मेरी लिमिटेड यांचा रीअलायझेशन खर्च रू. 15,000 आणि कोम लिमिटेड यांचा रीअलाययझेशन खर्च रू. 15,000 झाला.  $\overline{r}$ तयार करा खाती: 1) मेरी लिमिटेड आणि कोम लिमिटेड यांच्या पुस्तकात आवश्यक

- 
- 2) मेरी कोम लिमिटेड यांचे ताळेबंद पत्रक
- 5. B" Ltd. was about to close down the business.

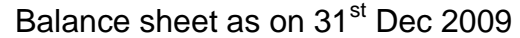

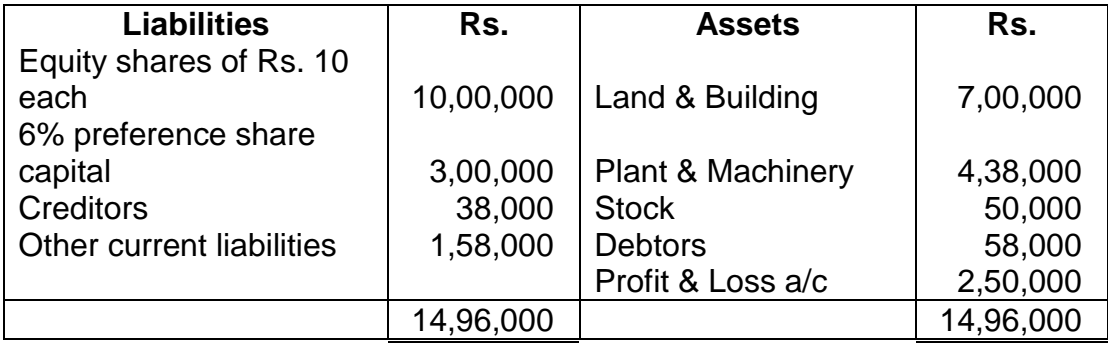

There was a contingent liability of Rs. 45,000 on account of a legal dispute.

NB Ltd. was incorporated on 1<sup>st</sup> April 2009 to take over the business of B' Ltd. It agreed to take over the assets as follows:

Land & Building at Rs. 6,50,000; Plant & Machinery at 70% of book value; stock at 55% of book value; Debtors at Rs. 45,000. The purchase consideration was satisfied by issuing equal number of equity & preference shares in NB Ltd. Face value having Rs. 10/-

The contingent liability was materialized for Rs. 25,000. It was taken over by NB Ltd. & settled by issue of equity share.

The preferences shareholders of B Ltd. accepted the preference shares received from NB Ltd. in full amount due. Give entries in the books of B Ltd. & Balance sheet of NB Ltd.

બી.લીમીટેડ પોતાનો ધંધો લગભગ બંધ કરવાના છે. પાકુ સરવૈયુ તા.૩૧-૧૨-૨૦૦૯

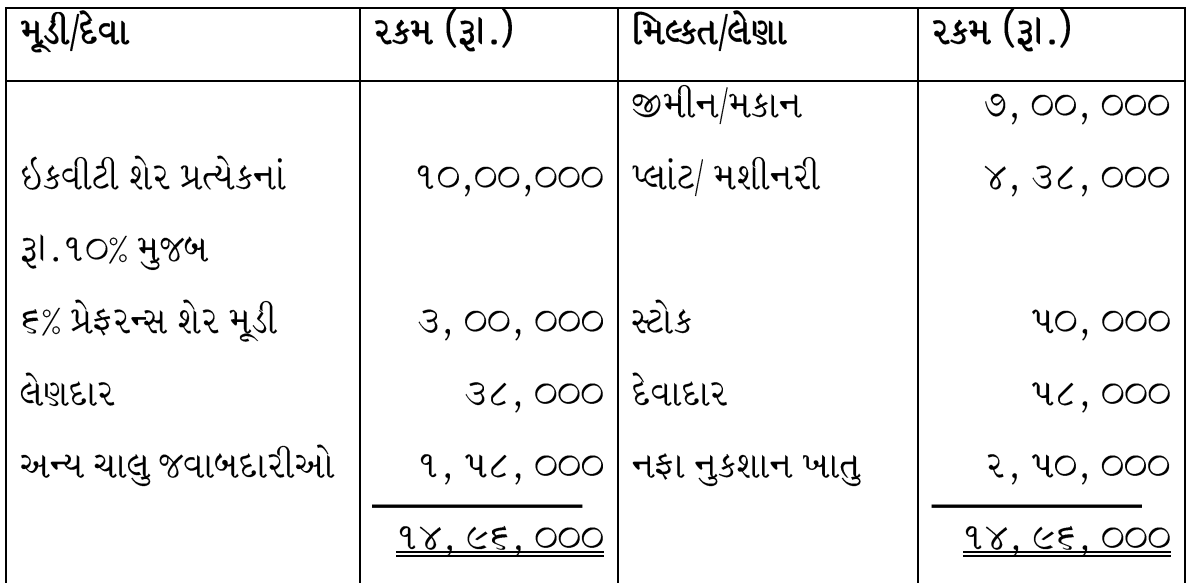

કાયદાકીય પ્રશ્નોને લઇને રૂા. ૪૫, ૦૦૦ ની આકસ્મિક જવાબદારી બાકી છે.

તા.૧.૪.૨૦૦૯ નાં એન.બી. લીમીટેડ ની સ્થાપના થઇ જેઓ બી. લીમીટેડ નો ધંધો લઇ જ્વાના છે. તેઓએ કંપનીની મિલ્કતો નીચે મુજબ લઇ જ્વાનુ નક્કી કર્યુ.-84 + 1 + 31. 5, 40, 000 પ્લાંટ/ મશીનરી – ચાપડે કિંમતના ૭૦% પ્રમાણે સ્ટોક - ચોપડે કિંમતના ૫૫% પ્રમાણે દેવાદાર - રૂ. ૪૫, ૦૦૦

ખરીદ કિંમત ચુકવવા તેટલા જ ઇકવીટી તથા પ્રેફરન્સ શેરર્સ એન.બી. લીમીટેડ માં આપવાનુ નક્કી થયુ કે જે દરેક શેરની કિંમત રૂા.૧૦ છે. આકસ્મિક જવાબદારી રૂા.૨૫, ૦૦૦ ચૂકવવાના છે એમ ચોખ્ખી જવાબદારી તરીક પૂરપાર થઇ. જે એન.બી. લીમીટેડ ઓ લઇ જઇને મૂકવવાનું કબુલ કર્યુ પોતાના ઇકવીટી શેર દઇને.

બી. લીમીટેડનાં પ્રેફરન્સ શેર હોલડર એન.બી. લીમીટેડ પાસેથી મળેલા શેર પોતાના મળવાની ૨કમ સાથે સ્વીકાર્યા.

બી. લીમીટેડનાં ચોપડામાં જરૂરી આમનોંધ પસાર કરી એન.બી. લીમીટેડ નું પાકુ સરવૈયુ તૈયાર કરો.

Ram Ltd. is formed to take over Jalaram Ltd. and Kabir Ltd. whose balance sheets on the date of amalgamation stood as under.

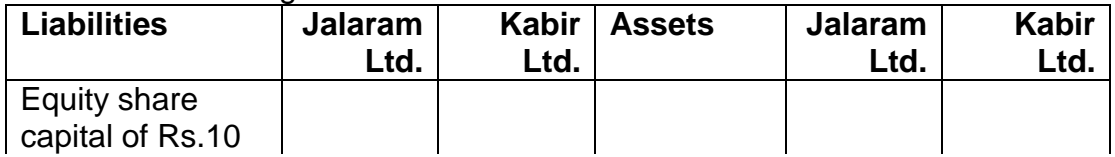

6.

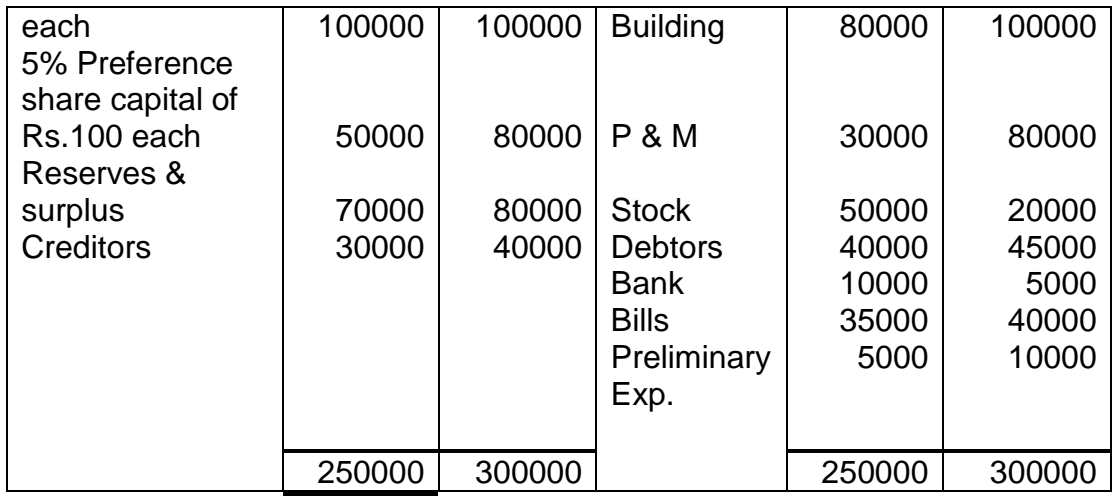

JALARAM LTD:

- 1. Equity shareholders are to be paid Rs.5 cash per share and are to be issued 6 equity shares of Rs.10 each in new company for every 5 shares in the old company.
- 2. Preference shareholders are to be given 550 6% preference shares of Rs.100 each.
- 3. P & M and Building are to be valued at Rs.50000 and Rs.100000 respectively.
- 4. Other assets and liabilities (except cash to meet liquidation exp.) are to be taken over at book value.

KABIR I TD:

- 1. Preference shareholders are to be issued 1000, 6% preference share of Rs.100 each.
- 2. Building, P & M and stock are to be valued at Rs.125000, 100000 and Rs.15000 respectively.
- 3. Other assets and liabilities (expect cash to meet liquidation expenses) are to be taken at book value.
- 4. Goodwill Rs.60000 to be considered.
- 5. Balance purchase consideration is to be paid by issue of equity shares in the new company.

Prepare:

- 1. Necessary accounts in the books of old companies.
- 2. Prepare Balance sheet of RAM Ltd.

राम लिमिटेड ही कंपनी जलाराम लिमिटेड आणि कबीर लिमिटेड या दोन कंपनी खरेदी करण्यासाठी निर्माण झाली. या दोन कंपन्यांचे ताळेबंद एकत्रिकरणाच्या दिवशी पढिलप्रमाणे

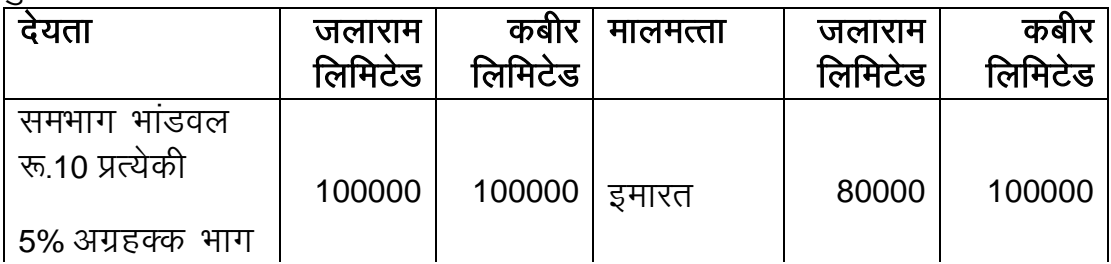

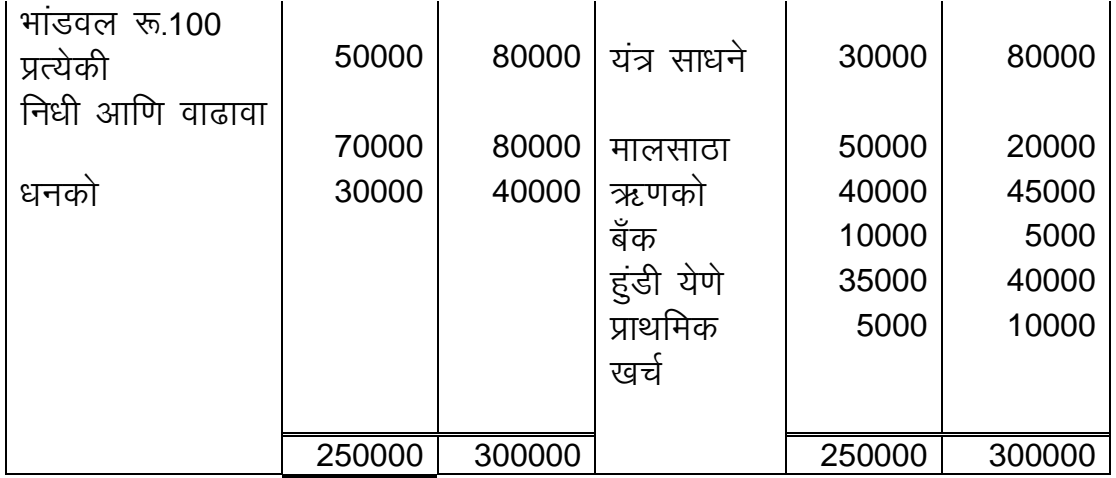

जलाराम लिमिटेड:

- 1. समभाग धारकांना प्रति भाग रू. 5 रोख देण्यात आले आणि वर्तमान जुन्या कंपनीच्या 5 भागांसाठी नवीन कंपनीचे 6 समभाग रू. 10 प्रत्येकी देण्यात आले.
- 2. अग्रहक्क भाग धारकांना 550 6% अग्रहक्क रू.100 प्रत्येकी देण्यात आले.
- 3. यंत्रसाधने आणि इमारत मूल्य रू. 50000 आणि रू.100000 (अनुक्रमे) ठरविण्यात आले.
- 4. उर्वरित मालमत्ता आणि देयता (रोख रक्कम लिक्विडेशन खर्चासाठी सोडून) पुस्तकी 'मूल्याला हस्तांतरीत करण्यात आल्या.

कबीर लिमिटेड :

- 1. अग्रहक्क भागधारकांना 1000, 6% अग्रहक्क भाग रू.100 प्रत्येकी देण्यात आले.
- 2. इमारत, यंत्रसाधने आणि मालसाठा यांचे मूल्य अनुक्रमे रू.125000, रू.100000 आणि रू.15000 ठरविण्यात आहे.
- 3. उर्वरित मालमत्ता आणि देयता (रोख रक्कम लिक्विडेशन खर्चासाठी सोडून) पुस्तकी मुल्याला स्विकारण्यात आल्या.
- 4. नावलौकिक मूल्य रू. 60000 ठरविले.
- 5. उर्वरित देय रक्कम समभाग वितरीत करून देण्यात आली.
- 1. जुन्या कंपनीच्या पुस्तकात आवश्यक ती खाती तयार करा.
- 2. राम लिमिटेड यांचे ताळेबंद पत्रक तयार करा.

રામ લી ની સ્થાપના જલારામ લી અને કબીર લી ના ધંધાના ખરીદી કરવા માટે થયેલ જે તારીખે તેમના પાકા સરવૈયા નીચે મુજબ છે.

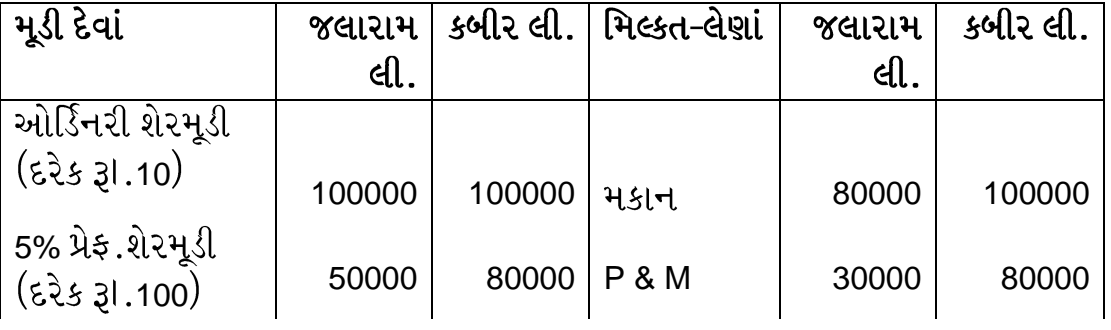

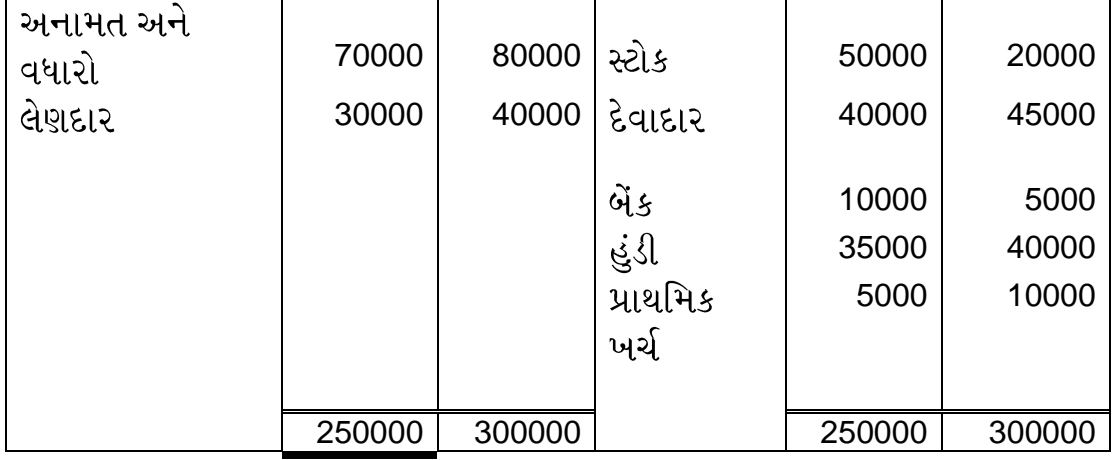

જલારામ લી :

- 1. ઓર્ડિ.શેર હોલ્ડર્સને શેર દીઠ રૂI.5 રોકડ અને દરેક રૂI.10 નો તેવા 5 ઓર્ડિનરી શેર સાથે નવી કંપની ના 6 શેર આપવા.
- 2. પ્રેફરન્સ શેર હોલ્ડર્સને દરેક રૂI.100 નો તેવા 6% ના 550 પ્રેફરન્સ શેર આપવા.
- 3. P & M અને મકાનનું મૂલ્યાંકન અનુક્રમે રૂI.50000 અને 100000 રૂI.કરવામાં આવેલ.
- 4. અન્ય મિલ્કત અને જવાબદારી (રોકડ સિવાયની જે વિસર્જન ખર્ચ ચૂકવવા ઉપયોગમાં લેવાની છે.) ચોપડા કિંમતે સ્વીકારવામાં આવેલ.

કબીર લી.:

- 1. પ્રેફરન્સ શેર હોલ્ડર્સને દરેક રૂI.100 નો તેવા 1000 6% ના પ્રેફરન્સ શેર આપવા.
- 2. મકાન, P & M અને સ્ટોક નું મૂલ્યાંકન અનુક્રમે રૂI.125000, રૂI.100000 અને રૂI.15000 કરવામાં આવેલ.
- 3. અન્ય મિલ્કત અને જવાબદારી (રોકડ સિવાય જે વિસર્જન ખર્ચ ચુકવવા ઉપયોગમાં લેવાની છે) ચોપડા કિંમતે સ્વીકારવામાં આવેલ.
- 4. પાધડી રૂI.60000 ધ્યાન માં લેવાની છે.

5. બાકી ની ખરીદ કિંમત નવી કંપનીના પૂરેપૂરા ભરપાઈ થયેલ શેરના સંદર્ભમાં ચૂકવવાની છે. તૈયાર કરો:

- 1. જૂની કંપનીના ચોપડામાં જરૂરી ખાતા
- 2. રામ લી. નું સંયોજન બાદ નું પાકું સરવૈયું
- 7. Following are the Balance Sheets of XY Ltd. as at 31<sup>st</sup> Dec 2010 and 31<sup>st</sup> Dec. 2011.

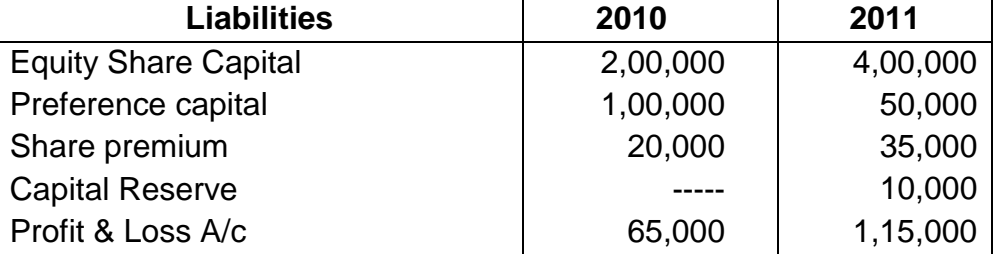

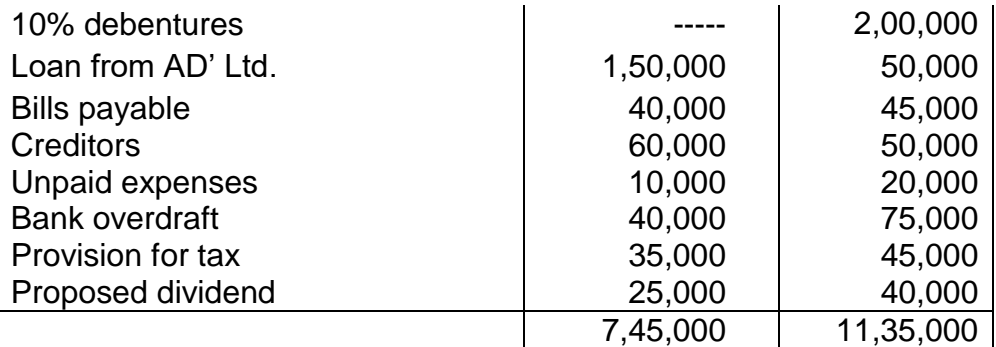

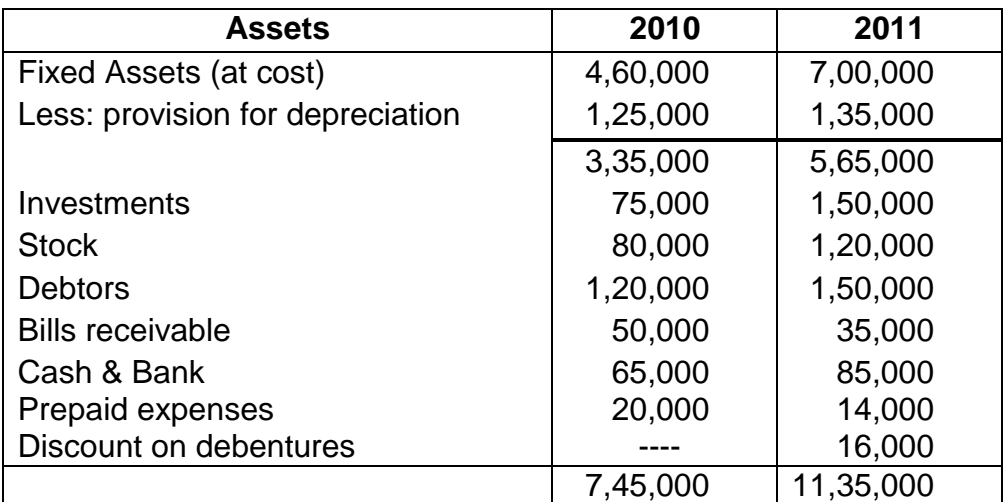

Additional Information:

- 1. During the year preference shares are redeemed at 10% premium. For the purpose of redemption equity shares are issued at 10% premium.
- 2. 10% debentures are issued at 10% discount.
- 3. Last year dividend was paid in May 2011 and interim dividend of Rs. 20,000 was paid in Nov. 2011.
- 4. Income tax paid during the year Rs. 28,000.
- 5. Fixed assets of Rs. 4,00,000 were purchased during the year and depreciation for the current year is Rs. 70,000/-
- 6. Old fixed assets were sold and the profit on sale was transferred to capital reserve.

Prepare statement of changes in working capital and funds flow

statement for the year 2011.<br>તા.૩૧ડિસેમ્બર ૨૦૧૦ તથા ૩૧ડિસેમ્બર ૨૦૧૧ માટેના એક્સ.વાય.લીમીટેડ નાં પાકા સરવૈયા નીચે મુજબ છે.

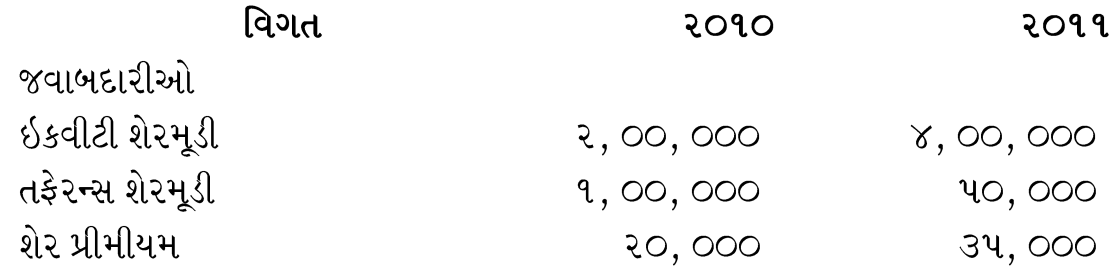

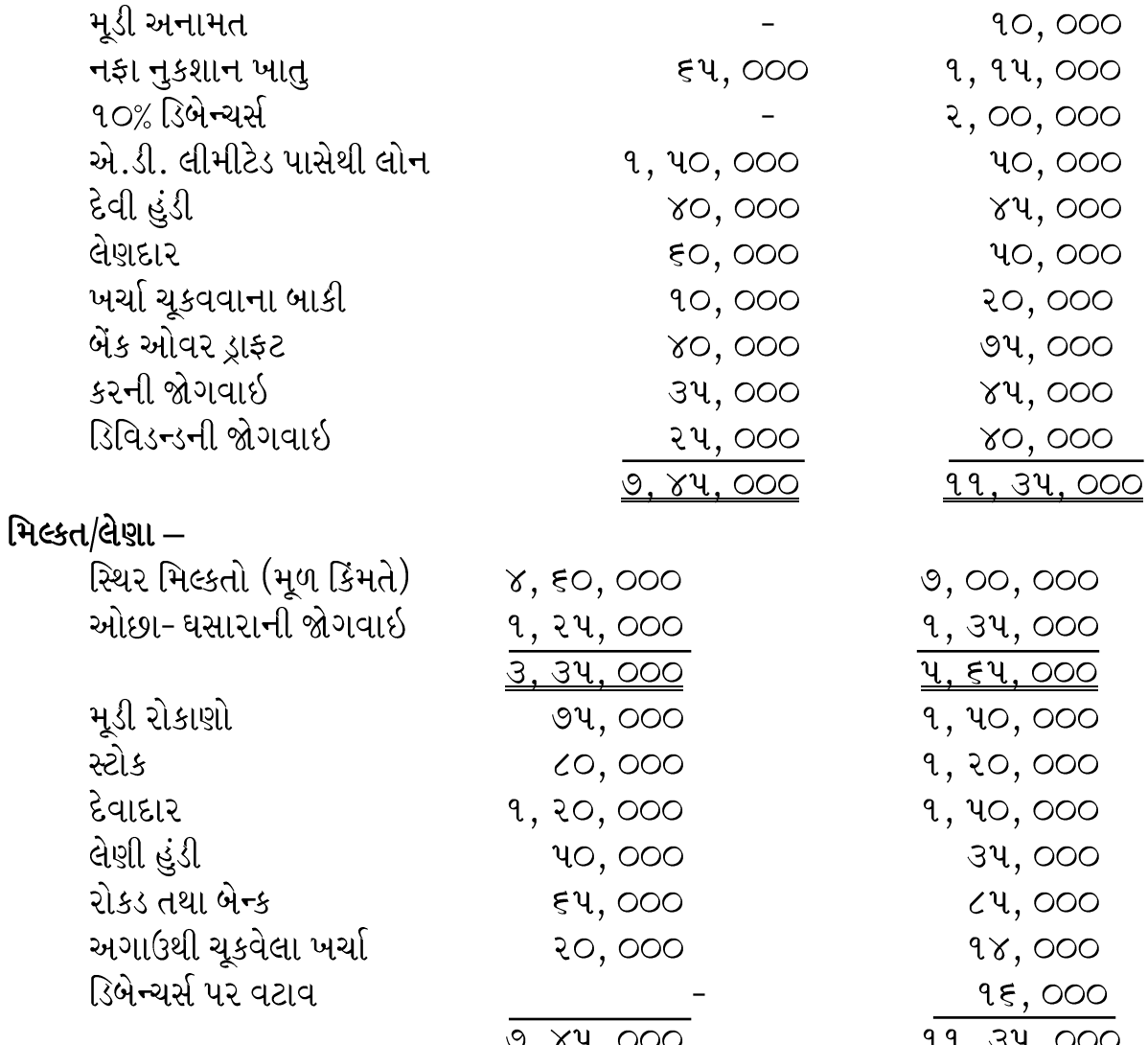

વધારાની માહિતીઓ $-$ 

- ૧) વર્ષ દરમ્યાન પ્રેફરન્સ શેર ૧૦% પ્રીમીયમ સાથે રદ્ કર્યા. તે માટે નવા ઇકવીટી શેર ૧૦% પ્રીમીયમ સાથે બહાર પાડયા.
- ૨) ૧૦% ડિબેન્ચર્સ ૧૦% વટાવ સાથે બહાર પાડયા.
- ૩) પાછલા વર્ષનું ડિવિડન્ડ મે ૨૦૧૧ માં ચૂકવ્યું તેમજ નવેમ્બર, ૨૦૧૧ માં વચગાળાનું ડિવિડન્ડ રૂI.૨૦, ૦૦૦ ચુકલ્યું.
- ૪) વર્ષ દરમ્યાન કર રૂI.૨૮, ૦૦૦ ચૂકવ્યો.
- ૫) વર્ષ દરમ્યાન રૂા.૪, ૦૦, ૦૦૦ ના સ્થિર મિલ્કતો ખરીદીમાં તેમજ ચાલુ વર્ષનો ઘસારો રૂા.૭૦, ૦૦૦ ગણવાનો છે.
- ૬) જૂના સ્થિર મિલ્કતો વર્ષ દરમ્યાન વેચ્ચા અને તેના પર થયેલો નફો મૂડી અનામત ખાતે ફેરવ્યો.

તમારે વર્ષ ૨૦૧૧ માટેનું ભંડોળનો ઉપયોગ અને ઘનરાશ દર્શાવતુ પત્રક તૈયાર કરવાનું છે.

- 8. From the following Balance sheet of S.G. Ltd, prepare
	- 1) Statement of changes in working capital
	- 2) Fund Flow statement

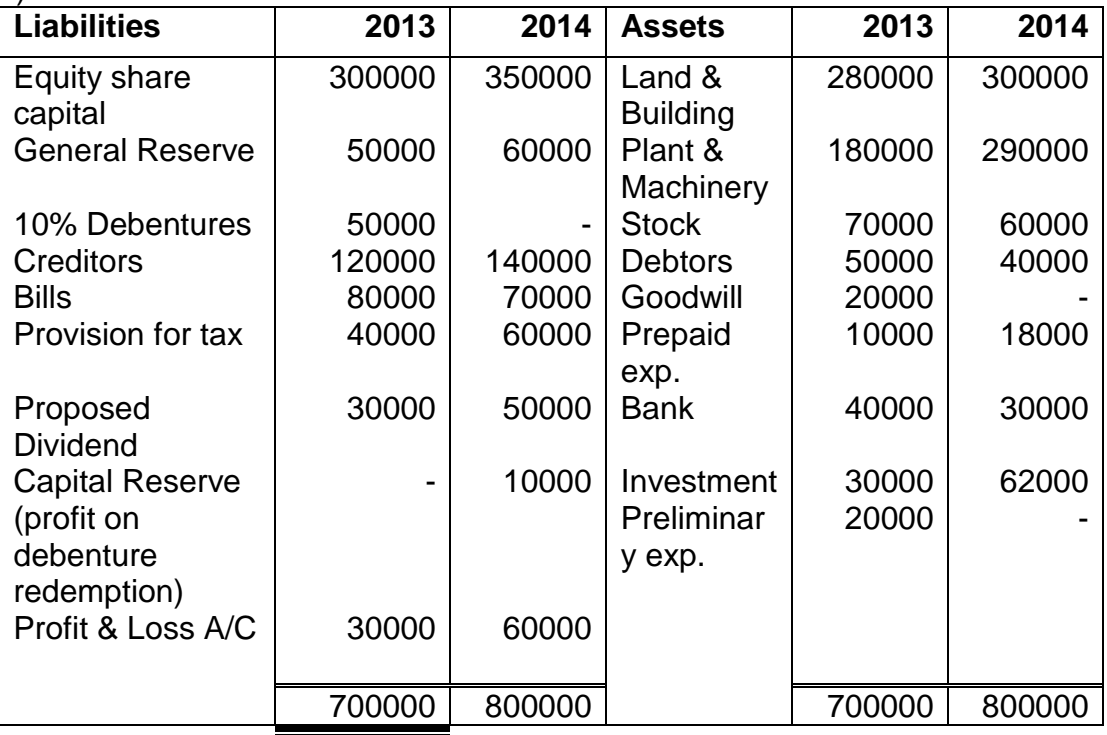

1. Depreciation written off: P & M Rs.20000

Land & Building Rs.25000

- 2. Provision for income tax made during the year Rs.55000
- 3. During the year an interim dividend was paid Rs.25000
- 4. Rs.8000 dividend received has been credited to investment A/C.
- 5. Investment costing Rs.10000 was sold at a less of Rs.5000.
- 6. P & M costing Rs.25000 (W.D.V.Rs.15000) was sold with a profit of Rs.3000.
- 7. During the year company has distributed one bonus share for every six shares held from general reserve.

एस.जी. लिमिटेड यांच्या खालील ताळेबंदावरून –

1) खेळते भांडवल बदल पत्रक

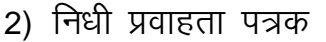

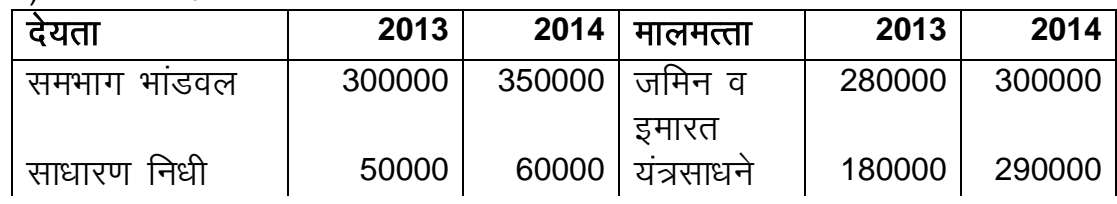

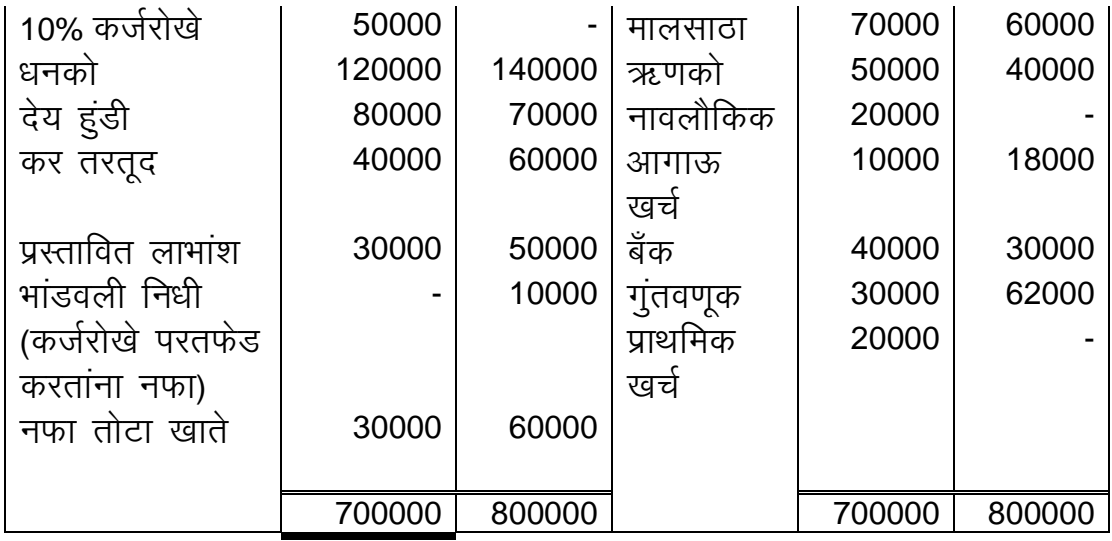

- 1. घसारा तरतूद केली : यंत्र साधने रू. 20000 जमिन व इमातर रू. 25000
- 2. वर्षामध्ये केलेली आयकर तरतूद रू. 55000
- 3. या वर्षामध्ये अंतरिम लाभांश दिला रू. 25000
- 4. लाभांश मिळाला रू. 8000 जो गुंतवणूकीला जमा (क्रेडिट) केला.
- 5. रू.10000 किंमतीची गुंतवणूक रू.5000 नुकसानीत विकली.
- 6. यंत्रसाधने मूळ किंमत रू. 25000, W.D.V.रू. 15000 (घसारा वजा जाता मूल्य रू. 15000) रू. 3000 नफा घेऊ विकली.
- 7. या वर्षामध्ये कंपनीने प्रत्येक वर्तमान 6 समभागांसाठी 1 बोनस भाग साधारण निधी मधून वितरित केला.

S.G. Ltd ના નીચેના પાકા સરવૈયાના આધારે તૈયાર કરો.

- 1) કાર્યશીલ મૂડીમાં ફેરફાર દર્શાવતું પત્રક
- 2) ભંડોળ પ્રવાહ પત્રક

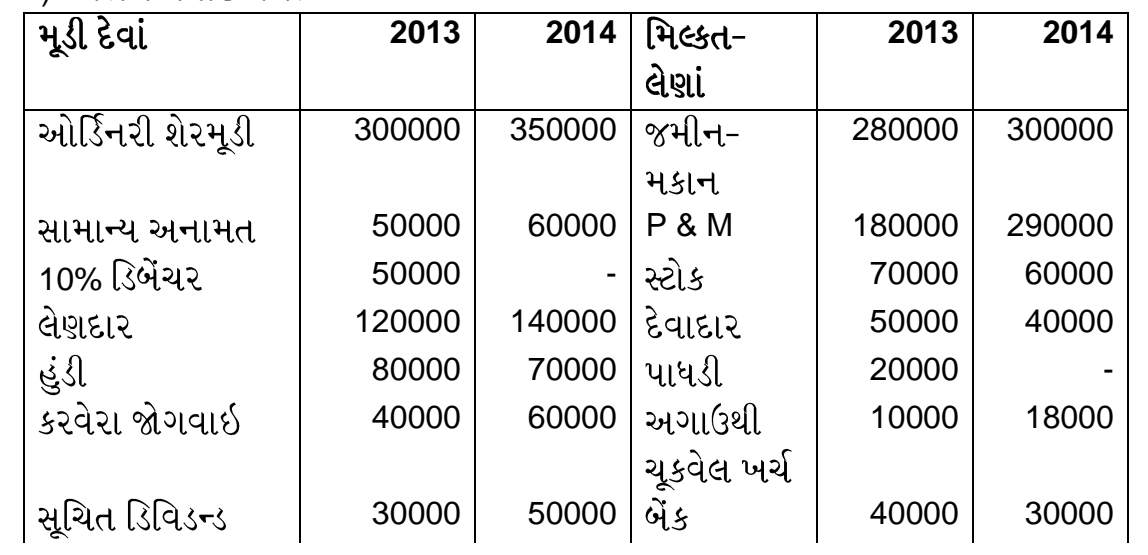

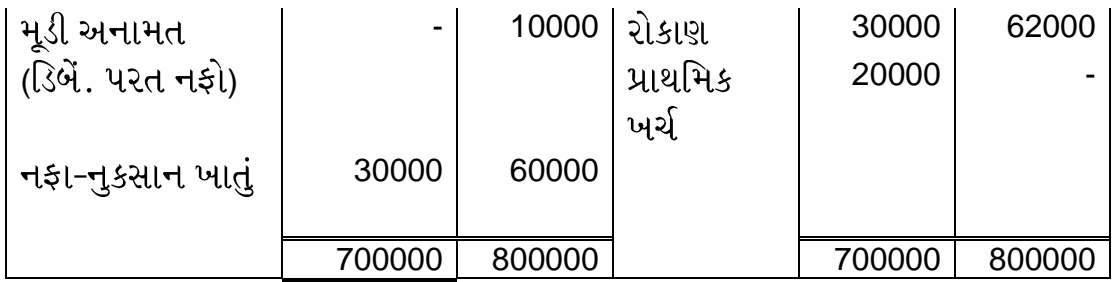

1. घसारो मांडी वालो : P & M ३1.20000

જમીન-મકાન 31.25000

- 2. 31.55000 ની કરવેરા જોગવાઇ વર્ષ દરમિયાન કરવામાં આવેલ.
- 3. વર્ષ દરમિયાન રૂI.25000 નું વચગાળાનું ડિવિડન્ડ ચૂકવેલ.
- 4. 31.8000 નું મળેલ ડિવિડન્ડ રોકાણ ખાતે જમા આપેલ છે.
- 5. રૂI.10000 ની પડતર કિંમતના રોકાણ રૂI.5000 ના નુકસાનથી વેચવામાં આવેલ.
- 6. રૂI.25000 ની પડતર કિંમતના P & M (ઘસારાબાદ કિંમત રૂI.15000) રૂI.3000 ના નફાથી વેચેલ.
- 7. વર્ષ દરમિયાન કંપનીએ જૂના 6 શેર સામે 1 બોનસ શેર સામાન્ય અનામત માંથી આપવામાં આવેલ

### Write a short note: (5 marks for each short note)

- Working capital cycle  $1<sub>1</sub>$ કાર્યશીલ મડી ચક્ર
- 2. Current liabilities चालू (Current) देयता
- $3.$ **Current assets** ચાલુ મિલ્કતો
- Concept of fund flow 4. निधी प्रवाहतेची संकल्पना
- Distinction between Amalgamation and absorption.  $5<sub>1</sub>$ एकत्रिकरण आणि विलय (Absorption) यामधील फरक સંયોજન અને સમાવેશ વચ્ચેનો તકાવત
- Factors affecting valuation of shares  $6.$ भाग मुल्यांकनावर परीणाम करणारे घटक
- Need for variation of shares  $7.$ શેરની મુલ્યાંકનની જરૂરિયાત
- Concept of working capital 8. खेळते भांडवल संकल्पना
- 9. Yield method of share valuation भाग मुल्यांकनाची यील्ड (परतावा) पद्धत
- 10. Distinguish between Amalgamation & Absorption of companies સંલગ્ન તથા કંપનીના સમાવેશ વચ્ચેનો તફાવત
- 11. Working capital cycle खेळते भांडवल
- 12. Fund Flow Statement ભંડોળનો ઉપયોગ તથા ધનરાશ દર્શાવતુ પત્રક
- $13.$ Methods of variation of shares શેરના મલ્યાંકનની પધ્ધતિઓ
- Purchase consideration by Net Assets Method.  $14.$ निव्वळ मालमत्ता पद्धतीने खरेदी मूल्य काढणे ચોખ્ખી મિલ્કતના ધોરણે શેર મુલ્યાંકન
- Distinction between Amalgamation of Absorption  $15.$ કંપની સંલગ્ન તથા સમાવેશ વચ્ચેનો તકાવત
- Calculation of purchase consideration  $16.$ ખરીદ કિંમતની ગણતરી
- **Working Capital Cycle**  $17<sub>1</sub>$ खेळते भांडवल चक्र કાર્યશીલ મુડીનું ચક્ર
- Factors affecting valuation of shares.  $18.$ भाग मूल्यांकनावर परिणाम करणारे घटक શેર મૂલ્યાંકન ને અસરકરતા પરિબળ

# **Costing (650416)**

#### **Answer the following questions : (25 marks for each question)**

1. A company has three production department VIZ. A, B and C and two service department X and Y. The following particular are available for the year 2018.

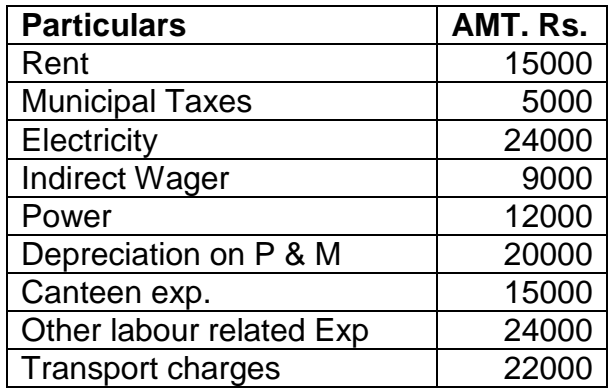

Following further details are also available.

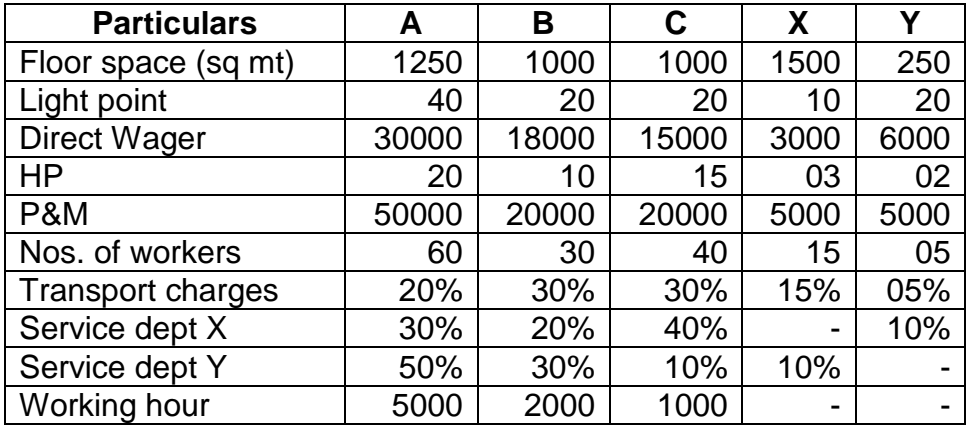

You are required to calculate the overhead absorption rater her hour. એક કંપનીમાં ત્રણ ઉત્પાદન વિભાગ જેવા કે A, B અને C તેમજ બે સેવા વિભાગ x અને Y કાર્યરત છે.૨૦૧૮ ના લથની ભાધશતી નીચે ભુજફ છે.

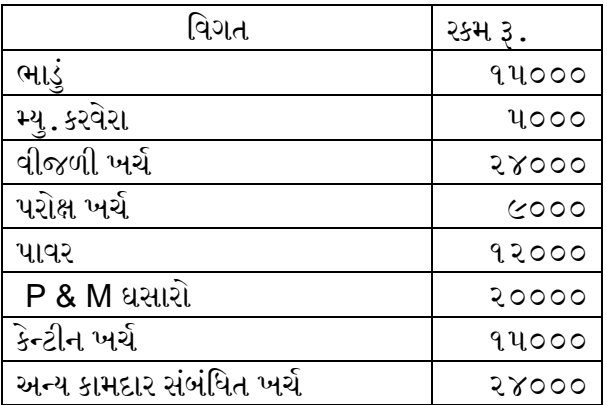

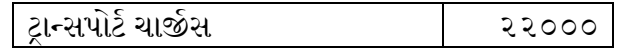

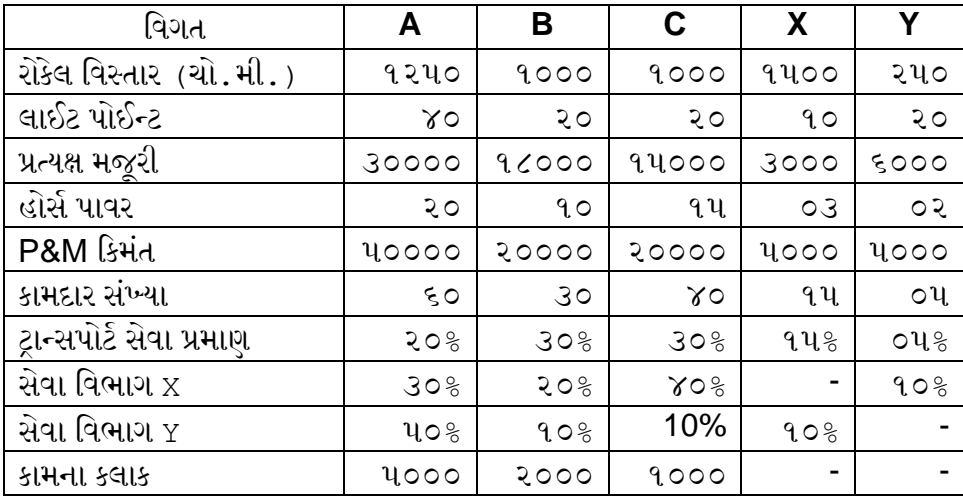

કરાક દીઠ લવૂરાત દય ળોધો

## 2. JRF LTD gives you the following information of 2015.

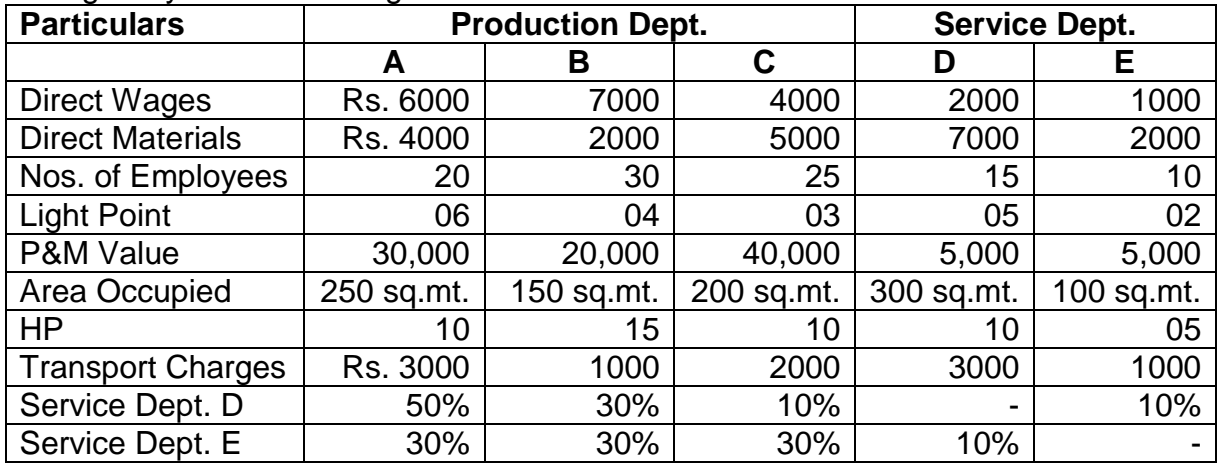

Expenses For the year were

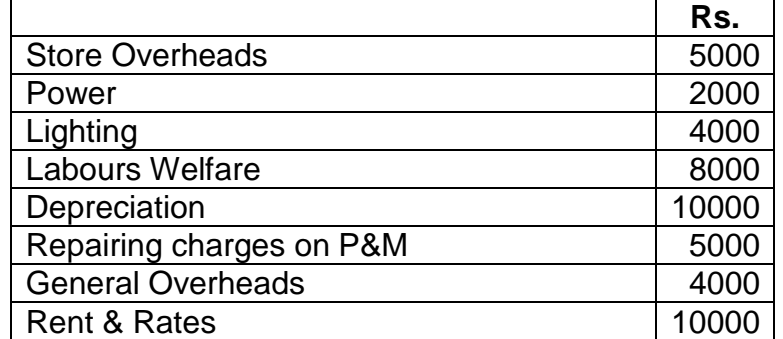

Prepare a statement showing distribution and redistribution of overheads.

JRF

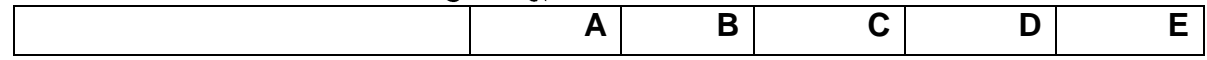

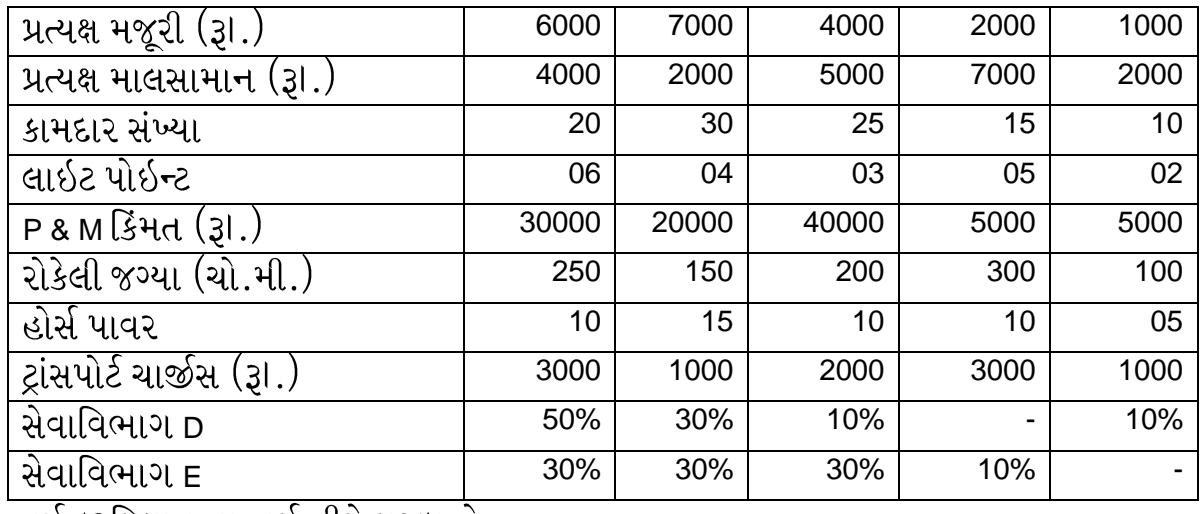

વર્ષ દરમિયાન ના ખર્ચ નીચે મુજબ છે.

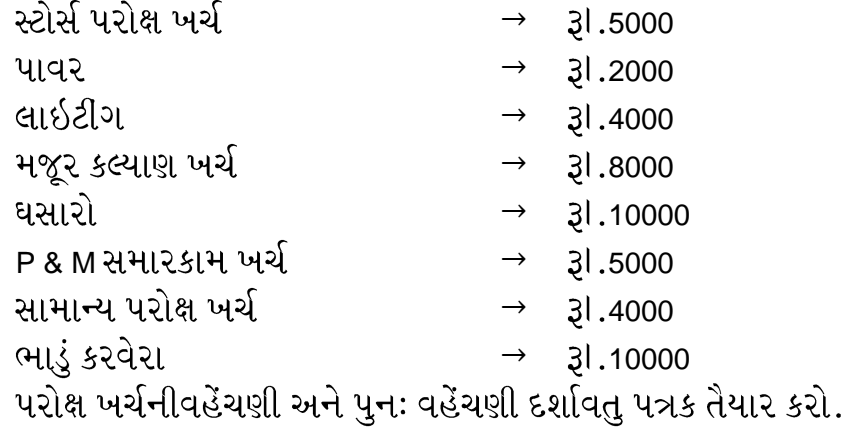

3. M/S Raj manufacturing ltd maintain integrated accounts of cost & financial accounts. From the following detail prepare necessary accounts and a trial balance.

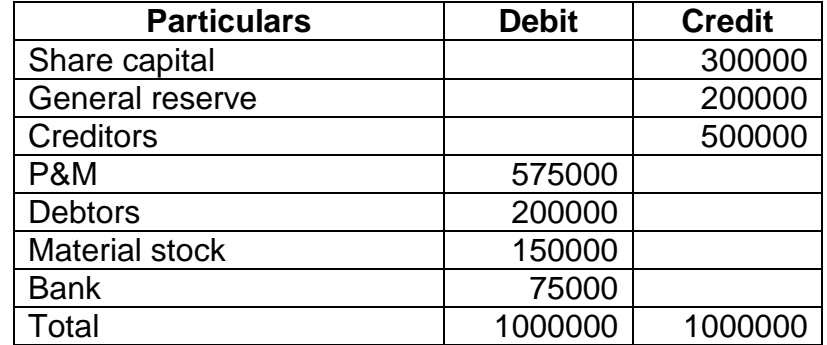

Transaction during the year were as follows.

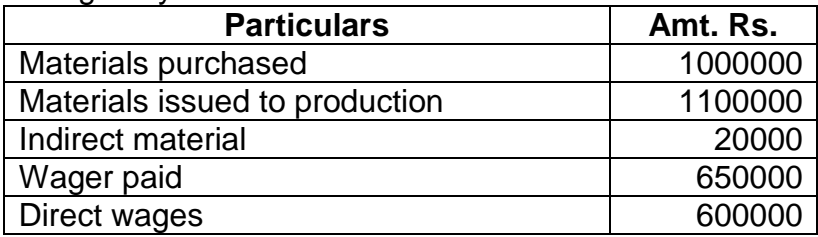

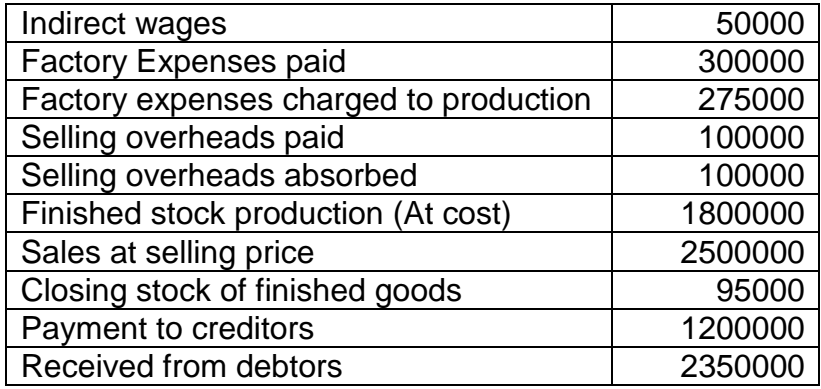

M/S રાજ મેન્યુ. લી. સંકલિત ધોરણે પડતર અને નાણાંકીય હિસાબો રાખે છે . નીચેની માહિતી પ્રાપ્ય છે જેના આધારે જરૂરી ખાતા અને કાચું સરવૈયું તૈયાર કરો .

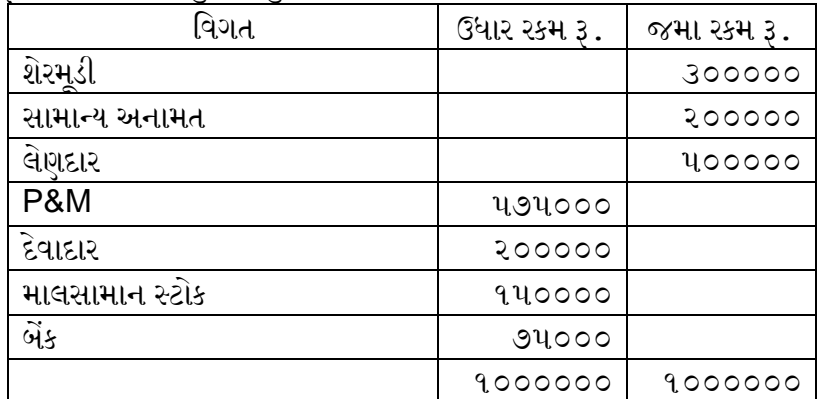

વર્ષ દરમિયાનના વ્યવહારો નીચે મુજબ છે .

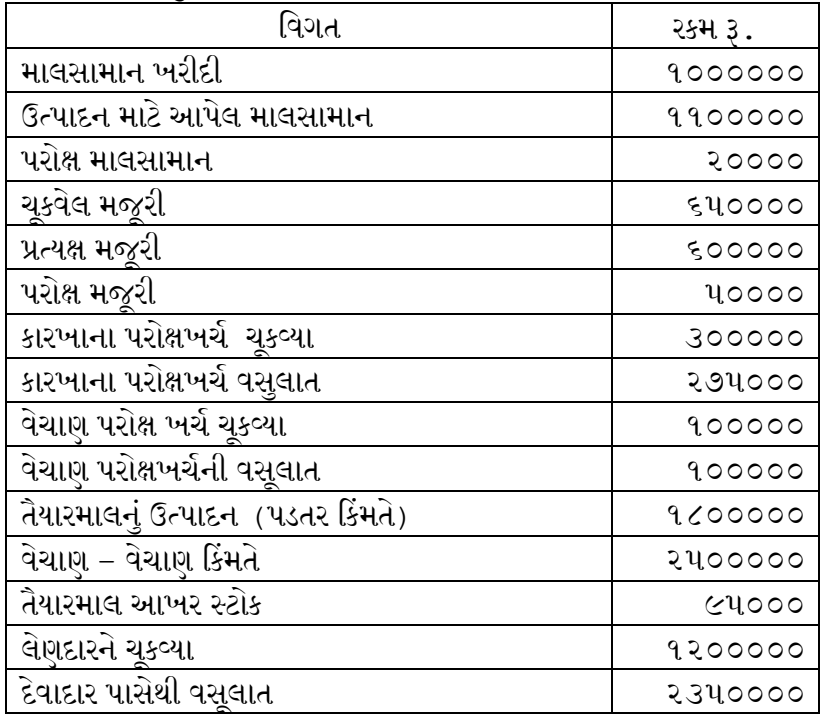

4. The SONY manufacturing Co. LTD provides falling costing records

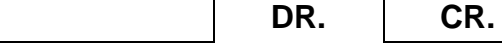

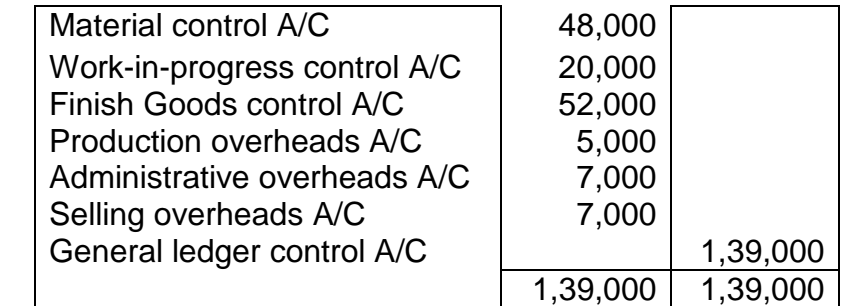

The following are the transactions for the year 2015

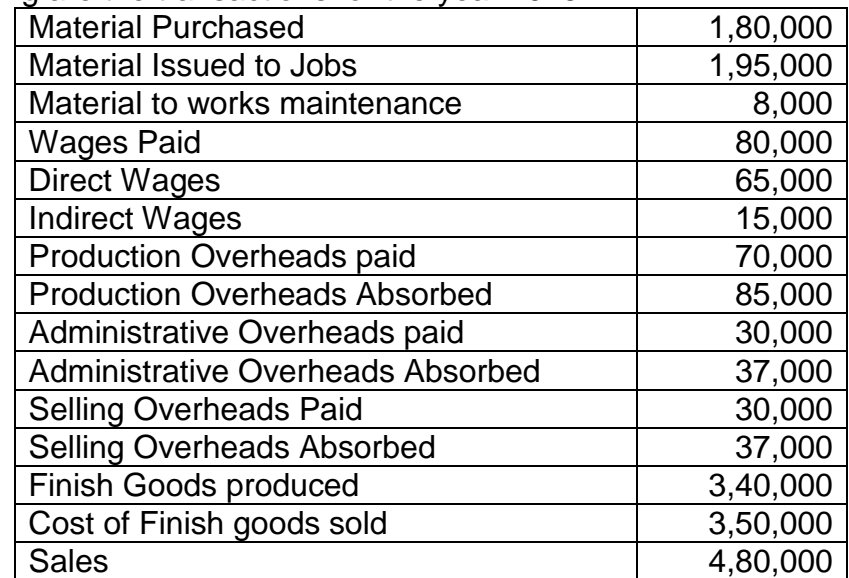

Prepare necessary Accounts and Trial Balance.

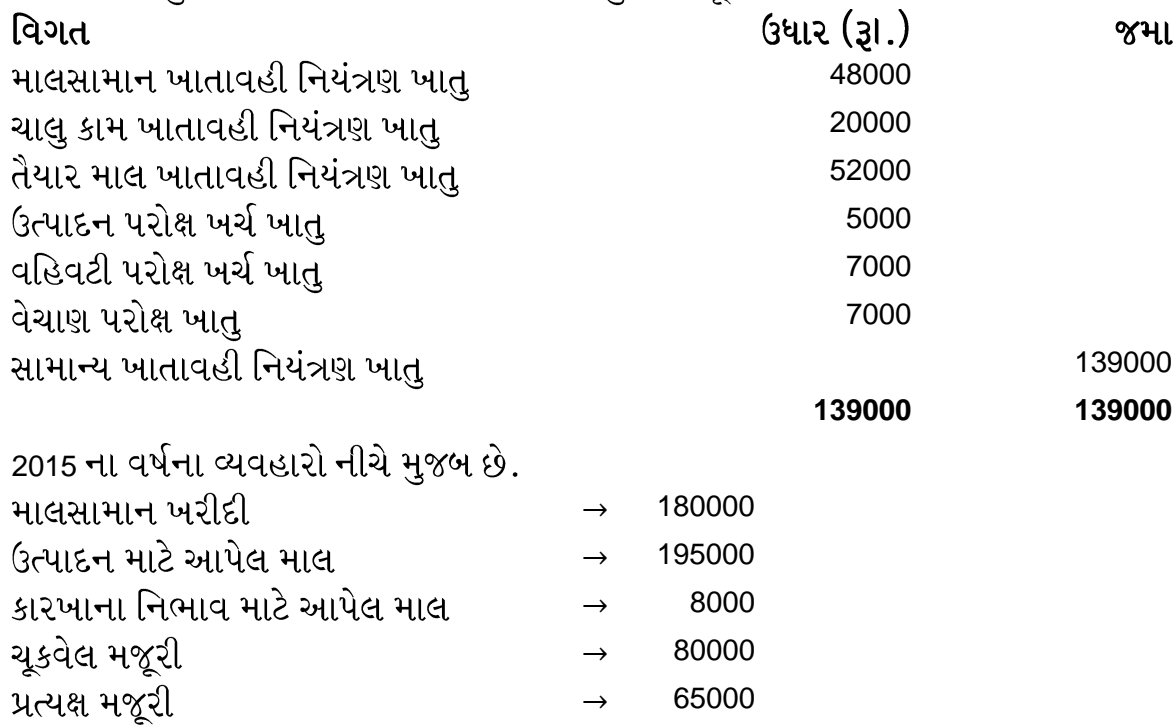

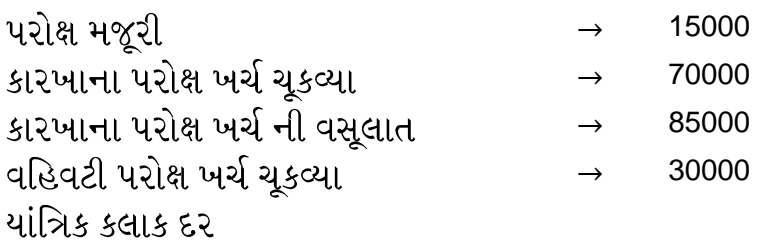

5. The following balances were extracted from a company"s costing records as on  $31<sup>st</sup>$  March 2018.

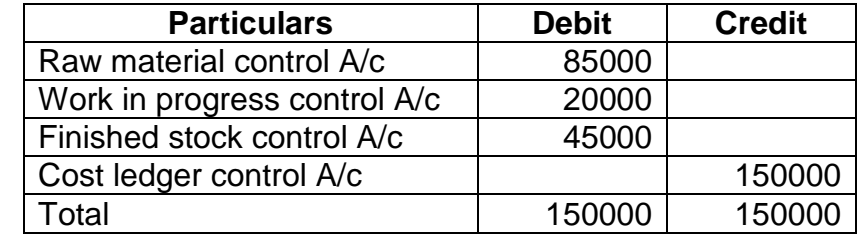

Further transaction took place during the year 2018-19 are as follows.

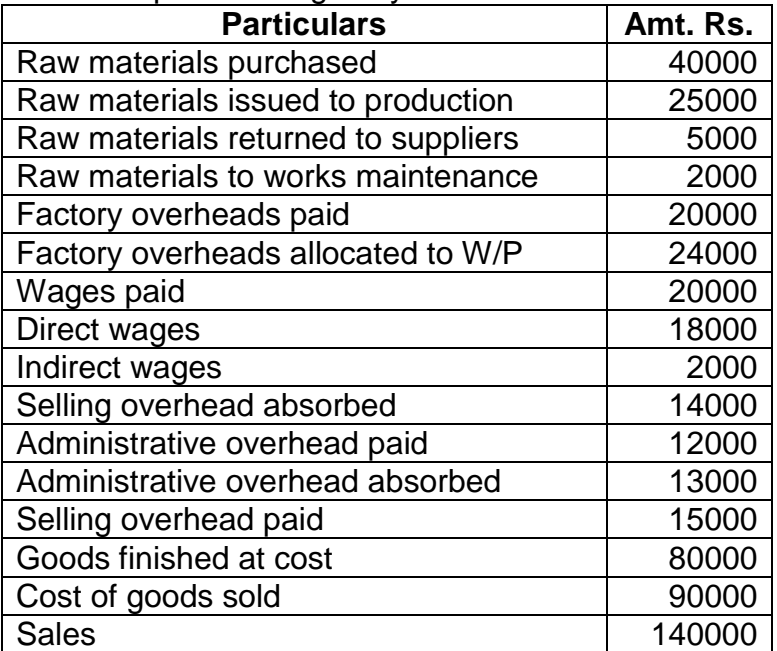

Prepare the relevant accounts and trial balance.

એક કંપનીના પડતરના રેકર્ડઝમાંથી ૩૧ માર્ચ ૨૦૧૮ ના રોજની નીચેની બાકી લેવામાં આવેલ છે .

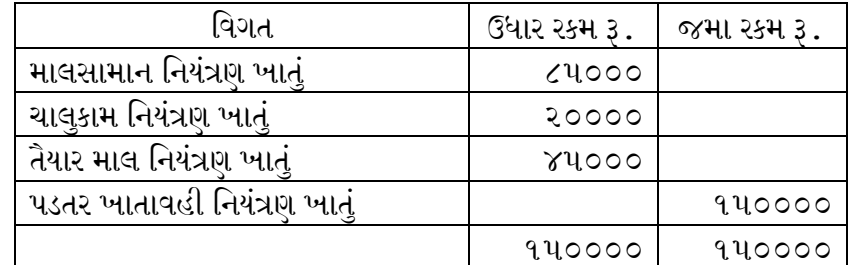

૨૦૧૮-૧૯ ના લથના વ્મલશાયો નીચે ભુજફ છે.

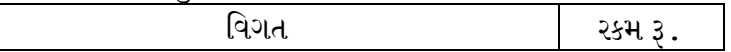

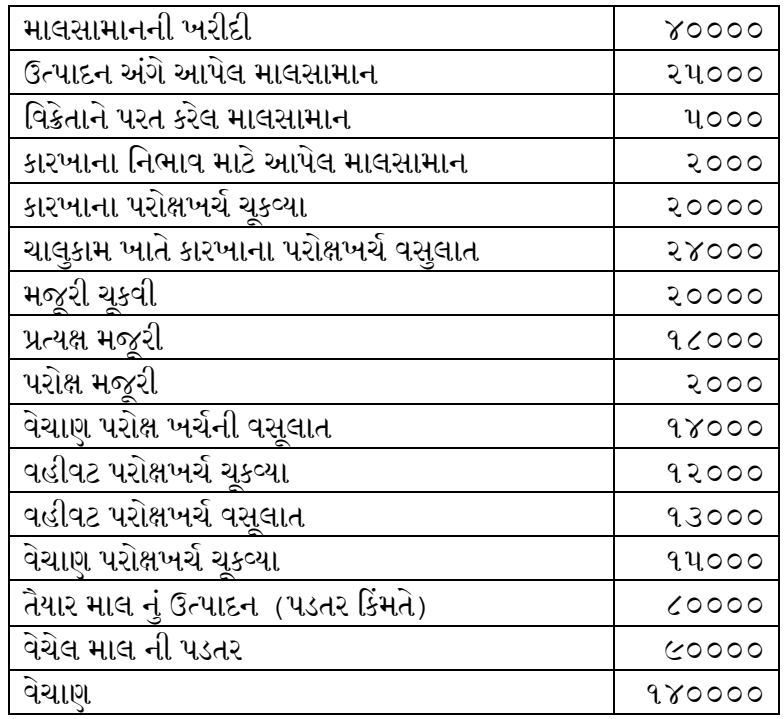

સંબંધિત જરૂરી ખાતા અને કાચું સરવૈયું તૈયાર કરો .

6. On 31 March 2015, the following balances were extracted from the books of the MAX LTD.

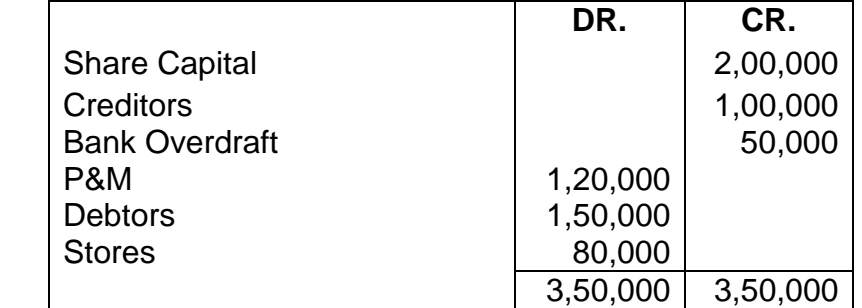

Transaction during the year were as follows.

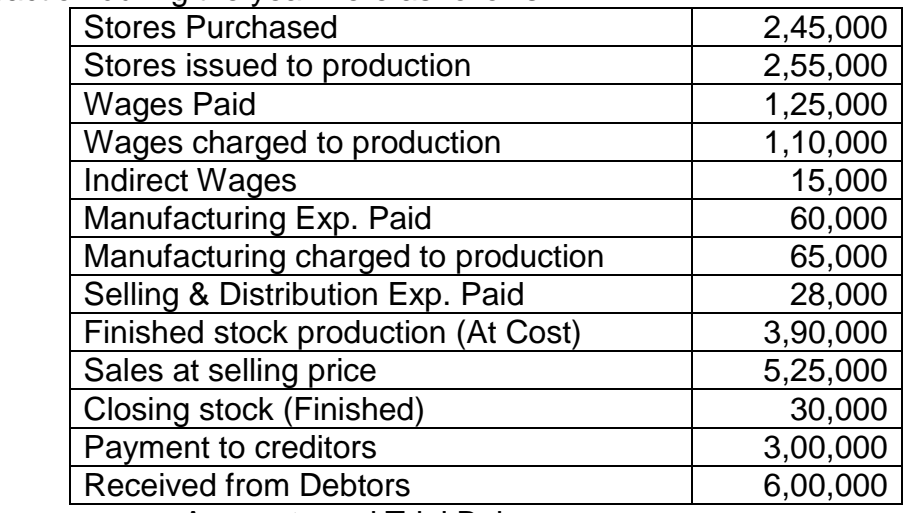

Prepare necessary Accounts and Trial Balance.

MAX લી ના ચોપડા માંથી 31 માર્ચ 2015 ના રોજની નીચેની બાકી રજૂ કરવામાં આવેલી છે.

| વિગત                      | ઉધાર રકમ રૂI. | જગ્યા રકમ રૂા. |
|---------------------------|---------------|----------------|
| શેરમૂડી                   |               | 200000         |
| લેણદાર                    |               | 100000         |
| , બેં <i>ક</i> ઓવરડ્રાફ્ટ |               | 50000          |
| <b>P &amp; M</b>          | 120000        |                |
| દેવાદાર                   | 150000        |                |
| સ્ટોર્સ                   | 80000         |                |
|                           | 350000        | 350000         |

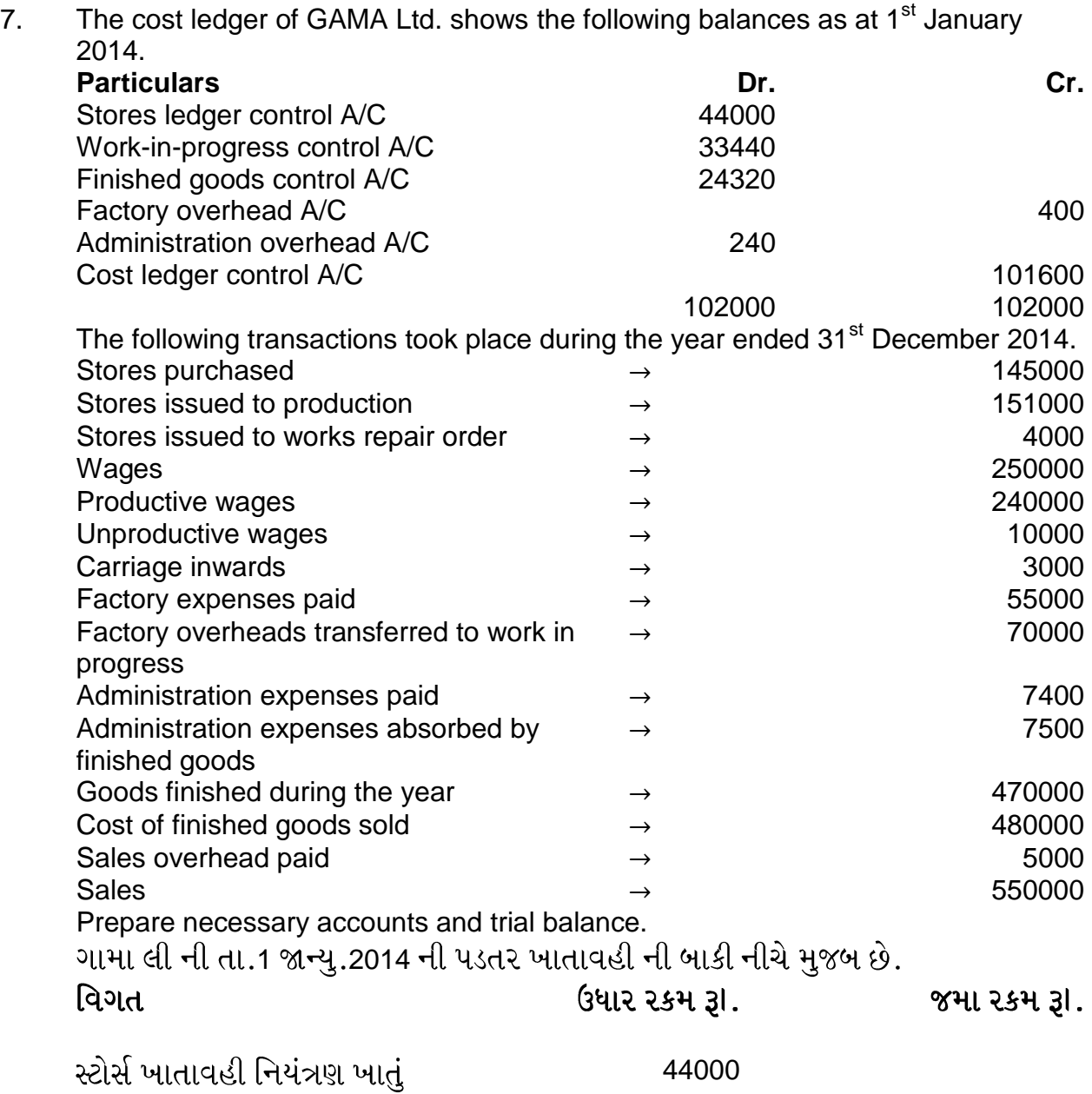

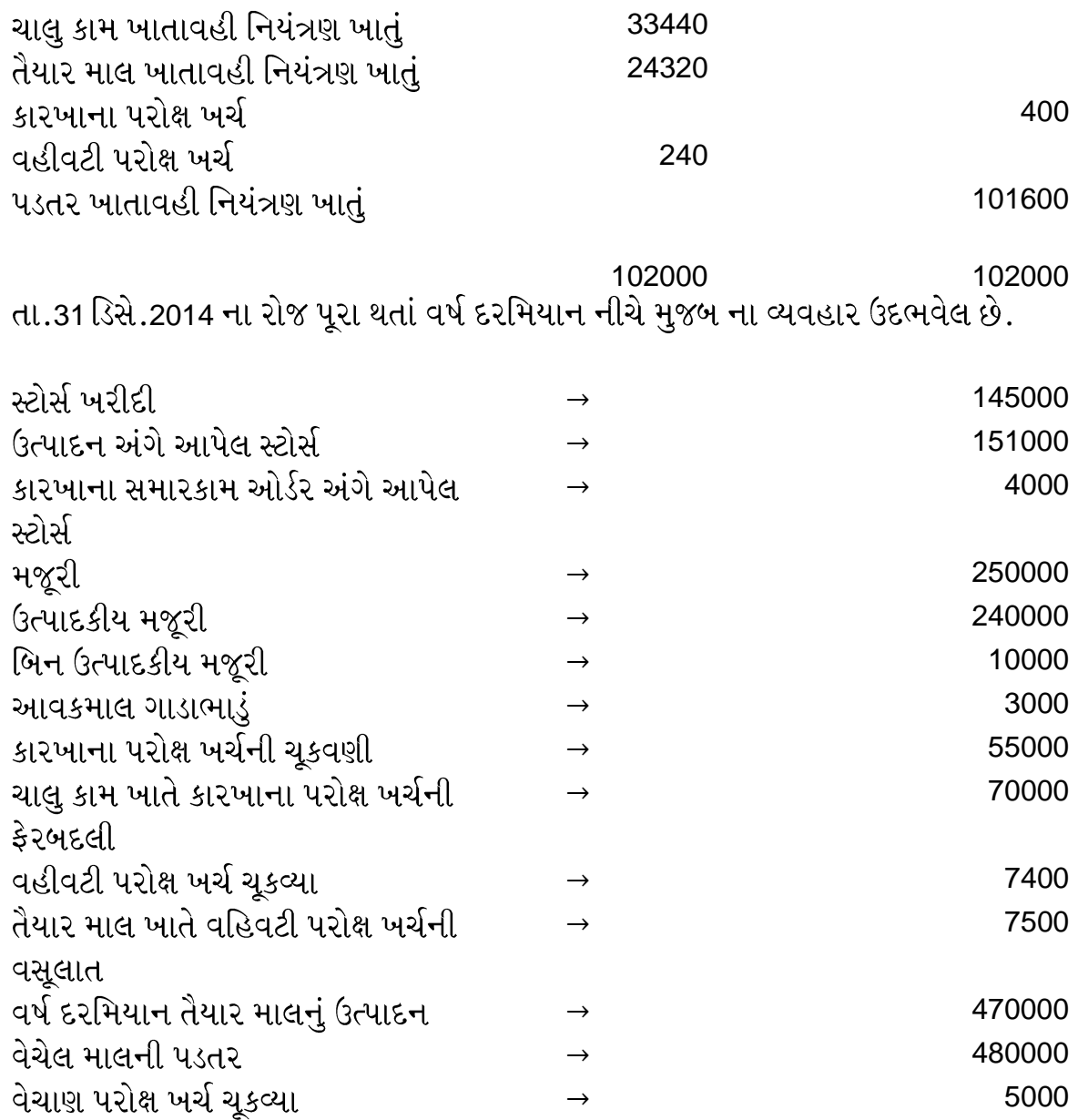

જરૂરી ખાતા અને કાચું સરવૈયું તૈયાર કરો.

વેચાણ

8. Hitachi Ltd. has three production departments viz. X, Y, Z and two service departments viz. A & B. The following figures are extracted for the records of the company:

 $\rightarrow$  550000

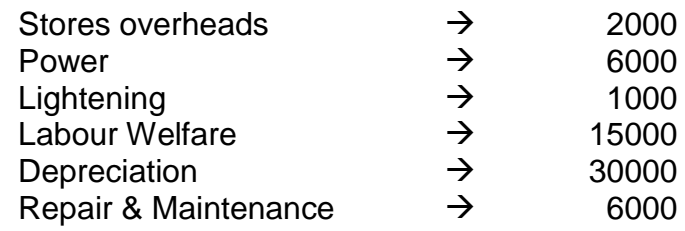

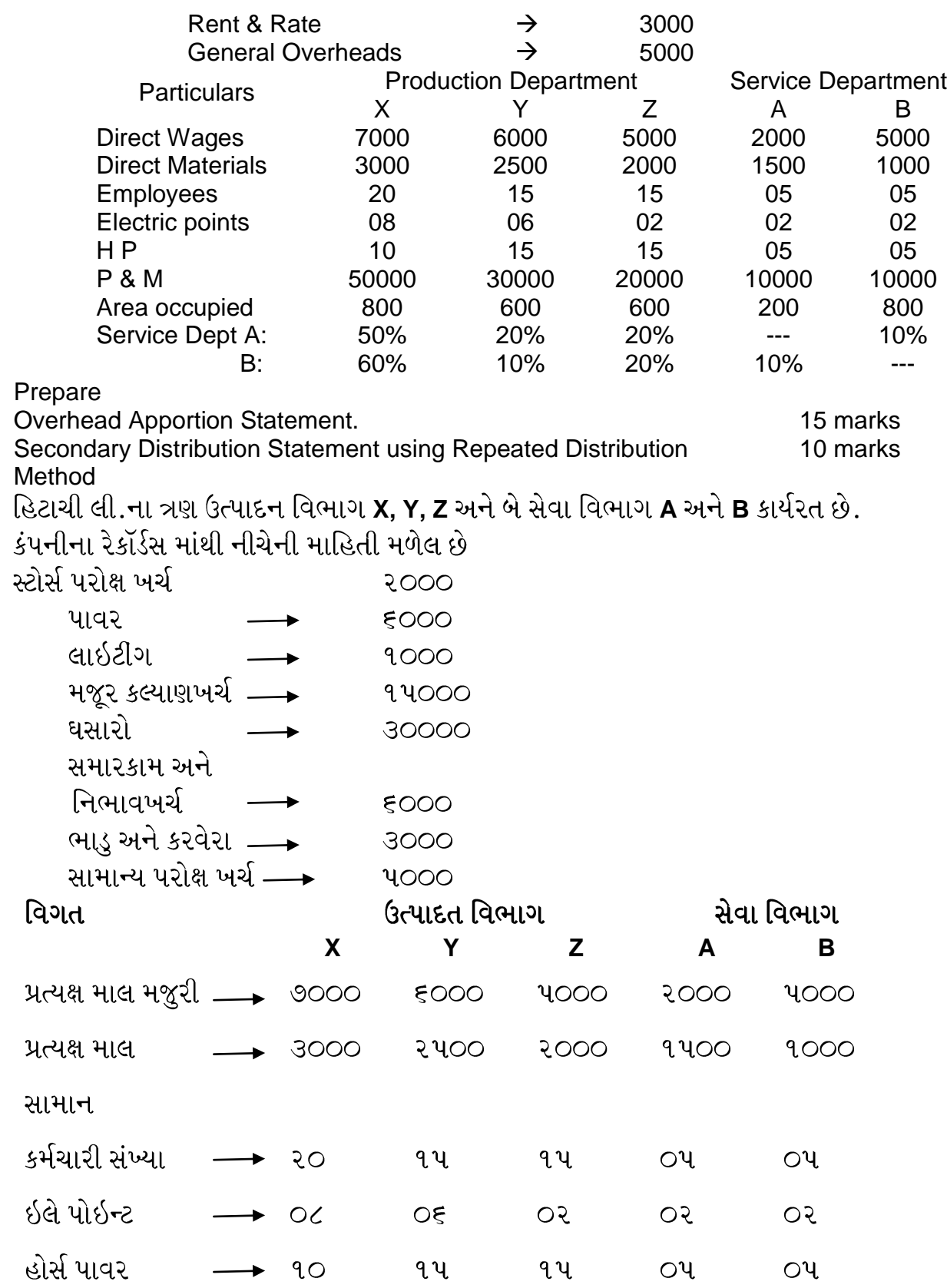

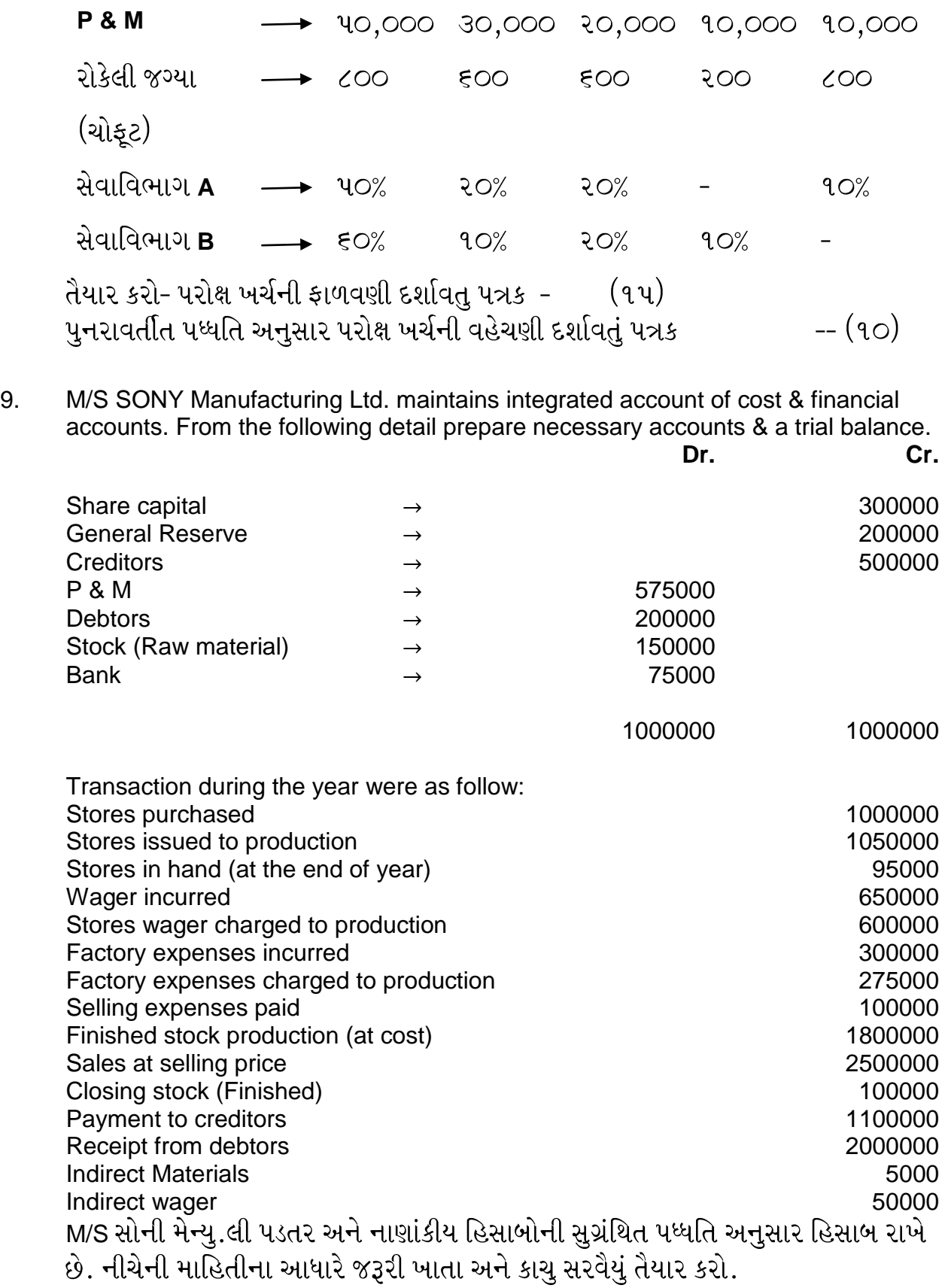

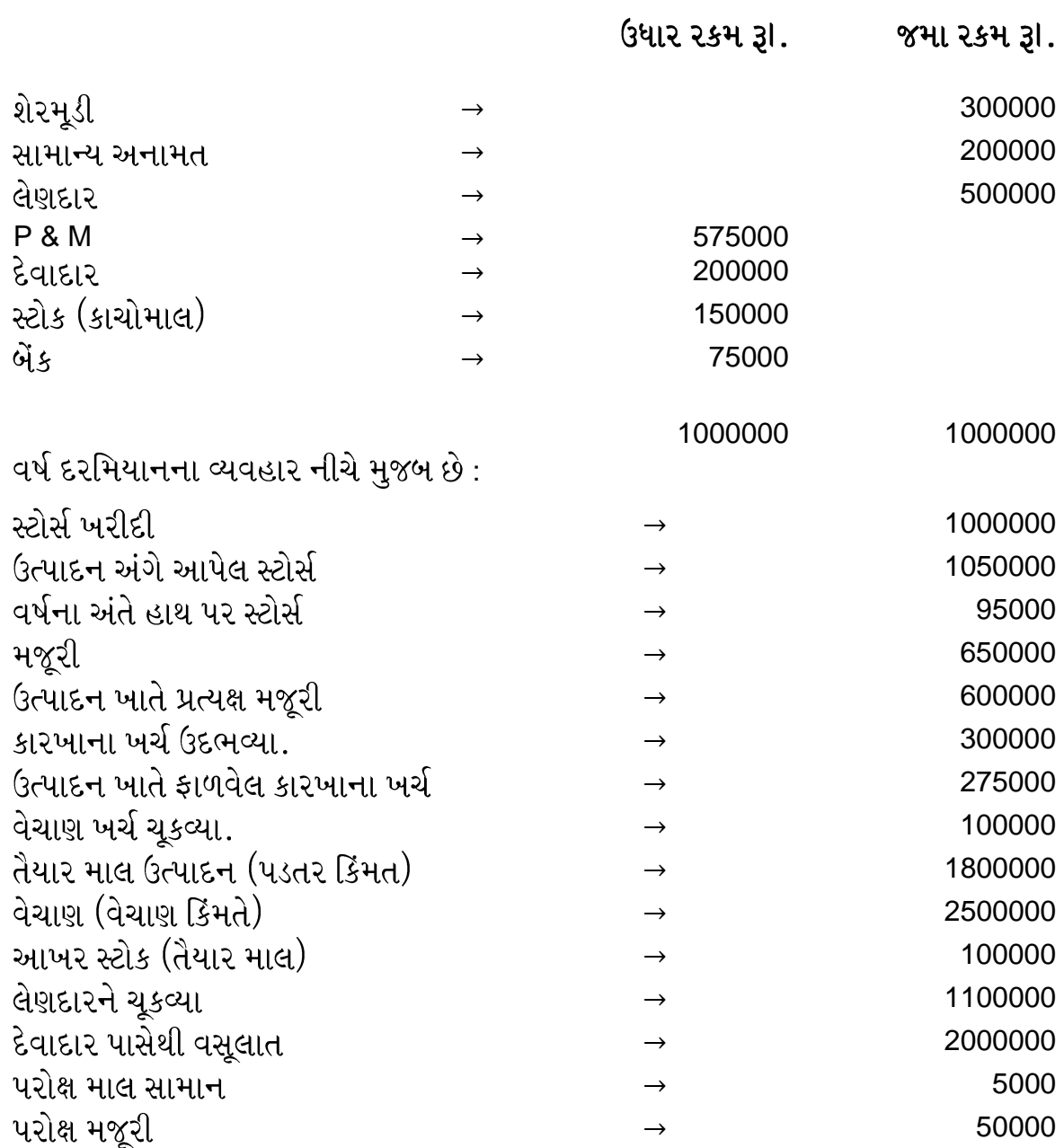

10. The following balances are extracted from Toya Ltd. as on 31<sup>st</sup> March 2013.

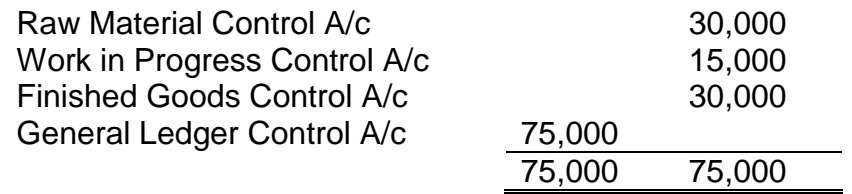

The following are the transactions for the year ended 31<sup>st</sup> March 2014:

Materials Purchased 1,18,000

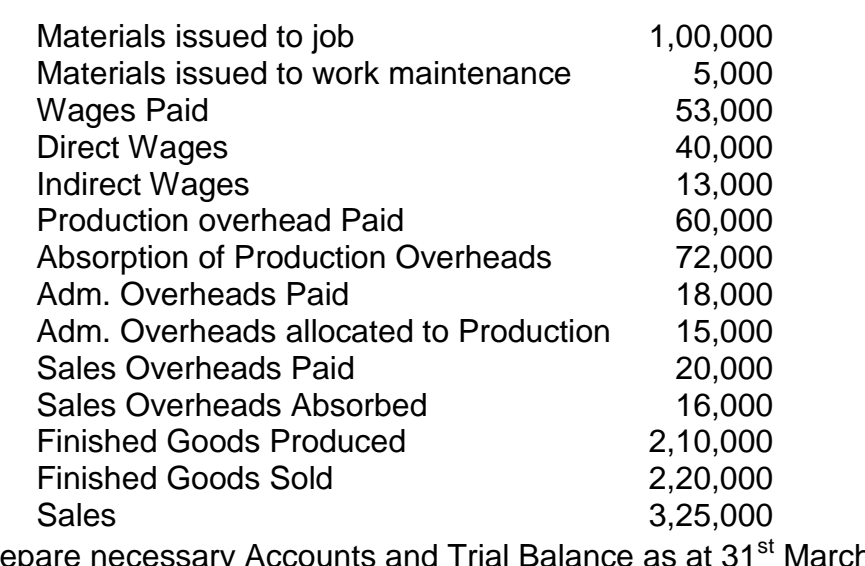

Prepare necessary Accounts and Trial Balance as at 31<sup>st</sup> March 2014<br>પી. ટોયો લી ના પડતર રેકર્ડઝના માહિતી ૩૧.૦૩.૨૦૧૩ ના રોજ નીચે મૂજબ છે.

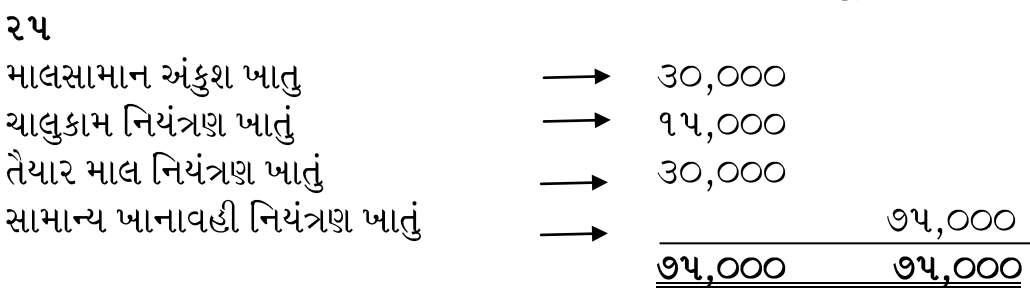

૩૧ માર્ચ ૨૦૧૪ ના રોજ ફટા થતા વર્ષ માટે નીચેના વ્યવહાર ઉદ્ભવેલ.

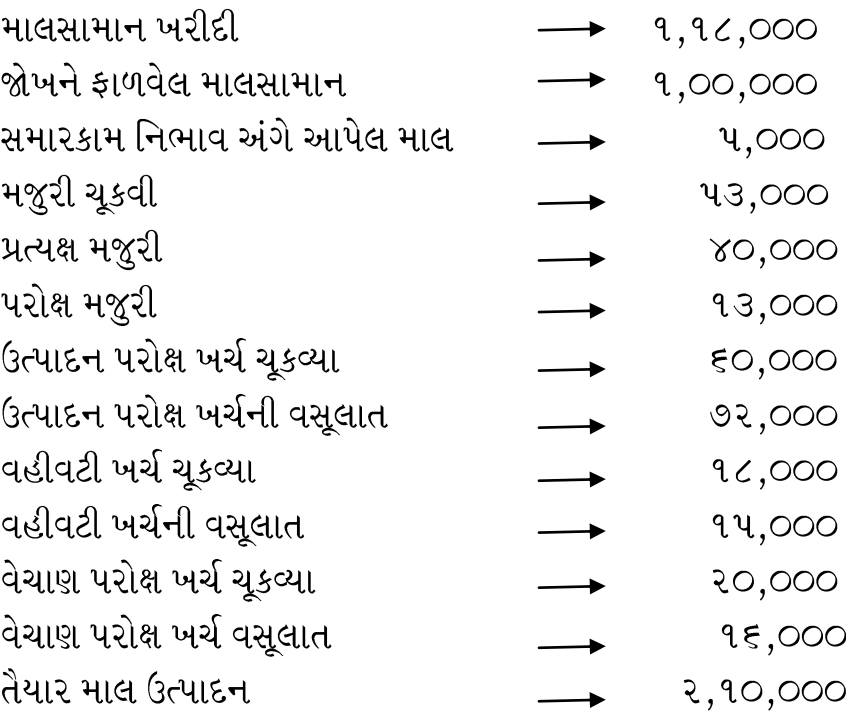

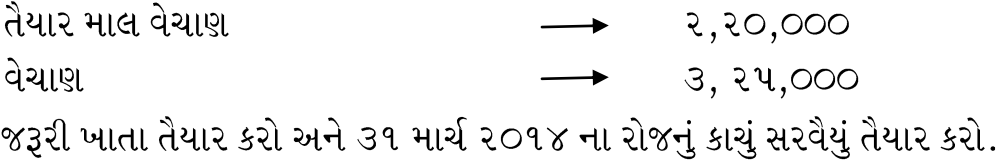

11. The IMAX enterprises has three production department & two service depts. Actual cost per year is as follows:-

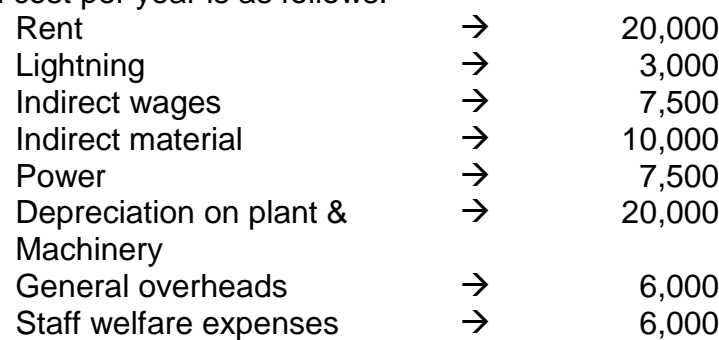

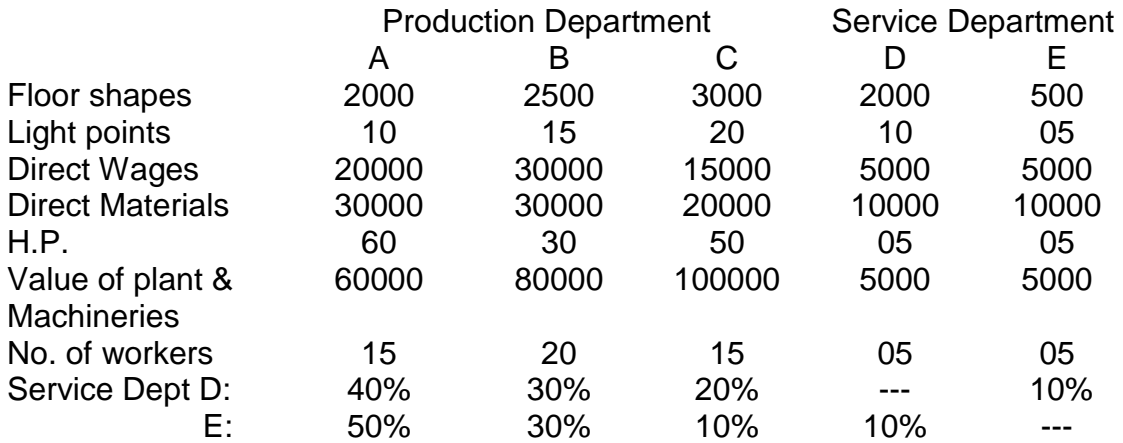

#### **Prepare:**

- 8. Statement showing Distribution of overheads to various Departments. **15**
- 9. Statement showing redistribution of expenses of services departments to production department **10**

ઓમેગા એન્ટરપ્રાઇઝના ત્રણ ઉત્પાદન વિભાગ અને બે સેવા વિભાગના વર્થના ખરેખર ખર્ચ નીચે મુજબ છે.

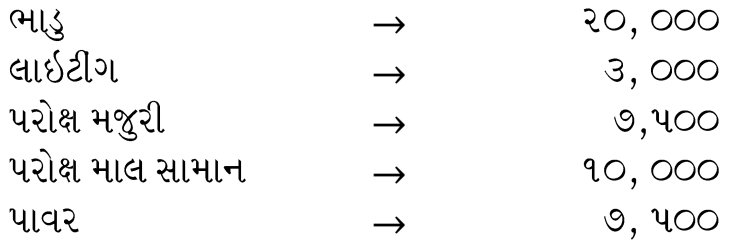

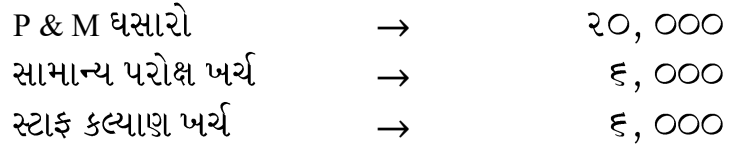

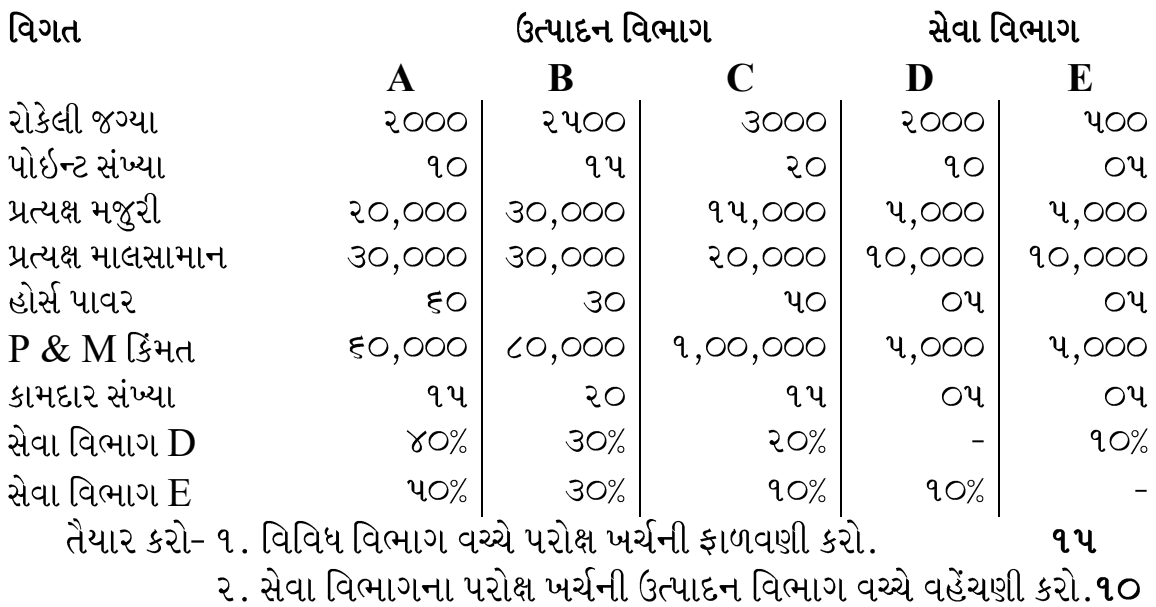

12. M/S Jaypee Manufacturing Ltd. maintains integrated account of Cost & Financial Account. From the following details, prepare necessary accounts & trial balance.

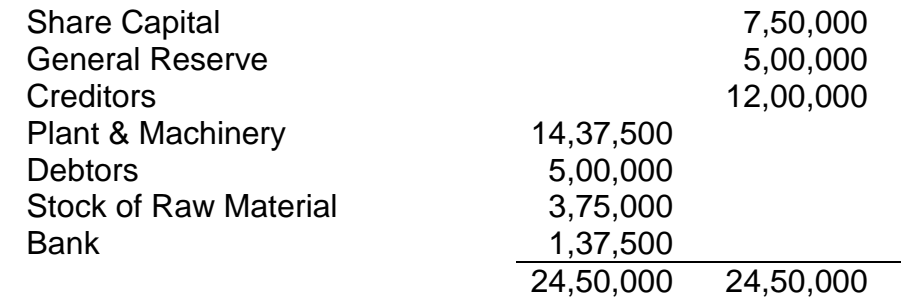

Transactions during the year were as follows:

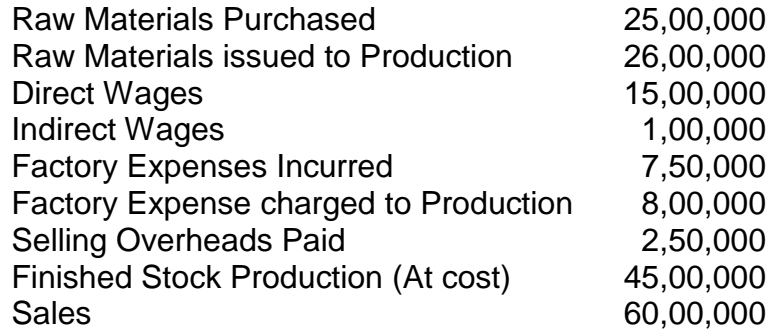

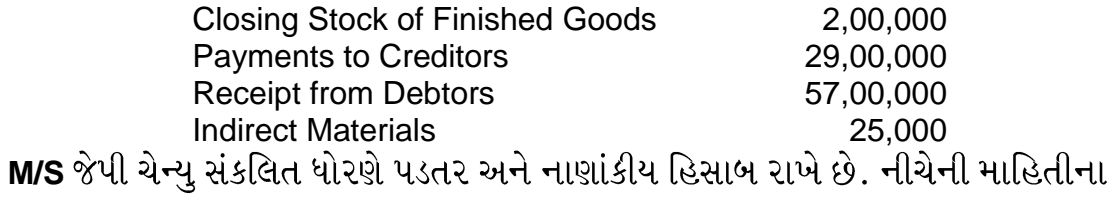

આધારે જરૂરી ખાતા અને કાચું સરવૈયું તૈયાર કરો.

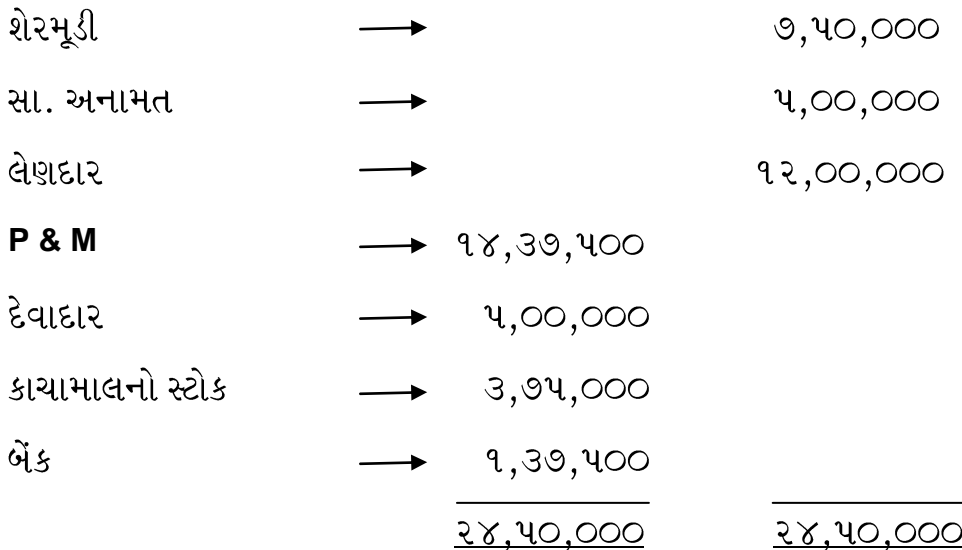

વર્ષ દરમિયાન ના વ્યવહાર નીચે મુજબ છે.

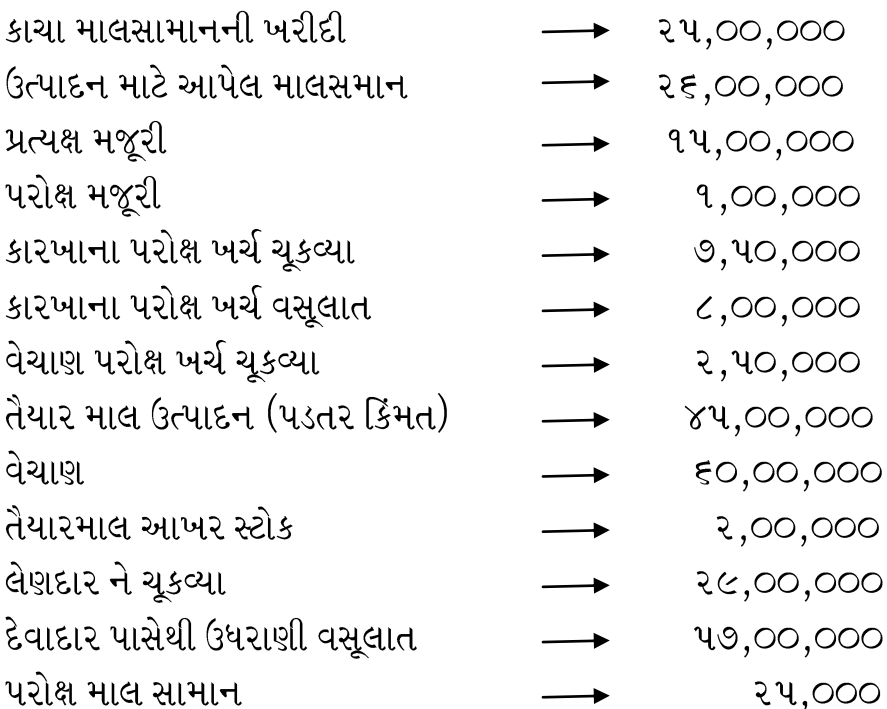

13. The Balance in cost Ledger of NIRMA Engineering Ltd. As per 31/12/2012. Were as follows:-

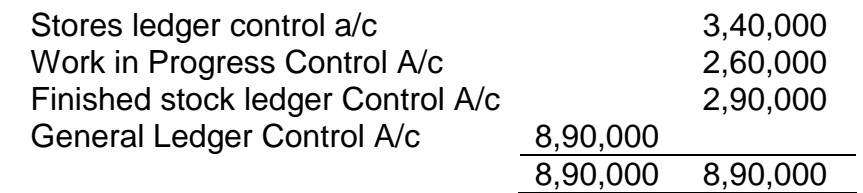

Transactions for the year ended 31<sup>st</sup> Dec 2013:

Were as under

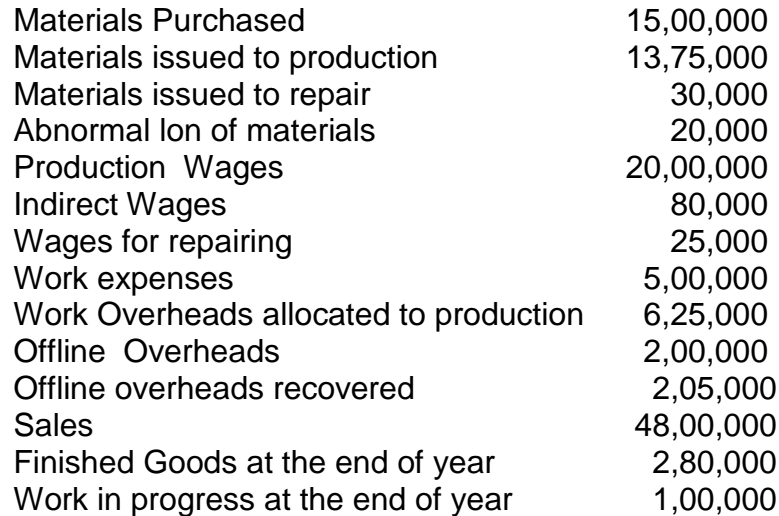

Prepare necessary Accounts and Trial Balance<br>નીરમા એન્જી લી. ના પડતરના હિસાબ માંથી તા.૩૧.૧૨.૨૦૧૨ ના રોજ નીચેની માહિતી સેવામાં આવેલ છે.

#### ૨૫

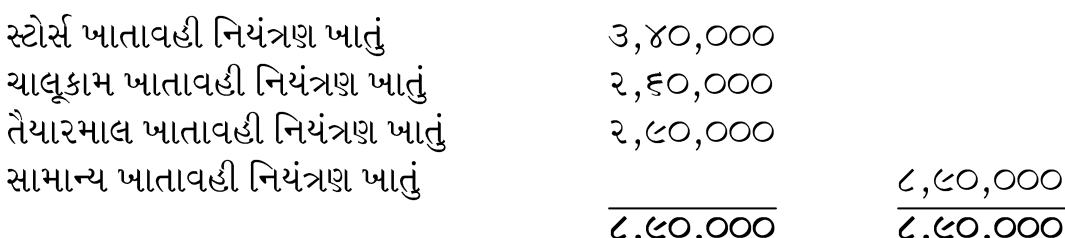

૩૧ ડિસેમ્બર ૨૦૧૩ ના રોજ પૂરા થતા ખર્ચના વ્યવહાર નીચે મુજબ છે.

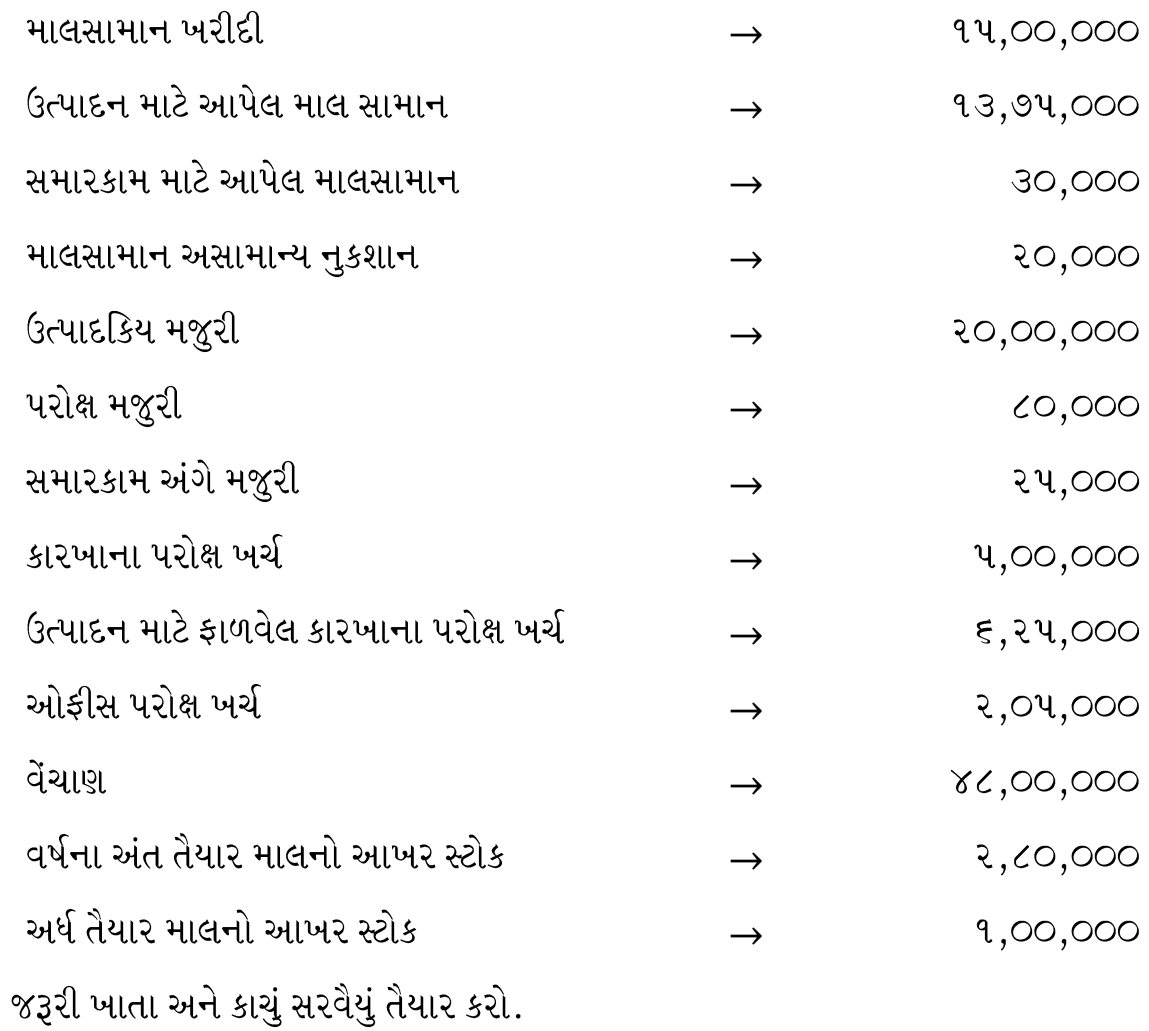

14. From the following information, you are requested to prepare necessary accounts and trial balance under the system of integrated accounts:-

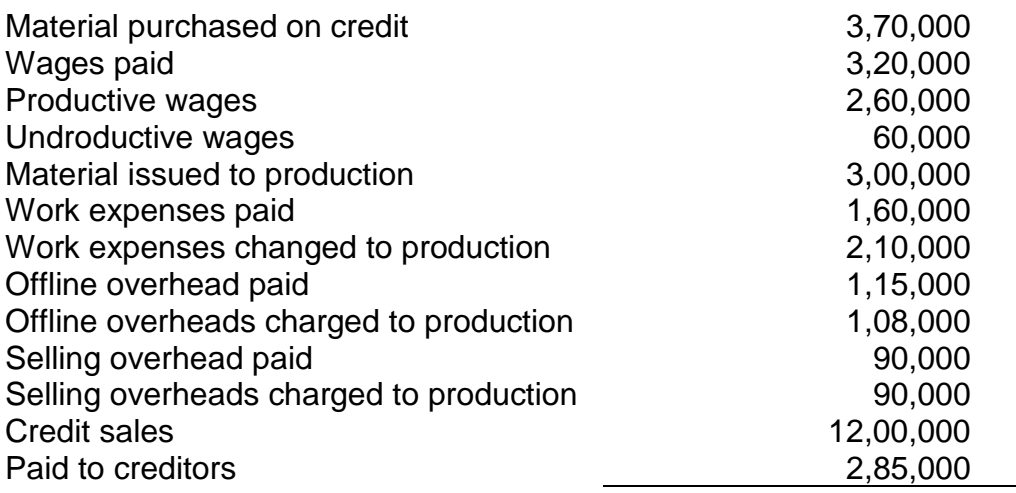

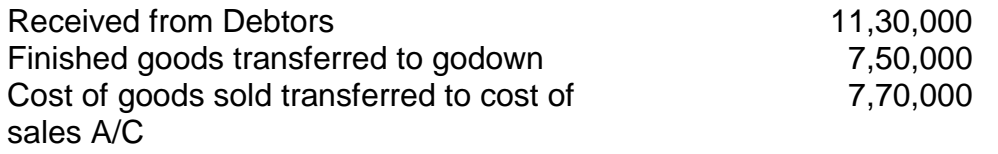

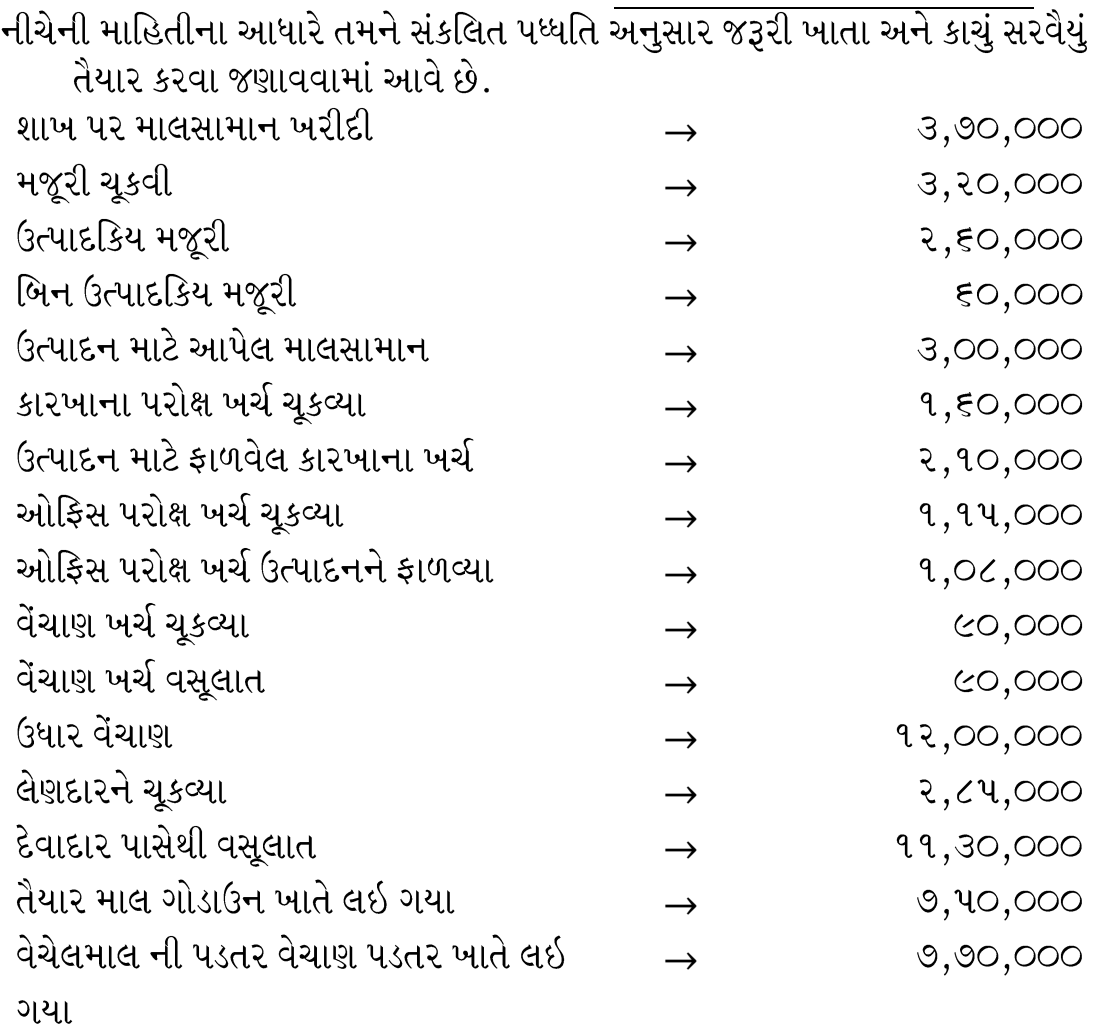

#### **Answer the following questions : (15 marks for each question)**

1. Find out machine hour rate from the following.

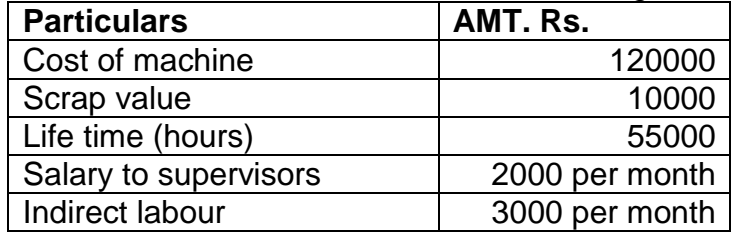
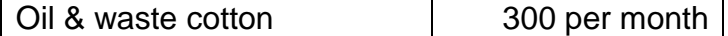

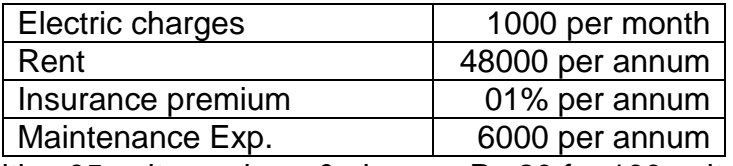

1) Power utilities 05 units per hour & charges Rs.20 for 100 units.

 $2$ ) Yearly working hours are 2000.

3) Machine uses ¼ of the Total space.

4) Factory supervisor spends 1/5 period of time on this machine. નીચેની ભાધશતીને આધાયે માાંધત્રક કરાક દય ળોધો.

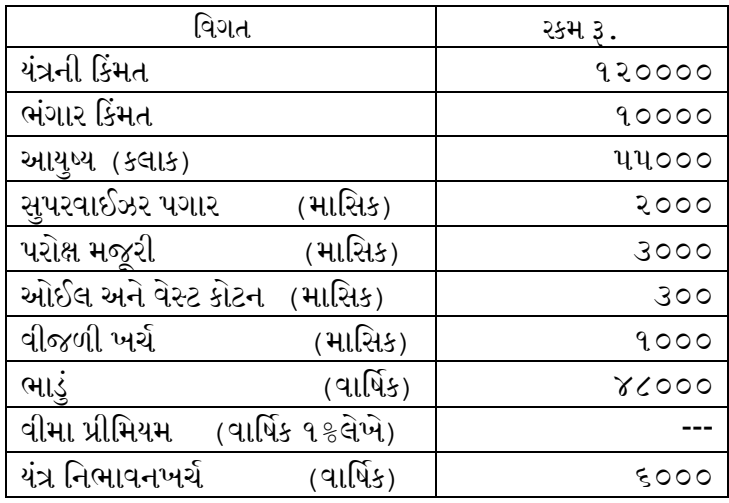

- 1) પાવર વપરાશ કલાક દીઠ ૦૫ યુનિટ અને ૧૦૦ યુનિટનો ચાર્જ રૂ. ૨૦
- 2) લાર્થક કાભના કરાક ૨૦૦૦
- 3) યંત્ર કારખાનાની જગ્યાનો ૧/૪ ભાગ રોકે છે.
- 4) કારખાના સુપરવાઈઝર પોતાના સમયનો ૧/૫ ભાગ આ યંત્ર માટે આપે છે.
- $5)$   $\rightarrow$  યાંત્રિક ક્લાક દર શોધો.

#### 2. Calculate the machine hour rate from the following details:

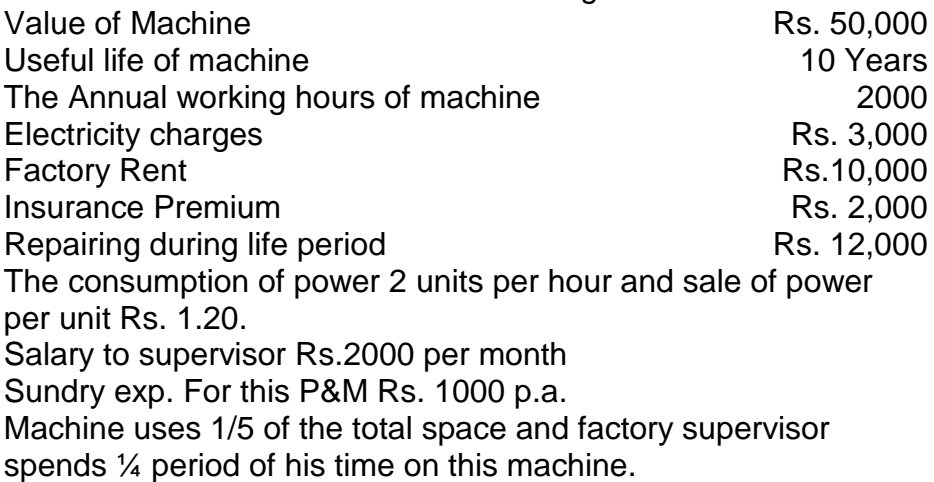

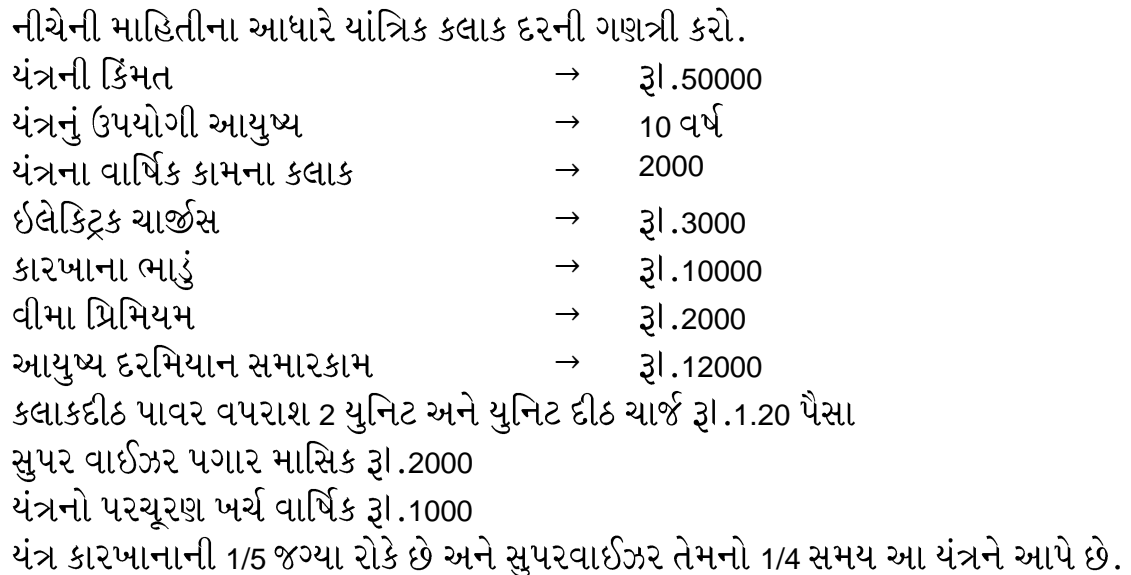

 3. A company produces single product in three sizes viz. X, Y & Z. Prepare a Statement showing distribution of overheads.

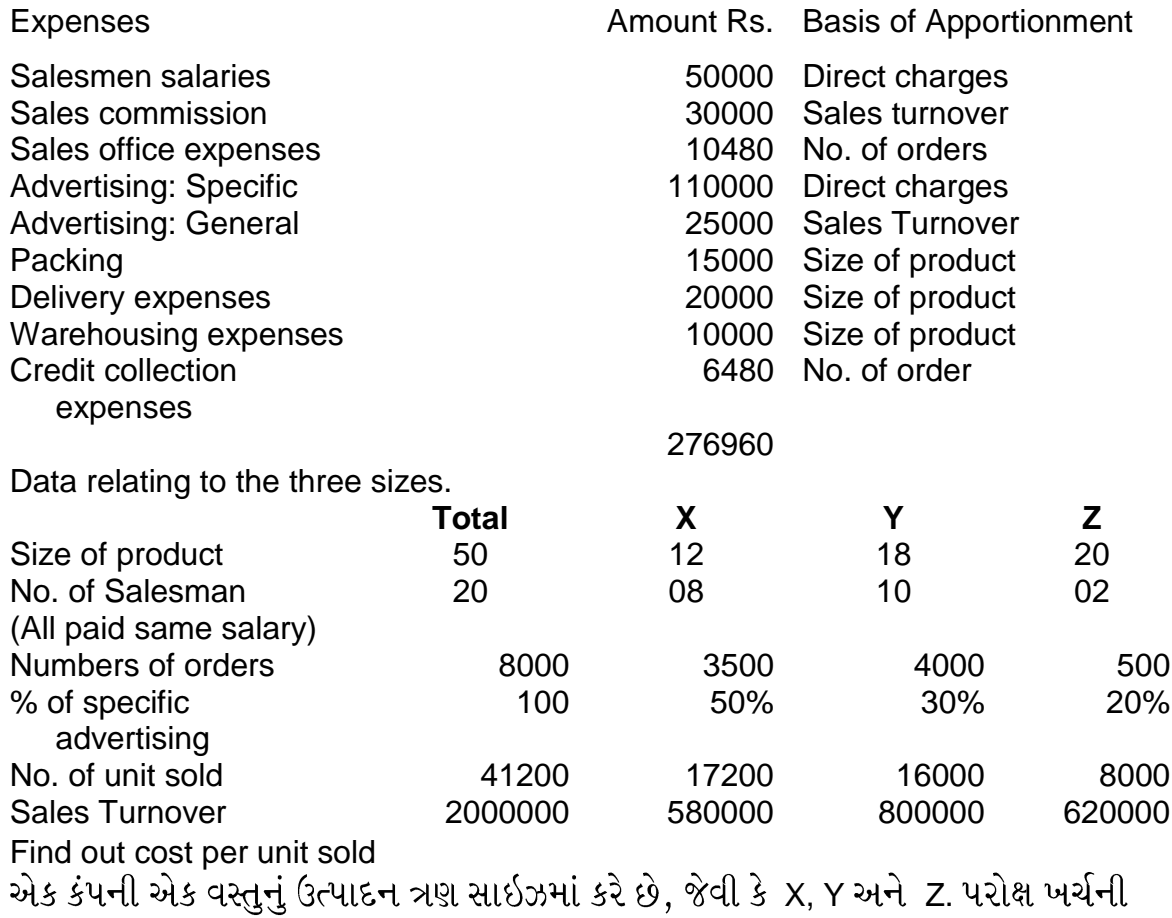

વહેંચણી દર્શાવતુ પત્રક તૈયાર કરો.

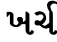

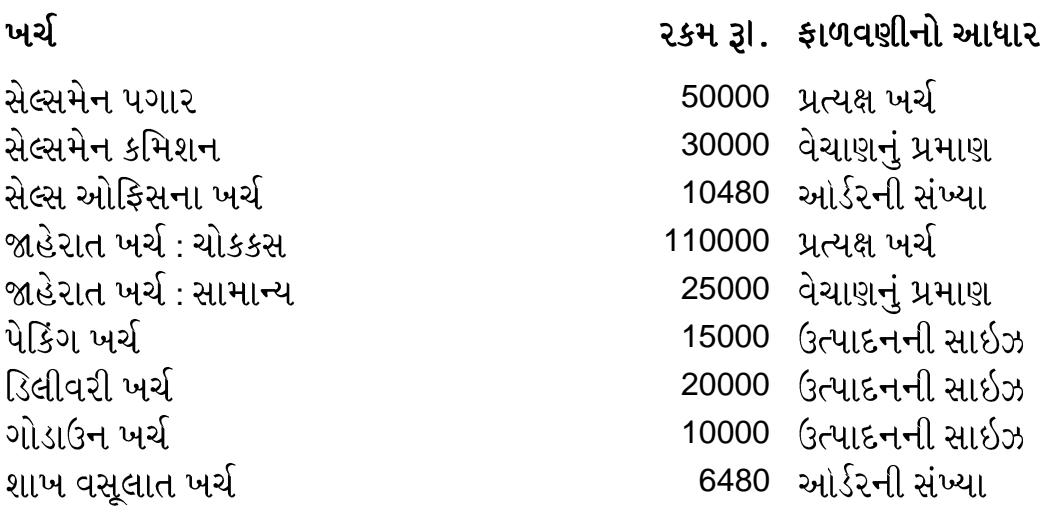

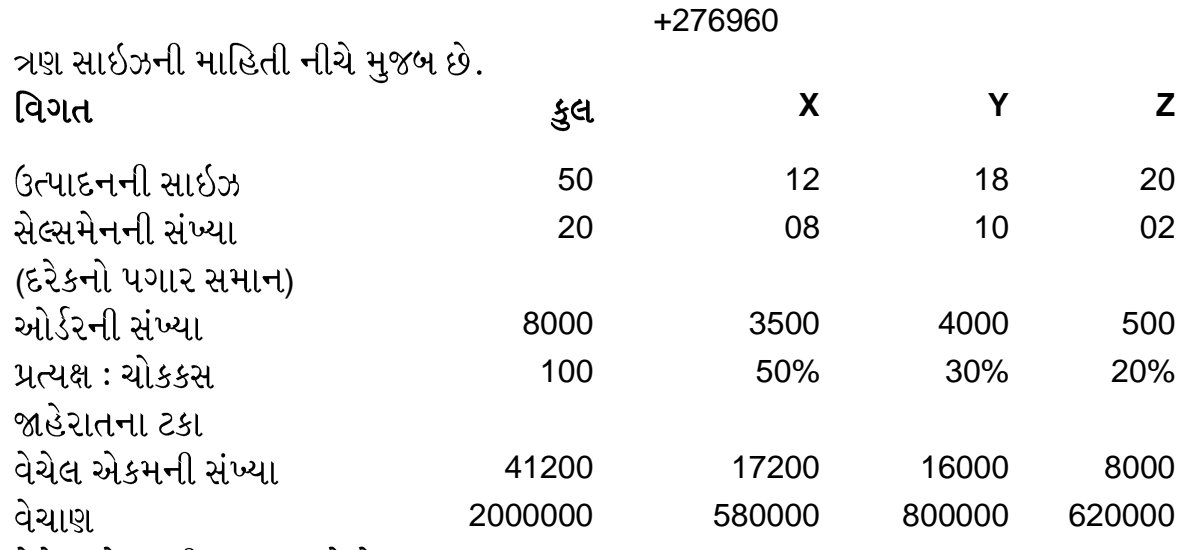

વેચેલ એકમ દીઠ પડતર શોધો.

### 4. Find out Machine Hour Rate from the following:

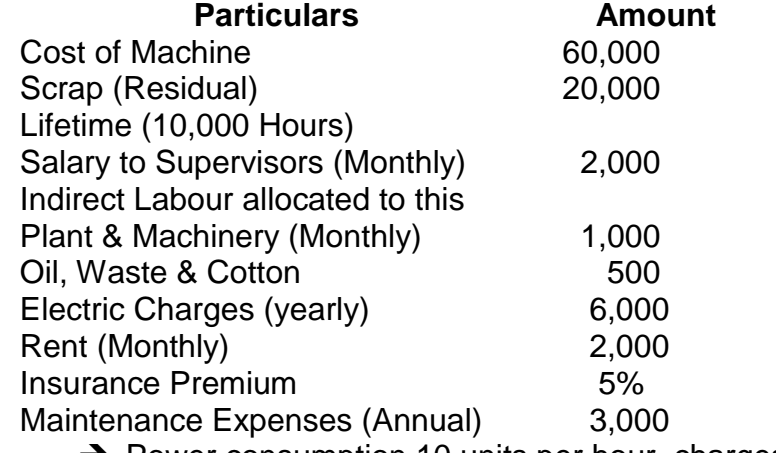

Power consumption 10 units per hour, charges Rs. 200 for

100 units

 $\rightarrow$  Total working hours in a year 2000

 $\rightarrow$  Machine uses 1/5 of the space

Supervisor spends ¼ period of his time on this machine<br>નીચેની માહિતીના આધારે યાંત્રિકકલાકદર ની ગણત્રી કરો.

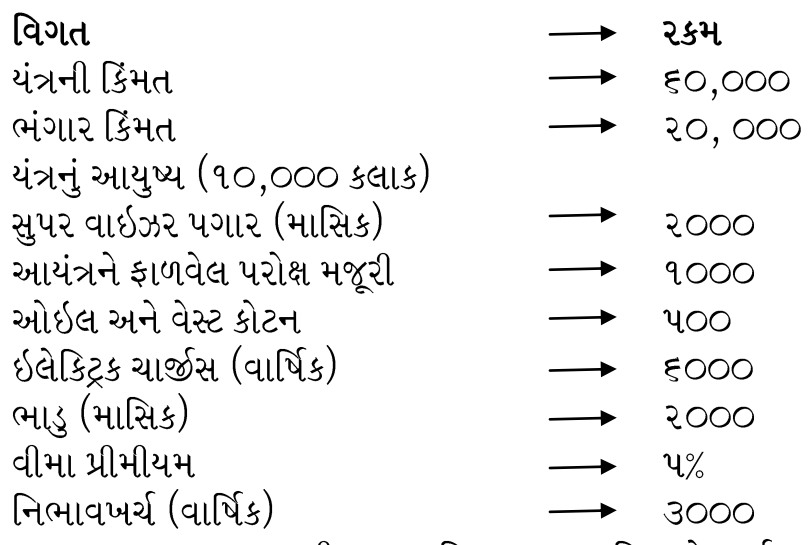

- ૧. પાવર વપરાશ કલાક દીઠ ૧૦ યુનિટ, ૧૦૦ યુનિટ નો ચાર્જ રૂા.૨૦૦.
- ર. વાર્ષિક કામના કલાક ૨૦૦૦
- 3. યંત્ર કારખાનાની ૧/૫ જગ્યા રોકે છે.
- 4. સુપર વાઇઝર તેમના સમયનો ૧/૪ હિસ્સો આયંત્ર ન આવે છે.
- 5. The following information have been received from the following department of a factory.

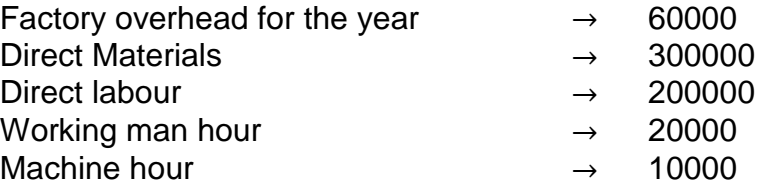

Calculate overhead absorption rate using

- 1. Direct material method (3)
- 2. Direct labour method (3)
- 3. Prime cost method (3)
- 4. Manhour method (3)
- 
- 5. Machine hour method (3)<br>એક કારખાના ના ઉત્પાદન વિભાગ માંથી નીચેની માહિતી મળેલ છે.

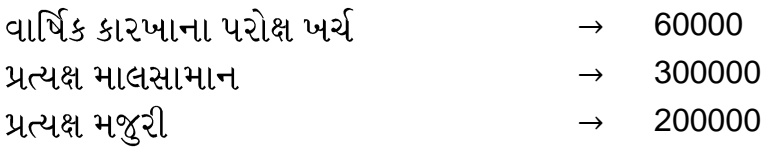

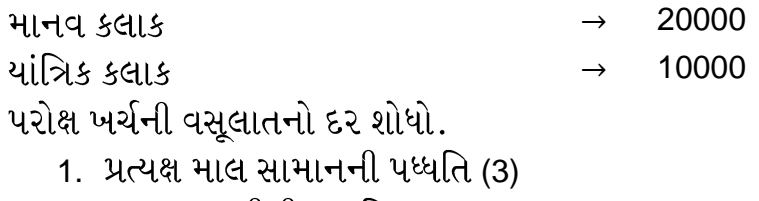

- 2. પ્રત્યક્ષ મજૂરીની પધ્ધતિ (3)
- 3. प्राथमिક पउतरनी पध्धति (3)
- 4. માનવ કલાકની પધ્ધતિ *(3)*
- $5.$  યાંત્રિક કલાકની પધ્ધતિ (3)
- 7. The following yearly charges are incurred in respect of machines, where manual labour is almost NIL and where work is done by 05 machines of exactly similar type and specification:

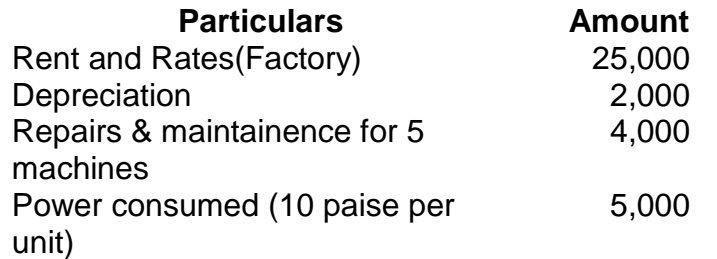

The machine users 10 units of power per hour supervisor looking after 05 machines is paid Rs. 2,000 per month.

Sundry expenses (Factory) 4,000 02 attendants looking after 05 machines paid Rs.2,000 per month each General lightning 6,000

Calculate the Machine hour rate.<br>એક યંત્રના વાર્ષિક ખર્ચ નીચે મુજબ છે, આ એકમમાં માનવીય સાધન દ્વારા નહિવત કાર્ય થાય

છે. કારખાનામાં સરખી જગ્યા રોકતા પાંચ યંત્ર ઉપયોગમાં લેવાય છે.

કારખાનાનું ભાડુ અને વેરો २५,००० દરેક યંત્રનો ઘસારો  $31.2,000$ પાંચ યંત્રનો સમારકામ અને નિભાવખી  $31.8,000$ પાવર વપરાશ (એકમ દીઠ ૧૦ પૈસા)  $31.4,000$ યંત્ર કલાક દીઠ ૧૦ યુનિટનો વપરાશ કરે છે. સુપરવાઇઝર ૦૫ યંત્રની દેખરેખ રાખે છે જેમને માસિક રૂા.૨,૦૦૦ પગાર ચૂકવવામાં આવે છે. કારખાના પરચુરણ ખર્ચ  $31.8,000$ ૨ એટેડન્ટ પાચ યંત્ર પર કાર્ય કરે છે જેમને દરેકને માસિક રૂI.૨,૦૦૦ પગાર ચૂકવાય  $\hat{\omega}$ . સામાન્ય ઇલે ચાર્જસ  $31.5.000$ 

યાંત્રિક કલાકદર ની ગણત્રી કરો.

### **Answer the following questions : (10 marks for each question)**

- 1. Write a note on: depreciation by fixed rate method & reducing balancing method. સ્થિર ઘસારા દર પધ્ધતિ અને ઘટતી જતી બાકી મજબ ઘસારાની પધ્ધતિ અંગે નોંધ લખો .
- 2. Explain any two methods of Depreciation<br>ઘસારાની કોઇપણ બે પધ્ધતિ સમજાવો
- 3. Write a note on Depreciation by straight line and reducing balancing method સીધી લીટી અને ઘટતી જતી બાકી મુજબ ઘસારા અંગે નોંધ લખો.
- 4. Write a note on: Depreciation by straight line method. ઘસારાના સ્થિર દરની પધ્ધતિ અંગે નોંધ લખો.
- 5. Write a note on under- Absorption and Over-absorption. અલ્પ વસૂલાન અને અતિ વસૂલાન અંગે નોંધ લખો.

### **Write short notes : (5 marks for each question)**

- 1. Fixed overheads સ્થિર પરોક્ષ ખર્ચ
- 2. Selling & distribution overheads વેચાણ વિતરણ પરોક્ષ ખર્ચ
- 3. Selling & Distribution overheads વેચાણ વિતરણ પરોક્ષ ખર્ચ
- 4. Semi-variable overhead અર્ધચલિત પરોક્ષ ખર્ચ
- 5. Labour hour rate method કાભદાય કરાક દય ધ્ધધત
- 6. Fixed & Variable overheads<br>રિથર અને ચલિત પરોક્ષ ખર્ચ
- 7. Machine hour rate method યાંત્રિક કલાક દરની પધ્ધતિ
- 8. Selling & Distribution Overheads
- 9. Semi Variable Expenses અર્ધચલિન પરોક્ષ ખર્ચ
- 10. Under Absorption ઓછી વસૂલાત
- 11. Administration Overheads

વહિવટી પરોક્ષ ખર્ચ

- 12. Variable overheads<br>ચલિત પરોક્ષ ખર્ચ
- 13. Labour hour Rate મજૂર કલાક દર

## **Questions : (5 marks for each question)**

 1. Power expenses Rs. 50000 Consumption per hour 10 units. Rate of power per unit Rs.02 Find out machine hours. પાવર ખર્ચ રૂ.૫૦૦૦૦ કલાકદીઠ પાવર વપરાશ ૧૦ યુનિટ યુનિટ દીઠ પાવર ચાર્જ ૦૨ રૂ. માાંધત્રક કરાક ળોધો.

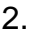

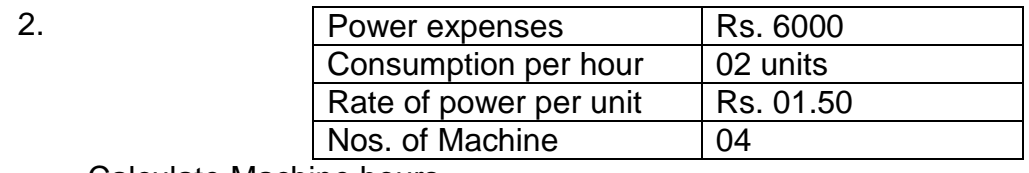

Calculate Machine hours. પાવર ખર્ચ રૂા .6000 કલાક દીઠ પાવર વપરાશ 02 યુનિટ યુનિટ દીઠ પાવર ચાર્જ રૂI.1.50 પૈસા યંત્રની સંખ્યા 04 યાંત્રિક કલાક શોધો.

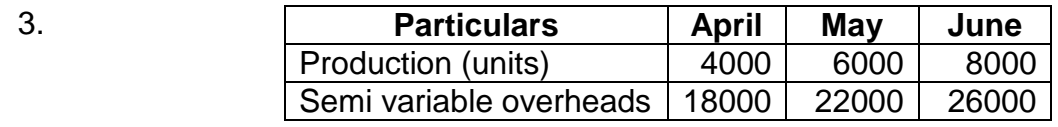

Find out :-

- 1) Variable expenses per unit
- 2) Fixed expenses

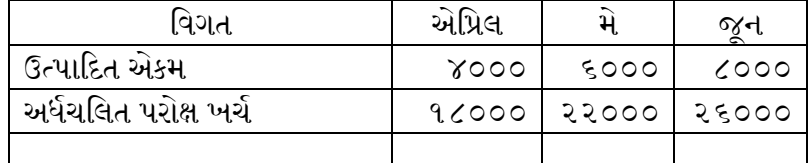

1) એકમદીઠ ચલિત ખર્ચ શોધો

2) સ્થિર ખર્ચ શોધો.

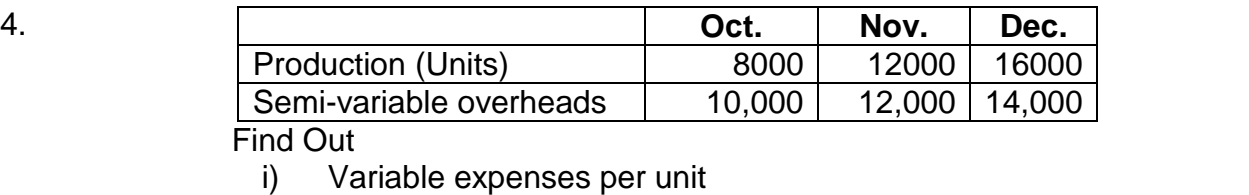

ii) Fixed Expenses

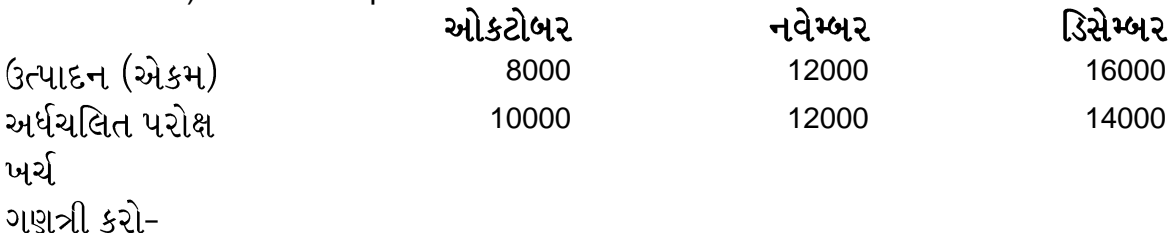

૧. એકમદીઠ ચલિત ખર્ચ

૨. સ્થિર ખર્ચ

 5. In case of Mfg co. goods are produced mainly by manual labour. Overhead are recovered on the basis of direct labour hour rate. The estimated overhead expenses are Rs.50000 and estimated labour hour are 100000 hours. Find out the direct labour hour rate. The following estimates are made for job no. 444.

Direct Material 100 units @ Rs.20 per unit Direct labour 200 units @ Rs.05 per hour

Find out works cost.

એક કંપની તેનું ઉત્પાદન મુખ્યેત્વં માનવીય કામ દ્વારા કરે છે. પરોક્ષ ખર્ચની વસુલાત પ્રત્યક્ષ મજૂરી દર ની પધ્ધતિ અનુસાર થાય છે. અંદાજીત પરોક્ષ ખર્ચ રૂI.50000 થાય છે. અંદાજીત કામદાર કલાક 100000 છે. મજૂર કલાક દરની ગણત્રી કરો. જોળ નં.444 માટેનો અંદાજ નીચે મુજબ છે.

પ્રત્યક્ષ માલ સામાન 100 એકમ. એકમ દીઠ રૂા.20 લેખે. પ્રત્યક્ષ 200 કલાક. કલાક દીઠ રૂા.05 લેખે.

કારખાના પડતર શોધો..

 6. The Power Expenses amounted to Rs. 8000. The Machine consumes 02 units of power per hour at the cost of Rs. 0.10 per unit; production is done by 40 similar machines. Calculate Machine Hour.<br>પાવર ખર્ચ રૂI. ૮,૦૦૦ કલાકદીઠ પાવર વપરાશ ૦૨ યુનિટ, યુનિટ દીઠ ચાર્જ ૧૦ પૈસા,

ઉત્પાદન એક સરખા ૪૦ યંત્ર દ્વારા થાય છે.

યાંત્રિક કલાક શોધો.

 7. The power expenses amounted to Rs.76000. Machine consumes 05 units of power per hour at the cost of Rs.0.38 per unit.

Find out machine hour.

પાવર ખર્ચ રૂI.76000 છે. યંત્ર કલાક દીઠ 05 યુનીટનો વપરાશ કરે છે. યુનીટ દીઠ ખર્ચ 0.38

પૈસા છે. યાંત્રિક કલાક શોધો.

8.

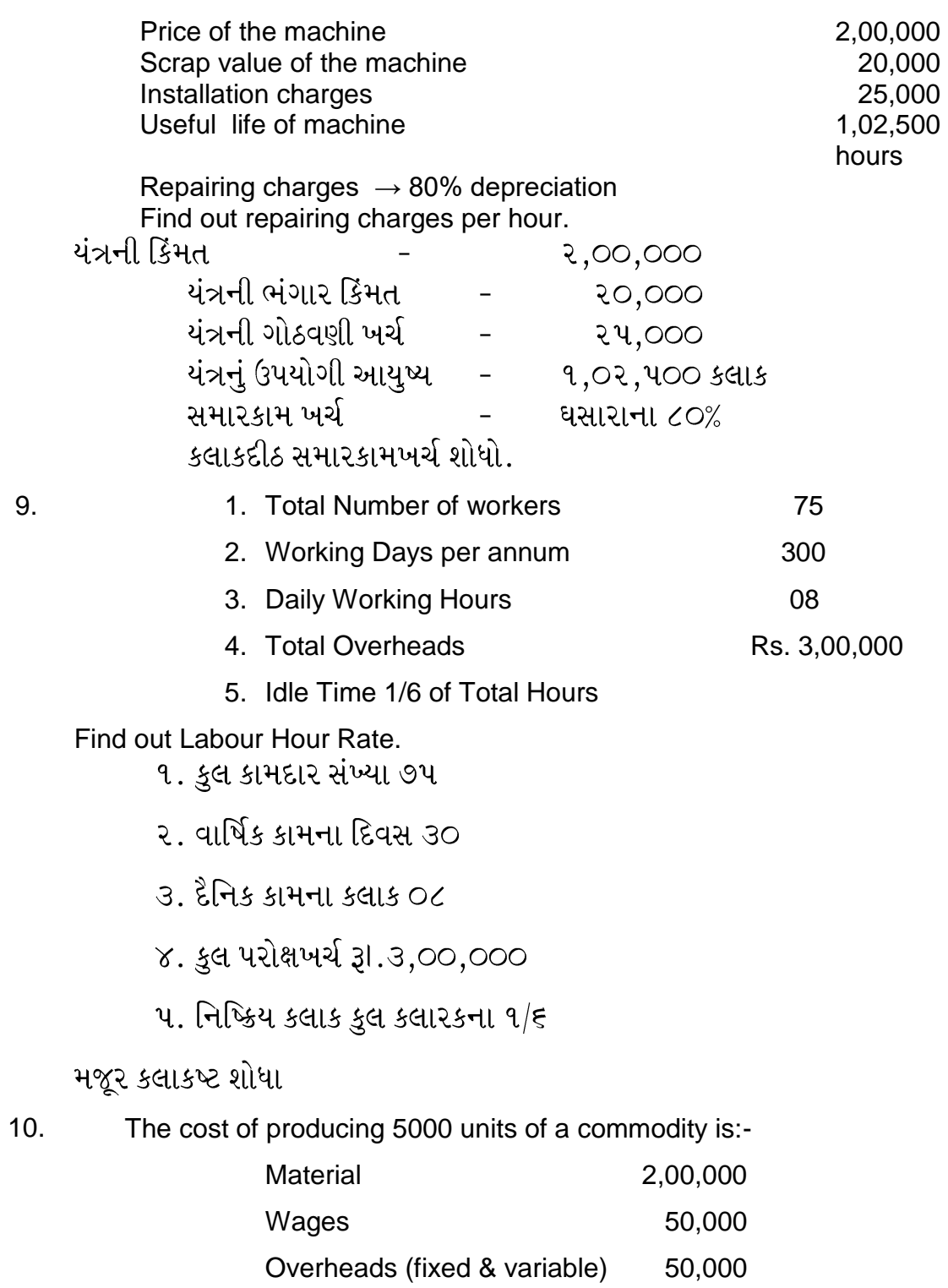

The company produces 15,000 units and sells it at Rs.100 each and

makes a profit of Rs. 6,75,000. Find out the amount of fixed & variable overheads.

૫૦૦૦ એકમના ઉત્પાદન માટેનો ખર્ચ માલસામાન - ૨,૦૦,૦૦૦<br>મજૂરી - ૫૦,૦૦૦<br>પરોક્ષખર્ચ - ૫૦,૦૦૦ કંપની ૧૫૦૦૦ એકમનું ઉત્પાદન અને વેચાણ ઠરે છે. એકમદીઠ વેચાણ કિંમત રૂા.૧૦૦ છે અને રૂI.૬,૭૫,૦૦૦ નો નફો મેળવે છે. સ્થિર અને ચલિત પરોક્ષ ખર્ચ શોધો

## **Match the following : (1 marks for each question)**

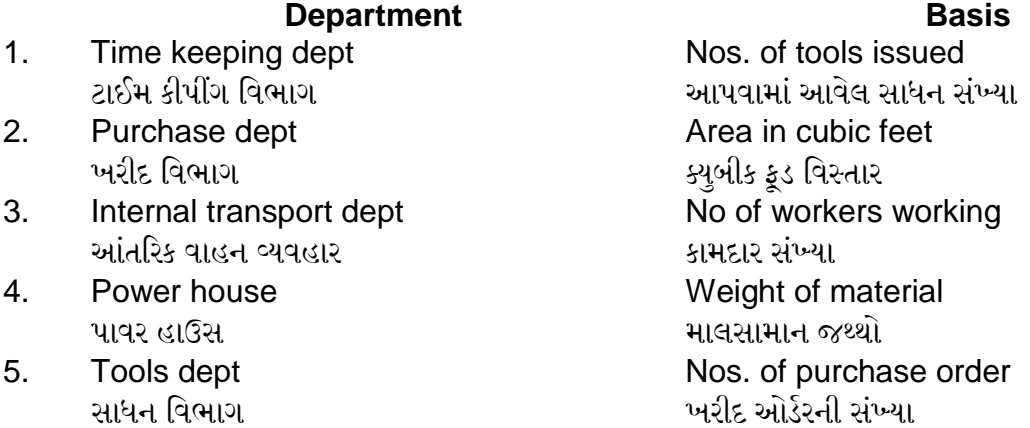

## **Classify following expenses as per Behavior wise classification. (Marks.1 each)**

- 1. Rent & Rates ભાડુ કરવેરા
- 2. Direct Materials પ્રત્યક્ષ માલસામાન
- 3. Insurance premium<br>વીમા પ્રિમીયમ
- 4. Overtime wages<br>ઓવર ટાઇમ મજૂરી
- 5. Salesman"s commission મુડી પર વ્યાજ
- 6. Salaries પગાર
- 7. Lubricant oil

લ્યુબ્રિકન્ટ ઓઈલ

- 8. Office expense<br>ઓકિસ ખર્ચ
- 9. Carriage Outward જાવક માલ ગાડા ભાડું

## **Classify following expenses as per functional classification. (marks ½ each question)**

- 1. 1. Power
	- 2. Depreciation on P & M
	- 3. Drawing office salary
	- 4. Indirect Material
	- 5. Telephone & Postage
	- 6. Legal charges
	- 7. Director"s fees
	- 8. Advertising
	- 9. Carriage outward
	- 10.Sales promotion exp.
	- 1. **419**
	- 2. P & M
	- 3. ડોઈગ્ઝ ઓફિસ પગાર
	- 4. પરોક્ષ માલ સામાન
	- 5. ટેલીફોન અને પોસ્ટેજ
	- **6. કાનુની ખર્ચ**
	- 7. *डिरेडरर डी*
	- 8. જાહેરાત ખર્ચ
	- 9. જાવકમાલ ગાડા ભાડું
	- 10. વેચાણ વૃધ્ધિ ખર્ચ

## **State whether the following statements are True or False.(Marks-1 each question)**

 1. The Canteen expenses incurred by a factory are apportioned in the ratio of space occupied by canteen.<br>કારખાન કેન્ટાન ખર્ચ કારખાનામાં કેન્ટાન રોકેલ જગ્યાના આધારે કાળવાય છે.

2. Machine Hour Rate is determined to appointment of selling overheads.<br>વેચાણ પરોક્ષખર્ચની ફાળવણી માટે યાંત્રિકકલાકહટ ની ગણત્રી કરવામાં આવે છે.

- 3. When the factory overheads charged to cost is less than the actual cost it is called as over recovery of overheads.<br>જ્યારે કારખાના પરોક્ષ ખર્ચ પડતરના હિસાબચાં ખરેખર ખર્ચ કરતા ઓછા દર્શાવામાં આવે તો તેને પરોક્ષખર્ચની વધુ વસલાત કહવામાં આવે છે.
- 4. Power costs can be charged on the basis of actual units consumed. પાવર ખર્ચની ફાળવણી ખરેખર યુનિટ વપરાશના આધારે કરી શકાય.
- 5. Machine Hour the cost of alternative packing should be directly written off to costing profit & loss a/c.<br>આકર્ષક વેડિંગનો ખર્ચ સીધો જ પડતરના નફા-નુકશાન ખાતે માંડી વાળવો જોઇએ.
- 6. The cost of special packing incurred on the special request of the client should be charged to that jobs. ગ્રાહક ની વિનંતી અનુસાર કરવામાં આવેલ ખાસ પેકિંગનો ખર્ચ આવા જે તે જોબ ખાત ફાળણવામાં આવે છે.
- 7. Semi variable overheads vary in direct proportion with change in output.
- 8. Supervisor's salary should be distributed equally among all departments.<br>સુપરવાઇઝરનો પગાર દરેક વિભાગ વચ્ચે સરખા હિસ્સે ફાળવવામાં આવે છે.
- 9. The contribution to ESI is apportioned in the ratio of the number of employees in each department.<br>કામદાર રાજ્ય વીમા યોજના નો ફાળો દરેક વિભાગના કામદારની સંખ્યાના આધારે ફાળવવામાં આવે છે.
- 10. Technical director"s fees is apportioned as per time devoted by him to each department.<br>ટેકનીક્સ ડિરેક્ટર ઝ તેમણે દરેક વિભાગને આપેલ સમયના પ્રમાણમાં ધ્યાનમાં લેવાય છે.

# **Computer Studies – System, DTP & Networking (Old) (650418)**

#### **Answer the following questions : (05 marks for each question)**

- 1. What is "Cyber Crime"? Explain about precautions to be taken to avoid cybercrime.
- 2. Explain with examples "Data Entry Screen" and factors to be consider by designing a "Data Entry Screen".
- 3. What is "Computer Network"? Explain characteristics of Computer Network.
- 4. What is a "To do List"? Explain its features and give two examples of Software used for the same.
- 5. What is "To do List"? Explain its features and give two examples of software used for the same.
- 6. What do you understand by "Cyber Crime"? Give two examples of Cyber crime known to you.
- 7. Explain about various tools of Coral Draw.
- 8. Explain about different ways of transmitting data.
- 9. What is "Report?" Explain about its layout.
- 10. How can you copy an object in corel Draw? What are the different options in it?
- 11. What do you understand by "HTML" tag? Explain with examples any three HTML tags?
- 12. What is hacking and cyber crime?
- 13. Explain "Social Networking" with suitable examples.
- 14. What is "System"? Give two examples of System and explain about features of it?
- 15. Explain difference between LAN and WAN.
- 16. Explain different views in page maker.
- 17. How will you use ordinary Calendar and Calendar of Computer & Internet in "Organizing"? Explain giving suitable examples.
- 18. Who is making the web standards?
- 19. Explain any five Physical tags used in HTML.
- 20 Explain about different types of frames in HTML?
- 21. What is "Hacking"? Give two examples to explain the concept. What are the precautions to be taken to prevent against hacking.
- 22. What do you mean by Social Networking?
- 23. Explain about different views in Coral Draw.
- 24. What are the different filter option in photoshop
- 25. What is topology? Explain Star Topology.
- 26. Explain briefly various tools used in "Corel Draw".
- 27. Explain about "Form Designing" in developing a system.

### 28. **Explain**

<Marquee> <OL> and <UL>

- 29. Explain with example- "Input Entry" and "Validation.
- 30. How does the browser fetas the pages?
- 31. Explain the procedure to add bullets in Page Maker.
- 32. What is Server and Explain about different types of Servers?
- 33. What is "Organizing"? What are its benefits? Explain about organizing contacts.
- 34. What is "Cyber Crime"? Explain about precautions to be takes to avoid cyber crime.
- 35. Write HTML code to create a simple web page.
- 36. What is "Report"? Explain about its layout.
- 37. What is "Data Flow Diagram"? Explain with examples.
- 38. What is "Data"? How data is transmitted?
- 39. What are the various stages of System Development Life Cycle?
- 40 What is "Networking of Computers"? Explain about components of Networking
- 41. What do you understand by "Online Storage"? Explain giving examples.
- 42. Explain about various tools of Corel Draw
- 43. What do you understand by "Email SPAM"? Explain with examples.
- 44. What are the colour modes in Photoshop?
- 45. What is "LAN"? Which are different topologies used in LAN?
- 46. Draw a sample of "Data Entry Screen" and explain about it.
- 47. Explain "Social Networking" with suitable examples.
- 48. How does the browser fetas the pages?
- 49. Which are different Colour modes available in "Photo Shop"?
- 50. What do you understand by "HTML" tag? Explain with examples any three HTML tags.
- 51. What is "Data Flow Diagram"? Give example of the same.
- 52. What is a "Form" in any system? Explain about points to be kept in mind while designing forms.
- 53. Write a note on "Various Stages of Systems Development Life Cycle".
- 54. Explain with examples "Input Entry" and "Validation"
- 55. What is a "System"? Give two examples of system and explain about features of it.
- 56. What is a "Form" in any System? Which points will you Keep in mind While designing a form?
- 57. What is "Data"? How it is different form "Information"? How data is transmitted in any system?
- 58. What do you understand by "Email Scam"?
- 59. What do you understand by "Networking of Computers"? Explain its advantages & Limitations.
- 60 What is "Organizing"? What are its benefits? Explain about organizing contacts.
- 61. Explain about Network Servers which are "Dedicated" and "Non Dedicated".
- 62. What is "Cyber Law"? Explain about Cyber Laws that are applicable in India and International Levels.
- 63. What is a "Report" in a System? Explain various points you will consider while designing a Report.
- 64. What do understand by the term "System"? Explain its Various features and give two examples of any system.
- 65. How will you organize using calendar in Computer and Internet? Explain with examples.
- 66. What are the advantages & limitations of "Organizing"? Explain about organizing contacts.
- 67. What do you understand by "Email SPAM"? Explain with examples.
- 68. What is "Email Spam"? Explain giving three examples. How will you prevent it?
- 69. What is "Hacking"? Give two examples to explain the concept. What are the precautions to be taken to prevent against hacking.
- 70. What is "Data Flow Diagram"?
- 71. How will you use ordinary Calendar and Calendar of Computer & Internet in "Organizing". Explain with Suitable examples.
- 72 What is "Email Scam"? How it is done. Give two examples of Email Scam know to you.
- 73. Write a note on "Stages of systems development life cycle".
- 74. Explain about Validation, Speeding up and duplicate Sheets in data Entry along with Examples.
- 75. What is a "Todo List"? How will you create it and what are its advantages and limitations?
- 76. What is "Cyber Laws"? Explain about Indian and International Cyber Laws.
- 77. Write Short notes on: Any Two
	- i) Online Storage
	- ii) Cloud Computing
	- iii) Blogs
- 78. Explain about Dedicated and Non-dedicated Netware.
- 79. Explain with example Input design & form Design.
- 80. Explain the HTML entities
- 81. Explain manners & Ethics I cyber world
- 82. What is "Networking of Computers"? Explain about its advantages and limitations.
- 83. How to do list and calendars are helpful in increasing productivity? give example.
- 84. What do you understand by "Client-Server" computer system? Give its advantages and limitations.
- 85. Explain about various stages of systems development life cycle?
- 86. What are Data Flow Diagrams?
- 87. What are different topologies used in LAN?
- 88. What are HTML Tags? Explain any two tags with their syntax.
- 89. Explain about any FIVE Text Formatting Tags in HTML.
- 90. Explain the need of cyber laws?
- 91. How does the browser display the pages in HTML?
- 92. What are Workstation?
- 93. What are the colour modes in Photoshop?
- 94. What is Hacking? Explain various precautions to be taken.
- 95. What is "Online Storage"? Explain with examples.

## **Answer the following in ONE WORD. (Marks ½ each questions)**

- 1. Which key shows full screen review in Page Maker?
- 2. Give full form of J.P.E.G
- 3. Give extension of Photoshop file name
- 4. Corel draw is based on which graphics pattern?
- 5. Dedicated links from the stations to central controller is done by which topology?
- 6. What is full form of W3C?
- 7. Which software is used for editing HTML files?
- 8. Tag for largest heading in HTML is done by?
- 9. M.P.E.G format means what?
- 10. On which computer network services are located in client / server network Arrangement.

## **Computer Studies – System, DTP & Networking (New) (655418)**

#### **Answer the following questions : (5 marks for each question)**

- 1. Explain Star Topology
- Distinguish between LAN and WAN .
- Explain difference between Client Server and Peer to Peer Network .
- What is "To do List"? Explain its features and give two examples of software used for the same.
- Explain difference between Client Server and Peer to Peer Network.
- What is Computer Network "?Explain its disadvantages .
- Explain about different types of Computer Servers?
- Explain various tools of Coral Draw.
- .what is "TO do List "?Explain its features and give software used for the same .
- Explain various tools of Coral Draw.
- 12 Explain i)<marquee>ii)<0l> and <u>
- What is "System"? Give two examples of System and explain about features of it?
- Explain about different types of computer servers?
- What is "Computer Networking "?Explain its disadvantages
- what is Cyber Crime ?How to prevent it ?
- Explain about various Stages of System Development Life Cycle.
- Explain star Topology
- What are the colour modes in Photo shop ?
- Explain the procedure to add bullets in Page Marker.
- Explain Data Flow Diagram?
- What is "to do List "?Explain its features and give software used for the same .
- What is "hacking "?Give two Examples to explain the concept . what are the precautions to be taken to prevent against hacking.
- What is "System "?Explain about features of a system ?
- How will you use ordinary Calendar and Calendar of Computer & Internet in "Organizing". Explain with suitable examples. Explain various tools of coral draw.
- What is Social Networking ?Explain its limitations
- Explain i)Online Storage ii)Video Conferencing
- What is Cyber Crime? What are the need of Cyber Law?
- What is Cyber Crime ?How to prevent it?
- Write HTML code to create a simple web page
- What is Social Networking ?Explain its limitations
- What are the colour modes in Photoshop?
- What are the colour modes in photo shop?
- What is "to do List "?Explain its features and give software used for the same .
- What is Social Networking ?Explain its limitations
- Explain the procedure to add bullets in page Maker.
- 37 Explain the procedure to add bullets in Page Maker.
- 38 What is Cyber Crime ?How to prevent it?
- 39 What is "System "?Explain about features of a system ?
- 40 Explain difference between LAN and WAN.
- 42 What is "Hacking "? Give two examples to explain the concept what are the precautions to be taken to prevent against hacking.
- 43 Write HTML code to create a simple web page
- 44 What is "to do List "?Explain its features and give software used for the same
- 45 What is "Hacking"? Give two examples to explain the concept. What are the precautions to be taken to prevent against hacking.
- 46 What is "System "?Explain about features of a system ?
- 47 What is Social Networking ?Explain its limitations
- 48 Explain –Stages of System development life Cycle
- 49 Explain various tools of coral draw.
- 50 Write HTML code to create a simple web page
- 51 Explain –Stages of System development life Cycle
- 52 Distinguish between LAN and WAN .
- 53 What is "Computer Networking"? What are the advantages of Computer Networking?
- 54 What is a Data Flow Diagram ?Explain With examples.
- 55 Write HTML code to create a simple web page
- 56 Explain <HI>and <H6>and <table>tag with suitable example?
- 57 Explain types of Server?
- 58 How will you use ordinary Calendar and Calendar of Computer &Internet in Organizing "Explain with you use ordinary Calendar and of Computer &Internet in Organizing "Explain with suitable example.

Explain <HI>and <H6>and <table>tag with suitable example?

How will you use ordinary Calendar and Calendar of Computer &Internet in Organize ".Explain With suitable examples.

- 59 Explain any 5 Physical tags used in HTML. Define" System"? Explain about features of a system? Explain any five Physical tags used in HTML. What is Social Networking ?Explain its advantages
- 60 Explain <H1> to <H6> and <table> tag with suitable example? Explain Stages of System Development Life Cycle. Explain :online storage ,video Conferencing How will you use ordinary Calendar and Calendar of Computer &Internet in Organizing "Explain with you use ordinary Calendar and of Computer &Internet in Organizing "Explain with suitable example.
- 61 Write HTML code to create a simple web page.
- 62 What is a Data Flow Diagram ?Explain With examples
- 63 What is Social Networking ?Explain its advantages
- 64 How will you use ordinary Calendar and Calendar of Computer &Internet in Organize ".Explain With suitable examples.

## **Write a short note: (7.5 marks for each short note)**

- 1. Write a short note on Social Networking.
- 2. ii) HUB ii) Router
- 3. Write a short note on Digital Signature Certificate.
- 4. **Explain:**
- 5. Online Storage
- 6. Video Conferencing
- 7. V Blogs
- 8. Internet Telephony
- 9. Digital Signature Certificate.
- 10. HUB
- 11. Router<br>12. Write sh
- 12. Write short note on Online Book Mark Manager
- 13. Digital Signature Certificate.
- 14. Internet Telephony
- 15. Blogs
- 16. Internet Telephony

# **Computer Applications (Old) (600918)**

## **Answer the following questions. (10 Marks each)**

- 1. Write SQL Commands for the following
	- Create Table Emp ( emp no, emp name, dept no, mgr, salary, comm.., job, hiredate)
	- Display information about employees in ascending order.
	- List the average salary of each department
	- List employees whose name length is 4.
	- List the name and job of the employees earning the highest salary
	- List employees whose dept is not 10.

खालीलसाठी SQL कमांड्स लिहा :

- टेबल बनवा Emp ( emp\_no, emp\_name, dept\_no, mgr, salary, comm.., job, hiredate)
- कामगारांची माहिती असेंडिं ऑर्डर मध्ये दाखवा.
- प्रत्येक डीपार्टमेंटची सरासरी सॅलरी ची यादी दाखवा.
- $\bullet$  ज्या कामगारांच्या नावाची लांबी 4 आहे ती यादी बनवा.
- ज्या कामगारांना सर्वात जास्त सॅलरी मिळते त्याच्या नाव (name) व जॉब (job) ची यादी बनवा.
- ज्या कामगारांच डिपार्टमेंट 10 नाही अशांची यादी बनवा.
- 2. Consider the database schema given below and write SQL queries for the following:

Emp (emp\_no, emp\_name, dept\_no, salary, comm., post, hiredate)

- i) Add a new record to the table.
- ii) List employees whosepost is Clerk.
- iii) List the emp\_no&NetSal as salary + comm.
- iv) List the name and job of the employees who do not receive comm.
- v) List the name and salary of employees whose salary is greater than 15000.
- खाली दिलेल्या database schema विचार करून SQL queries लिहा. पूढे दिलेल्या साठी: Emp (emp\_no, emp\_name, dept\_no, salary, comm., post, hiredate)
	- 1. टेबल मध्ये नवीन रेकॉर्ड ॲड करा.
	- 2. ज्याचा हृददा क्लर्क अषा employees ची लीस्ट बनवा.
	- 3. emp-no व Netsalची लीस्ट salary + comm. अषी बनवा.
	- 4. emplovees च्या नावाची व कामाची, ज्यांना comm. मिळत नाही त्याची लीस्ट

बनवा

5. employees च्या नावाची व ज्यांची salary 15000 पेक्षा जास्त आहे, त्यांची लीस्ट बनवा.

#### **Answer the following questions. (8 Marks each)**

- 1. What are the advantages and disadvantages of Relational Data Model? रिलेशनल डेटा मॉडेलचे फायदे आणि तोटे काय आहे?
- 2. What is DBA? Explain its functions. DBA म्हणजे काय? त्यांचे कार्य वर्णन करा.
- 3. What are the drawbacks of traditional file processing system? पारंपारिक फाईल प्रोसेसिंग सिस्टमची कमतरता काय आहे?
- 4. Explain Alter Table statements with examples to:

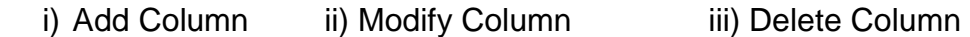

- अ) ऑल्टर टेबल स्टेटमेंटस् उदाहरणासह स्पष्ट करा.
	- i) Add Column ii) Modify Column iii) Delete Column
- 5. Explain DDL, DML & DCL with example.
- 6. Describe in brief with neat diagram the structure of DBMS DBMS ची संरचना (structure) नीट आकृती काढुन संक्षेपात वर्णन करा
- 7. What are the notation of ER Diagram  $ER - Diagram$  चे नोटेशनस काय आहेत?
- 8. Explain SQL Join Command with examples. SQL Join Command उदाहरणासहित स्पष्ट करा
- 9. Explain Group by and Having, Order by Cause with syntax and example.
- 10. Explain Database users. डेटाबेस वापरकर्त्यांना समजावन सांगा.
- 11. Explain Primary Key, Foreign Key and Candidate Key, Super Key.
- 12. What are the different types of Joins that can be made on tables?

13. What is Transaction Control Command? Explain it. ट्रानझाकषन कंट्रोल कमांडस म्हणजे काय? त्यांचे वर्णन करा.

#### **Answer the following questions. (7 Marks each)**

- 1. Explain Relational Data Model. संबंधित डेटा मॉडेल स्पष्ट करा.
- 2. Explain the features of Database system <u>हेटाबेस सिस्टीम चे फीसर्च सांगा</u>
- 3. What are the basic components of a DBMS?
- 4. What is Attributing? Explain its types. गणधर्म म्हणजे काय? त्याचे प्रकार सांगा.
- 5. What is Domain and Degree डोमेन (Domain) आणि डिग्री (Degree) म्हणजे काय?
- 6. What is view? Give its Advantages. व्हयू म्हणजे काय? त्याचे स्पष्ट करा.
- 7. Explain the Characteristics of DBMS.
- 8. Explain Alter Table statements with examples to :
	- **1.** Add Column
	- **2.** Modify Column
	- **3.** Delete Column
	- खाली दिलेल्यासाठी ऑल्टर टेबलची स्टेटमेंट्स उदाहरणासहीत वर्णन करा.
	- **1.** Add Column
	- **2.** Modify Column
	- **3.** Delete Column
- 9. Explain Aggregate function in SQL with syntax and example. सिंटॅक्स आणि उदाहरणासह एसक्युएलमध्ये एकत्रित कार्य समजावून सांगा.
- 10. Define & explain Instance & Schemas with example.
- 11. What are Data Models? Explain Relational Data Model डेटा मॉडेलस म्हणजे काय? रिलेशनल डेटा मॉडेल चे वर्णन करा
- 12. What are the advantages and disadvantages of Hierarchical Data Model? Hierarchical Data Model चे फायदे व तोटे काय आहेत?
- 13. Differentiate between 1. Hierarchical Model & Network Model **2.** Relational & Network Model फरक सांगा
- **1.** Hierarchical Model & Network Model
- **2.** Relational & Network Model

#### 14. **Explain terms:**

- i. Domain
- ii. Cardinality
- iii. Degree
- 15. Explain applications of DBMS.
- 16. Define Entity & explain its types Entity ची व्याख्या लिहून त्याचे प्रकार वर्णन करा.
- 17. Explain any three Character functions with syntax and example.
- 18. What is Entity & Entity set? Entity व Entity Set म्हणजे काय?
- 19. What are the notations of ER-Diagram?

 $ER-Diagram$  चे नोटेषन काय आहेत?

20. Write short notes on ER-Model.

#### 21. **Explain terms:**

- i. Entity
- ii. Entity set
- iii. Attributes
- 22. Explain Entity & its types? अस्तित्व आणि त्याचे प्रकार स्पष्ट करा
- 23. Explain Database Users .<br>डेटाबेस युजरस चे वर्णन करा
- 24. Differentiate between Relational data models and hierarchical data model.
- 25. Who is a DBA? Explain his functions डीबीए कोण आहे? त्याचे कार्य समजावून सांगा.
- 26. Explain Any Five Numeric functions with syntax and examples.

कोणतेची पाच न्युमरीक फंक्षनस् वाक्यरचना व उदाहरणासहीत स्पष्ट करा.

- 27. Explain below give commands with syntax and example:
	- i. Create
	- ii. Desc
	- iii. Insert
	- iv. Select
- 28. Differentiate between : DBMS & File Management System

डीबीएमएस आणि फाइल व्यवस्थापन प्रणाली यांच्यात फरक करा.

- 29. Write Short Note on RDBMS. RDBMS चे थोडक्यात वर्णन करा
- 30. Define & explain Instance & Schemas with example. Instance व Schemas ची व्याख्या लिहून उदाहरणासहीत स्पष्ट करा.
- 31. Explain Primary Key and Foreign Key with example. उदाहरणार्थ प्राथमिक की आणि विदेशी की समजावन सांगा.
- 32. Explain Group By and Having, Order By clause with syntax and eg समहाचे स्पष्टीकरण द्या आणि उदाहरणासह कलम असणे.
- 33. What is SQL? Explain its features? एस क्यू एल म्हणजे काय? त्याची वैशिष्टये स्पष्ट करायची?
- 34. What is Domain and Cardinality? डोमेन Domain व कारडीनॅलीटी Cordinality म्हणजे काय?
- 35. Note on Functions of DBMS. डीबीएमएसच्या कार्यात नोंद

#### **Answer the following questions. (05 Marks each)**

- 1. What is Triggers? How they are used created द्विगरस म्हाणजे काय? ते कसे बनवून वापरतात?
- 2. Discuss the manner in which a view can be व्हयू कोणत्या पध्दतीने असु शकतात हयावर भाष्य करा.
- 3. What is View? Explain its Advantages & Disadvantages. ब) व्हय म्हणजे काय? त्याचे फायदे व तोटे स्पष्ट करा.

#### **Answer the following questions. (02 Marks each)** 1. **Write SQL Commands for the following.**

Create table Friend (Indo, Name, Address, Age, DOB, Bank\_Bal) List all friends above the age of 20 Make the Bank\_Bal to 10000 for all people in the friend table who are 21 years. Add a city field to the Friend table & input the data. Delete the record for Delhi City.

## खालील एसक्यूएल कमांड लिहा

सारणी मित्र तयार करा. (इड़नो, नाव, पत्ता, वय, डीओबी, बँक बाल) 20 वर्षांवरील सर्व मित्रांची यादी करा. 21 वर्षाच्या मित्र सारणीतील सर्व लोकांसाठी बँक\_बाल 10000 करा. फ्रेंड टेबलमध्ये शहर फील्ड जोडा आणि डेटा इनपुट करा. दिल्ली शहराची नोंद हटवा.

2. Explain commands with syntax and example **Select** Drop table Alter Update Rollback

## खाली वाक्यरचना आणि उदाहरणासह दिलेली कमांड समजावून सांगा.

सिलेक्ट डॉप टेबल ऑल्टर अपडेटे रोलबॅक

- 3. Explain below given terms Key Primary Key Foreign Key Super Key Candidate Key खालील टर्मस चे वर्णन करा कि (Key) Primary Key Foreign Key Super Key
- 4. Explain : Data Information Table Database वर्णन करा. डेटा इनफॉरमेशन टेबल डेटाबेस

# **Tourism and Travel Management – Tourism Marketing and Promotion (New) (605924)**

## **Answer the following questions : (5 marks for each question)**

- 1. What is Market Research? Explain it"s process with reference to Deccan Odyssey.
- 2. Discuss Market research .Explain it"s process with reference to any tourist product.
- 3. Define Market research .Explain its process with reference to any tourist product.
- 4. Explain stages of product life cycle with an illustration of Palace- on –wheels .
- 5. Discuss stages of Product life cycle with reference to any tourist destination.
- 6. Explain AIDA theory
- 7. Discuss stages of Product life cycle with reference to any tourist destination
- 8. What is market research ?Explain with an illustration .
- 9. What is Personal Selling? Discuss it"s characteristics and importance of AIDA model.
- 10. Discuss advantages of Market Segmentation
- 11. What is market research ?Explain with an illustration
- 12. Discuss advantages of Market Segmentation.
- 13. Discuss Printed Publicity media.
- 14. Explain P"s of Marketing Mix.

## **Write a short note: (7.5 marks for each short note)**

- 1. Projected Publicity
- 2. Intangibility of Services,
- 3. Integrated marketing ,
- 4. Need for advertising,
- 5. Incredible India Campaign
- 6. Penetration and Skimming price strategy ,
- 7. Geographic Segmentation.
- 8. What is a product cincept of tourism Marketing?
- 9. Incredible India Campaign
- 10. Draw a diagram of Overall Marketing Strategy.
- 11. What is field research?
- 12. Contribution of Travel trade fairs
- 13. Need for Advertising in the tourism industry
- 14. Product concept
- 15. Demographic segmentation
- 16. Desk Research
- 17. Skimming Price Policy
- 18. Role of Indian Railways in tourism promotion
- 19. What is penetration price strategy?
- 20. Give 5 points to distinguish between Selling and marketing
- 21. Importance of Travel Trade fairs
- 22. What are Key Performance areas?
- 23. Why is On-line Marketing preferred now-a-days?

# **Banking and Finance – Banking System in India (Old) (650513)**

#### **Answer the following questions : (15 marks for each question)**

- 1. Explain in detail structure and functions of Indian Money Market. भारतातील मुद्रा बाजाराची कार्य व रचना स्पष्ट करा.
- 2. Explain in detail the various forms of risks faced by banks. How is it managed?
- 3. What is the money market? Discuss Functions fo money market in detail. मुद्रा बाजार म्हणजे काय? मुद्रा बाजाराच्या विवीध कार्यांची चर्चा करा.
- 4. What is risk management? Discuss various areas of risk management process followed by bank in India. धोका व्यवस्थापन म्हणजे काय? धोका व्यवस्थापनाच्या विवीध क्षेत्रातील भारतीय बँकांची प्रक्रीया स्पष्ट करा
- 5. Describe various qualitative methods of credit control adopted by Reserve Bank Of India. पतनियंत्रणासाठी RBI वापरात असलेल्या गुणात्मक साधनाची चर्चा करा.
- 6. What is money market? Explain in detail Commercial Bill market, Treasury Bill market as various segment of money market in India.
- 7. Explain Risk Management Process in Banks. .<br>धोका व्यवस्थापन बँका मध्ये कसे कार्यरत असते चर्चा करा
- 8. Discuss various functions of Reserve Bank of India. RBI ची विवीध कार्यांची सविस्तर चर्चा करा.
- 9. Explain the necessity of risk management in banks. बॅकांच्या 'जोखिम व्यवस्थापनाची आवश्यकता' सविस्तर वर्णन करा $\,\boldsymbol{.}\,$ બેંકોંના જોખમ વ્યવસ્થાપનની જરૂરિયાત સમજાવો.
- 10. Discuss the importance of Risk Management in Banks. बँकांतील धोका व्यवस्थापनाचे महत्व विषद करा.
- 11. Explain the structure and functions of Indian money market. भारतीय नाणेबाजाराची संरचना आणि कार्ये वर्णन करा .<br>ભારતીય નાણા બજારનું માળખુ તેન જ તેના કાર્યો સમજાવો .
- 12. Discuss in detail the role of RBI and DHFI in money market.
- 13. Discuss the detail various functions of Reserve Bank Of India. RBI च्या विविध कार्यांची चर्चा करा.
- 14. Define central bank discuss the functions of central banking in India. मध्यवर्ती बँक म्हणजे काय $\boldsymbol A$ मारतात मध्यवर्ती बँकेची कार्ये सविस्तर लिहा . મધ્યસ્થ બેંકની વ્યાખ્યા આપો. તેમ જ ભારતીય મધ્યસ્થ બેંકના કાર્યોની ચર્ચા કરો.

- 15. Write a detail note on "The Banking Regulation Act. 1949. बँकींग रेग्युलेशन ॲक्ट 1949 वर विस्तृत टिप लिहा.
- 16. Explain various provisions of Banking Regulation act, 1949 in detail. 1949 "बँकींग रेग्युलेशन ॲक्ट" च्या विवीध प्रोव्हीजनची चर्चा करा...
- 17. Discuss various objectives of monetary policies of RBI in India. भारतातील RBI च्या वित्तीय धोरणाच्या विविध उद्दिष्टांची चर्चा करा.
- 18. Discuss the methods of credit control adopted by RBI.
- 19. Explain in detail on the Banking ombudsman scheme, 2002. बँकींग Ombudsman स्कीम 2002 विस्तृतपणे सांगा.
- 20. Discuss in detail various instruments of Indian Money Market. भारतीय मुद्रा बाजाराच्या विविध साधनांची चर्चा करा.
- 21. Explain various Instruments operated in Indian money market भारतीय नाणे बाजारात कार्यान्वित असलेली विविध साधने (Instruments) सविस्तर सांगा. ભારતીય નાણા બજારમાં વપરાતા જુદા જુદા સાધનો અંગે સમજુતિ આપો.
- 22. Define Risk in banking. Discuss the financial risk in banking. बॅक व्यवसायातील जोखिम म्हणजे काय? 'बॅक व्यवसायातील आर्थीक जोखिम' यावर सविस्तर लिहा . બેંકીગ ના જોખમ અંગે વ્યાખ્યા આપો બેંકીગમાં રહેલા નાણાકીય જોખમ અંગે ચર્ચા કરો.
- 23. Write a detailed note on autonomy of RBI.
- 24. Define money market and explain weakness and recent developments in Indian Money Market. मुद्रा बाजार म्हणजे काय? मुद्रा बाजाराचे दोष सांगून अलिकडील काळात भारतीय मुद्रा बाजारात घडलेल्या घडामोडींचा आढावा घ्या.
- 25. What are the objectives of monitory policy of RBI? आ $\cdot$ बी $\cdot$ आय $\,.\,$ च्या चलनविषयक धोरणाची उद्दीष्टये स्पष्ट करा $\,.\,$ આર.બી.આય. ની નાણાકીય નીતિના ઉદ્દેશ્યો સમજાવો.
- 26. Explain in detail banking business in India. भारतीय बँकीग व्यवसायाची सविस्तर माहिती द्या $\,$  . ભારતીય બેંકોનો વ્યાપાર વિસ્તારથી સમજાવો.
- 27. Write a note on "The Banking Regulative Act, 1949". 'बँकींग नियमन अधिनियमन 1949' ("The Banking Regulative Act, 1949") वर टिप लिहा
- 28. Discuss in detail the functions of RBI.
- 29. Describe in detail procedure for redressal of grievance under The Banking Ombudsman Scheme 2002. बँकींग लोक आयुक्त योजना 2002 अंतर्गत तक्रार निवारण करण्याची प्रक्रीया स्पष्ट

करा.

- 30. Explain in detail Quantitative methods of credit control adopted by RBI in India. भारतात पतनियंत्रणासाठी RBI ने योजलेल्या संख्यात्मक साधनांच्या वांपराची विस्तृत चर्चा करा.
- 31. Discuss in detail the Banking Ombudsman Scheme 2002.

## **Write a short note: (7.5 marks for each short note)**

- 1. Importance of Risk management in Banks
- 2. Conciliation and Arbitration. लवाद आणि सलोखा.
- 3. RBI and Rural Credit RBI आणि ग्रामीण कर्ज
- 4. Commercial Paper व्यापारी पेपर
- 5. Discount and Finance House of India. सवलत आणि फायनान्स हॉऊस ऑफ इंडिया.
- 6. Objective of monetary policies of RBI RBI च्या मौदीक धोरणांची उद्दिष्टे
- 7. Monetary policy of RBI
- 8. Call Money Market कॉल मनी मार्केट
- 9. Functions of Money Market मुद्रा बाजाराची कार्ये
- 10. Commercial Bill Market. कमर्शीअल बील मार्केट.
- 11. Call money market कॉल मनी मार्केट
- 12. Objectives of Monetary Policy of RBI. RBI च्या Monetary Policy चे उद्देश.
- 13. RBI Regulation Act 1949
- 14. DFHI (Discount and finance house of India) DFHI (Discount and finance house of india)
- 15. Concillation and Arbitration सलोखा आणि लवाद
- 16. The discount and finance house of India

डिसंकांऊट आणि फायनान्स हॉऊस ऑफ इंडिया

- 17. Types of Banking Risk in India Hkkjrkrhy c¡dh ax /kk sD;kps izdkj
- 18. Autonomy of RBI  $R$ BI ची स्वायत्ता
- 19. Functions of Money Market
- 20. Procedure for redressal of Grievances under Banking Ombudsman Scheme 2002 बँकीग लोकपाल आयोग 2002 च्या अंतर्गत तक्रारीच्या निवारणाची प्रक्रीया

#### **Explain in detail.**

- 1. Types of Banking risks वँकीग लोकपाल योजना 2002
- 2. The Banking Ombudsman Scheme 2002 बँकांच्या धोक्याचे प्रकार

## **Banking and Finance – Banking System in India (New) (655513)**

### **Answer the following questions : (15 marks for each question)**

- 1. Explain the provisions of Banking Regulation Act, 1949 regarding.
	- a) Business of a Banking Company
	- b) Opening of new branch
- 2. What is Money Market? Explain the role and significance of money market in India.
- 3. Define money market and explain the structure and functions of Indian money Market.
- 4. Explain the various measures of financial inclusion adopted by RBI
- 5. What is financial Inclusion? Discuss need for Financial Inclusion and its advantages.
- 6. Discuss the significance of Rural Banking and explain in detail the various products and services provided by Rural Banking.
- 7. Describe in detail various types of risks in banks and its mitigation.
- 8. Explain the provisions of Banking Regulation Act, 1949 regarding.
	- a) Opening of new branch
	- b) Licensing of banks and Inspection of banking company.
- 9. What is Assets and Liabilities Committee (ALCO)? Explain in detail its activities.
- 10. Explain in detail the various type of Risks faced by banks and how is it managed?
- 11. a) State the powers and duties of banking ombudsman. b) Describe the methods of settlement of a complaints by an ombudsman.
- 12. What is Money Market ? Explian Commercial bill market and Call money market as an important segment of money market.
- 13. What do you mean by ALM? Discuss in detail its objectives and pre requisites.
- 14. Explain the various causes of risk and explain its mitigation.
- 15. What are the various method of quantitative and qualitative credit control measures adopted by RBI.

### **Write a short note: (7.5 marks for each short note)**

- 1. Pradhan Mantri Mudra Yojna, 2015
- 2. Discuss and Finance House of india.
- 3. Necessity of risk management for banks
- 4. pradhan Mantri Jan Dhan Yojana 2014
- 5. Commercial Bill Market

- 6. Powers and duties of banking ombudsman
- 7. Non- Performing Assets
- 8. Asset liabilities managment
- 9. Treasury Bill market
- 10. International and external factors that contribute to NPA
- 11. Rural Banking
- 12. RBI in Agricultural Credit

#### **Write a note: (7.5 marks for each note)**

- 1. Treasury Bill market
- 2. Call money Market
- 3. Commercial paper
- 4. RBI in Agricultural Credit
- 5. Functions of RBI

#### **Answer the Following: (08 marks each)**

1. What is NPA? Describe in detail legal and non-legal remedies to deal with NPA

#### **Answer the Following: (07 marks each)**

- 1. What are the objectives of banking Ombudsman? Discuss the procedure for redressal of customer"s grievances.
- 2. What are the objectives of banking Ombudsman? Describe the methods of settlement of a complaints by Ombudsman.

# **Financial Accounting and Auditing – Corporate Auditing (Old) (650515)**

## **Answer the following questions : (15 marks for each question)**

- 1. Explain Qualifications and Disqualification of an auditor as per company auditor. कंपनी अंकेक्षकाच्या पात्रता व अपात्रता स्पष्ट करा. કંપની ધારા 1956 ની ઓડિટરની નિમણક માટેની જોગવાઇઓ વર્ણવો.
- 2. Explain any five provisions of CARO, 2003. कारो 2003 च्या कोणत्याही पाच तरतूदी स्पष्ट करा. CARO ૨૦૦૩, ની કોઈણ ાાંચ (૦૫) જોગલાઈ જણાલો.

Explain the provisions of Companies Act 1956 regarding appointment of Auditors.

3. कंपनी लेखापरिक्षकाच्या नेमणुकीसंबंधी कंपनी कायदा 1956 च्या तरतूदी स्पष्ट करा. કંપની ધારા 1956 ની ઓડિટરની નિમણુક માટેની જોગવાઇઓ વર્ણવો.

Explain the provisions of the companies Act 1956 regarding qualification and disqualification of a company auditor.

4. व्हिपनी कायदा 1956 नुसार कंपनी लेखा परिक्षकाच्या पात्रता व अपात्रतेच्या तरतुदी स्पष्ट करा

કંપની ધારા 1956 મુજબ કંપની ઓડિટર માટેની લાયકાતો તથા ગેરલાયકાતો વર્ણવો.

## **Answer the following questions : (10 marks for each question)**

- 1. Explain any five duties of a Company auditor? कंपनी लेखापरिक्षकाची पाच कर्तव्ये स्पष्ट करा. કંપની ઓડિટરના હક્કો વર્ણવો..
- 2. What is clean Audit Report? Describe the elements of an Audit Report. .<br>स्वच्छ अंकेक्षण अहवाल म्हणजे काय? अंकेक्षण अहवालातील घटक स्प्प्ट करा ઓડિટર અહેવાલ એટલે શું? વિવિધ પ્રકારના ઓડિટ અહેવાલ વર્ણવો.
- 3. What is audit report? Explain the contents of audit report. लेखापरीक्षण अहवाल म्हणजे काय? लेखापरीक्षण अहवालाचे घटक स्पष्ट करा. ઓડિટ અહેવાલ (રીપોર્ટ) એટલે શું? ઓડિટ રીપોર્ટ માં સમાવિષ્ટ થતી વિગતો જણાવો.
- 4. When an auditor qualify the "Auditor"s Report? Give some examples of qualifications in Auditors Report. लेखा परिक्षक आपल्या अहवालावर ताशेरे केव्हा ओढतो? लेखा परिक्षक अहवालातील आक्षेपांची काही उदाहरणे द्या. ઓડિટર કયાં સંજોગોમાં પોતાનો અહેવાલ ખાળીવાળો અહેવાલ તરીકે અહેવાલ તરીકે આપે

છે? ઓડિટ અહેવાલ માં દર્શાવવામાં આવતી થોડીક ખામીઓ ઉદાહરણ આપી સમજાવો..

5. What is Audit Report? Explain the different types of Audit Report. लेखापरिक्षण अहवाल म्हणजे काय? लेखापरिक्षण अहवालाचे प्रकार विस्तृतपणे स्पष्ट करा

ઓડિટર અહેવાલ એટલે શું? વિવિધ પ્રકારના ઓડિટ અહેવાલ વર્ણવો.

- 6. Explain the Rights of the company auditor. कंपनी लेखा परिक्षकाचे हक्क स्पष्ट करा. કંપની ઓડિટરના હક્કો વર્ણવો..
- 7. What is Accounting standards? Explain its importance. हिशोब लेखन आदर्श मानके म्हणजे काय? त्याचे महत्त्व स्पष्ट करा. હિસાબી ધોરણો એટલે શં? તેનું મહત્વ સમજાવો.
- 8. Explain in brief any three Accounting standards issued by ICAI. ICAI द्वारा प्रस्तुत कोणतेही तीन हिशोब लेखन मानके विशद करा. કોઇપણ ત્રણ હિસાબી ધોરણો જે ICAI દ્વારા બહાર પાડવામાં આવેલ છે તે વર્ણવો.

## **How will you vouch the following company transactions : (25 marks for each)**

- 1. a) Investments
	- b) Bonus Shares
	- c) Public Deposit
	- d) Depreciation
	- e) Fixed Assets
	- f) Dividend Declaration
	- **g)** Forfeiture of shares
	- 1. गुंतवणूक
	- 2. बोनस भाग
	- 3. सार्वजनिक ठेवी
	- 4 घसारा
	- 5. स्थिर मालमत्ता
	- 6. लाभांश वितरण
	- 7 भागजप्ती
	- ૧. બોનસ શેર્સ બહાર પાડયા
	- ૨. જાહેર થાપણ
	- ૩. મુડી રોકાણો
	- ४. डिविडन्डनी युडवशी
	- પ. ઘસારો
	- ૬. શેરના બાકી મળવાના નાણા
	- ૭. સ્થિર મિલ્કતોની ખરીદી
- 2. 1. Payment of Dividend
	- 2. Transfer to reserves
	- 3. Issue of Bonus Shares
	- 4. Payment of Interim Dividend
	- 5. Reserve and Surplus
	- 6. Issue of Right Shares
	- 7. Provision for Depreciation
	- 1. लाभांश देणे
	- 2. निधींचे हस्तांतरण
	- 3) बोनस भागांचे वितरण
	- 4. मध्यवधी लाभांश देणे
	- 5. निधि आणि वाढावा
	- 6. हक्क भाग वितरण
	- 7. घसारा तरतूद
	- 1. રડધલડન્ડ ની ચૂકલણી
	- 2. અનામત ખાતે ફેરબદલી
	- 3. બોનસ શેર બહાર પાડવા
	- 4. વચગાળાના ડિવિડન્ડ ની ચુકવણી
	- 5. અનાભત અને લધાયો
	- 6. શક્કના ળેય ફશાય ાડલા
	- 7. ઘવાયાની જોગલાઈ
- 3. 1. Issue of Bonus Shares
	- 2. Public Deposit
	- 3. Investments
	- 4. Payment of Dividend
	- 5. Depreciation
	- 6. Calls in arrears
	- **7.** Purchas of Fixed Assets
	- 1. बोनस भाग वितरण
	- 2. सार्वजनिक ठेवी
	- 3. गुंतवणूक
	- 4. लाभांश देणे
	- 5. घसारा
	- 6. भागमागणी थकबाकी
	- 7. स्थिर मालमत्ता खरेदी
	- ૧. બોનસ શેર્સ બહાર પાડયા
	- ૨. જાહેર થાપણ
	- ૩. મૂડી રોકાણો
	- ४. डिविडन्डनी युडवशी
	- પ. ઘસારો
- ૬. શેરના બાકી મળવાના નાણા
- ૭. સ્થિર મિલ્કતોની ખરીદી
- 4. 1. Sale of Investment
	- 2. Forfeiture of shares
	- 3. Payment of final dividend
	- 4. Capital Reserve
	- 5. Buy back shares
	- 6. Depreciation
	- 7. Public deposits
	- 1. गुंतवणूक विक्री
	- 2. अंतिम लाभांश देणे
	- 3 भागांची परत खरेदी
	- 4. घसारा
	- 5. सार्वजनिक मुदत ठेवी
	- ૧. મૂડી રોકાણોનુ વેચાણ
	- ૨. શેઅર્સ રદ્ કરવા
	- ૩. વાર્ષિક ડિવિડન્ડની ચૂકવણી
	- ૪. મુડી અનામત
	- ૫. પોતાના શેઅર્સ ખરીદવા
	- ૬. ઘસારો
	- ૭. જાહેર થાપણ

## **Answer the following questions : (25 marks for each question)**

- 1. Explain any three Accounting Standards (in brief). कोणत्याही तीन हिशोब लेखनमानके विस्तृतरित्या स्पष्ट करा. કોઇપણ ત્રણ હિસાબી ધોરણો વર્ણવો..
- 2. Explain any three Accounting Standards issued by ICAI. आय. सी. ए. आय. प्रस्तूत कोणतीही तीन हिशोब लेखन मानके स्पष्ट करा. કોઇપણ ત્રણ હિસાબી ધોરણો વર્ણવો.

#### 3. **State the provisions of the Companies Act 1956 regarding:** 1. Disqualifications for appointment of a company auditor. 2. Appointment of subsequent auditor and appointment of company auditor to fill casual vacancy.

3. Explain any five rights and five duties of a company auditor.

कंपनी कायदा 1956 नुसार खालील तरतुदी स्पष्ट करा.

- 1. कंपनी लेखापरीक्षकाची अपात्रता
- 2. प्रथम लेखापरीक्षकाच्या नंतरच्या लेखापरीक्षाची नेमणूक आणि लेखापरीक्षकाचे आकस्मिक रिक्त पद भरणे.
- 3. कंपनी लेखापरीक्षकाची पाच हक्क आणि कर्तव्य स्पष्ट करा.
- કંપની ધારો ૧૯૫૬ મજબની જોગવાઈઓ જણાવો.
- 1. કંપની ઓડીટરની નિમણૂક અંગેની ગેરલાયકાતો
- 2. દર વર્ષે ઓડીટરની નિમણુક અને આક્સ્મીત ખાલી પડેલી જગ્યા પર નિમણુંક
- 3. કંપની ઓડીટરના કોઈપણ પાંચ હક્કો અને કોઈપણ પાંચ ફરજો સમજાવો.

### **Fill in the blaks : 1 marks for each)**

- 1. i) A firm of can be appointed as statutory auditors.
	- $ii)$  Final Dividend is proposed by \_\_\_\_\_\_ of the Company.
	- iii) AS -1 is about Disclosure of \_\_\_\_\_\_\_policies.
	- iv) Auditor report with no resonations is called \_\_\_\_\_\_\_ audit report.
	- **v)** The auditor of a government company is appointed by the
	- .<br>1. ----- पेढीची नियामक अंकेक्षक म्हणुन नेमणुक केली जाते.
	- 2. अंतरिम लाभांश कंपनीच्या ———— द्वारा प्रस्तावित केला जातो.
	- 3- AS- 1 हा ----- धोरणे उघड करण्याविषयी आहे.
	- 4. कोणताही शेरासहीत अंकेक्षण अहवाल म्हणजे———— अहवाल होय.
	- 5. सरकारी कंपनीच्या अंकेक्षकाची नेमणूक ----- मार्फत होते.
	- 1. વાર્ષિક ડિવિડન્ડનું સૂચન કંપનીના \_\_\_\_\_\_ દ્વારા કરવામાં આવે છે.
	- 2. કંપનીના પ્રથમ ઓડિટરની નિમણૂક કંપનીના \_\_\_\_\_\_ દ્વારા જ કરવાનાં આવે છે.
	- 3. ગર્વમેન્ટ કંપનીના ઓડિટરની નિમણૂક \_\_\_\_\_\_\_ દ્વારા કરવામાં આવે છે.
	- 4. આકસ્મિક રીતે ખાલી પહેલી ઓડિટરની જગ્યામાં નિમણૂક થયેલા ઓડિટર આવની વાર્ષિક સભા \_\_\_\_\_\_\_થામ ત્યાં સુધી ઓડિટર તરીકે ફરજ બજાવે છે.
	- 5. ઓડિટર ને \_\_\_\_\_\_ કરવા માટે મધ્યસ્થ સરકારની મંજૂરી લેવી જરૂરી છે.
- 2. 1. Auditor has a right to withhold the Books of Accounts, document etc. of the company if his remuneration is not paid by the company, which right is known as right of

2. A Negative audit report is a report with \_\_\_\_\_\_ remarks.

3. The Accounting Standard deal with Depreciation Accounting is AS

4. Appointment of Auditor at Annual General meeting should be communicated within \_\_\_\_\_\_ days of AGM to the auditor.

5. It is the duty as well as right of the company auditor to \_\_\_\_\_\_ the audit report. 1. जर कंपनीने लेखापरीक्षकाचे मानधन दिले नसेल लेखापरीक्षक कंपनीची हिशोब पुस्तके, दस्तऐवजे स्वतःकडे राखून ठेवण्याचा हक्क ठेवतो अशा हक्कास –––– हक्क असे म्हणतात

2. नकारार्थी लेखापरीक्षण अहवाल हा अहवाल ----- शेरा आहे.

- 3. घसाऱ्याचे हिशोब लेखन मानक ---- हे आहे.
- 4. वार्षिक सर्वसाधारण सभेत लेखापरीक्षकाची केलेली नेमणूक वार्षिक सभेपासून –––– दिवसांच्या आत लेखापरीक्षकाला कळविली पाहिजे.

5. लेखापरीक्षण अहवालावर ——— करणे हे लेखापरीक्षकाचे हक्क आणि कर्तव्य आहे.

1. ઓડિટર કંપનીના હિસાબી ચોપડા, દસ્તાવેજો વગેરે પોતાની પાસે રાખી શકે છે. જો કંપની તેને વેતન ન ચકવે આ શક્કને \_\_\_\_\_\_\_ શક્ક કશેલામ.

- 2. નકારાત્મક ઓડિટ અહેવાલ િચ્ચા રીમાર્ક સાથે હોય છે.
- 3. ધવાયાના ધશવાફો વાથે વાંકામેરુાં ધશવાફી ધોયણ \_\_\_\_\_\_ છે.
- 4. વાર્ષિક સામાન્ય સભામાં થયેલ ઓડિટરની નિયુક્તિ ની જાણ વાર્ષિક સભા ના \_\_\_\_\_\_ દિવસ ની અંદર
- 5. ઓરડટય ને કયલી જોઈએ
- 6. ઓરડટય ની પયજ ની વાથે વાથે શક્ક છે કે તે ઓરડટ અશેલાર \_\_\_\_\_\_ કયે.
- 3. 1. The appointment of the first auditor is to be made by \_\_\_\_\_\_
	- 2. Accounting standard for Depreciation is \_\_\_\_\_\_\_\_\_.
	- 3. Audit Report is signed by \_\_\_\_\_\_\_.
	- 4. The dividend declared between two annual general meetings is known as \_\_\_\_\_\_\_ dividend.
	- 5. When the auditor gives adverse remarks in his audit report is known as **\_\_\_\_\_\_\_** audit report.
	- 1. प्रथम लेखापरिक्षकाची नेमणुक ———— करतात.
	- 2. घसारा हे हिशोब लेखन मानक  $---$  आहे.
	- 3. लेखा परिक्षण अहवालावर स्वाक्षरी ———— करतो.
	- 4. दोन वार्षिक सर्वसाधारण सभांच्या दरम्यान जाहीर झालेल्या लाभांशाला ——— लाभांश असे म्हणतात
	- 5. ज्यावेळी लेखापरीक्षक आपल्या अहवालात असहमतीदर्शक शेरा देतो तेव्हा त्या अहवालास ----- लेखापरिक्षण अहवाल असे म्हणतात.
	- ૧. પહેલા ઓડિટરની નિમણૂક \_\_\_\_\_\_\_ દ્વારા કરવામાં આવે છે.
	- ર. ઘસારા માટેનુ હિસાબી ધોરણ એ \_\_\_\_\_\_\_\_ હિસાબી ધોરણ છે.
	- ૩. ઓડિટ અહેવાલ પર \_\_\_\_\_\_\_ દ્વારા સહી કરવામાં આવે છે.
	- ૪. બે વાર્ષિક સભાની વચમાં જાહેર કરવામાં આવતા ડિવિડન્ડને \_\_\_\_\_\_\_ ડિવિડન્ડ કહેવાય.<br>૫. જ્યારે ઓડિટર પોતાના અહેવાલમાં નકારાત્મક નોંધ આપે તો તેવા ઓડિટ અહેવાલને
	- \_\_\_\_\_\_\_\_ અહેવાલ કહેવાય.

## **Explain the following terms in one sentence.: (5 marks for each short note)**

- 1. i) Clean Report.
	- ii) Accounting Standards.
	- iii) Casual Vacancy.
	- iv) Interim Dividend.
	- **v)** Bonus Shares.
	- 1. स्वच्छ अहवाल
	- 2. हिशोब लेखन मानके
- 3. अकस्मिक रिक्तपद
- 4- अंतरिम लाभांश
- 5. बोनसभाग
- 1. જો ઓડિટર બોર્ડ ઓફ ડાયરેકટરની મિટીંગમાં હાજર ન રહે તો તે ખાલી પડેલી જગ્યાને આકસ્મિક રીતે ખાલી પડેલી જગ્યા કહેવાય.
- 2. કંપની ઓડિટર તરીકે નોંધાયેલી સંસ્થાની નિમણૂક થઇ શકે.
- 3. ઓડિટ અહેવાલ કંપનીના કોઇપણ શેર હોલ્ડર દ્વારા સહી કરી શકાય.
- 4. છેવટના સ્ટોકનું મુલ્યાંકન તેનો મૂળ કિંમત અથવા બજાર કિંમત બે માંથી ઓછી હોય તે કિંમતે કરવામાં આવે છે.
- 5. હિસાબી ધોરણો સાતત્યથી પાળવા જોઇએ.
- 2. 1. Non opinion audit report
	- 2. Accounting standards
	- 3. Working capital
	- 4. Divisible profits
	- 5. Current assets
	- 1. आक्षेपरहित लेखापरीक्षण अहवाल
	- 2) हिशोब लेखन मानके
	- 3. खेळते भांडवल
	- 4 विभाज्य नफा
	- 5. चालू मालमत्ता
	- 1. ધશવાફી ધોયણ
	- 2. કાર્યશીલ મુડી
	- 3. લશેચણીાત્ર નપો
	- 4. ચાલુ મિલકત
	- 5. ન અભિપ્રાય આપી શકાય તેવો ઓડિટ અહેવાલ

### **State with reasons whether the following statements are true or false.: (3 marks for each short note)**

1. 1. A firm of chartered accountants can be appointed as auditors of the company.

**2.** Forfeiture of shares can only be ordered by the company auditors.

**3.** Dividend declared on a special request by the auditors is called Interim dividend.

- 4. Accounting standards are mandatory
- 5. Accounting policies should be consistently followed by every organization.
- 1. चार्टर्ड अकौन्टन्टच्या पेढीची कंपनीचा अंकेक्षक म्हणून कंली जाते.
- 2 कंपनीचा अंकेक्षक भाग जप्तीचा आदेश देऊ शकतो

3. कंपनीचा अंकेक्षकच्या विषेश विनंतीवरुन लाभांश जाहिर केला जातो.त्यास मध्यावधी लाभांश असे म्हणतात.

- 4. हिशोब लेखन मानके हि आवश्यक आहेत.
- 5 प्रत्येक संस्थांनी लेखापरिक्षणाची धोरण सातत्याने अवलंबिली पाहिजेत
- 1. ચોખ્ખો અહેવાલ.
- 2. ઓડિટર બનવા માટેની લાયકાત
- 3.
- 4. કંપનીનું જોડાણ
- 5. Accounting Standards
- 2. 1. As per AS 02 an entity should disclose all accounting policies followed by them. 2. The Directors can fill in a casual vacancy of an Auditor.
	- 3. Caro report is not a part of the main audit report.
	- 4. Auditor cannot make a statement at the Annual General meeting.
	- 5. A clean audit report indicates that the business will continue to be profitable in future.

1) हिशोब लेखन मानक 2 चे अस्तित्व हे ते वापरात असलेल्या हिशोब लेखन धोरणांचे प्रकटीकरण होऊ शकते.

- 2. लेखापरीक्षकाचे आकरिमक रिक्त पद संचालक भरु शकतात.
- 3. कारोचा अहवाल हा मुख्य लेखापरीक्षण अहवालाचा भाग नाही.
- 4. लेखापरीक्षक वार्षिक सर्वसाधारण सभेत आपले मत व्यक्त करु शकत नाही.

5. स्वच्छ लेखापरीक्षण अहवाल असे सूचित करतो की व्यवसाय भविष्यकाळात फायदेशीर राहील.

- 1. હિસાબી ધોરણ બે મુજબ ધંધાકીય એકમે અપનાવેલ બધીજ હિસાબી નીતી નું પ્રગટીકરણ કરવું જોઈએ.
- 2. આકસ્મિક ઓડિટર ની ખાલી જગ્યા એ ડીરેકટરો નિમણુક કરી શકે છે.
- 3. CARO રીપોર્ટ એ મુખ્ય ઓડિટ રીપોર્ટ નો ભાગ નથી
- 4. ઓડિટર વાર્ષિક સામાન્ય સભામાં કોઈ સુચન આપી શકે નહી.
- 5. ચોખ્ખો ઓડિટ અહેવાલ એ બાબત રજુ કરે છે કે ધંધાકીય એકમની ભવિષ્ય માં નફાકારકતા જળવાઈ રહેશે.
- 3. 1. A retiring auditor is reappointed automatically.
	- 2. As per the companies Act, every profit and loss account and Balance sheet shall comply with the accounting standards.
	- 3. Accounting standard 9 is related to "Depreciation".
	- 4. The directors cannot fill a casual vacancy of an auditor.
	- **5.** For the removal of the first auditor, the permission of central government is required.
	- 1. निवृत्त लेखापरिक्षकाची पूर्ननेमणूक आपोआप होते.
	- 2. कंपनी कायदयानुसार प्रत्येक नफा तोटा पत्रक व ताळेबंदपत्रक हे हिशोब लेखन मानकांच्या आधारे तयार केले जातात.
	- 3. ए.स.9 हे हिशोब लेखन मानकांच्या आधारे तयार केले जातात.
	- 4. संचालक निर्माण झालेले आकस्मिक रिक्त पद भरू शकत नाहीत.
- 5. प्रथम लेखा परिक्षकाला काढण्यासाठी केंद्र सरकारची परवानगी आवश्यक असते.<br>१. निवृत्त थनार ઓડिटरनी पुनः निभशूક આપોઆપ થાય છે.
- 

૨. કંપની દ્વારા મુજબ દરેક નફા નુકસાન ખાતા તથા પાકા સરવૈયા હિસાબી ધોરણો મુજબ તૈયાર કરવા જોઇએ.

- 3. ઘસારા માટેનું હિસાબી ધોરણ એ હિસાબી ધોરણ નં-9 છો.
- ૪. આકસ્મિક રીતે ખાલી પડેલી ઓડિટરની જગ્યા ડાયરેકટર ન ભરી શકે.
- ૫. પહેલા ઓડિટરને દૂર કરવા માટે કેન્દ્રીય સરકારની મંજૂરી જરૂરી છે.

### **Select the correct answer.: (1 marks for each)**

- 1. The first auditor of a newly formed company can be appointed by the board of directors within
	- a) One month
	- b) Two month
	- c) Three month
	- d) One week

नवनिर्मित कंपनीतील प्रथम लेखापरिक्षिकाची नेमणुक संचालक ————— करतात.

- a) एका महिन्यात
- b) दोन महिन्यात
- c) तीन महिन्यात
- d) एक आठवडयात

નવી કંપનીમાં પહેલા ઓડિટરની નિમણૂક સંચાલક મંડળ દ્વારા કંપની બન્યાનાં \_\_\_\_\_\_\_ સમયમાં કરવામાં આવે છે.

- a) એક માસ
- b) બે માસ
- c) ત્રણ માસ
- d) એક અઠવાડિયા
- 3. Accounting standard for "Disclosure of accounting policies is \_\_\_\_\_
	- a) AS 2
	- b) AS 6
	- c) AS 1
	- d) AS 9

 $^{\prime}$ हिशोब लेखन धोरणांचे प्रकटीकरण' हे हिशोब लेखन आदर्श मानक आहे.

- a) AS 2
- b) AS 6
- c) AS 1

d) AS 9 મૂડી રોકાણો માટેનું હિસાબી ધોરણ એ હિસાબી ધોરણ \_\_\_\_\_\_\_ છે.

- a) AS 9
- b) AS 13
- c) AS 16
- d) AS 10
- 4. If a casual vacancy in the office of auditor arises by his resignation it should only be filled by the company in a
	- a) Annual General Meeting
	- b) Extraordinary general meeting
	- c) Central meeting
	- d) Board meeting

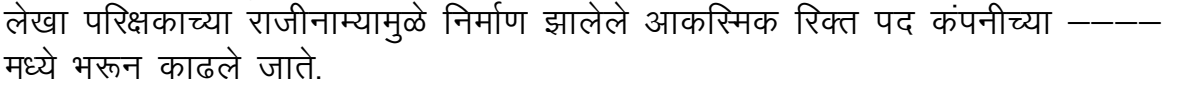

- a) वार्षिक सर्वसाधारण सभा
- b) विशेष सर्वसाधारण सभा
- c) सर्वसाधारण सभा
- d) संचालकांची सभा

ભવિષ્યમાં કોઇપણ નાણાકીય મુશ્કેલી માટે કંપનીના નફામાંથી બાજુ પર મુકવામાં સ્થાપના

- નફાને કહેવાય.
- a) જોગવાઇ
- b) આકસ્મિક ખર્ચ
- $c)$   $\beta$   $\beta$   $\zeta$   $\zeta$
- e) અનામત

#### **Answer the following questions : (8 marks for each question)**

1. Explain in brief any three accounting standards. कोणतीही तीन हिशोब लेखन मानके संविस्तर स्पष्ट करा. કોઈપણ ત્રણ હિસાબી ધોરણો ટૂંક માં સમજાવો.

#### **Answer the following questions : (7 marks for each question)**

2. Explain the meaning of "Accounting Standards". State its significance. हिशोब लेखन आदर्श मानकाचा अर्थ स्पष्ट करा. त्याचे महत्व स्पष्ट करा. હિસાબી ધોરણોનો અર્થ સમજાવી તેનું મહત્વ જણાવો.

## **Financial Accounting and Auditing – Corporate Auditing (New) (655515)**

#### **Questions. (10 marks each)**

1. What do you mean by "Accounting Standards"? Explain the objectives of Accounting Standards.  $^{\prime\prime}$ लेखा मानक $^{\prime\prime}$  म्हणजे काय? लेखा मानकांची उद्दिष्टे स्पष्ट करा

2. Explain the provisions of the Companies Act 2013 regarding appointment of first auditors of the company? कंपनीच्या प्रथम लेखापरीक्षकांच्या नियुक्तीबाबत कंपनी कायदा 2013 मधील तरतुदी स्पष्ट करा

- 3. Explain the provisions of the Company Act 2013 regarding rights of Company auditor. कंपनी लेखापरीक्षकाच्या अधिकारांबाबत कंपनी कायदा 2013 च्या तरतदी स्पष्ट करा.
- 4. Explain various kinds of Audit reports? लेखापरीक्षण अहवालाचे विविध प्रकार स्पष्ट करा
- 5. What is an audit report? Explain the contents of the audit report. लेखापरीक्षण अहवाल म्हणजे काय? लेखापरीक्षण अहवालातील मजकूर स्पष्ट करा.
- 6. What are accounting Standards? Explain the Need for Accounting Standards. लेखा मानक म्हणजे काय? लेखा मानकांची आवश्यकता स्पष्ट करा.

#### **Questions. (12 Marks each)**

1. Explain the provisions of the Company Act 2013 regarding disqualification of Company auditor. कंपनी लेखापरीक्षकाच्या अपात्रतेबाबत कंपनी कायदा 2013 च्या तरतूदी स्पष्ट करा.

#### **Questions. (13 Marks each)**

1. Explain the provisions of the Company Act 2013 regarding appointment to fill in casual vacancy. कंपनी कायदा 2013 नुसार नियुक्तीबाबत आकस्मिक रिक्त जागा भरण्यासाठी कोणत्या तरतूदी आहेत ते स्पष्ट करा.

#### **Questions. (15 Marks each)**

- 1. Explain any three Accounting Standards. कोणतीही तीन लेखा मानके स्पष्ट करा.
- 2. Explain any five Rights and Duties of a company Auditor.  $\overline{a}$ कंपनी लेखांपरीक्षकाचे कोणतेही पाच अधिकार आणि कर्तव्ये स्पष्ट करा
- 3. Explain the Provisions of the Company Act 2013 regarding Qualification and disqualification of Company auditor. कंपनी लेखापरीक्षकाची पात्रता आणि अपात्रता याबाबत कंपनी कायदा 2013 च्या तरतूदी

ဪ

रपष्ट करा.

- 4. CARO is applicable to which companies? Explain any five provisions of CARO 2020. कारो 2016 कोणत्या कंपन्यांना लागू आहे? कारोच्या कोणत्याही पाच तरतूदी स्पष्ट करा.
- 5. Explain any five provisions of CARO 2020. कारी 2020 च्या कोणत्याही पाच तरतुदी स्पष्ट करा.
- 6. Explain in brief any three Accounting Standards issued by ICAI. आय.सी.ए.आय. दवारे जारी केलेल्या कोणतीही तीन लेखा मानके थोडक्यात स्पष्ट करा.

### **How do you verify the following balance sheet items?(05 Marks each)**

- 1. Bills Payble  $\vec{a}$ य बिले
- 2. Sundry Creditors विविध धनको
- 3. Investment गुंतवणुक
- 4. Stock-in-trade मालसाठा
- 5. Loans कर्ज
- 6. Freehold Land & Building फ्री होल्ड जमीन आणि इमारत

#### **How would you vouch the following company transactions?(05 Marks each)**

- 1. Payment of Divident लाभांश दिला
- 2. Transfer to reserves राखीव निधीत हस्तांतरित करणे
- 3. Issue of Bonus Shares बोनस भाग जारी करणे
- 4. payment of Interim Dividend अंतरिम $/$ मध्यवधी लाभांश भरला
- 5. Reserve and Surplus राखीव आणि अतिरिक्त शिल्लक
- 6. Issue of Right Shares

समभाग जारी करणे

7. Provision for Depreciation घसारासाठी तरतूद

#### **State true or False with reasons. (03 Marks each)**

- 1. Verification involves obtaining and examining evidence in respect of an item of revenue or expenditure. सत्यापानामध्ये महसुल किंवा खर्चाच्या बाबींच्या संदर्भात पुरावे मिळवणे आणि तपासणे समाविष्ट आहे.
- 2. As per AS-4, an entity should disclose all accounting policies followed by them. ए.एस.4 नुसार, एखाद्या संस्थेने त्यांचे पालन केलेले सर्व लेखा धोरणे उघड करणे आवश्यक आहे
- 3. CARO is report is not a part of the main audit report. कारो अहवाल हा मुख्य लेखापरीक्षण अहवालाचा भाग नाही.
- 4. AS 10 deals with borrowing costs. एस. एस. 10 कर्ज घेण्याच्या खर्चाशी संबंधित आहे.
- 5. The Directors can fill in a casual vacancy of an Auditor. संचालक लेखापरीक्षकाची प्रासंगिक रिक्त जागा भरु शकतात.
- 6. AS 16 deals with borrowing costs. AS 16 कर्ज घेण्याच्या खर्चाशी संबंधित आहे
- 7. Audit report with negative qualifications/remarks is known as a Qualified Audit Report. नकारात्मक पात्रता / टिप्पण्यांसह लेखापरीक्षण अहवाल पात्र लेखापरीक्षण अहवाल म्हणून ओळखला जातो.
- 8. Caro Report is applicable to Banking Companies only. कारो अहवाल फक्त बँकिंग कंपन्यांना लागू आहे.
- 9. Auditor cannot make a statement at the Annual General meeting. लेखापरीक्षक वार्षिक सर्वसाधारण सभेत विधान करु शकत नाही.
- 10. Auditor cannot attend the Annual General meeting लेखापरीक्षक वार्षिक सर्वसाधारण सभेला उपस्थित राहू शकत नाहीत.
- 11. A firm of Chartered Accountants cannot be appointed as a statutory auditor of a company. चार्टर्ड अंकाउंटंट्सच्या फर्मला कंपनीचे वैधानिक लेखापरीक्षक म्हणून नियुक्त केले जाऊ शकत नाही.
- 12. A clean audit report indicates that the business will continue to be profitable in future. स्वच्छ लेखापरीक्षण अहवाल सूचित करतो की व्यवसाय भविष्यात फायदेशीर राहील.

#### **Fill in the blanks with appropriate word/words. (01 Marks each)**

- 1. The retiring auditors does not have a right to \_\_\_\_\_ as a member of the company. सेवानिवृत्त लेखापरीक्षकाला कंपनीचा सदस्य म्हणून —— करण्याचा अधिकार नाही.
- 2. Auditor has a right to withhold the Books of Accounts, documents etc. of the company if his remuneration is not paid by the company, this right is known as right of जर लेखापरीक्षकाचा मोबदला कंपनीने दिला नाही तर लेखापरीक्षकाला कंपनीचे लेखा, दस्तऐवज इत्यादी रोखुन ठेवण्याचा अधिकार आहे हा अधिकार —— चा अधिकार म्हणून ओळखला जातो.
- 3. The appointment of the first auditor of a company is made by \_\_\_\_. कंपनीच्या पहिल्या लेखापरीक्षकाची नियुक्ती —— दवारे केली जाते.
- 4. The act of establishing the accuracy of entries in the books of account is \_\_\_\_\_. हिशोबाच्या पुस्तकातील नोंदीची अचुकता स्थापित करण्याची क्रिया --- आहे.
- 5. A Negative audit report is a report with \_\_\_\_ remarks. नकारात्मक लेखापरीक्षण अहवाल हा —— टिप्पण्या /शेरी असलेला अहवाल असतो.
- 6. Audit report with no remarks is known as \_\_\_\_\_ audit report. <u>कोणताही आक्षेप नसलेला लेखापरीक्षण अहवाल —— लेखापरीक्षण अहवाल म्हणन</u> ओळखला जातो
- 7. Audit company account is \_\_\_\_\_. कंपनीच्या खात्यांचे लेखापरीक्षण —— आहे.
- 8. Whenever an auditor is not in a position to express any opinion on the financial statements he issues a report with a जेव्हा लेखापरीक्षक आर्थिक विवरणांवर कोणतेही मत व्यक्त करण्याच्या स्थितीत नसतो तेव्हा तो ——— अहवाल जारी करतो.
- 9. Accounting standard deal with Revenue Recognition is AS \_\_\_\_\_. <u>रिथर मालमत्ता ह`लेखा मानक करार ए.एस. ---- आहे.</u>
- 10. A person to be appointed as a statutory auditor should be qualified. वैधानिक लेखापरीक्षक म्हणून नियुक्त करण्यात येणारी व्यक्ती —— पात्र असावी.
- 11. The casual vacancy in the office of auditor caused due to reasons other than resignation can be filled by the \_\_\_\_\_ of the company. राजीदरम्याव्यतिरिक्त इतर कारणांमुळे लेखापरीक्षकांच्या कार्यालयातील आकरिमक रिक्त जागा कंपनीच्या --- दवारे भरली जाऊ शकते.
- 12. Audit report is read out in the \_\_\_\_ meeting. लेखापरीक्षण अहवाल ——— सभेत वाचला जातो.
- 13. Accounting standard deal with Amalgamation is AS \_\_\_\_.

एकत्रीकरणासह लेख मानक हे ए.एस. --- आहे.

### **Explain the following terms. (01 Marks each)**

- 1. Verification सत्यापन
- 2. Qualified Audit report अस्वच्छ लेखापरीक्षण अहवाल
- 3. Casual Vacancy आकस्मिक रिक्त जागा
- 4. Negative audit report नकारात्मक लेखापरीक्षण अहवाल
- 5. Working capital खेळते भांडवल
- 6. Verification सत्यापान
- 7. Accounting Standard लेखा मानकें
- 8. Current assets चालू मालमत्ता
- 9. Removal of Auditor लेखापरीक्षकाची हकालपट्टी  $\neq$  काढून टाकणे

# **Computer Studies – Computer Hardware and Maintenance (Old) (650518)**

#### **Answer the following questions : (05 marks for each question)**

- 1. Explain Importance and need of Backup?
- 2. What is Restoring of Data? Explain its advantages?
- 3. What is "Modem"? Explain about different types of Modem.
- 4. Explain different ways a maintain Computer Hardware?
- 5. Explain functions of Digital camera.
- 6. What are the uses of CD, DVD and Pen drive?
- 7. Explain with examples "Speakers" and "Microphones"
- 8. What is Restoring of Data? Explain its advantages.
- 9. Explain the procedure of "Back-Up" and "Restore" on various devices and what is the importance of it?
- 10. Explain with suitable examples "Sectors", "Tracks" and "FAT".
- 11 Explain any two free servers for creating your own email-id.
- 12 What do you mean by Fragmentation and Defragmentation?
- 13 What is "Uploading" and "Downloading" of files? Explain with examples.
- 14 What are the various ways of taking backup?
- 15 What is internet surfing?
- 16 What is "File Fragmentation"? What are its problems? How will you "Defragment" fragmented files?
- 17 What do you mean by IMEI numbers?
- 18 What are primary & secondary storage devices?
- 19 What is "Email"? Explain its features & also explain the procedure of creating any Email- ID on any free Email Service provider.
- 20 What are the uses of CD, DVD and Pend Drive?
- 21 Explain uses of Educational CD"s and DVD"s
- 22 What do you understand by "Surfing the Web"? Explain giving examples. Also explain its advantages and limitations.
- 23 Explain different ways to maintain computer Hardware and Software
- 24 What is "Multimedia"? What is browser support of multimedia?
- 25 What is a "Storage Service"? Explain about different types of storages devices.
- 26 Explain the procedure of "Back Up" and "Restore" on various devices and what is the importance of it?
- 27 Explain with examples-Sectors, TRACK and FAT.
- 28 Write a note on IMEI No. in any mobile instrument.
- 29 Write a various steps involves in fragmentation of files.
- 30. Explain CD-DVD cleaner.
- 31 Explain about "Use of Graphics" in Computer.
- 32 Expand the following

SMS, STD, ISD, IMEI, SIM, URL, WWW, USB, UPS, DVD

- 33 What are the reasons to do "Disk Clean UP"? How it is done?
- 34. Explain importance and need of Back-up.

- 35 What do you mean by chkdsk and Disk Cleaner?
- 36 Write a note on CD-Rom & DVD.
- 37 Explain storage Devices in details.
- 38 Write a difference between web camera & digital camera.
- 39 What is "Bluetooth"? Explain about various types of Bluetooth devices.
- 40. What is IMEI number and its uses?
- 41 Distinguish between U.P.S. and U.S.B.
- 42. Explain the procedure of creating your own email- Id any two free servers.
- 43 What are the reasons to do "Disk clean up"? How it is done?
- 44. Explain any two free servers for creating your own email-Id.
- 45 What is a "Website"? Explain about various types of Websites.
- 46. What is Internet Surfing? Explain giving examples.
- 47 What is "Internet"? What are its advantages and limitations?
- 48. What do you mean by IMEI numbers?<br>49. What do you mean by Tracks and sect
- What do you mean by Tracks and sectors?
- 50 Explain about "BACKUP" and "RESTORE".
- 51. What are Input output Devices? Explain Input Devices?
- 52 Write a note on any two types of connectors in Computer Hardware.
- 53. What is multimedia? What is the browser support for multimedia?
- 54 What is "Character Map"? Explain its uses.
- 55 Write a note on use of Multi Media in Computer Education.
- 56 Write a short note on file size.
- 57. Explain URL in detail.
- 58 Write a various ways of taking back-up-on
	- DVD
	- CD

Pen Drive

- 59 What is "Search Engine"? How it function. Give two examples of International and one example of Indian Search Engine.
- 60. Distinguish between Inverter and UPS.
- 61. **Explain the following.**
	- ISD codes STD codes

SIM

- 62 What is Website extension? Explain about various types of website extensions along with examples.
- 63. Write a note on email servers
- 64 Explain the term "memory checking" with its steps.
- 65 Give the names of two websites used for each of the following: (Any Five)
	- 1. Online Shopping
	- 2. Stock Market Information
	- 3. Nationalized/ Private Banks
	- 4. Booking of Movies
	- 5. Booking of Flight Tickets
	- 6. Professional Courses like CA, CS, CWA Universities
- 66 How will you clean floppy disk? Explain with its steps.
- 67. Explain uses of Bluetooth Technology.
- 68 What is "Web surfing"? Explain with its features.
- 69 Write a importance of back-up & restore.
- 70. Write the steps involves in CD-DVD cleaner.
- 71 Difference between ISD and STD.
- 72 Explain the following with steps-downloading and uploading of files.
- 73 Explain uses of Educational CD"s and DVD"s.
- 74 Explain any two connectors in Computer Hardware.
- 75 What is "Multimedia"? What is browser support for multimedia?
- 76 Difference between WIFI modem & Wireless modem.
- 77 Explain with examples Sectors, Track and FAT?
- 78 Explain any two multimedia formats.
- 79 Explain various website extensions
- 80 What are the reasons to do "Disk Clean Up?" How it is done?
- 81 Explain in short FAT.

#### **Write a short note: (5 marks for each short note)**

- 1. Digital Camera
- 2. UPS
- 3. CD-ROM
- 4. Web Camera
- 5. Speakers
- 6. Microphone
- 7. Inverter
- 8. SIM
- 9. ISD
- 10. Modem
- 11. STD
- 12. URL
- 13. USB

## **Computer Studies – Computer Hardware and Maintenance (New) (655518)**

#### **Answer the following questions : (5 marks for each question)**

- 1. What are the categories of mobile applications on play store?
- 2. Define "Flow Chart "What are its symbols?
- 3. Explain with syntax and examples i)TIMEO ii)STRO iii)ROUNDO iv)SQRTO
- 4. What are the categories of mobile application on play store?
- 5. What are the different types of reports in MIS?
- 6. What is ERP Software? Explain its features.
- 7. What is Access? How to Set Primary key to table?
- 8. What are the different types of reports in MIS?
- 9. What are the advantages of ERP?
- 10. Develop a Flow Chart to make division of two numbers.
- 11. Explain with example in FOXPRO :-Character ,Field ,Record ,Database file
- 12. What are the advantages of ERP SYSTEM?
- 13. How to add records in MS-Access Database?
- 14. What is Computer Language ?Explain about its types?
- 15. What is "Report "in FOXPRO ?How will you create ,save ,run and print labels?
- 16. What is Mobile Computing? What are the types of Mobile?
- 17. What is Macro in MS –Excel expain with example?
- 18. What are the benefits of Mobile Applications in day to day task?
- 19. How to add records in MS-Access Database?
- 20. What is a "Flow Chart "?what are its symbols?
- 21. What is Macros in Ms-Excel explain with example?
- 22. What is Computer Language ?what are its types?
- 23. What is a database ?Explain the different data types
- 24. What are the uses of Templates in Ms-Excel?
- 25. i)DATE ii)STRO iii)LOWERO iv)ROUNDO IV)SQRTO
- 26. What is Access? How to set Primary Key to table?
- 27. What is a "Flow Chart"? What are the advantages of Flow Chart?
- 28. Explain with examples in FOXPRO:-
- 29. Character, Field, Record, Database File
- 30. What is "Report" in FOXPRO? How will you create, save, run and print labels?
- 31. What is ERP? What are the features of ERP?
- 32. What are the categories of mobile applications on play store?
- 33. What are the different types of reports in MIS?
- 34. Develop a Flow Chart to calculate addition of two numbers.
- 35. What are the disadvantages of ERP?
- 36. How to add records in MS- Access Database?
- 37. What is Computer Language and what are the different types of computer languages?
- 38. What is Mobile Computing? What are the types of Mobile?
- 39. What are the benefits of Mobile Applications in day to day task?
- 40. What is database? Explain the different data types?

- 41. What is Macro in Ms-Excel explain with example?
- 42. What are the uses of Templates in MS-Excel?
- 43. What is Variable? What are the different types of variable?
- 44. Explain @SAY, @GET and Read.
- 44. Explain different between structure Programming and Modular Programming?
- 45. What are the different types of Operators in Programming?
- 46. Explain with Examples:- IF------ELSE---ENDIF, TEXT----ENDTEXT

#### **Write a short note: (7.5 marks for each short note)**

- 1. For---EndFor
- 2. MIS Report
- 3. Scan----End Scan
- 4. Data Analytics
- 5. Data Validation
- 6. Formatting a worksheet

# **Computer Applications (Old) (601018)**

### **Answer the following questions : (05 marks for each question)**

- 1. Why to use ASP?  $ASP$  का वापरायचा? Translation pending
- 2. Explain Select case statement in ASP. Translation pending Translation pending
- 3. What is ASP Subroutine? Explain with example. ASP subroutine म्हणजे काय? उदाहरणासह समजावून सांगा. Translation pending
- 4. How to create and retrieve Cookies in ASP? ASP मधील cookies कशी तयार आणि पुर्नप्राप्त करावी? Translation pending
- 5. What is ASP File System? ASP फाइल सिस्टम म्हणजे काय? Translation pending
- 6. Explain ASP Variables with example. उदाहरणांसह ASP variables व्याख्या करा. Translation pending
- 7. Write a VB program to accept a number and print the reverse of that number. Translation pending Translation pending

#### **Answer the following questions : (07 marks for each question)**

- 1. What are the advantage and disadvantages of Cookies?  $Cookies$  फायदा आणि तोटे काय आहेत? Translation pending
- 2. What is ASP? How does ASP differ from HTML? **ASP** म्हणजे काय? **ASP** व **HTML** मधील फरक स्पष्ट करा. ASP એટલે શું? ASP HTML થી જુહ કેવી રીતે છે.
- 3. Write a ASP program to print following pattern.

```
*
* *
* * *
* * * *
```
खालील नमुन्याचे मुद्रण करण्यासाठी एएसपी प्रोग्राम लिहा.

- \* \* \* \* \* \* \* \* \* \*
- 4. Write a program using select case statement for giving grades as follows: Numbers 1 to  $10 \rightarrow$  Grade A Numbers 11 to  $20 \rightarrow$  Grade B Numbers 21 to 30  $\rightarrow$  Grade C All other numbers  $\rightarrow$  Grade D ग्रेड देण्यासाठी खालील केस स्टेटमेंट वापरून प्रोग्राम लिहा.  $\vec{u}$ ड ए $\rightarrow$  क्रमांक 1 ते 10  $\dot{\mathfrak{g}}$ ड बी $\rightarrow$  क्रमांक 11 ते 20  $\dot{\mathfrak{g}}\mathfrak{g}\mathfrak{g}\to\mathfrak{g}\mathfrak{g}$  कुमांक 21 ते 30  $\vec{v}$ उंदार सर्व आकडे
- 5. Write an ASP code which prints series of 2, 4, 6, 8, 10 ……100. एएसपी कोड लिहा जे 2, 4, 6, 8, 10 ची मालिका मुद्रित करतो .....100.
- 6. List out common properties of VB controls with their description. व्हीबी नियंत्रणाचे सामान्य गुणधर्म त्यांच्या वर्णनानुसार सूचीबद्ध करा.
- 7. Explain argument passing with subroutine in ASP with example. ASP मधील आरग्**मूमेन्ट पासींग विथ सबरूटीन म्हणजे काय** ते उदाहरणासहित स्पष्ट करा.

ASP માં આરગ્યુમેંટ પાસીગ વીથ સબરુટીનને ઉદાહરણ સાથે સમજાવો.

- 8. What are the rules for naming the variable in Visual Basic? व्हिज्युअल बेसिकमध्ये व्हेरिएबल नेमण्याचे काय नियम आहेत?
- 9. Explain: Session variables and Application Variables सेषन व्हेरीयेबल व ॲप्लीकेषन व्हेरीयेबल वर्णन करा. સેશન વેરીએબલ્સ અને એપ્લીકેશન વેરીએબલ્સ સમજાવો।
- 10. What is Event Driven Programming? इव्हेंट ड्राईव्ह प्रोग्रामिंग म्हणजे काय?

```
Write a program to print following pattern.
* * * * *
* * * *
* * *
* *
*
खालील पॅटन साठी ASP प्रोग्राम लिहा.
* * * * *
* * * *
```

```
* * *
* *
*
નીચે આપેલી પેટર્ન છાપવા માટે પ્રોગ્રામ લખો.
* * * * *
* * * *
* * *
* *
*
```
- 11. Design a VB Form with menus to add, subtract & multiply 2 numbers. Accept numbers in textboxes and display the answer on the click of the menu. 2 नंबर जोडण्यासाठी, घटवण्यासाठी आणि गुणाकार करण्यासाठी मेनूसह एक व्हीबी फॉर्म डिझाइन करा. स्वीकार टेक्स्टबॉक्समधील संख्या आणि मेनूच्या क्लिकवर उत्तर प्रदर्शित करा.
- 12. What is Multidimensional array? मल्टीडायमेनषल अरेज Multidimensional array म्हणजे काय?<br>મલ્ટીડાઇમેન્શલ એરે એટલે શું?
- 13. What can ASP do for you?
- 14. Write a ASP program to print following pattern.

```
1
1 2 
1 2 3
1 2 3 4
1 2 3 4 5
खालील नमुन्यात मुद्रण करण्यासाठी एक ASP program लिहा.
1
1 2 
1 2 3
1 2 3 4
1 2 3 4 5
```
- 15. Write an ASP code which print series of 3, 6, 9, 12, 15, 18……..30
- 16. Write a ASP code which prints series of 1, 3, 9, 11,13 ……100 एएसपी कोड लिहा जे 1, 3, 9, 11,13 ……100 चे अनुक्रम छापते.
- 17. List out the basic data types of Visual Basic with their size.
- 18. Explain VB Menu with example.
- 19. Design a VB form to accept only numbers in textbox. On click of button, print an error message in the message box if user enters characters in the textbox.

#### **Answer the following questions : (08 marks for each question)**

 1. Create a ASP form to take input from user information. Collect the information and display it on browser.

वापरकर्ता माहितीमधून इनपुट घेण्यासाठी एएसपी फॉर्म तयार करा. माहिती गोळा करा आणि ब्राउझरवर प्रदर्शित करा.

- 2. Explain briefly about Cookies. कूकीज म्हणजे काय ते वर्णन करा. કુકીસ વિશે સંક્ષિપ્તમાં સમજાવો
- 3. Write a ASP program to Overwrite a file SAMPLE.TXT. SAMPLE.TXT एक फाइल अधिलिखित करण्यासाठी एएसपी प्रोग्राम लिहा.
- 4. What are the various ASP from fields? **ASP** फॉर्म फिल्डस म्हणजे काय ते वर्णन करा વિવિધ ફોર્મ ફીલ્ડસ કયા છે?
- 5. Write a VB program to Determine Whether the Given Number is Prime number or not. दिलेला क्रमांक प्राइम नंबर आहे किंवा नाही हे निर्धारित करण्यासाठी एक व्हीबी प्रोग्राम लिहा
- 6. Write an ASP program to Read a file test.txt. रिड ए फाईल **text.txt** साठी ASP प्रोग्राम लिहा text.txt કાઇલ વાંચવા માટે ASP પ્રોગ્રામ લખો
- 7. Write a VB program to Check Whether the entered Number is Palindrome or Not. प्रविष्ट केलेला नंबर पॅलिंड्रोम आहे किंवा नाही हे तपासण्यासाठी एक व्हीबी प्रोग्राम लिहा,
- 8. What is cookies? Explain how to create and retrieve Cookies in ASP?
- 9. Write a ASP program to Read a file MASTER.TXT File MASTER.TXT वाचण्यासाठी एक asp program लिहा.
- 10. Explain request. Query String and request Form.
- 11. Design a form to accept 5 marks from 5 textboxes and store them in an array. Display all numbers back on a label. 5 textboxes 5 गुण स्वीकारण्यासाठी आणि त्यांना संचयित करण्यासाठी एक फॉर्म हिझाइन करा. सर्व संख्या एका लेबलवर परत प्रदर्शित करा.
- 12. Write a ASP program to Read a file DUMMY.TXT

## **Difference between: (05 marks for each question)**

- 1. Message Box and Input Box संदेश बॉक्स आणि इनपट बॉक्स
- 2. Input Box and Text Box Input Box व Text Box Input Box અને Text Box
- 3. Array and Control Array

अँरे आणि कंट्रोल ॲरे

- 4. Combo Box and List Box Combo Box व List Box Combo Box અને List Box
- 5. Image and Picture Box प्रतिमा आणि चित्र बॉक्स Translation pending
- 6. Do-Until loop and Do-While loop Do-Until loop व Do-While loop Do-Until loop અને Do-While loop
- 7. Check box and Option button चेकबॉक्स आणि पर्याय बटण

# **Computer Application – Introduction to Visual Programming (New) (606018)**

### **Questions : (10 marks for each question)**

- 1. Design a VB Form with menus to add, subtract & multiply 2 numbers. Accept numbers in textboxes and display the answer on the click of the menu. 2 संख्या जोडण्यासाठी, वजाबाकी करण्यासाठी आणि गुणाकार करण्यासाठी मेनूसह एक व्हीबी फॉर्म डिझाइन करा. टेक्स्टबॉक्सेसमधील संख्या स्वीकारा आणि मेनूच्या क्लिकवर उत्तर प्रदर्शित करा
- 2. Write VB program to Check Whether the entered Number is Palindrome or Not. प्रविष्ट केलेली संख्या पालिंडोम आहे की नाही हे तपासण्यासाठी व्हीबी प्रोग्राम लिहा.
- 3. Write a program to accept a number and print the reverse of that number. एखादा नंबर स्वीकारण्यासाठी प्रोग्राम लिहा आणि त्या नंबरचे प्रिंट प्रिंट करा.
- 4. Write a VB program to Determine Whether the Given Number is Prime number or not.

दिलेले नंबर प्राइम नंबर आहेत की नाही हे ठरवण्यासाठी व्हीबी प्रोग्राम लिहा.

- 5. Write a Program in VB to find the factorial of a given number. दिलेल्या संख्येचे फॅक्टोरियल शोधण्यासाठी व्हीबी मध्ये प्रोग्राम लिहा.
- 6. Explain Arithmetic, Relational & Logical operators with example. अंकगणित. रिलेशनल आणि लॉजिकल ऑपरेटर उदाहरणांसह समजवा.
- 7. What is VB Array? Explain with syntax and example. व्हीबी Array म्हणजे काय? वाक्यरचना व उदाहरणासह स्पष्टीकरण द्या.
- 8. Explain Do-Until loop and For-Next loop with example. डू-टू-लूप आणि उदाहरणार्थ पूढील लूप समजावून सांगा.
- 9. Write a Program in VB to Print the following Pattern.
	- \* \* \* \* \* \* \* \* \* \* \* \* \* \*  $\overline{\phantom{a}}$ खालील नमुना मुद्रित करण्यासाठी व्हीबी मध्ये प्रोग्राम लिहा. \* \* \* \* \* \* \* \* \* \* \* \* \* \* \*
- 10. Explain basic data types of Visual Basic with their size. व्हिज्युअल बेसिकचे मूलभूत डेटा प्रकार त्यांच्या आकाराने स्पष्ट करा.
- 11. Explain VB Tool Box with diagram. आकृतीसह व्हीबी टूल बॉक्स स्पष्ट करा.
- 12. What is Control? Explain common properties of VB controls with their description. नियंत्रण म्हणजे काय? व्हीबी नियंत्रणांच्या सामान्य गुणधर्मांच्या वर्णनासह स्पष्टीकरण द्या.

#### **Difference Between.(05 marks for each)**

- 1. Label and Text Box लेबल आणि मजकूर बॉक्स
- 2. Message Box and Input Box संदेश बॉक्स आणि इनपुट बॉक्स
- 3. Do-Until loop and Do-While loop डो-टू लूप आणि डू-वूप लूप
- 4. Array and Control Array Array and Control Array
- 5. Image and Picture Box प्रतिमा आणि चित्र बॉक्स
- 6. Combo Box and List Box कॉम्बो बॉक्स आणि यादी बॉक्स

# **Tourism and Travel Management – Tourism Promotion (Old) (601024)**

#### **Answer the following questions : (5 marks for each question)**

- 1. Misuse of Advertisements on television. Comment.
- 2. What is project publicity?
- 3. Good public relations helps in promoting business for a travel agent. Commnet.
- 4. What is tourism publicity?
- 5. Explain the concepts of heritage tourism
- 6. Explain the AIDA theory.
- 7. Discuss the importance"s of "Branding".
- 8. What is projected Publicity?
- 9. Discuss the role played by public relation department for tourism Promotion.
- 10. Mention Advantages of branding.

#### **Answer the following questions : (10 marks for each question)**

- 1. Explain AIDA theory
- 2. Discuss the role of airlines in tourism promotion.
- 3. Discuss the AIDA theory.
- 4. Discuss the role of incredible India Campaign In Tourism promotion.
- 5. Compare advertising & personal selling on the basis of cost, nature & access.
- 6. Discuss various technological developments and improvements made by Indian railways in recent years.
- 7. Growing popularity of packages tours. Comments.
- 8. Growing popularity of package tours comments.
- 9. How is Incredible India promoting Indian tourism through television advertisements
- 10. Compare advertising & personal selling on the basic of cost, nature & access

#### **Answer the following questions : (15 marks for each question)**

- 1. What role has been played by Incredible India Campaign to promote India at National and Global levels?
- 2. A travel agency needs to maintain appropriate linkages with various service

providers. Discuss.

- 3. Highlights the role of Indian railway in promoting India as a tourist Destination.
- 4. Package tours have become increasingly popular in recent times. Comment.
- 5. Design a specialized folder with an itinerary to promote Palace-on-Wheels.
- 6. Discuss the importance"s of "Branding".
- 7. What is tour costing? Discuss various components of a tour cost?
- 8. A tour operator must have various linkages for the success of his business. Comments.
- 9. What is Personal Selling? Discuss its Characteristics.
- 10. A brochures is a popular publicity tool used in the tourism Industry. Discuss.
- 11. Discuss role of Air India in tourism promotion.
- 12. Appropriate linkages are essential for the success of travel Agency business. Discuss.
- 13. How is Incredible India promoting Indian tourism through television advertisements
- 14. Highlight the role of Indian railways in promoting India As a tourist destination.

#### **Write a short note: (5 marks for each short note)**

- 1. MICE tourism
- 2. Tourism Websites
- 3. Fixed v/s Variable costs
- 4. Fixed cost v/s variable cost
- 5. Projected Publicity
- 7. Role of Palace hotels in tourism promotion.
- 8. Travel website
- 9. Role of Trade fairs
- 10. Heritage tourism
- 11. Misuse of heritage sites
- 12. AIDA theory
- 13. Monsoon tourism in Kerala
- 14. Advantages of a reputed brand
- 15. Trade Fairs
- 16. Elements of personal selling

# **Tourism and Travel Management – Tourism Planning (New) (606024)**

## **Questions. (15 marks each)**

- 1. Elaborate the role of cultural tourism in promoting Indian tourism.
- 2. Discuss cost components of package tours.
- 3. Discuss resource required for planning itineraries.
- 4. A group of 25 housewives are going to Goa for 3 nights, 4 days. Frame an itinerary, Mention Sight-seeing and calculate the tour cost.
- 5. Discuss various resources required for planning itineraries.
- 6. Design 4 nights, 5 days itinerary for Dubai. Mention sight-seeing, special events and meal plans.
- 7. Design a domestic itinerary of 5 nights, 6 days to Mysuru. Mention sight-seeing places, special highlights and meal plans.
- 8. Frame a 6 nights, 7 days domestic itinerary for the Golden Triangle of Northern India. Mention sight-seeing places and meal plans.
- 9. Frame a 6 nights, 7 days itinerary for the given sectors. Draw the route map and mention sight-seeing and meal plans. Mumbai-London-New York-Cairo-Mumbai
- 10. Design a 6 nights, 7 days outbound itinerary for the given sectors. Draw the route map, mention sight –seeing, around places, meal plans and special highlights. Mumbai -----> Singapore -----> Kuala Lumpur -----> Bangkok -----> Mumbai.
- 11. Design 6 nights, 7 days outbound itinerary for the given sectors. Draw the route map. Mention sightseeing and meal plans.
	- Mumbai Paris- London- Amsterdam-Geneva-Mumbai
- 12. A Group of 20 collage students are going for 2 nights, 3 days to Auranagabad. Frame an itinerary and calculate the tour cost.

## **Questions. (10 Marks each)**

- 1. Discuss advantages and disadvantages of package tours.
- 2. MICE tourism has increasingly becoming popular in today"s corporate world. Comment.
- 3. Discuss characteristics of a tour package.
- 4. Discuss resources required for planning itineraries
- 5. Discuss various types of package tours.
- 6. How would you calculate tour cost for 3 nights, 4 days in New Delhi?
- 7. Discuss components of tour cost.
- 8. Discuss MAP,AP and CP meal plans.

## **Questions.(05 Marks each)**

- 1. Explain the terms: GIT and FIT
- 2. What is a circuit itinerary?
- 3. What is Responsible tourism?
- 4. What is Medical Tourism?
- 5. Explain the concept of sustainable tourism.
- 6. What is variable cost?

- 7. What is fixed cost?
- 8. What is route map?

## **Write short notes. (05 Marks each)**

- 1. Inclusive tours
- 2. Accomodation and Administration cost
- 3. MICE tourism

## **Office Management and Secretarial Practice – Office Management Theory (Old) (601052)**

### **Answer the following questions : (8 marks for each question)**

- 1. Draft notice and agenda of  $10^{th}$  A.G.M. of a company. कंपनीच्या 10 व्या वार्षिक सर्वसाधारण सभेची सुचनां व कार्यक्रम पत्रिका तयार करा<br>કंપનીની દસમી વાર્ષિક સામાન્ય સભાની સચના અને કાર્યસચી લખો.
- 2. Explain the most important eight qualities required to become an efficient and good secretary.
- 3. Explain types of Resolution in detail. Give an example of a Resolution passed in a meeting.

ठरावयाचे निरनिराळे प्रकार सविस्तर स्पष्ट करा सभेत पारित झालेल्या एका ठरावयाचे उदाहरण द्या.

ઠરાવના જુદા જુદા પ્રકારો વિગતવાર સમજાવો. સભામાં ઠરાવ પસાર થયો છે તેનું ઉદાહરણ આપો

- 4. Draft the notice and agenda of the tenth Annual General Meeting of a company.
- 5. Explain the qualification required to become an efficient and good secretary. कार्यक्षम व चांगले सचीव बनण्यासाठी कोणती पात्रता आवश्यक आहे ते स्पष्ट करा. સારી અને કાર્યક્ષમ સચીવ બનવા માટે જરૂરી લાયકાતો સમજાવો.
- 6. What tips would you give for a forceful telephonic talk?
- 7. What secretarial assistance is given after the meeting? सभा संपल्यानंतर सचीवांना कोणते सहय्य $\angle$  काम करावे लागते? સભા પછી સેક્રેટરીની કઈ મદદો આપવામાં આવે છે.
- 8. What assistance is required to be given by the secretary before the meeting?
- 9. Your boss Mr. Shah pay Rs.40000 p.m. wants to visit Delhi for official work from 20.03.2016 to 25.03.2016, he is entitled to travel by first class and the to and fro railway fare is Rs.18000/-. He is entitled to get Daily Allowance @Rs.260/- per day for A-1 class cities and Rs.135/- for other cities. He wants to apply for TA/DA Advance. Fill in the requisite form and calculate how much advance he will get. Assume certain things for filling the form. तुमचे अधिकारी श्री.शहा, दरमहा पगार रु. 40,000 यांना दिल्लीला 20.03.2016 ते 25.03.

2016 या कालावधीत कार्यालयीन कामासाठी जावयाचे आहे. त्यांना प्रथम वर्गाने प्रवास करण्यास अनुज्ञेय आहे. प्रथम वर्गाचे जाण्यायेण्याचे भाडे रु.16,000 आहे. त्यांना अे 1 शहरासाठी असलेला दैनिक भत्ता रु. 260 व इतर शहरासाठी रु. 135 अनुज्ञेय आहे. <u>त्यांना प्रवास व दैनिक भत्ता मिळवण्यासाठी उचल अर्ज भरावयाचा आहे. त्यासाठी योग्य</u> फॉर्म भरा व त्यांना किती उचल मिळेल त्यांचे गणन करा. फॉर्म भरतांना काही गोष्टी गृहित धरा.

તમારો અધિકારી મિ. શાહ જેનો પગાર રૂ.૪૦૦૦૦ દર મહિનાનો છે. તેને કાર્યાલયના કામે ૨૦.૩.૧૬ થી ૨૫.૩.૧૬ સુધી દિલ્હી જવું છે. તે પહેલા દરજ્જાના પ્રવાસનો અધિકાર ધરાવે છે. આવવા અને જવાનો ટ્રેનનો ખર્ચો રૂ.૧૮૦૦૦ છે. તે ડેઇલી આલાઉન્સ દરરોજના ૨૬૦ ના હિસાબે પહેલા દરજ્જાના શહેરમાં ફરવા માટે મેળવવાનો અધિકાર ધરાવે છે અને રૂ.૧૩૫/- દરરોજના હિસાબે બીજા શહેરમાં ફરવા માટે મેળવી શકે છે. તેને ટી એ અન ડીએ ના અગ્રીમ માટે અરજી કરવી છે. તેના માટે જરૂરી ફોર્મ ભરો. તેને કેટલુ એડવાન્સ મળશે તેની ગણતરી કરો અને ધારો કે કોર્મ ભરવા માટેની બીજી બાબતો..

- 10. Your boss is going to Kolkata for business purpose. Chalk out his programme for 3 days.
- 11. State and explain what information office gets from a telephone directory. टेलिफोन डिरेक्टरीमधून कार्यालयाला कोणती माहिती मिळते ते स्पष्ट करा. ટેલિકોન ડાયરીમાંથી કાર્યાલયને કઇ માહિતી મળી શકે છે તે જણાવો અને સમજાવો.
- 12. State the essential qualifications required to be appointed as a company secretary.
- 13. Distinguish between Motion and Resolution. प्रस्तान ठराव यातील फरक स्पष्ट करा. પ્રસ્તાવ અને ઠરાવ વચ્ચે તફાવત લખો..
- 14. As a telephonic Operator, how will you handle the following situations:
	- 1) Your telephonic has ISD facility
	- 2) Your telephonic does not ISD facility

#### **Answer the following questions: (7 marks for each short note)**

- 1. Internet as a Source of Information Explain.
- 2. Explain the essentials of a valid meeting. सभा अधिकृत होण्यासाठी कोणत्या गोष्टी आवश्यक आहेत? કાયદેસરની સભા માટેની જરૂરિયાતો સમજાવો.
- 3. Explain dynamic locking system of telephonic. Explain the operations of the locking system.
- 4. Your boss is going for a foreign tour, Prepare a check-list for his tour. तमचे अधिकारी परदेशी प्रवासात जात आहेत. त्यांच्यासाठी प्रवासात काय काय न्यावयाचे यादी तयार करा. તમારો અધિકારી વિદેશ યાત્રા માટે જઇ રહયો છે. તેની યાત્રા માટે કાર્યસૂચિ બનાવો.
- 5. Explain the essentials of a Valid Meeting.
- 6. State the usefulness of Post Office Guide. पोस्ट ऑफिस गाईडचे उपयोग स्पष्ट करा. ટપાલ કાર્યાલય માર્ગદર્શકની ઉપયોગિતા જણાવો.
- 7. Distinguish between Motion and Resolution.
- 8. Explain the qualities of an ideal chairman and the importance of secondary vote given to him. आदर्श अध्यक्षांचे गुण स्पष्ट करा व त्यांना दिलेल्या निर्णायक मताचे महत्व स्पष्ट करा.<br>આદર્શ સભાપતિના ગુણો સમજાવો અને તેને બીજો મત આપવામાં આવે છે તેનું મહત્વ સમજાવો..
- 9. Your boss is going for a foreign tour. Prepare a check list for his tour.
- 10. Explain the duties of Telephone Operator. टेलिफोन ऑपरेटरची कार्ये ⁄ कर्तव्ये स्पष्ट करा.<br>टेલिકोन ઓपरेटर्सनी કરજો समજाવो.
- 11. Information from the Internet along with its advantages.
- 12. State the usefulness of Railway time-table. रेल्वे वेळपत्रकाचा उपयोग लिहा. રેલ્વે સમય પત્રકની ઉપયોગિતા જણાવો..
- 13. Explain the various methods of Voting.
- 14. Explain the methods of voting. मतदानाच्या पध्दती स्पष्ट करा. મતદાનની જુદી જુદી પધ્ધતિઓ સમજાવો.

#### **Write Short Notes. (5 Marks each)**

- 1. Point of order. हरकत्तीचे मुद्दे<br>स्वीકारायेલी કાર્ય પધ્ધતિનો મુદ્દો
- 2. Minute Book
- 3. Telex. टेलेक्स ટેલેક્ષ
- 4. Chairman"s casting vote
- 5. Minute Book. अहवाल पुस्तक સભા નોંધનો ચોપડો
- 6. Duties of a telephonic operator
- 7. Ill effects of mobile phone भ्रमणध्वनीचे दुष्परिणाम<br>મોબાઈલ ફોર્મની ખરાબ અસરો
- 8. Railway Timetable- usefulness
- 9. Declaration in TA/DA form टीअे $\sqrt$ डीए फॉर्ममधील प्रतिज्ञा
- 10. Point of order

## **Banking and Finance – Comparative Foreign Banking (Old) (650613)**

#### **Answer the following questions : (15 marks for each question)**

- 1. Discuss the factors resposnsible for the growth of London Money Market. लंडन मद्रा बाजाराच्या विकासासाठी जबाबदार असणाऱ्या घटकांची चर्चा करा.
- 2. Discuss the functions of New York Money Market. न्युआर्क च्या मुद्रा बाजाराच्या कार्यांची चर्चा करा.
- 3. Explain the methods of Financing adopted by IFC. IFC ने स्विकारलेली वित्तीय पद्धत सांगा.
- 4. Write a detailed note on Capital Market of Japan. जपान च्या भांडवल बाजारावर टिप लिहा
- 5. Explain the long-term instruments used in capital market of USA.  $\overline{L}$ USA च्या भांडवल बाजारात दिर्घकालीन Instrument चे वर्णन करा.
- 6. Explain the Functions and Features of Money Market of UK.  $UK$  मधील मुद्रा बाजाराचे कार्य व वैशिष्टये सांगा.
- 7. Explain the functions of IBRD or World Bank. जागतिक बँकेचे कार्य सांगा
- 8. Discuss the Types of Long-term securities operated in Capital Market of Japan. जपान मधील दिर्घकालीन सिक्युरीटीजचे विविध प्रकार सांगा.
- 9. Examine the role of IFC International Finance Corporation with reference to developing Countries. विकसनशील देशांच्या संदर्भात IFC ची भूमिका स्पष्ट करा.
- 10. Explain the development and functions of Money Market of Japan? जपान मधील मुद्रा बाजाराचा विकास व कार्य सांगा.
- 11. Discuss the pillars of Basel II Accord. Base II Accord च्या पिलरची चर्चा करा.
- 12. Write a note on Risk Management in Banks. बँकांतील धोका व्यवस्थापनाची चर्चा करा.
- 13. Discuss the functioning of Capital Market of USA.  $USA$  मधील भांडवल बाजाराचे कार्य सांगा.
- 14. Discuss the functions of money market in Japan  $ULK$  च्या संघटीत नाणे बाजारावर सविस्तर टीप लिहा $\,$ .

યૂ.કે.ના સંગઠીત નાણાબજાર અંગે વિસ્તૃત નોંધ લખો.

- 15. Analyze the working of World Bank and Discuss the role of IBRD in providing assistance to Indian and developing Countries. जागतिक बँकेच्या कार्याचे विश्लेषण करा. भारत व इतर विकसीत देशांना मदत करण्याबाबत IBRD ची भूमिका स्पष्ट करा.
- 16. Write a detailed note on pattern of working and instruments used in Money Market of U.K. USA च्या नाणेवाजाराची संरचना आणि आकृतीवंध सविस्तर मांडा .<br>યૂ.એસ.એ. ના નાણા બજારની પૈટર્ન તેમ જ તેના માળખા અં ગે વિસ્તારપૂર્વક સમજુતી આપો.
- 17. Discuss the role of Capital Market in U.S.A. जापानच्या भांडवल बाजारावर सविस्तर टीप लिहा $\,\boldsymbol{\cdot}\,$ જાપાનના મુડી બજાર અંગે વિસ્તુત નોંધ લખો
- 18. Explain the long term instruments used in capital Market of U.K UK भांडवल बाजारात कार्यान्वित असलेली दार्घकालीन संसाधने यावर चर्चा करा યૂ.કે. ના મૂડી બજારમાં લાંબા ગાળાના મૂડી રોકાણ માટે વાપરવામાં આવતા સાધનો અંગે ચર્ચા કરો.
- 19. Analyse the working of world Bank and Discuss the role of World Bank in Providing assistance to developing Countries कमी विकसीत देशांच्या विकासात जागतिक बँकेची भूमिका यावर सविस्तर टीप लिहा  $\boldsymbol{\cdot}$ વિશ્વ બેંક અંગે વિસ્તારપૂર્વક નોંધ લખો, તેમ જ અલ્પ વિકસીત દેશોના વિકાસમાં તે શું ભૂમિકા ભજવે છે તે સમજાવા
- 20. Explain the Methods of Financing adopted by IFC with special reference to less developed countries विविध देशांच्या विकासात IFC ची भूमिका यावर चर्चा करा જુદા જુદા દેશોના વિકાસમાં IFC ની ભૂમિકા સમજાવો.
- 21. Explain the necessity of Risk Management as per Basel Accord II आजच्या बदलत्या वातावरणात बँक व्यवसायाच्या नियमनाची गरज सविस्तर सांगा $\,\boldsymbol{.}\,$ આજના બદલાતા સમયમાં, બેંકો પરના નિયંત્રણોની જરૂરિઆત સમજાવો

## **Write a short note: (7.5 marks for each short note)**

- 1. Basel II Accord बेसल II अकॉर्ड
- 2. Risk Management in Banking Sector बँकींग क्षेत्रातील धोका व्यवस्थापन

# **Banking and Finance – Comparative Foreign Banking (New) (655613)**

#### **Questions. (15 marks each)**

- 1. Define Money Market. Explain the structure and functions of money market of UK.
- 2. Write a detailed Note on WORLD BANK.
- 3. Discuss Long-term instruments of investment operated in the Japan.
- 4. What do you mean By Money market? Discuss commercial bill market and Commercial paper market as important segments of money market of USA.
- 5. Critically evaluate the role played by IDA (International Development Association) in the country"s development.
- 6. What is Risk Management in banks? Explain it"s framework and challenges faced by banks globally.
- 7. Write a detailed note on the Capital Market of Japan.
- 8. Define Money Market. Explain the structure and functions of Money market of USA.
- 9. Critically evaluate the functions and the role played by World bank in the economic Development of less developed nations.
- 10. Discuss Long-term Instruments of investment operated in the UK.
- 11. What do you mean By Money market? Discuss commercial bill market and commercial paper market of JAPAN.
- 12. Define various functions and the role of World bank in the economic development of Less developed nations.
- 13. Write a detailed note on the Capital Market of UK.
- 14. Critically evaluate the role played by International finance corporation in the country"s development.
- 15. Discuss Long-term Instruments of investment operated in the USA.
- 16. What is Risk management in banks? Explain its framework and challenges faced by banks globally.
- 17. Explain in detail the Pillars as well as norms of Basel I & II accord.
- 18. Explain in detail the Pillars of Basel I & II accord.
# **Financial Accounting and Auditing Taxation – Income Tax (New) (655615)**

## **Answer the following questions : (25 marks for each question)**

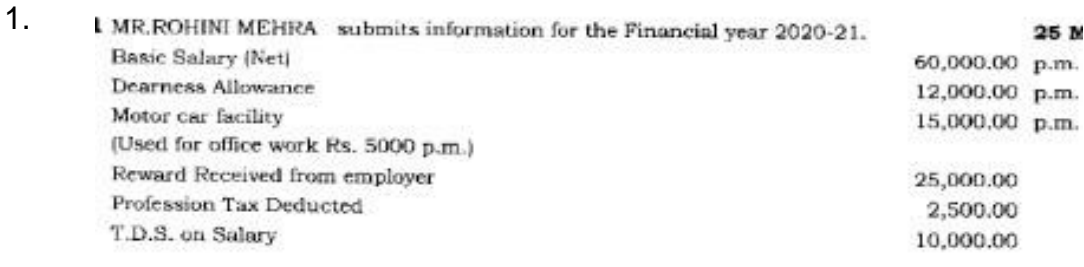

On 1st May 2020 he sold Diamond for Rs.5,00,000/- which was purchased were 2 years ago For Rs. 100,000/- Expenses Paid of Rs.30,000/-

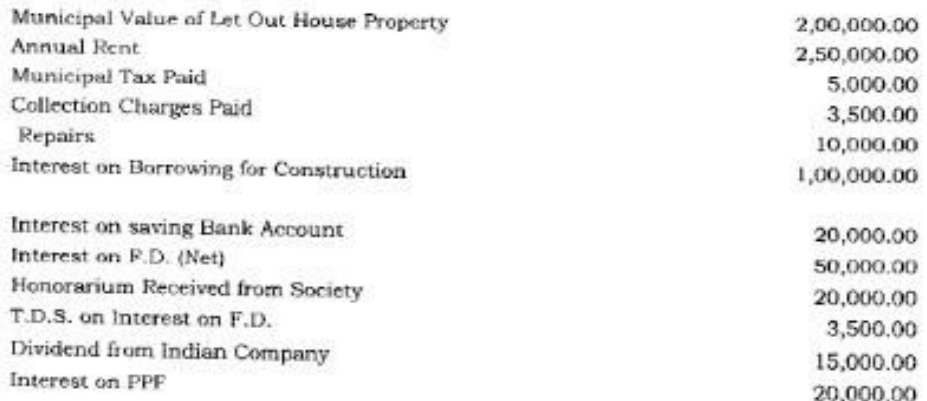

During the year she made following Investment & Expenditure: LIC Premium Paid 5,000.00 Investment in NSC 2,500.00 Mediclaim 15,000.00 P.P.F. contribution 3,000.00 Housing Loan Repaid 25,000.00 Advance Tax Paid 20,000.00

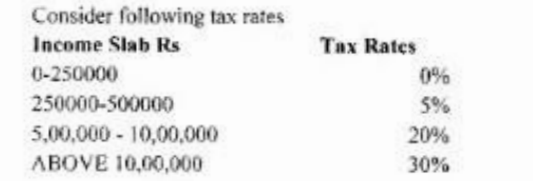

Ignore cess

(Cost inflation Index FY:2020-21-301)

Compute the Total Taxable income from above information of Mr.ROHINI MEHRA for AY 2021-22 And Compute her tax liability from above information.

1) आर्थिक वर्ष 2020-21 करिता साँ. रोहिणी मेहरा बांची खालील माहिती दिलेली आहे.

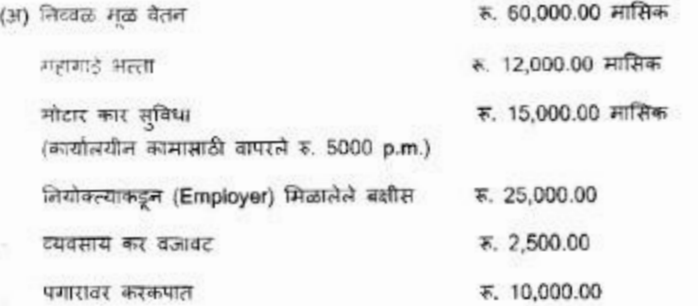

(ब) + मे 2020 रोजी तिने 5,00,000/- मध्ये हिरा विकला, जो 2 वर्षांपूर्वी रू. 100,000/- खरेदी केला होता. यासाठी रु. 30,000/-खर्च दिला.

(क) धर मालमत्तेचे नगरपालिका मूल्य भाइयाने दिलेले मूल्य .रू. 2,00,000.00

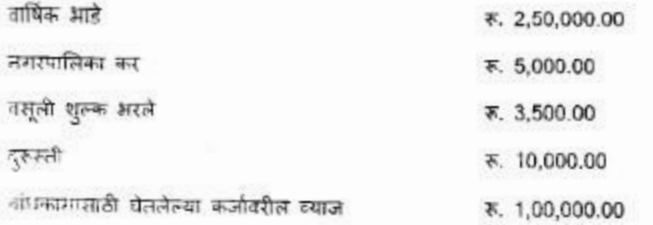

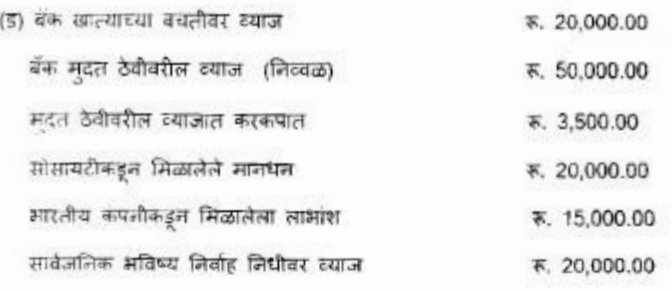

(इ) वर्षभरात तिने खालील गुंतवणूक आणि खर्च केले:

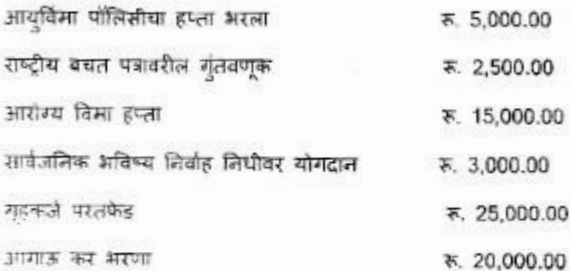

खातील कर दरांचा विचार करा

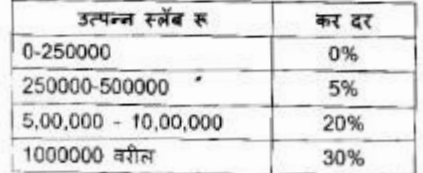

उपकराकडे दुर्लक्ष करा.

(कॉस्ट इन्फ्लेशन इंडेक्स) महागाई निर्देशांक आर्थिक वर्ष 2020-21 = 301)

चालू वर्ष 2021-22 साठी सौ. रोहिणी मेहरा यांच्या बरील माहितीवरून एकूण करपात्र उत्पन्नाची गणना करा. आणि वरील माहितीबरून तिच्या कर दायित्वाची गणना करा.

2.Mr. Ansari submits information for the Financial year 2020-21 Salary received Rs 3,00,000 Bonus received Rs 25,000 Leave salary Rs 15,000 Profession Tax deducted from salary Rs 2500 Provident fund deducted from salary Rs 12000 Income Tax deducted from salary Rs 10000 He stays in his own house for the construction of which he has taken a loan Rs 10,00,000 from a bank on which he paid interest during the year Rs 40000 and loan principal repaid during the year Rs 25,000 He has earned profit of Rs 1,00,000 from his consultancy business. It is found that drawings debited to profit and loss account amounted to Rs 10,000. He sold gold jewelry on 15.5.2020 for Rs 50,000 which was purchased on 20.6.2016 for Rs 20,000 He has earned interest on fixed deposit Rs 15,000 (net). Tax deducted at source Rs 1,000 Interest on savings account with bank Rs 16,000 Royalty received Rs 20,000 Interest on National savings certificate Rs 3,000 He paid life insurance premium Rs 10,000 Mediclaim insurance paid Rs 20,000 PPF deposit Rs 40,000 Purchased infrastructure bonds Rs 15,000 Donation given to University Rs 22,000 Interest paid on Education Loan taken for son Rs 12,500 Advance tax paid Rs 17,000 Calculate taxable income and tax liability for the assessment year 2021- $22$ Consider following table

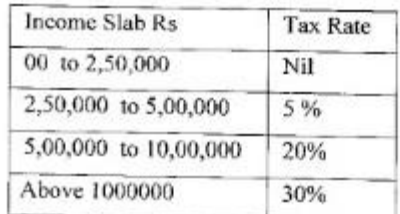

Ignore cess.

cost inflation index fy:2020-21=301 & 2016-17=264

श्री अन्सारी यांनी 2020-21 या आर्थिक वर्षांची माहिती सादर केली

पगार मिळाला रू 3,00,000

बोनस मिळाला रू 25,000

रजा कालावधीतील पंगार रु. 15,000

पगारातून व्यवसायिक कर कपात रू 2500

पंगारातून अविष्य निर्वाह निधी कपात रू. 12000

पंगारातून आयकर कपात रू 10000

तो त्याच्या स्वतःच्या घरात राहतो, उद्याच्या बांधकामासाठी त्याने एका बँकेकडून 10,00,000 रुपये कर्ज पेतले आहे, उद्यावर त्याने वर्षभरात 40000 रुपये व्याज दिले आहे, आणि कर्जाची मुद्दल रू 25000 ची परतफेड केली आहे.

त्याने व्यवसायिक सल्लागार म्हणून 1,00,000 रुपये नफा कमावला आहे. नफा आणि तोटा खात्यात 10,000 रुपये नावे बाजूस उचल दर्शविली आहे असे आढळून आले.

त्याने 15.5.2020 रोजी 50,000 रुपयांना सोन्याचे दागिने विकले जे 20.6.2016 रोजी 20,000 रुपयांना खरेदी केले होते.

त्यांनी मुदत ठेवींवर रु. 15,000 (निटवळ) व्याज मिळवले आहे. त्यावर रु. 1,000 कर कपात केली.

बँकेतील बचत खाल्यावर व्याज रू 16,000

मानधन मिळाले रू 20,000

राष्ट्रीय बचत प्रमाणपत्रावरील व्याज रु. 3,000

त्यांनी आयुर्विमा हप्ता भरला रू 10,000

आरोग्य विमा रू 20,000

पीपीएफ ठेव रु. 40,000

पायाभूत सुविधा रोखे खरेदी केले रू 15000

विद्यापीठाला देणशी दिली रू 22,000

मुलासाठी घेतलेल्या शैक्षणिक कर्जावर व्याज दिले रू 12,500

आगाऊ कर भरला रू 17,000

2021-22 मूल्यांकन वर्षासाठी करपात्र उत्पन्न आणि कर दायित्वाची गणना करा

खालील तक्त्याचा विचार करा

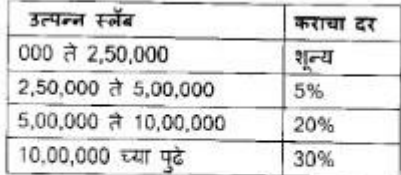

उपकराकडे दुर्लक्ष करा.

खर्च महागाई निर्देशांक आर्थिक वर्ष 2020-21=301 आणि 2016-17=264

#### 3. Mr. MUKUL gives you following information. You have to Compute his Income under the Head "Income from Other Sources"Ay 2021-22

- 1 Dividend Received on shares of Indian Companies Rs. 1,00,000
- 2 Dividend Received on shares of Foreign Companies Rs. 150000
- 3 Interest Received on Fixed Deposit Rs.50,000/- (Net)
- 4 T.D.S. on Interest on F.D Rs. 5,000/-
- 5 Agriculture Income Rs. 35,000/-
- 6 Saving Bank A/c Interest Rs. 15,500/-
- 7 Royalty on Sales of Book written by him Rs. 20,000/-
- 8 Winning from Horse races Rs. 50,000/-
- 9 Rent received on Plant & Machinery Rs 50000/-
- 10 Deperciation Rs. 10000/- on Plant & Machinery

## Q. 3) (व) श्री मुकुल तुम्हाला पुढील माहिती देत आहेत. तुम्हाला "इतर स्त्रोतांकडून मिळणारे उत्पन्न" या शीर्षकाखाली चालू वर्ष 2021-22 मध्ये गणना करायची आहे.

- 1) भारतीय कंपन्यांच्या शेअसेवर मिळालेला लाभांश रु. 1,00,000
- 2) विदेशी कंपन्यांच्या शेअसेवर मिळालेला लागांश क. 150000
- 3) मुद्दत ठेनीवर मिळालेले व्याज रु. 50,000/- (निन्नळ)
- 4) मुद्देत ठेवीवरील व्याज्ञावर करकपात रु. 5,000/-
- 5) शेती उत्पन्न स. 35,000/-
- 6) बॅक बचल खाल्यावरील व्याज रु. 15,500/-
- 7) त्यांनी लिहिलेल्या पुरुतकाच्या विक्रीवरील रॉयल्टी रु. 20,000/-
- 8) घोड्स ब्या अर्थतीतून जिंकले रू. 50,000/-
- 9) यंत्रसम्पूरीवरील भाडे मिळाले रू 50,000/-
- 10) यंत्रराष्म्रकीयर धसारा रु. 10000/-

### Answer the following questions : (12 marks for each question)

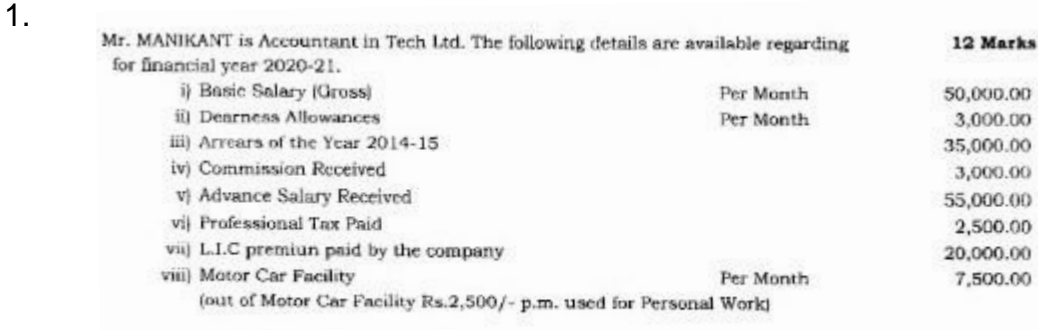

Compute Taxable Income From Salary of Mr. MANIKANT for A.Y. 2021-22

Q.2) (अ) श्री. मणिकांत हे टेक लि. कंपनीमध्ये लेखापाल आहेत. आर्थिक वर्ष 2020-21 साठी खालील तपशील उपलब्ध आहेत.

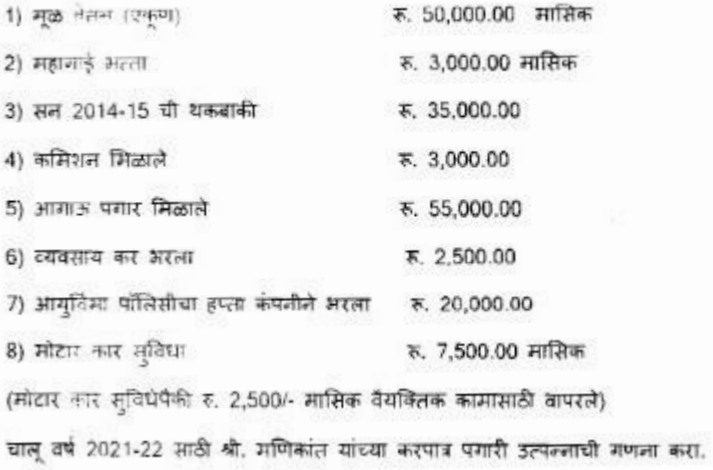

2.

Mrs. HELEN owns two houses House I and House II. He uses House I for his residence and House II is let out. From the following information given below compute her taxable income under the head income from house property for the A.Y. 2021-22.

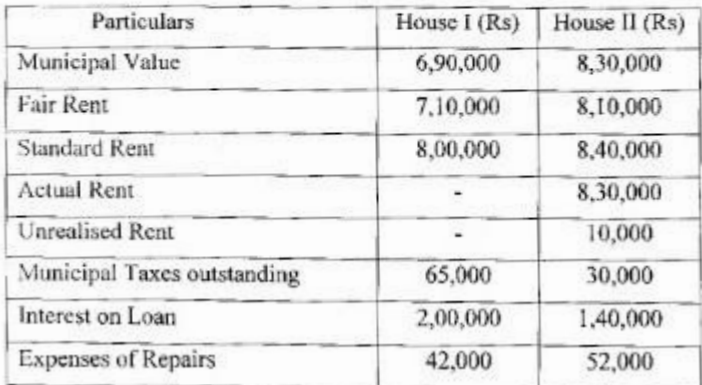

श्रीमती हेलन यांच्याकड़े घर १ आणि घर २ अशी दोन घरे आहेत. तो त्याच्या निवासासाठी घर । वापरतो आणि घर ॥ भाइयाने दिले आहे. खाली दिलेल्या माहितीवरुन 2021-22 च्या चाल् वर्षासाठी घर मालमत्तेच्या करपात्र उत्पन्नाची गणना करा.

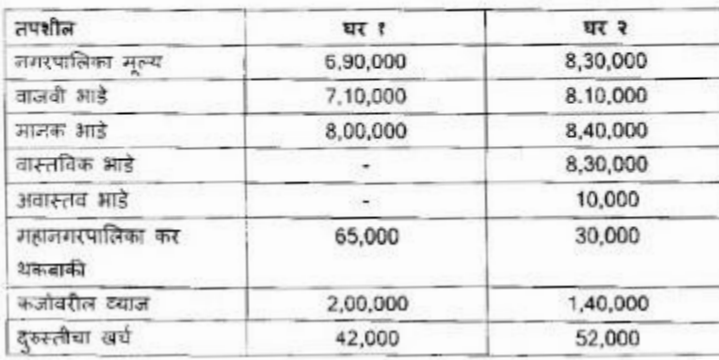

 $3<sub>1</sub>$ 

#### Mr. JOSHI owns a house in Mumbai, which is let out. Details of which are as under:

12 marks

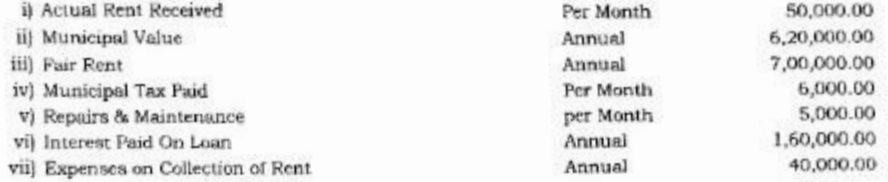

CALCULATE Taxable Income From House Property.

### Q.3) (अ) श्री जोशी यांचे मुंबईत घर आहे, ते आडेतत्त्वावर दिलेले आहे. ज्याचा तपशील खालीलप्रमाणे आहे:

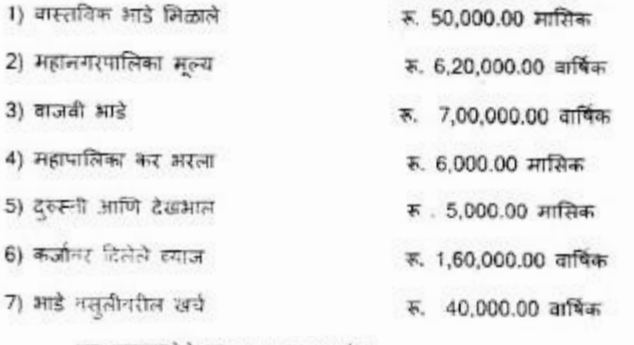

घर मालमत्तेचे करपात्र उत्पन्न शोधा.

4.

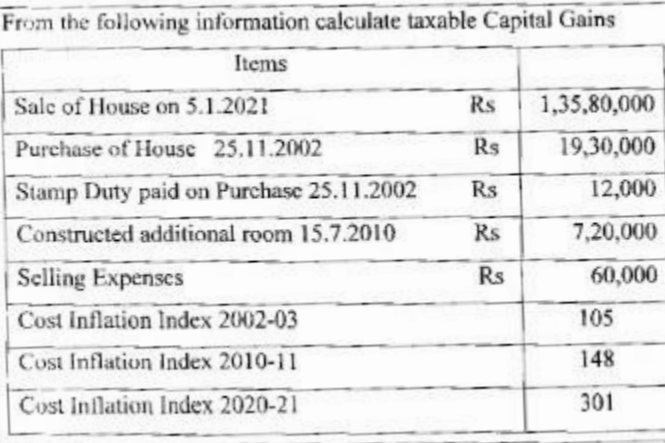

खालील माहितीवरून करपात्र आंडवली नफ्याची गणना करा

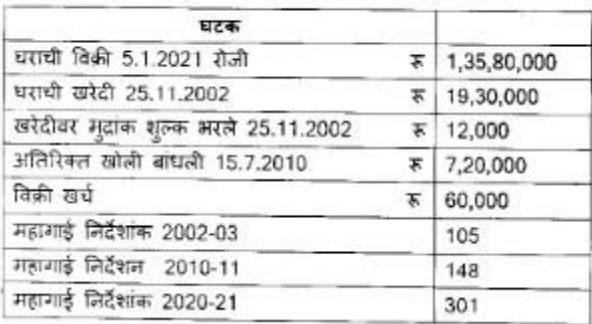

5.Explain the provisions relating to sections 80C, 80D, 80G, 80 TTA of the Income Tax Act

> आयकर कायदयाच्या कलम 80 सी, 80 डी, 80 जी , 80 टी.टी.ए संबंधित तरतुदी स्पष्ट करा

## Answer the following questions : (13 marks for each question)

#### $\mathbf{1}$ .

13 Marks (8) Businessman MR. MICHAEL gives you following Profit & Loss A/C for the year ended on 31st March, 2021

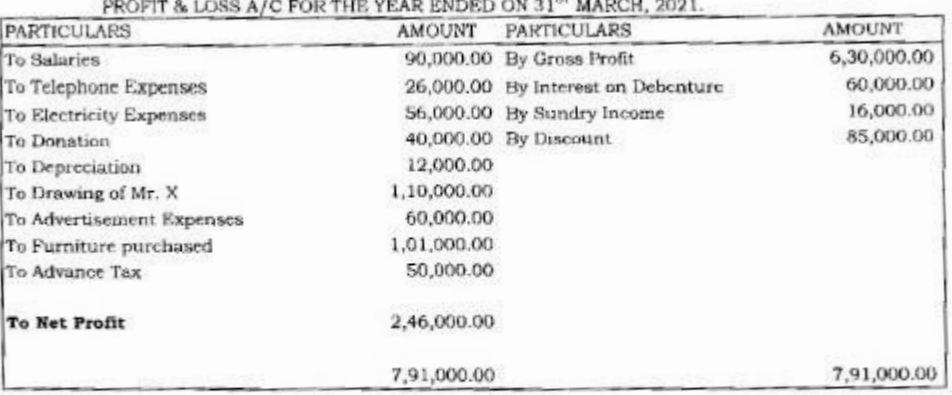

#### **Additional Information:**

1 Depreciation Allowed as per Income Tax Act Rs. 10000/-

2 Telephone Expenses included Rs. 6,000/- as personal Expenses of Proprietor.

3 Commission paid of Rs-20,000 not taken by mistake of Accountant Compute Taxable Profit & Gain of Business or Profession for Assessment Year

2021-22

#### Q.2) (व) उदयोगपती श्री. मायकेल यांचे ३१ मार्च २०२१ या वर्षांचे खाली नफा आणि तोटा खाते दिलेले आहे.

#### नका आणि तोटा खाते

तपशीत तपशील रक्कम रक्कम प्रगार 90,000.00 ढोबळ नफा 6.30.000.00 दरध्यनी खर्च कर्जरोखे वरील व्याज 26,000.00 60,000.00 ਗੈਂਗ ਲਹੇ विविध उत्पन्न 56,000.00 16,000.00 देण गौ 40,000.00 सवलती 85,000.00 प्रसारा 12,000.00 मिस्टर एक्स यांची उचल 1,10,000,00 जाहिरात खर्च 60,000.00 फलिचर खरेटी 1.01.000.00 आयाक कर 50,000.00 निव्वळ नफा 2,46,000.00 7,91,000.00 7,91,000.00

#### 31 मार्च 2021 रोजी संपलेल्या वर्षासाठी

### अधिक माहिती:

- 1. आयकर कायदयानुसार घसारा मंजूर रु. 10000/-
- 2. टेलिफोन खर्चात रु. 6,000/- मालकाचा वैयक्तिक खर्च समाविष्ट आहे.
- 3. 20,000 रुपयांचे कमिशन दिले हे कारकुनाकडून चुकुन हिशोबात घेतले गेले नाही.

२०२१-२२ चालू वर्षासाठी व्यवसायाचा करपात्र नफा काढा.

2. Write Detail note on 'Residential Status of an individual Assessee.

 $3.$ 

वैयन्तिक करनिर्धारणाची 'निवासी स्थिती' यावर तपशीलवार माहिती लिहा.

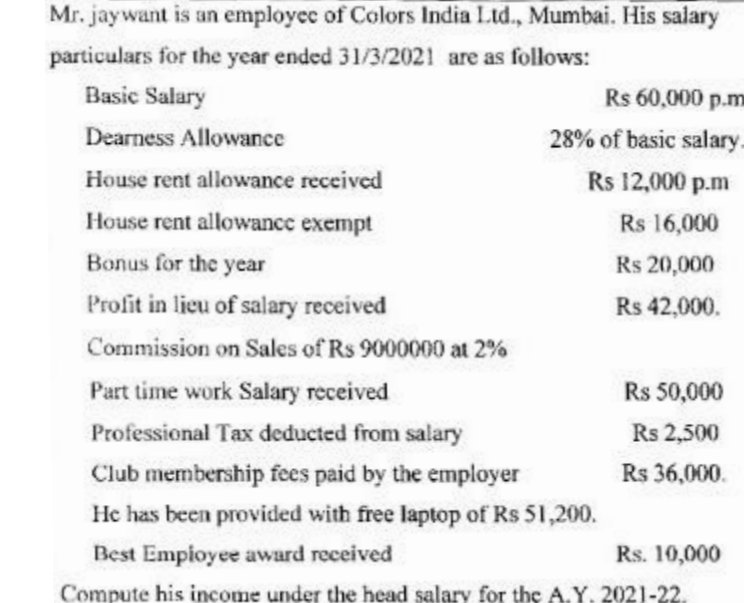

श्री जयवंत हे कलर्स इंडिया लिमिटेड, मुंबई येथे कर्मचारी आहेत. 31/3/2021 रोजी संपलेल्या वर्षातील त्यांच्या पगाराचा तपशील खालीलप्रमाणे आहे:

मूळ पगार रू 60,000 मासिक

महागाई भल्ला मूळ वेलनाच्या २८%

घरभाड़े भल्ला मिळाला रू 12,000 मासिक

घरभाई भल्ला कपात रू 16,000

बोनस वर्षासाठी रू 20,000

पगाराच्या बदल्यात नफा मिळाला रू 42,000

कमिशन 9000000 रुपयांच्या विक्रीवर 2%

अर्पवेळ कामाचा पगार मिळाला रू 50,000

पंगारातून व्यावसायिक कर कपात रू 2,500

नियोक्त्याने क्लब सदस्यत्व शुल्क भरते रु. 36,000

त्यांना लॅपटॉप मोफत देण्यात आला रू. 51,200

उत्कृष्ट कर्मचारी पुरस्कार रू. 10,000

2021-22 या घालू' मूल्यांकन वर्षासाठी त्याच्या उत्पननाची गणना करा.

4. The following is the profit and loss account of Ms. RASHM1 for Financial year ending 31/03/2021

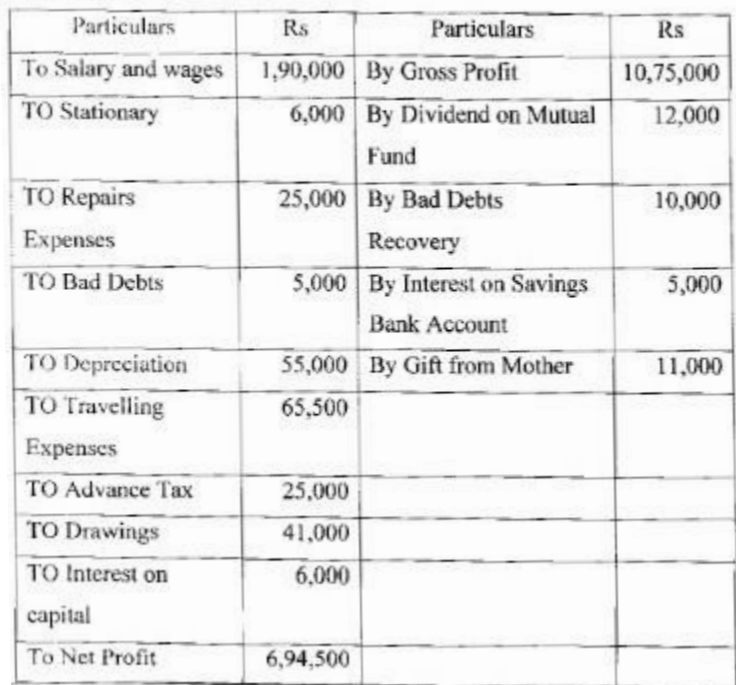

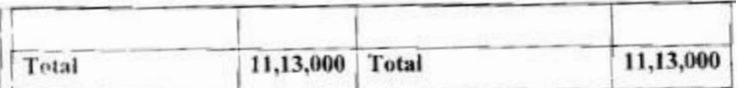

Additional Information:

- 1. Depreciation allowable under Income Tax Rule is amounted to Rs 42,000
- 2. Travelling expenses include Rs 11,000 for personal travel of Ms. Rashmi.
- 3. Repair expenses includes Rs 22,000 as the cost of additional fixture on the premises.

4. Bad debts recovery is in respect of bad debts allowed by Income Tax Department in earlier period.

31/03/2021 रोजी संपणाऱ्या आर्थिक वर्षासाठी कु रश्मिचे नफा आणि तौटा खाते खालीलप्रमाणे आहे

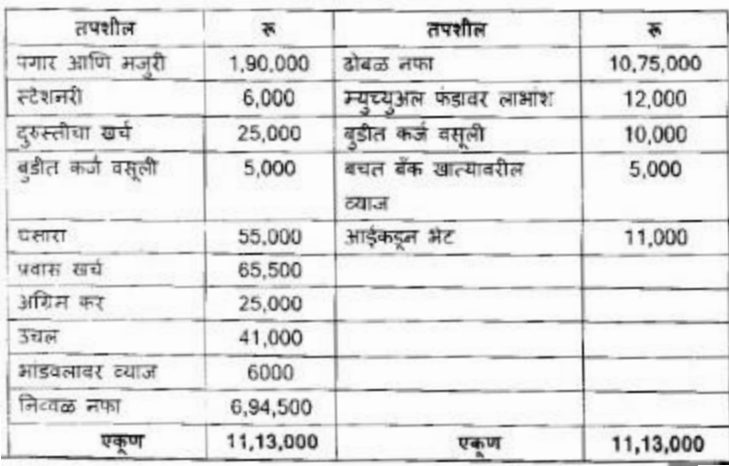

अतिरिक्त माहिती:

1. प्राप्तिकर नियमांतर्गत घसारा रू 42,000 आहे

2. प्रवास खर्चामध्ये कु रश्मिच्या वैयक्तिक प्रवास खर्चाचे रु. 11,000 समाविष्ट आहेत.

3. दुरुस्तीच्या खर्चामध्ये जागेवरील अतिरिक्त स्थिरतेचे रू 22,000 समाविष्ट आहेत.

4. बुडील कजोची वसुली ही पूर्वीच्या कालावधीत आयकर विभागाने परवालगी दिलेल्या बुडित कर्जाच्या संदर्भात आहे.

5.

From the following information calculate taxable income from Other Sources-

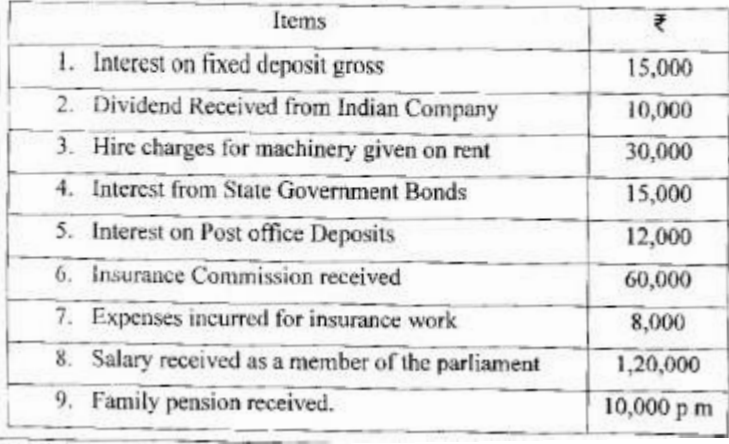

खालील माहितीवरुन इतर स्त्रोतांकडून मिळालेल्या करपात्र उत्पन्नाची गणना करा-

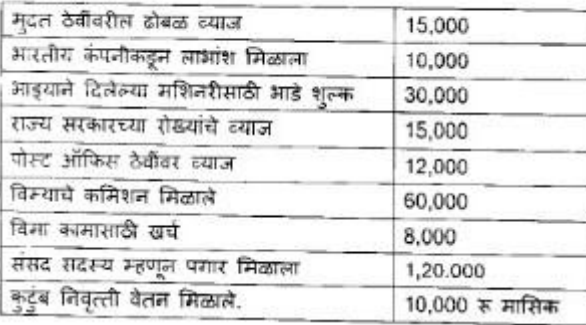

### **Answer the following questions : (10 marks for each question)**

- 1. Mr. Desai purchased Land worth Rs. 25,00,000/- in the year 2012-13. Land sold in the year 2020-21 for Rs. 50,00,000/-. Sales commission was Rs. 1,75,000/-(inflation index for the year 2012-13 was 200. Inflation index for the year 2020-21 was 301). Compute Taxable Capital Gain for AY 2021-22  $Q.4)$  (3) थी देसाई यांनी 2012-13 मध्ये 25,00,000/-रु.ची जमीन खरेदी केली. ती 2020-21 मध्ये रु. 50,00,000/- सा विकली . विक्रीवर कमिशन रु. 1.75.000/-(महागाई निर्देशांक वर्ष 2012-13 साठी 200 आणि आर्थिक वर्ष 2020-21 साठी 301) चालू वर्ष 2021-22 साठी करपात्र भांडवली नफ्याची गणना करा
- 2. Explain the provisions relating to the residential status of assessee according to the provisions of Income Tax Act. आयकर कायद्यातील तरतुदीनुसार करनिर्धारणाच्या निवासी स्थितीशी संबंधित तरतुदी स्पष्ट करा.

## **Answer the following questions : (15 marks for each question)**

Write Provision of Section 80-C, 80-D,80E, and 80-TTA as given in Chapter VI-A of Income Tax Act

Q.4) (व) आयकर कायदयाच्या अध्याय 6 (अ) मध्ये दिलेल्या कलम 80-ली, 80-डी, 80-ई, आणि 80-टी.टी.ए. ची. तरतुद लिहा

## **Define Following : (4 marks for each)**

 1.(i) Person (ii) Gross Total Income (iii) Assessment Year (i) व्यक्ती (ii) दोबळ एकण उत्पल्ल (iii) मृत्यांकन (याल) वर्ष

1.

- $2.$ 1. Assessee
	- 2. Assessment year
	- 3. Previous year
	- 4. Person
	- 5. Total Income
	- 1. करदाता
	- 2. मूल्यांकन /यालू वर्ष
	- 3. मागील वर्ष
	- 4, व्यक्ती
	- 5. एकूण उत्पन्न

# **Computer Studies – Advance Systems – Computer Language and Programming (Old) (650618)**

## **Give reference to context of the following. (Marks 5 each)**

- 1. What is database? Explain the different data types and rules that determine filed name?
- 2. What is a "Flow Chart"? Explain about various symbols of a Flow Chart.
- 3. Explain the concepts of Sorting and Indexing in Foxpro.
- 4. Explain with Examples Conditions, Loop, Browse.
- 5. Explain with Syntax and Examples BOF(), EOF(), UPPER(), LOWER(), CDOW()
- 6. Explain with Syntax and Examples: DATE(), TIME(), ROUND(), CHR(), SQRT()
- 7. Give default values of following key in FOXPRO CTLTW, F5, F9, F6, F7
- 8. Explain with syntax and examples: 1) TEXT ….. ENDTEXT 2) INPUT & ACCEPT
- 9. Write short notes on Modify structure.
- 10. Draw a flow chart to Display on screen numbers from 100 to 10 along with its square & square roots.
- 11. Write short notes on Constants & Variables.
- 12. Explain about various types of fields in Foxpro and various operators giving suitable examples.
- 13. What is "Label" in Foxpro? How will you create, save, Run and Print Labels?
- 14. Explain Do Case Dtherwise Endcase.
- 15. Explain about various Data Formats in FOXPRO.
- 16. Define giving examples "Constants" and "Variables".
- 17. Explain @SAY @ GET and Read.

- 18. What are the default values of the following keys in FOXPRO:- F2, F3, F4, F5, F7, F8, F9, CTL+W, CTL+N, CTL+T.
- 19. Develop a Flow Chart to display odd numbers between 100 to 1.
- 20. Explain in detail structural and modular programming?
- 21. Explain with examples scope of a command in FOXPRO?
- 22. Write FOXPRO program to display on screen, numbers from 1 to 100 which are every numbers along with their square.
- 23. Given below is the structure of a database d:\BcomIII\MANISHA\FOXPRO\SALES.DBF

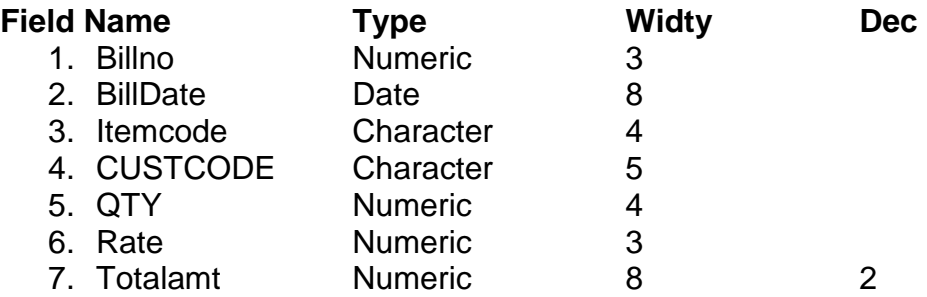

Give Foxpro commands to:

- 1) Open this database file.
- 2) Update totalamt of all records which is product of QTY and Rate.
- 3) Show all records where Itemcode is "SONY".
- 4) Correct Record Number 4.

Delete all the records by one command. Give Foxpro commands to:

- 1) Open this database file.
- 2) Update totalamt of all records which is product of QTY and Rate.
- 3) Show all records where Itemcode is "SONY".
- 4) Correct Record Number 4.
- 5) Delete all the records by one command.
- 24. Explain the concept of Database and Table in MS-Access.
- 25. Explain giving syntax and suitable examples. PROPER(), LEFT(), SQRT(), ROUND(), CMONTH()
- 26. Write a note on BROWSE, DISPLAY STRUCTURE.
- 27. How will you modify a Table in Ms-Access
- 28. What is Computer Program? How will you Create, Modify, Run and Print a Program.
- 29. What is mean by "Variables"? Explain the rules of variable declaration?
- 30. Write a short note on Computer Languages?
- 31. What is "Label" in FOXPRO? How will you create, save, run and print labels?
- 32. Draw a Flow Chart to display largest number among the two given numbers.
- 33. How will you add records in MS-ACCESS table?
- 34. Write FOXPRO program to ask uses to enter two numbers. Now it will display on the screen their sum, product, difference and division.
- 35. What is "Report" in FOXPRO? explain the procedure of creating, saving, renaming and printing reports?
- 36. What is a "Flow Chart"? Explain about various symbols of a Flow Chart?
- 37. Write FOXPRO program to ask user to enter his name, monthly salary. Note it will calculate and display
	- i) Yearly Salary
	- ii) Bonus which is 25% of yearly salary.
	- iii) Total salary is the sum of yearly salary
	- iv) If total salary is above Rs.2,50,000/- a message that "Income tax is payable" otherwise message will be "Income tax is not payable".
- 38. Explain with syntax and examples:
	- $i)$  DAY()
	- ii) CDOW
	- iii) LOWER()
	- iv) CMON
	- v) ROUND()
- 39. Explain "Operators" in programming?
- 40. Explain with examples IF----ELSE-----END IF.
- 41. Explain with syntax and examples:- ACCEPT and INPUT.
- 42. Explain giving examples various formats of setting date in Foxpro.
- 43. Explain with examples:- SCAN----END, SCAN, TEXT----END TEXT, FOR----END FOR
- 44. What do you understand by "Computer Language? Explain about its various types and give five examples of Computer Languages.
- 45. Explain @SAY, @GET, and READ
- 46. Explain with examples in FOXPRO:- Character, Field, Record, Database
- 47. Explain about Scope of a command in FOXPRO
- 48. Explain with syntax and examples Locate and Display commands.
- 49. Distinguish between "Sorting" and "Indexing"
- 50. Explain with syntax and examples:
- 51. Distinguish between
	- 1. Delete & Display
		- 2. List & Display
		- 3. Edit & Browse
		- 4. Report & Label
- 52. You are given a file.

S:\BCMIII\BRMASTER.DBF having following :

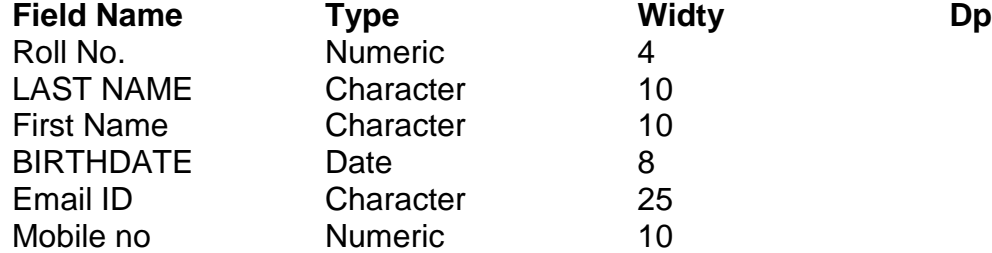

- 53. Distinguish between SORTING & INDEXING.
- 54. Write a note on Report and Labels in FoxPro.
- 55. What is Condition and Loop?
- 56. Write a Forxpro program to ask user to Euter 1) Name 2) BASIC Pemuneration now it will calculate and display.
	- 1. Dearness Allowance which is 50% of Basic.
	- 2. House Reef Allowance which is 30% of Basic.
	- 3. Total Salary is sum of BASIC, DA & HRA.
	- 4. Provident Fund is 10% of Total Salary.
	- 5. E.S.I.C. is 5% of BASIC.
	- 6. Total Deductions =  $P.F. + E.S.I.C.$
	- 7. Net Salary is the difference of Total Salary and Total Deductions.
- 57. How will you do the following in FOXPRO when you are give CASH.DBE.
	- 1) Open this database.
	- 2) Print all records on the printer.
	- 3) Edit Last record
	- 4) Delete those records where Payment is above 3,000.
	- 5) Close this database

## **CASH.DBF**

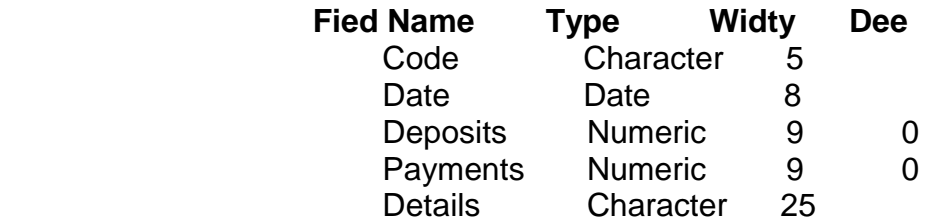

- 58. Draw a Flow Chart to display on screen their Numbers from 50 to 100 which are odd numbers.
- 59. Explain with Syntax and Examples: LEFT(), RIGHT(), SUBSTR().
- 60. Explain "Operators" in programming?

# **Entrepreneurship Development (New) (606154)**

## **Answer the following questions : (15 marks for each question)**

- 1. Define Entrepreneurship & explain characteristics of a successful entrepreneur.
- 2. What do you mean by Entrepreneurial Development Program (EDP)?Explain its importance in details.
- 3. Describe the Innovation theory by Schumpeter.
- 4. Explain Ducker"s "four pitfalls "
- 5. Discuss the steps in Project Selection.
- 6. Explain Women Entrepreneurship & reasons why women entrepreneurs fail?
- 7. Explain the features of social entrepreneurship
- 8. Discuss the role of an entrepreneur in economic development of a country
- 9. Discuss the theory of high Achievement by McClelland
- 10. What are the major problems faced by the women entrepreneurs?
- 11. Mention the role of different agencies in entrepreneurship.
- 12 Discuss the objectives of Entrepreneurial development programs.
- 13. Explain the features of agricultural entrepreneurship.
- 14. Explain the various methods of entrepreneurial development programs.
- 15. Explain the features of academic entrepreneurship.
- 16. Explain the product planning &development process.
- 17. How important is innovation in entrepreneurship?

## **Short notes (Marks-7.5 –each question)**

- 1. IPR
- 2. Importance of Entrepreneurial Development Program (EDP)
- 3. Ducker"s Four Pitfalls"
- 4. Innovation theory by Schumpeter
- 5. Sources of information for Project Selection
- 6. DIC
- 7. SISI
- 8 One theory of entrepreneurship
- 9 Innovation in entrepreneurship
- 10 Two methods of entrepreneurial development programs.
- 11 NIESBUD